## -Afstudeerverslag-

# *'Meetbaar maken van de brandwondenzorg'*

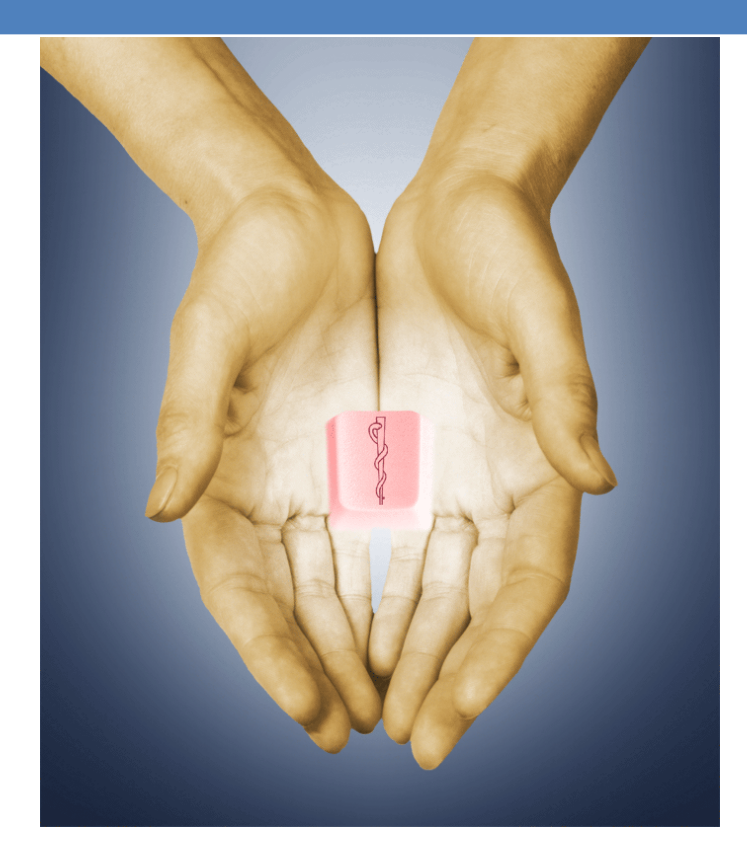

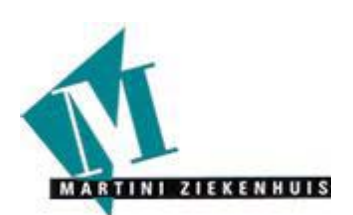

## Rode Kruis<sub>ziekenhuis</sub>

<span id="page-0-0"></span>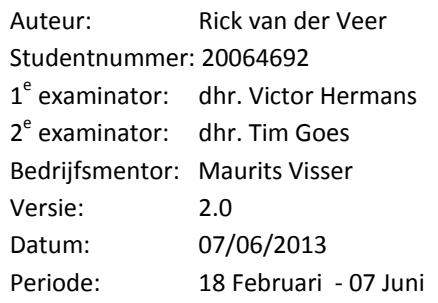

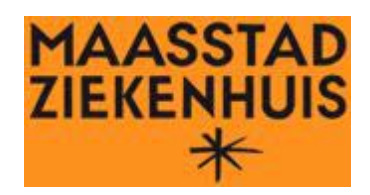

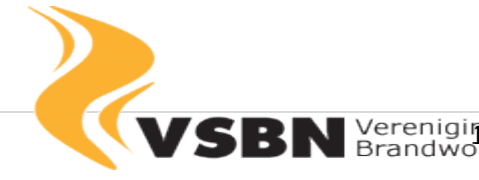

Samenwerkende<br>encentra Nederland

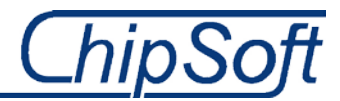

## **Referaat**

Dit is het afstudeerverslag van Rick van der Veer. Rick heeft zijn afstudeeropdracht uitgevoerd voor, en bij, ChipSoft B.V. Een externe opdrachtgever heeft ChipSoft benaderd om een oplossing te vinden voor een probleem wat zij momenteel ondervinden. Deze oplossing zal hij uiteindelijk als format/prototype aanbieden aan ChipSoft, waarna men kan besluiten dit format ook daadwerkelijk aan te bieden bij de externe opdrachtgever, de Vereniging Samenwerkende Brandwondencentra Nederland(VSBN). Zo zijn er een aantal stappen of fases te onderkennen voordat ChipSoft het prototype daadwerkelijk aanbieden aan de belanghebbenden. Uiteindelijk zorgen deze stappen ervoor dat men de 'brandwondenzorg meetbaar kan maken'.

### **Descriptoren**

ChipSoft Format Business Intelligence Kimball Data warehouse PRINCE2 EZIS.Net Brandwondencentra VSBN Data-extractie

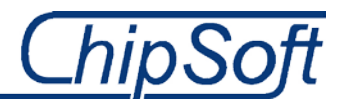

## **Voorwoord**

Voor u ligt het procesverslag dat is vervaardigd gedurende het afstudeertraject van Rick van der Veer naar aanleiding van de opdracht "Ontwikkelen van een format voor uitwisseling en extraheren van data aan de landelijke database R3, van de Vereniging Samenwerkende Brandwondencentra Nederland(VSBN)", bij ChipSoft B.V. te Amsterdam.

Mijn afstudeerverslag geeft inzicht in mijn werkwijze, procesgang en gemaakte keuzes tijdens mijn afstudeerperiode. In eerste plaats is dit verslag daarom geschreven voor mijn examinatoren en de gecommitteerde. Aan de hand van dit verslag kunnen zij een oordeel vellen over de kwaliteit van de toegepaste methodes en de kennis die ik heb opgedaan gedurende mijn opleiding.

Ik wil allereerst mijn bedrijfsmentor, dhr. Maurits Visser, bedanken voor zijn hulp, advies en ondersteuning bij het uitvoeren van mijn opdracht. Ook mevr. Reena Ramdhani, de interne opdrachtgever vanuit ChipSoft, wil ik bedanken voor haar inzicht, haar ondersteuning en de tijd die zij ondanks haar drukke agenda toch nog voor mij wist te maken.

Daarnaast wil ik uiteraard beide examinatoren, dhr. Victor Hermans en dhr. Tim Goes, bedanken voor de begeleiding vanuit school en de ondersteuning die ik tijdens de vier jaar durende opleiding heb mogen ontvangen.

Uiteindelijk wil ik ook de collega's van ChipSoft, de VSBN, maar vooral ook de artsen en verpleegkundigen vanuit de brandwondencentra bedanken, zij die mij de benodigde informatie hebben verschaft om deze opdracht tot een goed eindresultaat te leiden.

Oude Wetering, mei 2013 Rick van der Veer

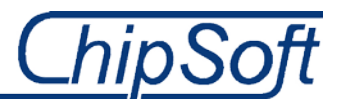

## **Inhoud**

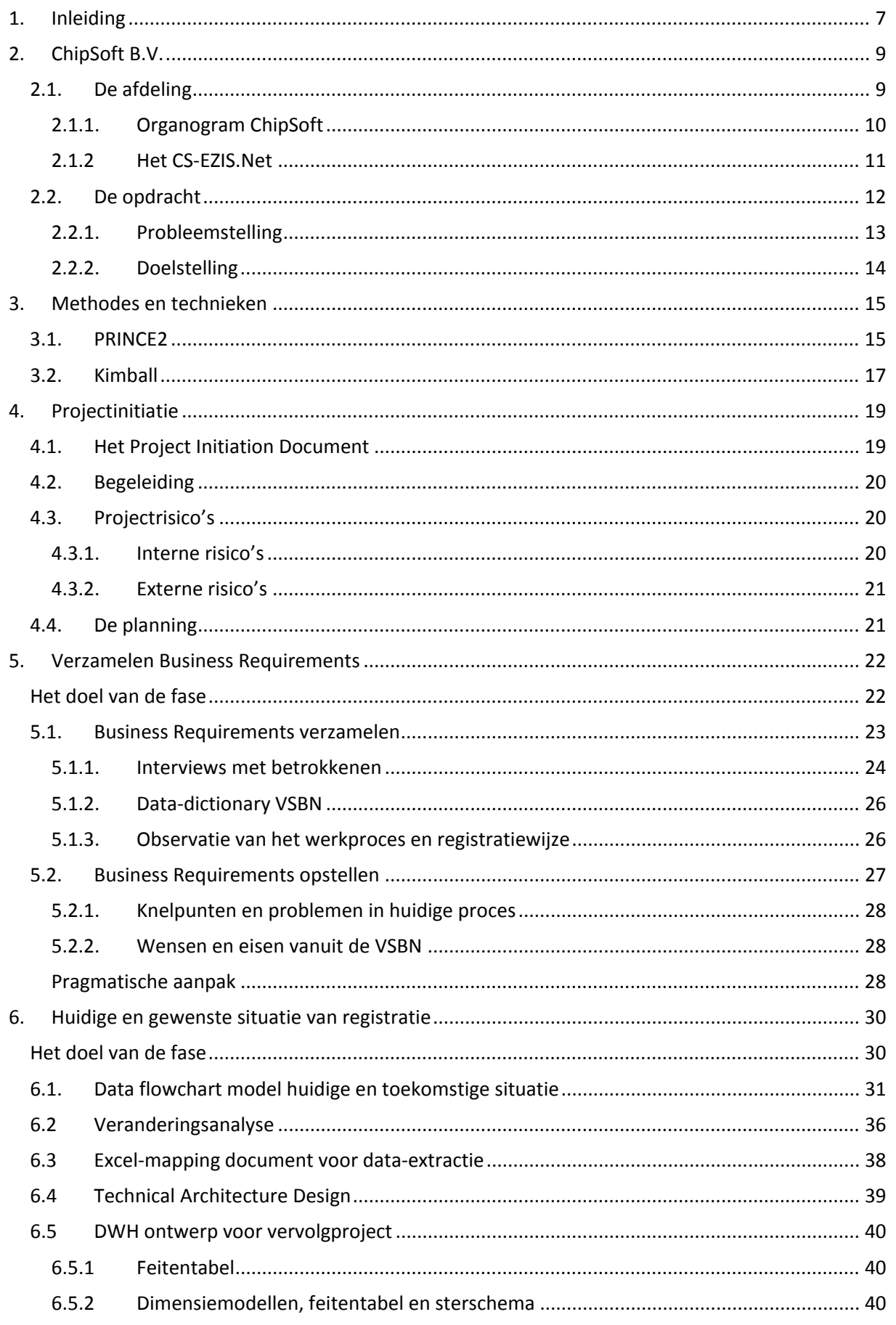

## ChipSoft

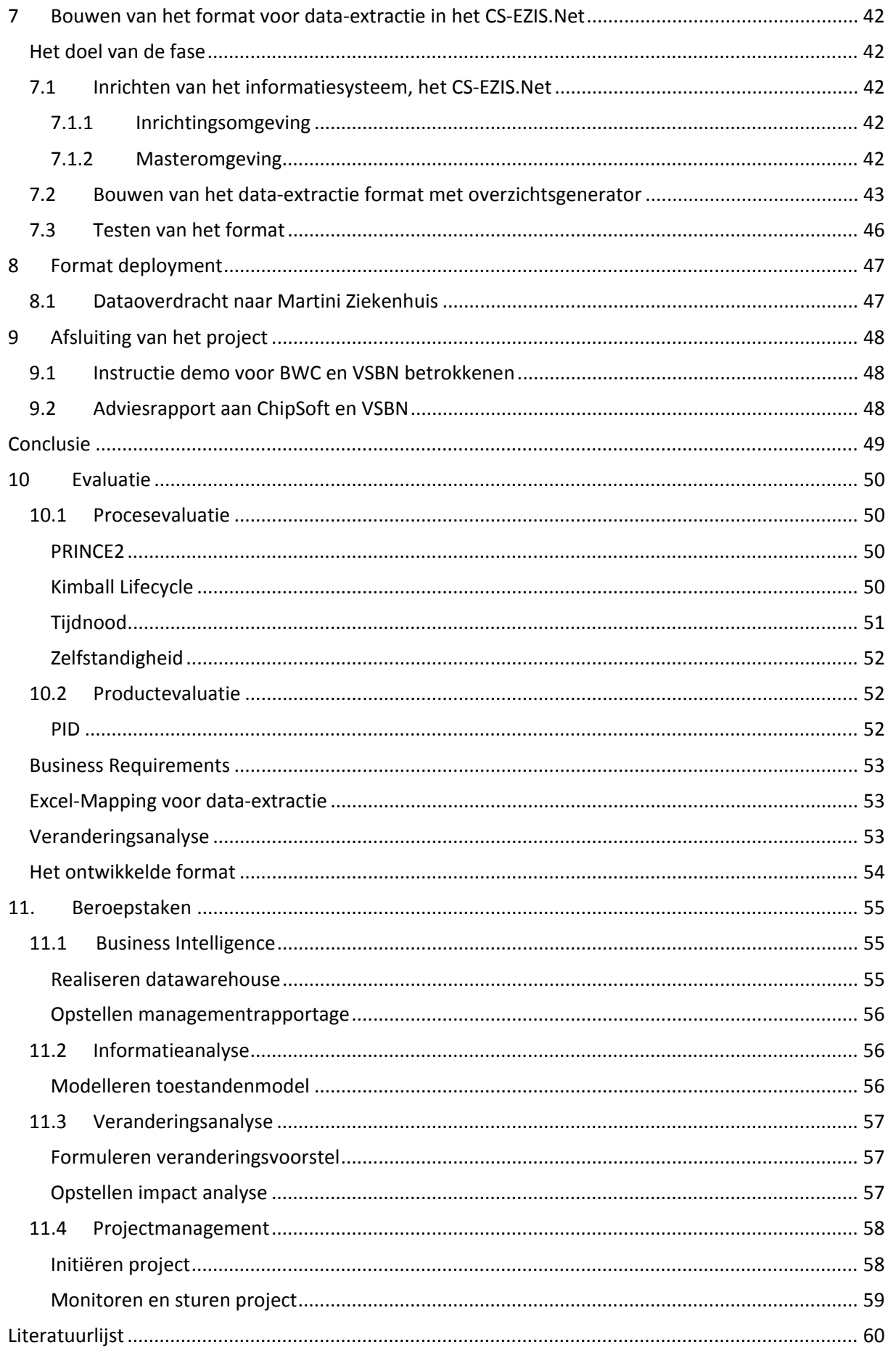

## ChipSoft

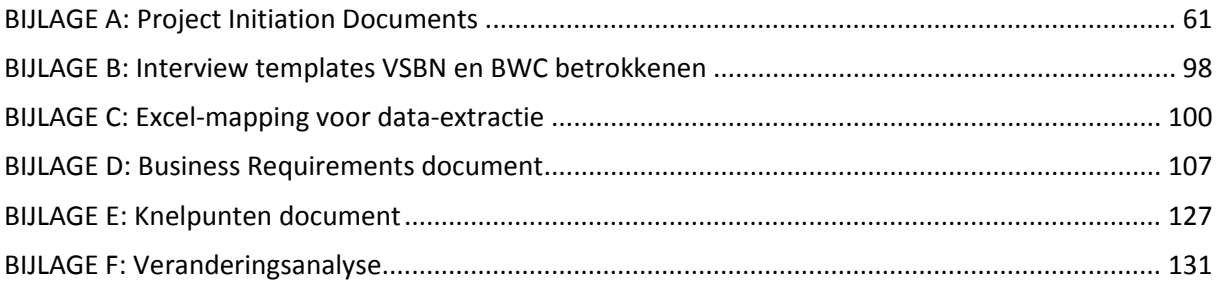

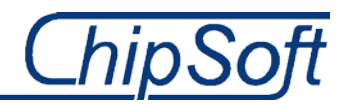

## <span id="page-6-0"></span>**1. Inleiding**

Dit is het procesverslag dat is gemaakt naar aanleiding van de afstudeeropdracht die ik heb uitgevoerd bij en voor ChipSoft B.V.

De afstudeeropdracht omvatte het verzamelen en opstellen van Business Requirements van een externe opdrachtgever, waar knelpunten, wensen en eisen de basis vormen van het te bouwen format. Aanvullend op deze stap heb ik het registratieproces en de registratiewerkwijze onder de loep genomen. Ik heb gekeken waar men bepaalde patiëntgegevens registreert, zodat ik deze uiteindelijk uit de database kan extraheren en bij elkaar kan zetten.

Zodoende zullen al deze stappen bijdragen aan het 'meetbaar maken van de brandwondenzorg', met behulp van het te ontwikkelen format, dat zal dienen als eindproduct en prototype. Het is dan ook belangrijk om te vermelden dat het een pilot betreft en een dergelijk project, voor deze opdrachtgever, niet eerder is uitgevoerd binnen ChipSoft.

In hoofdstuk twee beschrijf ik de organisatie als geheel. In dit inleidende hoofdstuk maak ik de lezer duidelijk wat voor soort organisatie ChipSoft. Daarnaast geef ik een beschrijving van de werkomgeving en de afdeling waar ik mijn afstudeeropdracht heb uitgevoerd. Ook geef ik hier aan welke belanghebbenden of stakeholders er binnen dit project aanwezig zijn.

Hoofdstuk drie beschrijft de methodes en technieken die gedurende mijn afstudeerperiode aan bod kwamen. Ik geef aan hoe deze zijn gebruikt, maar vooral wat mij er toe deed besluiten een bepaalde techniek of methode te gebruiken, dan wel ervoor te kiezen deze niet te gebruiken.

Vervolgens beschrijf ik in hoofdstuk vier de initiatie van het project. Het product binnen deze fase is het Project Initiation Document, oftewel PID. Deze is opgesteld, gebruikmakend van de PRINCE2 methode voor projectmanagement, om het project te initiëren, sturing te geven, maar ook te verantwoorden en de kwaliteit van het project te borgen.

In hoofdstuk vijf zal ik aangeven en beschrijven hoe ik de wensen, eisen en knelpunten heb achterhaald. Daarnaast geef ik aan op welke manier dit is gedaan en waarom ik de Business Requirements heb verzameld, geanalyseerd en opgesteld. Tevens zal ik de problemen die tijdens deze fase uitvoerig beschrijven.

Ik beschrijf in hoofdstuk zes hoe ik heb uitgezocht waar ik de data, die de BWC's aan de VSBN dienen op te leveren , heb kunnen vinden. Tevens geef ik een aantal veranderingen en aanpassingen weer die de huidige situatie moeten verbeteren.

Het beschrijven van inrichten a.d.h.v. de activiteiten, ontplooit in de eerdere fases , zal gebeuren in hoofdstuk zeven. Ik geef aan hoe, waar en wat ik ga inrichten om data-extractie mogelijk te maken.

In hoofdstuk acht en negen geef ik aan hoe het project, na oplevering van dit document, verder zal gaan verlopen. In de weken na al ik het project goed afsluiten door het eindproduct, het format voor data-extractie, bij een ziekenhuis te implementeren.

Hoofdstuk tien bevat de evaluatie. Ik heb gekozen het proces en de producten gedurende mijn afstudeerperiode nauwkeurig te evalueren en geef ik aan of ik bepaalde keuzes goed of minder goed heb onderbouwd en uitgevoerd.

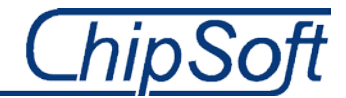

Tot slot geef ik in hoofdstuk elf de competenties en bijbehorende beroepstaken weer die gedurende het project zijn uitgevoerd. Met behulp van de STARR-methode evalueer ik de verschillende beroepstaken en geef ik aan wat ik heb gedaan, of niet, om aan de competenties te voldoen.

De terminologie, literatuurlijst en de bijlagen geef ik afsluitend aan dit document weer.

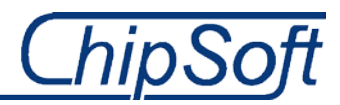

## <span id="page-8-0"></span>**2. ChipSoft B.V.**

ChipSoft is een ICT-bedrijf dat op basis van commerciële doeleinden te werk gaat. Het bedrijf is marktleider in de zorgsector wanneer het gaat om EPD's(Elektronische patiënten dossiers). Het product dat ChipSoft heeft ontwikkeld, het EZIS.Net, is leverbaar voor elk ziekenhuis of elke zorginstelling binnen Nederland en België. Het EZIS.Net is modulair opgebouwd waardoor de modules en functionaliteiten onafhankelijk van elkaar geïmplementeerd kunnen worden. Tevens kan ChipSoft zorgen voor ICT-oplossingen voor uitwisseling van data tussen deze ziekenhuizen of zorginstellingen en landelijke verenigingen die de data verzamelen, zoals in dit geval ook bij deze afstudeeropdracht.

Het bedrijf heeft naast de hoofdvestiging in Amsterdam nog drie andere, kleinere, vestigingen in Nederland en België, te weten in Hoogeveen, Drachten en Niel(België). Het personeelsbestand bedraagt momenteel rond de 275 werknemers, die onder te verdelen zijn in accountmanagers, softwareconsultant, ontwikkelaars, programmeurs, ondersteunende diensten en systeembeheerders. Omdat ChipSoft pas sinds 1986 bestaat, en het product, het EZIS.Net, pas sinds 1994, wil ChipSoft nog altijd doorgroeien. Ik kan zeggen dat het inmiddels een volwassen bedrijf is dat op innoverende wijze voorop wilt blijven lopen met oplossingen voor de zorg.

Binnen ChipSoft hangt een informele sfeer. Wel zijn er een aantal protocollen m.b.t. het gebruiken van de verschillende informatiesystemen voor aanvragen, softwareaanpassingen etc., waar iedereen zich aan houdt. Deze sfeer zorgt ervoor dat er altijd bij collega's aangeklopt kan worden voor eventuele vragen, zonder eerst een afspraak gemaakt te hebben. Binnen ChipSoft werkt men vaak adhoc om met oplossingen voor bestaande problemen te komen. Vooral dit laatste punt zal uitvoerig besproken worden in dit afstudeerverslag.

## <span id="page-8-1"></span>**2.1. De afdeling**

Het domein waar mijn afstudeeropdrachtopdracht zal plaatsvinden, het Polikinische domein, heeft niet direct een link met de opdracht zelf, maar omdat binnen dit domein de brandwondencentra(BWC's) vallen is het de meest logische keuze hier de opdracht te voltooien. Het domein bestaat uit ongeveer 30 man personeel, verschillend van junior software consultants, senior consultants en domeinverantwoordelijken. Dit domein valt onder de overkoepelende afdeling Implementatie en Support. Het domein heeft als doel de wensen en eisen van de klanten en gebruikers te vertalen naar de technische mogelijkheden die het systeem te bieden heeft. Het domein houdt zich vooral bezig met die zaken binnen het ziekenhuis die voorafgaand aan een klinische opname gebeuren.

In onderstaand organogram is de afdeling rood omcirkelt. Zoals u kunt zien is het poliklinische domein onderdeel van een groter geheel, namelijk I&S(Implementatie en Support). Binnen deze afdeling zijn nog meerdere domeinen gevestigd, vaak voor elk onderdeel(module) van het systeem, één domein.

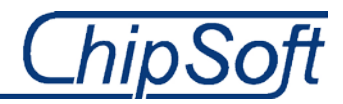

## **2.1.1. Organogram ChipSoft**

<span id="page-9-0"></span>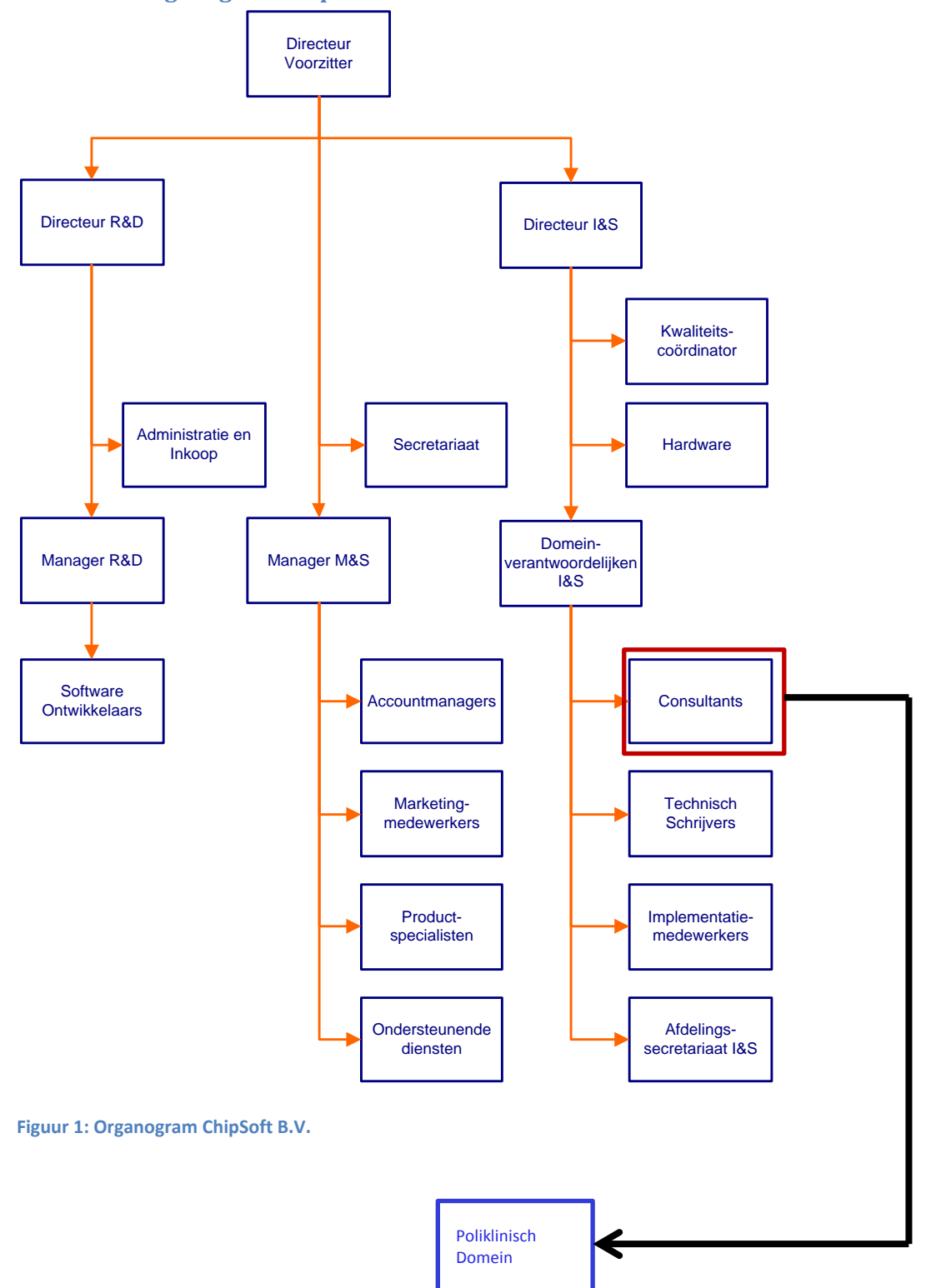

#### **2.1.2 Het CS-EZIS.Net**

Ik heb ervoor gekozen alleen de registratieschermen te tonen die van belang zijn tijdens mijn project. Ik doe dit om de lezer een korte indruk te geven hoe het EZIS.Net werkt en hoe de artsen en verpleegkundigen de patiëntgegevens registreren. Het is dan ook niet mogelijk een volledige schriftelijke uitleg van het EZIS.Net te maken waar ik alle functies uitleg, omdat er simpelweg te weinig ruimte voor is om dit te doen.

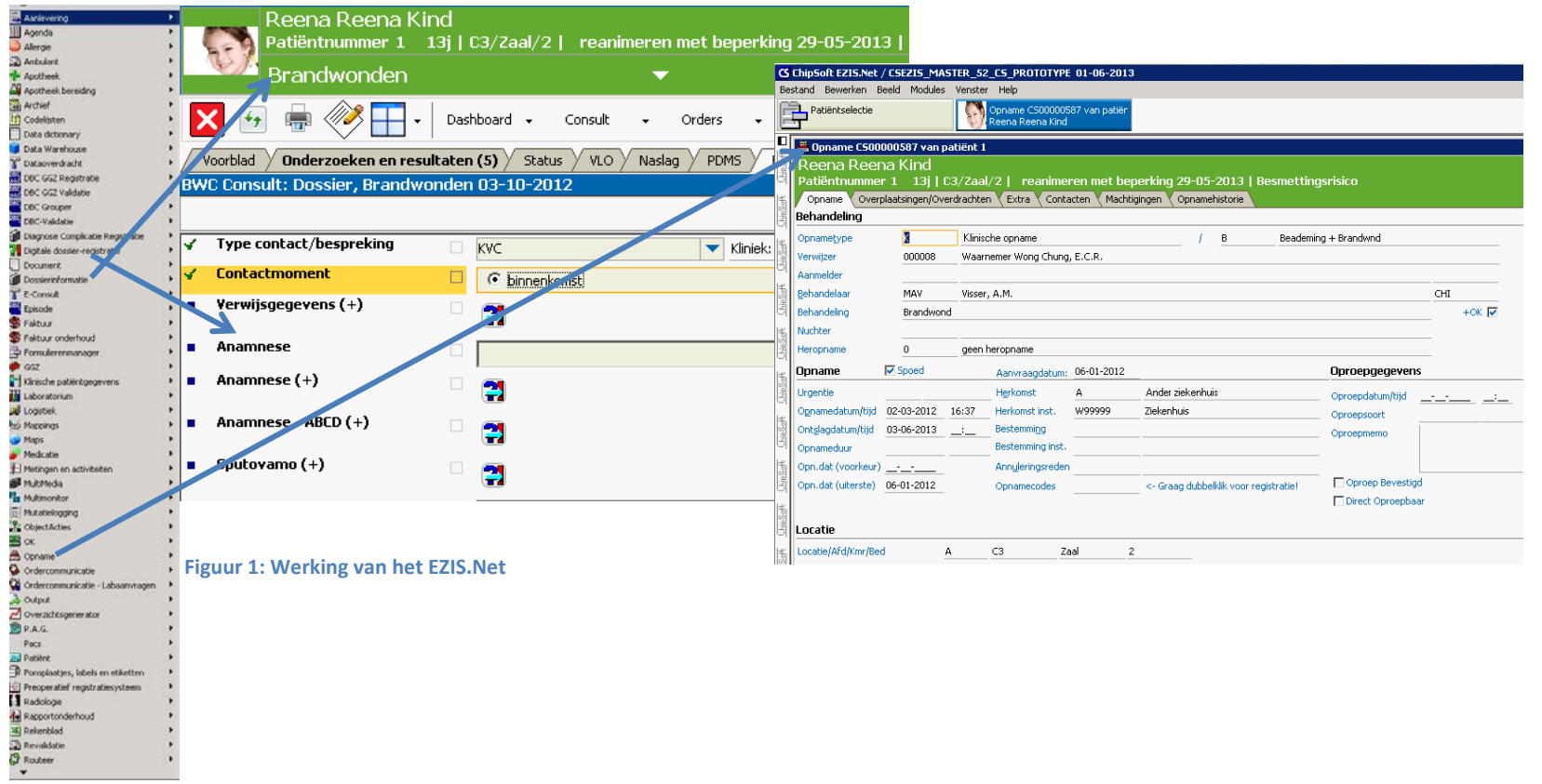

<span id="page-10-0"></span>Via de verschillende modules aan de linkerkant kan men kiezen welk patiëntgegevens men wil registreren, aanpassen of verwijderen. De patiëntgegevens in het dossier zijn vooral gericht op het consult dat men bijhoud van de patiënt. De opnameregistratie is vooral gericht op de behandeling en plaats waar de patiënt is opgenomen.

## <span id="page-11-0"></span>**2.2. De opdracht**

Het project vindt zijn oorsprong een half jaar geleden. Destijds klopte de VSBN, Vereniging Samenwerkende Brandwondenorganisaties Nederland, aan bij ChipSoft, in dit geval de directeur, met de vraag of ChipSoft kon kijken naar een probleem dat zij ondervonden. Voordat ik verder in ga op dit probleem, vertel ik eerst wat de VSBN is en wat deze organisatie doet.

De VSBN is een onderzoeksgroep van artsen, verpleegkundigen en andere medici, die pleit voor een betere samenwerking tussen de drie brandwondencentra, te weten het Rode Kruis Ziekenhuis te Beverwijk, het Maasstad Ziekenhuis te Rotterdam en het Martini Ziekenhuis te Groningen, in Nederland. Zodoende is er met de komst van de VSBN een landelijk platform ontstaan waar deze samenwerking verder ontwikkeld kan worden. Hierbij moet men denken aan het onderzoeken van de efficiëntie van behandelingen, educatie en het trainen van medisch specialisten. De brandwondencentra in de verschillende ziekenhuizen werken allen met het systeem van ChipSoft, het EZIS.Net.

Het probleem wat zich voordoet is dat deze drie brandwondencentra niet genoeg informatie of data aanleveren om daadwerkelijk onderzoek over te doen en men dus niet kan kijken naar efficiëntie van de behandelingen. Het is bekend dat het aanleveren van de benodigde data, dit wordt door de VSBN vastgesteld, veel tijd in beslag neemt voor de brandwondencentra. Het is dus van belang uit te zoeken waar dit aan ligt. Daarnaast ga ik bekijken wat de beste oplossing is om dit probleem te verhelpen.

De brandwondencentra zijn tot op zekere hoogte verplicht om de benodigde data in het R3 registratiesysteem van de VSBN in te vullen en deze data op te sturen. Het afdragen van deze gegevens is vastgelegd in een convenant die ondertekend is door directies van beide partijen.

Wat ChipSoft van mij verwacht is dat ik een format bouw waar de gegevens en data uit de CS-EZIS.Net database bij elkaar komen te staan. Dit dient te gebeuren a.d.h.v. de requirements vanuit de VSBN. Ik dien hiervoor te kijken welke database-oplossing het beste past bij deze wensen en eisen. Niet onbelangrijk is het samenwerken met de brandwondencentra die het EZIS.Net gebruiken voor het registreren van de data. Ook met hen dien ik zorgvuldig af te stemmen welke veranderingen er plaats vinden en hoe hun kijk op bepaalde keuzes is.

Het onderstaande figuur geeft in het kort weer wat de essentie is van de opdracht. De data uit de operationele databases in de ziekenhuizen moet ik via een ETL-proces(Extract, Transform, Load) bij elkaar brengen in een database, ook wel een datawarehouse(DWH) genoemd. De data uit de operationele databases staat zodoende bij elkaar in een database waar men via overzichten etc. de gewenste data kan tonen. Tijdens gesprekken, interviews en het emailcontact zal ik de exacte wensen en eisen voor de opdracht vaststellen. Ik voer de opdracht dan wel uit voor ChipSoft, de externe opdrachtgever(VSBN) is de partij die voor het grootste deel bepaalt hoe het eindproduct er uit gaat zien.

Voordat ik de data uit de databases kan extraheren, moet ik eerst kijken waar men de data in het EZIS.Net registreert. Dit neem ik op in een aantal documenten gedurende de afstudeerperiode. Het onderstaande figuur laat zien hoe ik de data-extractie in het project uitvoer. Links zijn de operationele databases in de ziekenhuizen weergegeven, met de data uit deze databases vul ik via

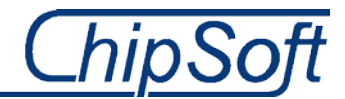

het ETL-proces een nieuwe database, het DWH. Nadat het DWH gevuld is met de gewenste data, kan men de data via een analytisch programma opvragen en als informatie weergeven.

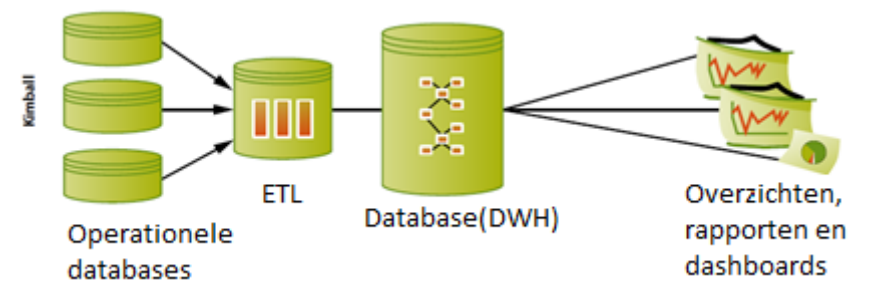

**Figuur 2: De opdracht a.d.h.v. de KImball methodiek, een database project.**

Aan de hand van de opdrachtomschrijving in het afstudeerplan en in overleg met Reena Ramdhani, opdrachtgever vanuit ChipSoft en mijn bedrijfsmentor, Maurits Visser, zijn onderstaande probleemen doelstelling opgesteld.

### **2.2.1. Probleemstelling**

<span id="page-12-0"></span>De huidige situatie beschrijft de knelpunten of problemen die zich voordoen bij klanten van ChipSoft, de drie brandwondencentra, te weten het Rode Kruis ziekenhuis in Beverwijk, het Maasstadziekenhuis in Rotterdam en het Martini ziekenhuis te Groningen. Maar ook een eventuele toekomstige klant en het R3 registratiesysteem van de Vereniging Samenwerkende Brandwondencentra Nederland(VSBN).

Om de kwaliteit van de zorg die deze brandwondencentra bieden te borgen, wordt er verwacht dat de brandwondencentra anonieme gegevens/data van verschillende patiënten doorspelen aan de R3. Momenteel moeten de artsen en arts-assistenten naast de benodigde informatie voor het EPD(Elektronisch Patiënten Dossier) van de patiënt en de brandwondencentra, tevens deze bekende data opnieuw in een database invoeren. Het consult(vragenlijsten met informatie) wordt in het EZIS(Elektronisch Ziekenhuis Informatiesysteem) opgeslagen. De data wordt vervolgens in het R3 registratiesysteem ingevuld en anoniem opgestuurd naar de Landelijke database van de VSBN, waar de verstuurde data anoniem weergegeven wordt in een Excel file. De benodigde informatie die de VSBN nodig heeft, leveren de verschillende brandwondencentra lang niet altijd. Dit werkt natuurlijk allemaal erg tijdrovend en tijd is geld. Maar het grootste probleem is dat de zorg hieronder leidt.

Daarnaast is het ook niet duidelijk wat de brandwondencentra precies terugkrijgen van de VSBN. Hierbij moet men denken aan gestructureerde data of gegevens. Wanneer de brandwondencentra geen feedback o.i.d. krijgen zal het opsturen van de benodigde data aan het R3 registratiesysteem van de VSBN, niet hun eerste prioriteit zijn. Dit resulteert natuurlijk in het niet goed meetbaar krijgen van de brandwondenzorg en dus het borgen van de kwaliteit van deze brandwondenzorg.

Vervolgens is het ook niet duidelijk of de VSBN deze geanonimiseerde data bewerkt, dan wel deelt/uitwisselt met andere verenigingen, ziekenhuizen of brandwondencentra internationaal. Dit is tevens belangrijk om te weten omdat het format dat ik dien te ontwerpen/bouwen, dan misschien aan een aantal protocollen of standaarden moet voldoen. Ook hier is het dus niet duidelijk hoe de kwaliteit is van de behandelingen binnen de BWC's, en dus brandwondenzorg. Het is tevens niet bekend hoe de VSBN dit momenteel meet.

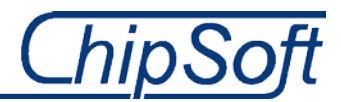

#### **2.2.2. Doelstelling**

<span id="page-13-0"></span>De uiteindelijke doelstelling is het meetbaar maken van de brandwondenzorg en het wegnemen van extra handelingen, bij zowel de BWC's(artsen, assistenten) als de VSBN, om deze brandwondenzorg (behandeling, opname, IC duur, kosten etc.)meetbaar te maken. Op deze manier kan de VSBN kwalitatief meten welke behandeling, bij welke BWC, het meest effectief is en zodoende ook welke niet. Dit houdt dus in dat ik de data vanuit de operationele databases in de brandwondencentra d.m.v. extractie uitwissel met de VSBN en dus de R3 Access database.

Om deze doelstelling te bereiken dient er een technische oplossing te komen, in de vorm van een format of standaard. Dit format zal een geautomatiseerd werkproces bewerkstelligen die zal dienen voor de VSBN, inclusief het R3 registratiesysteem, en de drie Brandwondencentra(BWC). Deze zal gelden als een pilot voor de brandwondenzorg maar mogelijk ook voor andere specialisaties in de zorg. De prioriteit blijft zoals boven aangegeven, het vereenvoudigen van het huidige werkproces dat teveel tijd in beslag neemt. Uiteindelijk zal de zorgverlening erop vooruitgaan doordat de brandwondencentra meer data en gegevens zullen versturen aan de VSBN.

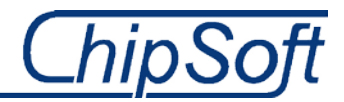

## <span id="page-14-0"></span>**3. Methodes en technieken**

Om de afstudeeropdracht met goed gevolg af te sluiten is gebruik gemaakt van een aantal methodes en technieken. In dit hoofdstuk worden deze methodes en technieken behandeld. Wanneer in een later stadium opnieuw over de technieken gesproken wordt zal daar niet meer zo uitvoerig op worden ingegaan. Naast methodes en technieken vanuit school, zullen er ook een aantal werkwijzen worden besproken zoals men bij ChipSoft te werk gaat. Men werkt vaak adhoc, waardoor sommige technieken niet tot haar recht komen. Dit is ook tijdens mijn project gebleken, waardoor ik bepaalde keuzes heb gemaakt m.b.t. het gebruiken of juist niet gebruiken van technieken en methodes.

Gebruikte methodieken en technieken zijn:

- PRINCE<sub>2</sub>
- Kimball

### <span id="page-14-1"></span>**3.1. PRINCE2**

Om het project te initiëren, managen maar ook te sturen heb ik gebruik moeten maken van een projectmanagement methode. Hiervoor is PRINCE2 $<sup>1</sup>$  $<sup>1</sup>$  $<sup>1</sup>$  gekozen. Ook op school is PRINCE2 een veel</sup> gekozen methode, voornamelijk om het project te initiëren, maar ook om sturing te geven en dus het project te monitoren.

Prince 2 is een veel gebruikte projectmanagement methode in Nederland. Prince 2 is ontwikkeld door de Engelse overheid en staat voor "PRojects In Controlled Environments". De belangrijkste reden waarom er voor Prince 2 is gekozen is de grote mate van flexibiliteit. Prince 2 is een erg uitgebreide methode in zijn geheel, maar kan ook in een uitgeklede versie afdoende zijn voor een project. Tevens is het een resultaat gerichte aanpak omdat het plant op de producten die ik ga opleveren. Deze maar ook de onderstaande kenmerken gaven mij de doorslag om voor Prince 2 te kiezen.

Van PRINCE2 heb ik de fase 'Initiating a project' gebruikt. Er is een Project Initiation Document (PID) opgesteld om een goede basis op te zetten voor het project. Dit document beslaat de voorwendselen van het project en heb ik gebruikt om de verantwoording van de opdracht en het project in vast te leggen.

Ik heb ervoor gekozen geen faseovergang verslagen op te stellen en op te leveren of verscheidene voortgangsverslagen voor de opdrachtgever, c.q. de bedrijfsmentor. De reden hiervoor is dat ik Maurits Visser op dagelijkse basis zie. Hij is dus altijd op de hoogte van de voortgang van een fase, product en het project in zijn geheel. Daarnaast is het project dermate tijdsgebonden, dat het opstellen van deze documenten teveel tijd in beslag zou nemen.

Het kiezen voor het gebruik van de PRINCE2 methode heeft mij er toe doen inzien dat ik met deze methode het project kan verantwoorden, aan zowel mijn bedrijfsmentor/opdrachtgever, de examinatoren vanuit de HHS, maar ook mijzelf. Het vastleggen van cruciale afspraken, planningen etc. helpen bij het sturen en monitoren van het project. Daarnaast is het voor derden ook een indicatie om te laten zien hoe de kwaliteit van het project geborgd is.

<span id="page-14-2"></span><sup>&</sup>lt;sup>1</sup> Onna, M. van, Koning, A. (2007)5<sup>e</sup> editie. *De kleine PRINCE2: Gids voor projectmanagement*. Den Haag, Nederland: Sdu Uitgevers bv.

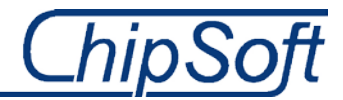

De volgende componenten van PRINCE2 heb ik gedurende het project gebruikt van gemaakt:

- Starting up a project. De aanleiding van de opdracht.
- Initiating a project. Het Project Initiation Document.
- Planning. Globale planning, detailplanningen en productplanningen.

Naast de bovenstaande componenten zijn er ook een aantal technieken gebruikt gedurende het project:

- Product-based planning.
- Change Control. Managen van veranderingen in het project.
- Quality review. De verantwoording en kwaliteitsborging van het project.

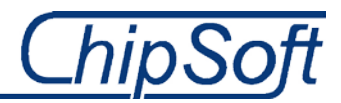

## <span id="page-16-0"></span>**3.2. Kimball**

Aangezien het vast stond dat ik het project als een BI(Business Intelligence)-project en dus database-project zou uitvoeren, is er gekozen voor het gebruik van de Kimball Lifecycle<sup>[2](#page-14-2)</sup> methodiek. Deze methodiek is deels aan bod gekomen gedurende het blok BI5 en is mij derhalve niet vreemd. Zodoende wist ik dat m.b.t. de opdracht, deze methodiek bij het uit te voeren project zou passen. De essentie van het project is immers het extraheren van data uit een database en deze beschikbaar stellen naar aanleiding van de Business Requirements van de externe opdrachtgever, de VSBN.

De Kimball Lifecyle methode beschrijft een aantal stappen of fases die men doorloopt gedurende een database/datawarehouse(DWH) project.

- Fase 0: Project planning. Het Project Initiation Document is het product in deze fase, opgezet volgens de PRINCE2 methode.
- Fase 1: Requirements vaststellen. Het onderzoeken waar de knelpunten zitten en welke dit zijn. Door middel van interviews zullen de requirements naar voren komen en kan men de huidige situatie in kaart brengen en analyseren. Het ondervinden wat de sleutel factoren zijn voor de organisatie is de hoofdtaak.
- Fase 2: Analytic Application Specification. Onderzoek naar de wens en vraag van de eindgebruikers. Wat is de essentiële informatie die men wilt hebben? Onderdeel is ook het specificeren van de uiteindelijke interface: Waar wil men heen?
- Fase 3: Dimensional Modelling. In deze fase staat het ontwerpen van dimensiemodellen, sterschema's en feitentabellen centraal.
- Fase 4: Technical Architecture design. In deze fase wordt er gekeken of de informatievoorziening aanpassingen nodig heeft. Ook kijk ik welke hardware en software er nodig zijn om het toekomstige DWH te kunnen implementeren.
- Fase 5: Product Selection & installation. Het uiteindelijk kiezen van de software en hardware, waarbij het testen een belangrijke rol speelt.
- Fase 6: Data Staging & Development. Onder deze fase valt het maken van de ETL schema's.
- Fase 7: Analytic Application Development. Het ontwikkelen van de rapporten en wellicht dashboards met de benodigde managementinformatie.
- Fase 8: Deployment. Tijdens deze fase zal ik het DWH intern en vervolgens bij een brandwondencentra testen. Ook werkzaamheden als het neerzetten en overhandigen van het DWH zullen in deze fase plaatsvinden.

De reden dat ik deze aanpak hanteer is omdat ik dit nodig acht m.b.t. de aard van het project. Dit is namelijk het extraheren van specifieke data uit de operationele databases van de BWC's en deze bij elkaar te brengen in een datawarehouse, oftewel nieuwe database. De Kimball methodiek is hier bij uitstek het meest geschikt voor en wordt als standaard gezien voor gelijknamige projecten. Het gaat de VSBN er immers om dat bepaalde data ter beschikking komt, waar de VSBN-datamanager vervolgens managementinformatie uit kan halen. Dit heeft er mij er toe doen beslissen een BI aanpak en planning op te zetten om aan de essentie van de opdracht en dus het project te voldoen.

 <sup>2</sup> Kimball, R. (1998). The datawarehouse lifecycle toolkit: *Expert methods for designing, developing and deploying datawarehouses*. New York: Wiley

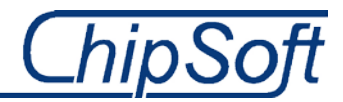

Niet elk van de stappen of fases van de Kimball methodiek voer ik uit gedurende de afstudeerperiode, zo ben ik wel van plan het DWH uit te rollen(deployen/implementeren) bij de externe opdrachtgever, de VSBN, en de BWC's. Maar niet het onderhouden en het beschrijven van de groeimogelijkheden van het DWH in een document. De reden hiervoor is dat er niet genoeg tijd is om ook deze stap uit te voeren. Het uitgangspunt is dan ook het ontwikkelen/bouwen van een dataextractie format.

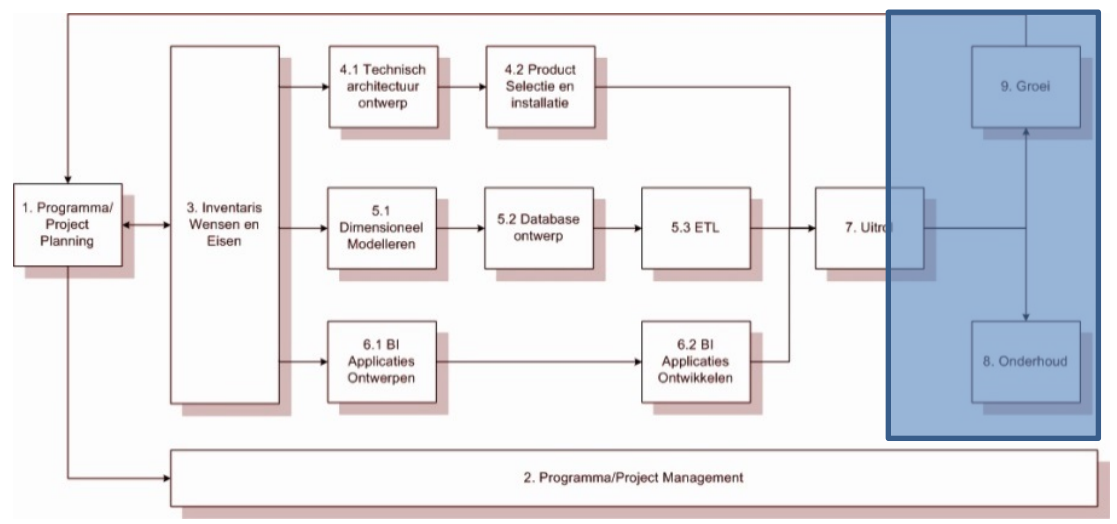

**Figuur 3: Kimball methodiek waar het project naar verloopt**

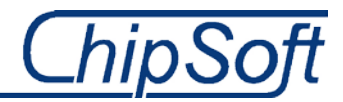

## <span id="page-18-0"></span>**4. Projectinitiatie**

Om dit project in goede banen te leiden is PRINCE2 gebruikt, een beschrijving van deze methodiek is te vinden in hoofdstuk 3.2. De eerste fase van de methodiek is 'initiating a project'. In deze fase zal ik de basis voor het project leggen. Het belangrijkste product uit deze fase is het Project Initiation Document (PID). Het gehele document is in BIJLAGE A te vinden.

## <span id="page-18-1"></span>**4.1. Het Project Initiation Document**

In de eerste twee weken van het project is het PID opgesteld. Het PID is zoals eerder gezegd erg belangrijk om een goede basis te leggen voor het verdere verloop van het project. Door het maken van een PID kan ik de kwaliteit van het project borgen. Dit is gebeurt d.m.v. het opstellen van de planning, het benoemen van risico's, beschrijven van bewezen methodes en het opstellen van een Project Quality plan. Op deze manier kan ik of de bedrijfsmentor het project op een juiste wijze monitoren en sturen. Tevens kunnen Maurits of ik ingrijpen indien het nodig blijkt te zijn.

Om deze basis goed vast te leggen is er in de eerste week van het project een bijeenkomst met de opdrachtgever, Reena Ramdhani, en de bedrijfsmentor, Maurits Visser, belegd. Zij gaven aan dat de doelstelling overeen moet komen met de doelstelling zoals vastgelegd in het afstudeerplan.

Gedurende dit gesprek zijn er tevens een aantal acceptatiecriteria besproken en vastgelegd. Zowel met het oog op het eindproduct als met het oog op een aantal voorwaarden vanuit school. Het is uiteindelijk de bedoeling dat ik aan de examinatoren vanuit de HHS kan laten zien dat ik een project zelfstandig kan uitvoeren. Deze acceptatiecriteria gelden voor in het project voor zowel de VSBN, ChipSoft en de Haagse Hogeschool.

- Het project verloopt volgens de Kimball Lifecycle methode.
- Projectmanagement verloopt volgens de PRINCE2 methode.
- Er dient rekening gehouden te worden met wensen en eisen van de verschillende stakeholders.
- Het project levert tenminste een bruikbaar resultaat op voor de opdrachtgever.
- De gevonden oplossingen dient aan ChipSoft aangeboden te worden.
- Verslagen gedurende het project dienen in correct Nederlands geschreven te zijn.
- De opdrachtgever dient te allen tijde op de hoogte gehouden te worden over de status van het project.
- Het project moet binnen de afgesproken 17 weken worden afgerond.

De essentie van bovenstaande acceptatiecriteria is het borgen van de kwaliteit. Tevens helpen deze criteria mij bij het managen van het project, want er zijn een aantal voorwaarden opgesteld waar ik mij aan dien te houden.

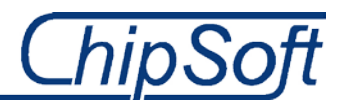

## <span id="page-19-0"></span>**4.2. Begeleiding**

De begeleiding van het project vanuit ChipSoft ligt in handen van Maurits Visser. Op mijn initiatief heb ik op tweewekelijkse basis bijeenkomsten belegd. In deze bijeenkomsten bespreken we mijn vragen en zijn opmerkingen op deze vragen of in het algemeen. Het is mijn taak om hiervoor gespreksonderwerpen te bepalen en documenten, die een review nodig hebben, aan te leveren wanneer ik dat nodig acht. Maurits Visser heeft gezegd dat hij altijd bereid is mij te helpen, ook wanneer ik geen afspraak van voren heb ingepland, maar ik toch met een aantal vragen zat. Met hem zal ik de procesgang en mijn voortgang bespreken, en bekijk ik of de projectvoortgang nog in de lijn der verwachting ligt. Waar nodig stel ik de planning bij, zodat wanneer er vertragingen optreden, ik de planning hierop kan aanpassen

Naast Maurits Visser, is ook Reena Ramdhani betrokken in de begeleiding, maar meer vanuit een opdracht gevende rol. Zij zal vaak minder tijd om vragen te beantwoorden, omdat haar agenda het niet toestaat. Met haar bespreek ik voornamelijk cruciale keuzes die ik aanbreng en of zij daar content mee is. Naast de verschillende gesprekverslagen zijn er geen formele documenten opgesteld die een relatie hebben met PRINCE2. De reden hiervoor is dat mijn bedrijfsmentor hier geen heil in zag. Hij wist precies wat er gedaan moest worden en zowel hij als ik erkende dat het teveel tijd kost om in het korte tijdsbestek van het project, voortgangsverslagen en fase overgangsrapporten op te leveren.

## <span id="page-19-1"></span>**4.3. Projectrisico's**

Het voor dit project belangrijkste onderdeel van het PID zijn de risico's. In het PID is onderstaande risicotabel opgesteld. Ik heb ervoor gekozen risico's te benoemen waar ik zelf de overhand op heb en dus kan beïnvloeden, ook wel de interne risico's. Maar ook de externe risico's waar ik eigenlijk geen invloed op heb. Om die reden is een risicotabel opgesteld waar ik de verschillende projectrisico's benoem. Het benoemen van de mogelijk risico's heb ik gedaan zodat ik voortijdige indicaties van risico's kan opsporen en bestrijden.

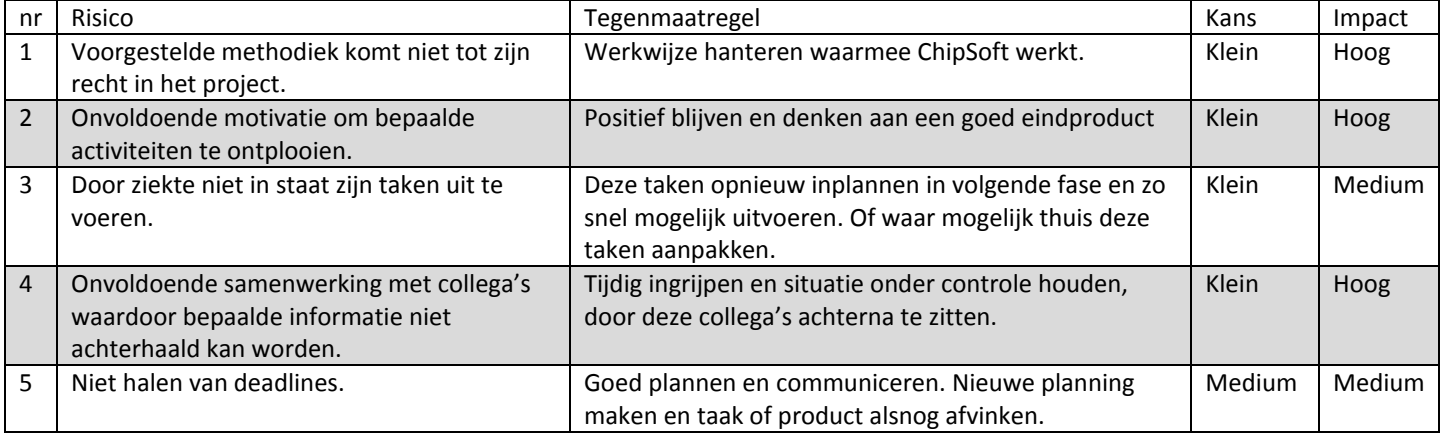

### <span id="page-19-2"></span>**4.3.1. Interne risico's**

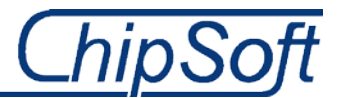

#### <span id="page-20-0"></span>**4.3.2. Externe risico's**

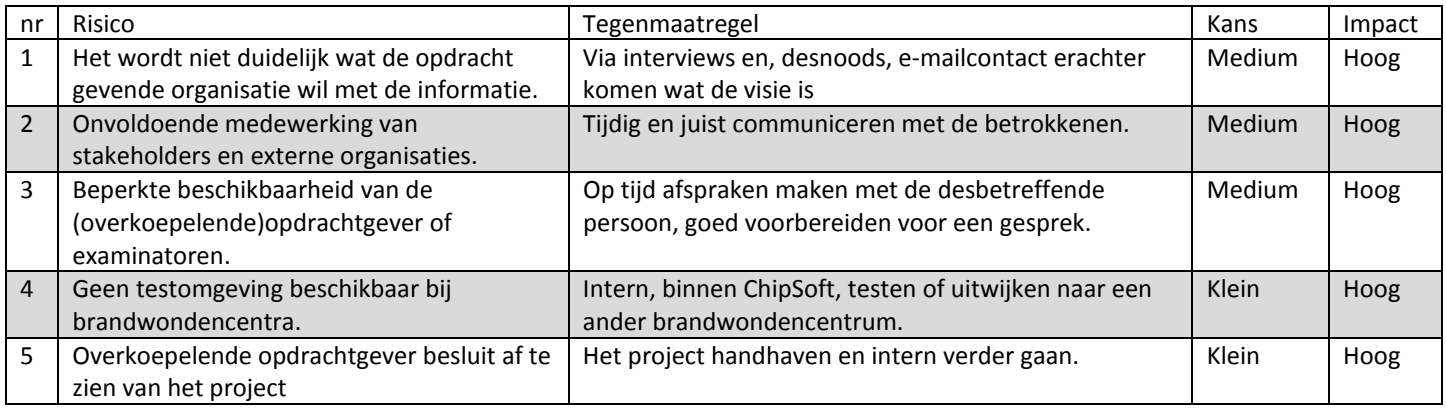

**Tabel 1en 2: Interne en externe projectrisico's**

Zowel de interne als de externe risico's zijn in het PID uitgebreid beschreven. Per risico heb ik de kans aangegeven in welke mate het risico kan voor komen en is bepaald wat de schade is wanneer het risico ook daadwerkelijk plaatsvindt. Daarnaast heb ik tegenmaatregelen in het PID opgenomen die er voor zouden moeten zorgen dat het voor komen van het risico zo klein mogelijk is en daarmee dus de kans verkleinen dat het project zodanig in gevaar komt. Ik heb dit gedaan zodat ik snel kan acteren met een maatregel mocht een risico zich voordoen.

## <span id="page-20-1"></span>**4.4. De planning**

Naast de formele zaken binnen het PID, heb ik ook een planning gemaakt die aansluit op het gebruik van de Kimball Lifecycle methodiek. Ik ben uitgegaan van in totaal 14 weken die ik kan inplannen voor het project en drie voor het schrijven van mijn afstudeerverslag/scriptie achteraf. Dit heb ik gedaan zodat wanneer het project zou uitlopen ik enige speling had in de tijd voor het project.

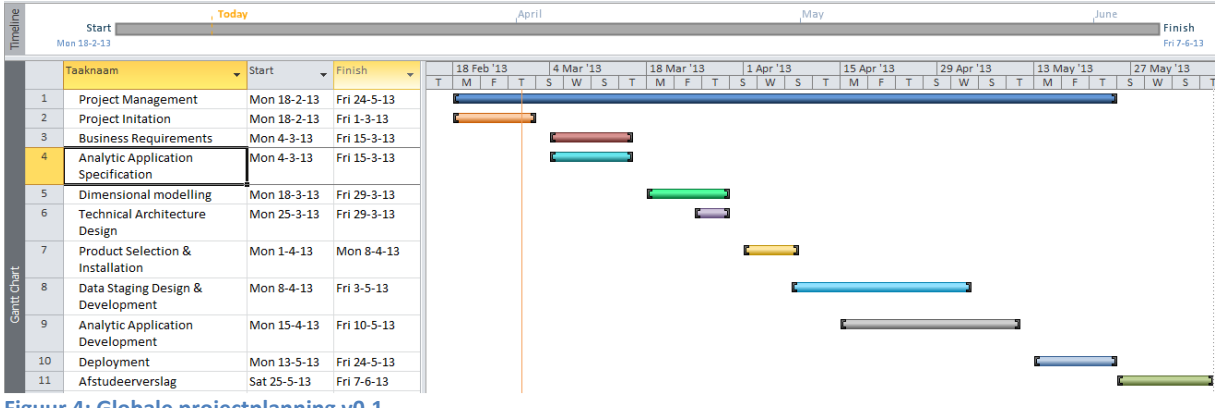

**Figuur 4: Globale projectplanning v0.1**

Het grootste gedeelte van de tijd ga ik aanvankelijk in het ontwerpen en modelleren van het DWH steken. Daar heb ik vijf weken voor uit getrokken. Dit is namelijk de stap of fase waar ik ga bepalen met welke data ik uit welke tabellen en velden ik het DWH vul. Dit is een fase waar ik uitzoek waar de data in de databasetabellen van de operationele databases is opgeslagen.

Het PID heb ik doorgenomen met de bedrijfsmentor waarna hij de planning etc. heeft goedgekeurd.

Voor een volledige versie van het Project Initiation Document, inclusief de overige planningen, verwijs ik u naar BIJLAGE A: Het Project Initiation Document.

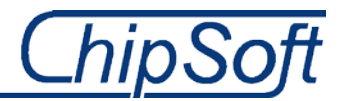

## <span id="page-21-0"></span>**5. Verzamelen Business Requirements**

Ralph Kimball beschrijft in zijn boek dat het van de Business Requirements één van de belangrijkste fases is binnen een BI, dan wel DWH project. De meeste projecten falen dan ook wanneer deze fase niet goed is uitgevoerd omdat men niet de essentie ondervraagd. Dit is vaak; wat wil men en vooral, waar wil men heen met de data uit de operationele databases. Deze eerste stap moet ik dus goed voorbereiden en uitvoeren, wil ik uiteindelijk een goed eindproduct opleveren, dat is gemaakt d.m.v. de wensen en eisen.

## **Het doel van de fase**

<span id="page-21-1"></span>Het doel van deze fase is om de wensen en eisen van de opdrachtgever, in dit geval de VSBN, in beeld te brengen. Daarnaast is het belangrijk te onderzoeken waarom men iets wil en wat men uiteindelijk met de data gaat doen. Dit is belangrijk om te weten zodat ik de juiste data uit de verschillende operationele databases van de ziekenhuizen en dus de BWC's kan halen. Ik wil namelijk geen overbodige data in het DWH, dit vergt immers een grotere performance van het DWH en dus de desbetreffende server en inrichting. Tevens een belangrijk element bij deze stap is het specificeren hoe men bij de VSBN de data wil ontvangen. In andere woorden, wanneer ik de data extraheer uit de databases en deze in een nieuwe database zet, wil men deze data via (management)rapporten en dashboards of gaat men deze zelf analyseren en aggregeren(transformeren).

Mijn doel was dan ook de kritieke succesfactoren(KSF), samen met de wensen en eisen, te onderkennen d.m.v. interviews, observaties en overige gesprekken. Tevens wil ik weten in welke vorm zij de informatie willen ontvangen en hoe dit eruit gaat zien. Daarnaast heb ik gekeken naar documenten van de VSBN, zoals de missie- en visiestatement, maar ook een jaarrapportage waarin de data van de verschillende BWC's is geaggregeerd is tot meetbare cijfers, de kritieke prestatie indicatoren(KPI's). Uit deze documenten kan ik immers deels opmaken welke data belangrijk is voor de VSBN.

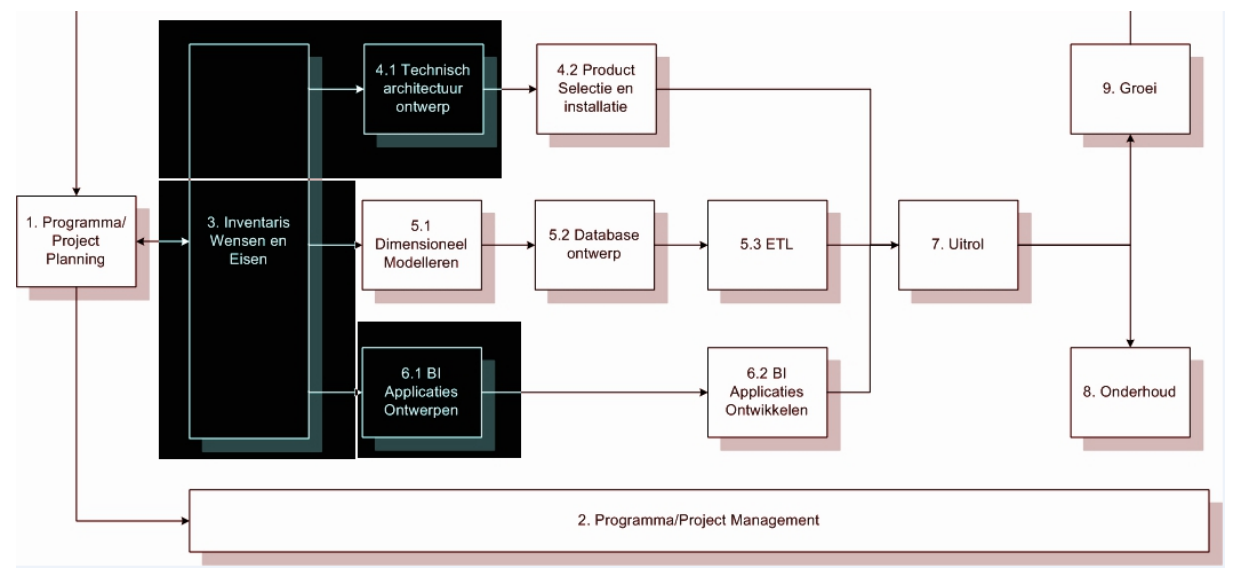

#### **Figuur 5: Uitgevoerde stappen Kimball methodiek**

In het bovenstaande figuur zijn de drie stappen aangegeven die ik tijdens het verzamelen van de Business Requirements heb uitgevoerd. De samenhang tussen de stappen heeft mij er toe doen besluiten om tijdens de interviews, gesprekken en observaties te ontplooien.

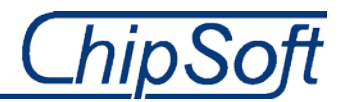

## <span id="page-22-0"></span>**5.1. Business Requirements verzamelen**

Voorafgaand aan de interviews heb ik eerst de verschillende betrokkenen, belanghebbenden en stakeholders gecontacteerd via de mail. In deze e-mail gaf ik aan wie ik ben, wat de opdracht inhoud en wat mijn intenties zijn. Vervolgens vroeg ik hen of zij bereid waren mij te helpen bij het project en daarmee gezegd, tijd hadden voor een interview. Ik had immers hun expertise nodig om mij het één en ander uit te leggen en een aantal zaken op te klaren.

Het verzamelen van de Business Requirements is een zeer belangrijke stap omdat het mij een idee geeft welke kant de VSBN op wilt met het project. Het idee is dan ook om uit te zoeken in welke vorm de VSBN de data wilt ontvangen en waar de BWC's deze data registreren in het EZIS.Net.

Het duurde een tijd voordat de gecontracteerden ook daadwerkelijk mijn e-mail beantwoorde. Dit zorgde voor enige vertraging waardoor ik mij alvast ging richten op het bedenken van onderwerpen en vragen waar ik tijdens de interviews op terug zou kunnen vallen.

Met betrekking tot het verzamelen van de Business Requirements, heb ik in deze fase gebruik gemaakt van een beperkt aantal technieken:

- **Directe, onverhulde, niet participerende en gestructureerde observatie;** Dat wil zeggen dat ik duidelijk in mijn observatie aanwezig was, dat iedereen die ik observeerde wist dat ik aan het observeren was, dat ik niet actief meedeed aan de werkzaamheden en dat ik van te voren wist wat ik wilde zien en daarmee gericht keek

- **Half gestructureerde interviews;** Er zijn op verschillende momenten in het project half gestructureerde interviews uitgevoerd. Dat wil zeggen dat er enkele vragen zijn vastgelegd maar dat het verdere verloop van het interview afhankelijk is van de antwoorden van de geïnterviewde.

Ik heb ervoor gekozen de bovenstaande interview technieken te gebruiken zodat het een open gesprek zou zijn, waar ik terug kan vallen op een aantal onderwerpen indien het gesprek spaak loopt. Deze technieken heb ik afgeleid van de technieken die beschreven staan in het boek 'Wat is onderzoek' door Nel Verhoeven. Ik heb gekozen voor de technieken uit dit boek omdat het gebruik van de technieken onlangs nog zijn toegepast , en mij derhalve niet vreemd zijn. Het is voor mij dan ook evident deze technieken te gebruiken aangezien het gebruik van technieken uit een ander boek of methode eerst zou moeten gewennen, wat uiteraard tijd kost.

Uiteindelijk heb ik de onderstaande e-mail naar de desbetreffende artsen, verpleegkundigen en VSBN werkgroep leden verstuurd. Ik introduceerde mijzelf en beschreef de intentie van de betreffende mail. Daarnaast heb ik gevraagd of zij mij kunnen helpen bij het beantwoorden van vragen en het ophelderen van een aantal zaken. Denk hierbij aan de knelpunten in het huidige proces, maar ook wat zij graag verandert willen zien. Vanwege de hoeveelheid werk in het project en de korte tijd die hiervoor is gegeven, heb ik besloten in de eerste twee weken meteen achter de contactinformatie aan te gaan. Dit resulteert er immers in dat ik niet in een periode terechtkom waarin ik niets te doen heb.

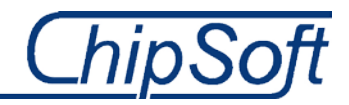

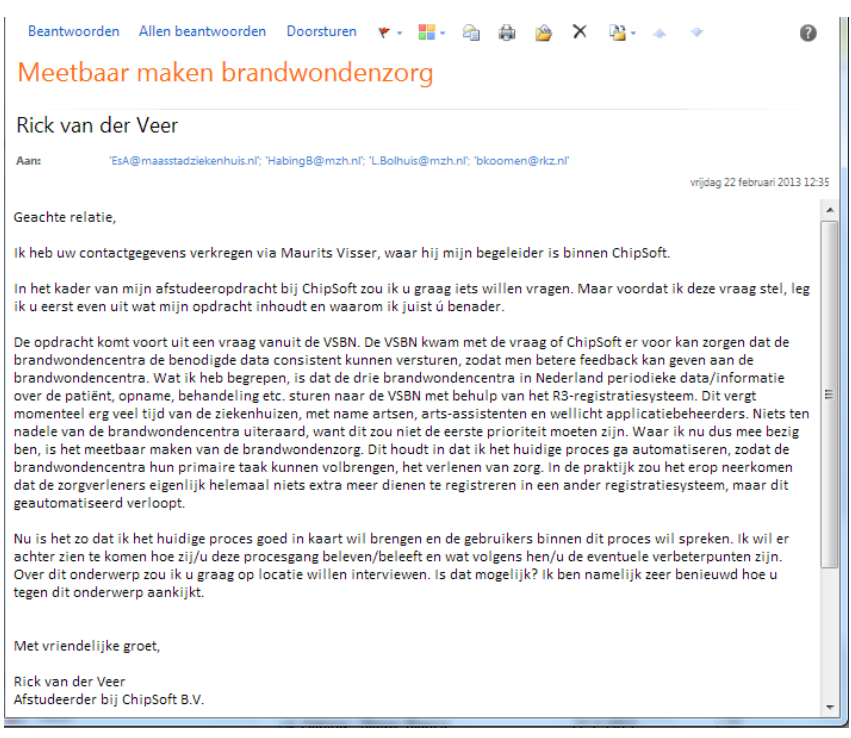

**Figuur 6: E-mail aan BWC betrokkenen en VSBN werkgroep**

Ik heb ik naar een aantal verpleegkundigen, artsen en leden van de VSBN werkgroep bovenstaande e-mail gestuurd. De namen en adressen van de verscheidene personen heb ik verkregen door deze via mijn collega's bij ChipSoft te achterhalen. Met name Maurits Visser kon mij helpen aan een aantal contacten binnen de BWC's, nadat ik hem natuurlijk benaderde. Om in contact te komen met de overige VSBN leden, heb ik Margriet van Baar benaderd, waar zij de externe opdrachtgever is.

In totaal heb ik negen mensen benaderd met de vraag of zij mij wilden helpen bij het beantwoorden van enkele vragen in de vorm van een interview.

#### **5.1.1. Interviews met betrokkenen**

<span id="page-23-0"></span>Nadat ik eindelijk een reactie terugkreeg op mijn e-mail van de gewenste personen, heb ik een aantal data ingepland om de interviews te houden. Als eerst leek het mij gepast en informatief om de datamanager en externe opdrachtgever, Margriet van Baar, van de VSBN te interviewen. Zij is immers degene die namens de VSBN naar mij communiceert.

De intentie is om tijdens deze interviews de wensen en eisen(Business Requirements) te achterhalen bij de leden van de VSBN en aan de andere kant de knelpunten die de artsen en verpleegkundigen in de BWC's ondervinden. Wensen, eisen en knelpunten zijn relatief grote begrippen, zodoende heb ik de afweging gemaakt om beide partijen apart te interviewen, dus de VSBN werkgroep leden en de artsen en verpleegkundigen, een aparte lijst met onderwerpen en vragen op te stellen zodat de juiste informatie ter sprake komt, gedurende deze interviews.

De insteek is dan ook om de interviews deels open en deels te structuren, zodat er altijd een houvast is m.b.t. vragen en onderwerpen. Ik ging de gesprekken in met de kennis, dat ik niks wist over de procesgang en het product dat de VSBN wilde. Op deze manier kan ik mij neutraal opstellen en de essentie van het probleem(knelpunten) en de wensen en eisen die de VSBN heeft, onderkennen.

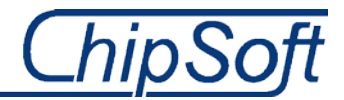

Nadat ik de eerste twee interviews in het Maasstad Ziekenhuis had afgenomen, met respectievelijk Andre van Es en Margriet van Baar, heb ik interviews afgenomen in het Martini Ziekenhuis te Groningen en het Rode Kruis Ziekenhuis te Beverwijk. Voor de interviews in deze ziekenhuizen heb ik de vragenlijst en gesprekonderwerpen enigszins aangepast. Bepaalde onderwerpen of vragen hebben immers geen betrekkingen op deze andere twee ziekenhuizen. Wel heb ik ervoor gekozen de geïnterviewde door te laten praten over onderwerpen die al bij vorige interviews aan bod kwamen , dit bevestigd immers aan mij dat men overal hetzelfde ondervind.

Uiteindelijk heb ik zeven artsen, verpleegkundigen en VSBN-werkgroep leden geïnterviewd. Te weten:

-André van Es(BWC-VPK, )

-Margriet van Baar(VSBN datamanager en tevens opdrachtgever/contactpersoon)

- -Leo Bolhuis(BWC-VPK, doet voor een deel de R3 registratie in het Martini Ziekenhuis
- -Esther Middelkoop(VSBN
- -Fenike Tempelman(BWC-Arts, neemt de R3 registratie op zich in het RKZ)
- -Hans Eshuis(BWC-VPK

-Marianne Nieuwenhuis(VSBN onderzoeksgroep maar ook arts assistent op het BWC)

Ik acht dit voldoende aangezien er maar drie BWC's zijn in heel Nederland. Tevens met het oog op herhaling van besproken onderwerpen en informatie zijn deze zeven interviews voldoende geweest. De mix van de verschillende groepen heeft mij een goed beeld gegeven van de knelpunten in de BWC's en het proces, maar ook vooral in de noodzaak om het proces te veranderen.

Voor het interview template en de afgenomen interviews verwijs ik u door naar BIJLAGE B. Hier heb

ik tevens de namen van de geïnterviewde beschreven en welke functie zij hebben in het BWC. Introductie:

Uitleggen waarom ik een gesprek wil aangaan. Duidelijk maken dat de beleving en ideeën van de geïnterviewde centraal staan. Open gesprek dat een half uur tot een uur duurt. Kort schetsen wat ik van plan ben de komende 14 weken.

#### **BWC betrokkene(n)**

Onderwerpen:

Huidige proceswerking, hoe wordt dit ervaren door de BWC verpleegkundigen en artsen.

- Waar ligt het grootste knelpunt.
- Wat zouden zij graag veranderd willen zien/hebben. Wat wordt er verwacht van de VSBN.
- Welke informatie/feedback krijgt men momenteel van de VSBN.
- Waar/hoe wordt het e.e.a. geregistreerd? (Gebeurtenissen uit de Data-dictionary)
	- o Laser-Doppler-Imaging voor het meten van brandwondendiepte.
		- o Lokale behandeling (wondbedekkers, zalf, etc.)
		- o Techniek bij ingreep.
- Ziet men er tegen op extra gegevens te registreren indien het aanleveren aan de VSBN automatisch gaat verlopen.
- Ziet men er tegenop om de werkwijze dermate te veranderen.

#### **VSBN stakeholder**

Onderwerpen:

- Wat doet de VSBN precies voor de BWC's?
- Wat is de doelstelling, strategie
- Wat loopt er momenteel spaak in het huidige proces van data versturen.
- o Hoe ontvangt men nu de data Wat verwacht men van de informatie die door de BWC wordt gestuurd?
- Wat doet de VSBN met de aangeleverde data.
	- o Feedback naar BWC's
	- Delen van informatie internationaal
- In welke vorm willen zij de informatie ontvangen.
	- o Compleet voor gedefinieerd (management)informatie/ruwe data

**Figuur 7: Interview template**

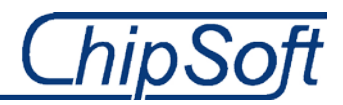

#### **5.1.2. Data-dictionary VSBN**

<span id="page-25-0"></span>Tijdens de gesprekken en interviews heb ik een aantal vragen en onderwerpen besproken die voortkomen uit de data-dictionary. Dit is een Excel bestand waar in staat welke data de VSBN van de drie BWC's verwacht. Dit is in principe de basis voor de uiteindelijke data die ik ga extraheren. Vandaar dat ik heb gevraagd waar men het e.e.a. registreert, indien mij dat niet duidelijk is.

De onderstaande afbeelding geeft een korte impressie hoe een deel van de data-dictionary eruit ziet. Deze bestaat uit meerdere tabs, waar in elke tab een aantal specifieke informatie is gevraagd. Dit is uiteindelijk de data die men bij de VSBN van de BWC's wilt zien. Natuurlijk komt niet van elke patiënt hetzelfde soort data, want de klachten en ernst van de brandwond zijn de belangrijkste factoren bij het bepalen welke data men registreert. Het is dan ook belangrijk voor mij de data-dictionary goed te bestuderen en analyseren. Voor de volledigheid van deze informatie verwijs ik u naar BIJLAGE C: De Excel-mapping voor data-extractie. Aan de linkerkant van dit document staat de data uit de datadictionary en die dus nodig is van de BWC's, gerangschikt naar chronologie van registratieproces.

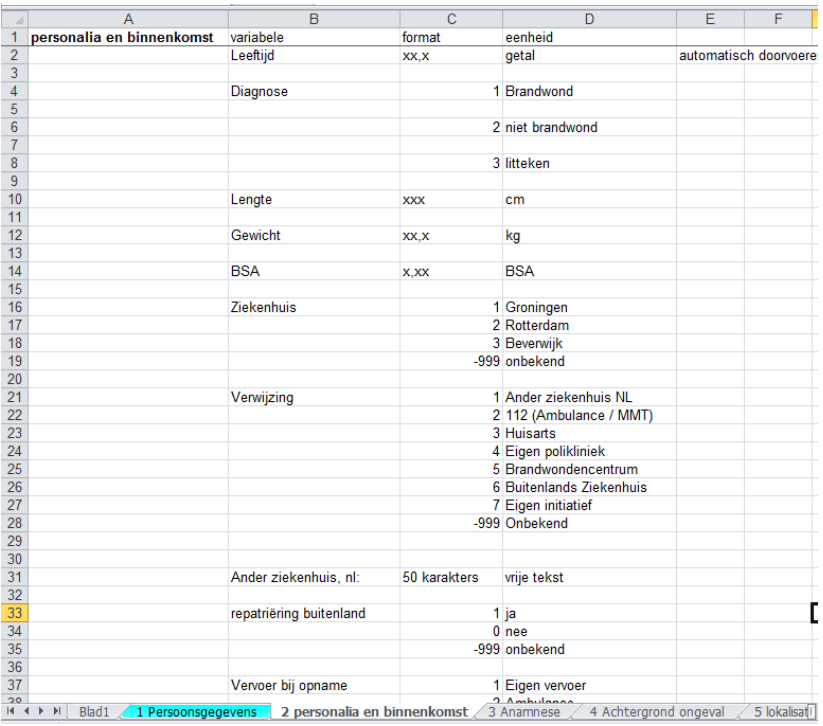

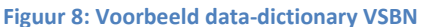

Een korte beschrijving van bovenstaand figuur: Links onder het kopje 'variabele' is de informatie weergegeven die men van de BWC's verwacht. Onder het kopje 'format' is geregistreerd hoe de VSBN de data wilt ontvangen , dit kan een string, getal, datum, memo zijn. Vervolgens is er rechts aangegeven

#### **5.1.3. Observatie van het werkproces en registratiewijze**

<span id="page-25-1"></span>Naast een aantal interviews en het overgaande e-mailcontact met betrokkenen in de ziekenhuizen en BWC's omtrent de patiëntregistratie, heb ik ook de manier van registreren door artsen en verpleegkundigen in de BWC's geobserveerd. Het doel van de observaties bij de BWC's was het obersveren van de registratiewijze en waar men de data uit de data-dictionary in het EZIS.Net registreert. Op deze manier krijg ik een goed beeld hoe de artsen en verpleegkundigen de verschillende patiëntgegevens registreren en waarom juist op die plek.

Ik heb me voorgenomen bij elk BWC een dag met een arts mee te lopen, zodat ik van elk BWC de inrichting, het registratieproces en de registratiewijze kan bekijken. De observaties helpen uiteindelijk bij aan de beeldvorming en zijn input voor de volgende fasen en activiteiten binnen deze fasen.

De observaties, gesprekken en de data-dictionary heb ik uiteindelijk meegenomen in de volgende fases en gelden als de fundering voor de Excel-mapping voor data-extractie. De bevatten nameijk de wensen, eisen en knelpunten van het project.

## <span id="page-26-0"></span>**5.2. Business Requirements opstellen**

Nu ik voldoende informatie had vanuit de VSBN, dus de reden of noodzaak van de opdracht, heb ik gekeken welke knelpunten, maar vooral welke wensen en eisen de interviews, gesprekken en observaties naar voren zijn gekomen.

Ik heb een Balanced scorecard opgesteld waarin ik aangeef wat de kritieke succes factoren(KSF's) zijn voor de VSBN als organisatie. Dit heb ik gedaan zodat ik niet alleen de korte termijnvisie van de VSBN kan omschrijven maar ook waar zij uiteindelijk heen willen als organisatie. Je wilt immers niet dat men over een jaar alweer aanpassingen op het huidige format maakt omdat er nieuwe data of juist andere data gewenst is. Zodoende kan ik in mijn project meenemen welke andere data belangrijk is voor de VSBN om zodoende uiteindelijk ook het DWH met deze data te vullen zodat deze beschikbaar is ook al heeft de VSBN hier niet expliciet naar gevraagd in de wensen en eisen.

De Balanced scorecard helpt mij bij het vormen van een beeld van de doelen en doelstellingen van de VSBN:

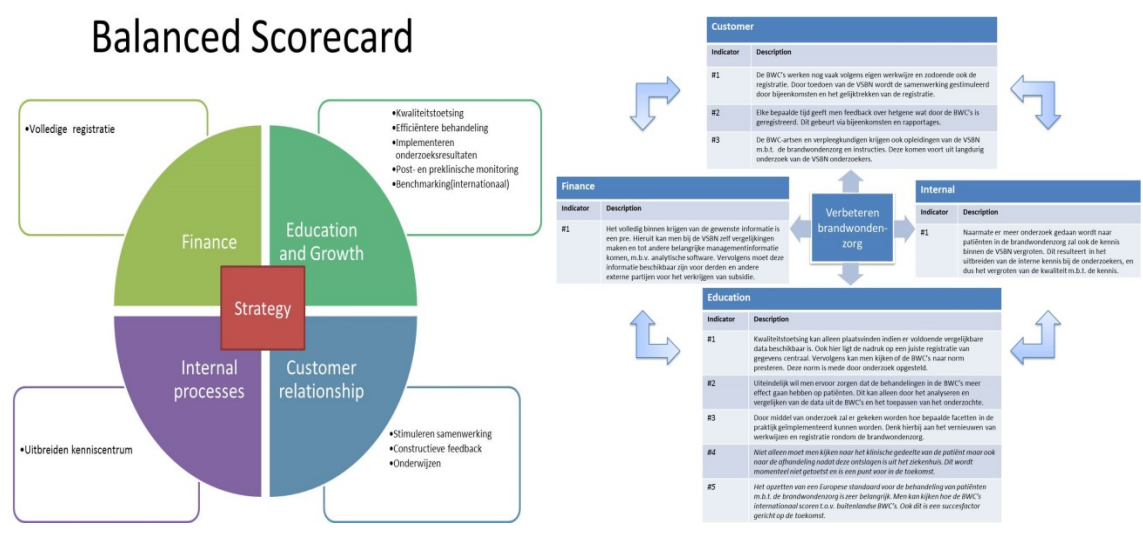

**Figuur 9: Balanced scorecard en omschrijving**

Voor de overige activiteiten binnen het opstellen van de Business Requirements zijn geen speciale templates om deze fase goed te documenteren. Niet elk project is immers te vergelijken met elkander. Wel zijn er een aantal do's en don'ts beschreven waar ik mij aan heb gehouden bij het analyseren van de interviews, gesprekken en vooral de data-dictionary. Ook de bovenstaande Balanced Scorecard is door mij zelf ontworpen in elkaar gezet.

De wensen en eisen die tijdens de gesprekken en interviews heb ik in een Requirements Document bij elkaar neergezet, zo is het mij altijd duidelijk wat de VSBN wel of juist niet wilt. De documenten

behorende bij het opstellen van de Business Requirements(wensen, eisen en knelpunten) zijn te vinden in respectievelijk BIJLAGE D en BIJLAGE E.

## **5.2.1. Knelpunten en problemen in huidige proces**

<span id="page-27-0"></span>Tijdens de interviews en observaties heb ik gemerkt dat ik geen DWH project m.b.v. de Kimall methodiek en aanpak kan uitvoeren. De wijze van registratie en werkwijze van de drie BWC's verschilde dermate van elkaar dat er geen data-extractie kan plaatsvinden omdat artsen en verpleegkundigen de data gewoonweg niet goed registreren of helemaal niet. Zo registreren de artsen en verpleegkundigen de patiëntgegevens niet gestructureerd en doet men dit bovendien op verschillende plaatsen in het systeem, het EZIS.Net. Naast deze problemen , is het grootste knelpunt dat de registratie teveel tijd in beslag neemt. Dit is dan ook het eerste punt dat ik moet oplossen d.m.v. het format voor data-extractie.

Veel van deze knelpunten zijn mij, Maurits en de VSBN al duidelijk. Hierdoor heb ik het niet nodig geacht om elk probleem of knelpunt te benoemen en in het Knelpunten Document op te nemen. Ik heb er dan ook voor gekozen de knelpunten en problemen op te nemen die mij belemmeren van het uitvoeren van de opdracht. Dit zijn de meest urgente problemen die ik in de volgende fases ga oplossen.

## **5.2.2. Wensen en eisen vanuit de VSBN**

<span id="page-27-1"></span>Naast het feit dat een BI-project a.d.h.v. een DWH niet mogelijk blijkt, is het de VSBN die nu nog niets ziet in een extra database(DWH) waar de patiëntgegevens, in een eventuele nieuwe situatie, in komen te staan. Zij hebben immers al een database met patiëntgegevens die verzamelt zijn over de laatste vier jaar en willen deze data logischer wijs niet kwijt raken of deze d.m.v. een transformatieproces samenvoegen aan het DWH. Daarnaast is het uitvoeren van een dergelijk project niet mogelijk binnen de gegeven tijd voor de opdracht. Ik dien de huidige inrichting en dus de registratiewijze. Doe ik niet dan is het niet mogelijk de gewenste data geautomatiseerd aan te leveren aan de VSBN.

Ik heb er dan ook voor gekozen geen Kritieke Prestatie Indicatoren (KPI's )te formuleren die als meetwaarden zullen gelden bij het vullen van een DWH. Ik ga immers geen DWH meer bouwen vanwege de onvoorziene omstandigheden. Wel heb ik een jaar- of kernrapportage aangeleverd gekregen met deze KPI's die ik veilig zal stellen en naar zal verwijzen voor eventuele opvolgers van een DWH vervolgproject.

ChipSoft zelf verwacht van mij dat ik een format voor data-extractie oplever waar de benodigde data bij elkaar komt te staan. Een DWH leek mij dus de beste oplossing omdat dan alleen de data die nodig is bij elkaar staat zodat de performance van het EZIS.Net bij de BWC's optimaal blijft. De VSBN heeft duidelijk aangegeven dat zij de R3 Access database willen behouden, omdat hier vier jaar aan informatie en data in staat. Dit heeft mij er toe doen besluiten een andere aanpak en planning te maken

## **Pragmatische aanpak**

<span id="page-27-2"></span>Het is dus duidelijk dat een dergelijk BI project met een DWH niet mogelijk is binnen de gegeven tijd en daarnaast tevens geen wens en eis is van de opdracht gevende organisatie, de VSBN. Dit is om zo te zeggen, een harde klap in het gezicht geweest. Mijn gehele planning en veel tussenproducten zijn immers gericht op het doorlopen van de Kimball methodiek om een DWH te bouwen en te vullen.

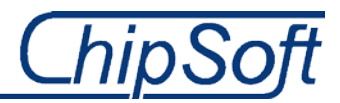

Ik ben dus om de tafel gaan zitten met mijn bedrijfsmentor om te bekijken hoe ik het project , in zijn hoedanigheid, verder kan invullen. Tezamen is gekozen voor een meer praktische en pragmatische aanpak om alsnog een format te ontwikkelen/bouwen waar de geëxtraheerde data in staat. In het kort is deze: Uitgaan van de wensen, eisen en knelpunten die ik eerder al heb verzamelt. Vervolgens beschrijf ik waar het fout gaat in de registratie en waar dus een aantal aanpassingen en veranderingen in het registratieproces en wijze van registratie zullen plaatsvinden. Hiervoor stel ik keen veranderingsanalyse op. Na deze fase pas ik de inrichting zo aan dat de veranderingen en aanpassingen tot hun recht komen en de registratiewerkwijze is gestructureerd. Als laatste zal ik de data-extractie toepassen m.b.v. het format dat ik bouw in het EZIS.Net.

De planning heb ik drastisch aangepast om de veranderingen in het project en afstudeeropdracht te faciliteren. Zo ben ik uitgegaan van de wensen en eisen die ik al eerder heb onderkent gedurende de interviews en gesprekken met Margriet van Baar en Esther Middelkoop. Dit is dan ook mijn uitgangspunt geweest in het bepalen welke stappen ik moet ondernemen om uiteindelijk aan de wensen en eisen van de VSBN te voldoen. De eerste stap is het mogelijk maken of structureren van de dataregistratie in de BWC's. Ik heb dus besloten een overzicht te maken welke data men niet goed registreert.

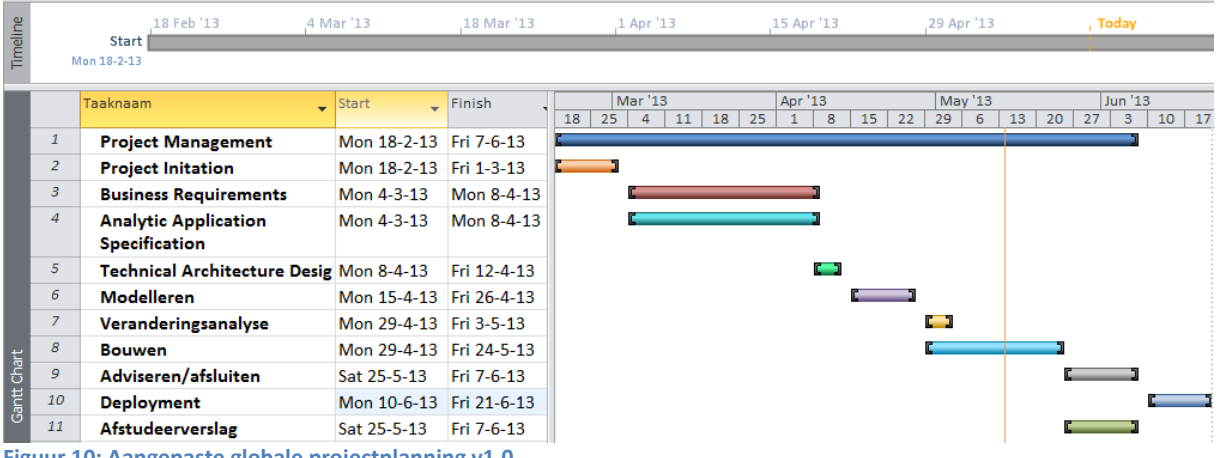

**Figuur 10: Aangepaste globale projectplanning v1.0**

Wat uit bovenstaande planning naar voren komt is dat de nadruk ligt op de laatste maand van het afstuderen. Ook de weekenden zijn hierin als werkdagen meegenomen in tegenstelling tot de eerder gemaakte planning. Ik heb tevens veel activiteiten in de verschillende fases in dezelfde periode ingepland zodat ik deze vanwege de beperkte tijd tegelijkertijd kan ontplooien. Dit is dan ook echt nodig i.v.m. de genoemde problemen die eerder in dit hoofdstuk zijn beschreven.

Daarnaast zijn er nog een aantal onderdelen van het Project initation document aangepast. Dit heb ik gedaan zodat deze uniform zijn aan de nieuwe aanpak, die gedurende de projectvoering is gemaakt en dus de nieuwe aanpak kunnen verantwoorden. Deze aangepaste versie van het PID is tevens te vinden in BIJLAGE A.

Omdat ik middenin mijn project de benaderwijze van de aanpak heb gewijzigd, ben ik veel tijd verloren. Ik heb er dan ook voor gekozen veel stappen en activiteiten praktisch aan te pakken. Dit resulteert in vooral veel activiteiten die ik direct in het systeem, het EZIS.Net, heb toegepast en aangebracht.

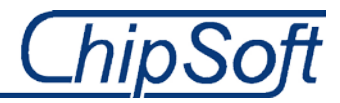

## <span id="page-29-0"></span>**6. Huidige en gewenste situatie van registratie**

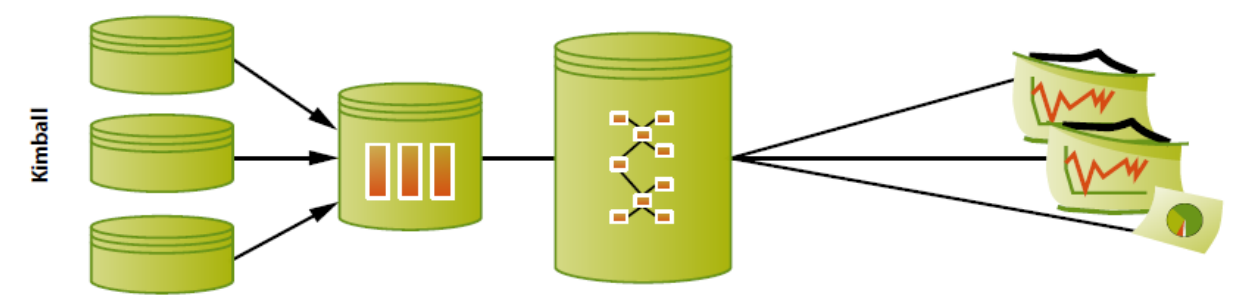

**Figuur 11: Oude, initiële aanpak m.b.v. Kimball methodiek**

Het bovenstaande model geeft het ontwikkelproces weer zoals ik deze in de begin weken voor ogen heb gehad. Waar links van het plaatje de operationele databases zijn weergegeven, vervolgens d.m.v. het ETL(Extract, Transform and Load) proces zou ik aanvankelijk een nieuwe database, een DWH, vullen met voor gedefinieerde data. De data die in deze nieuwe database bevat alleen hetgene waar de VSBN om heeft gevraagd, met de data-dictionary. Uiteindelijk zou ik de data m.b.v. een rapport, overzicht of dashboard tonen aan de VSBN.

Zoals aangegeven in hoofdstuk 5.3, is bovenstaande aanpak niet mogelijk. Ik heb dus voor een andere aanpak gekozen om uiteindelijk alsnog een format voor data-extractie te ontwikkelen voor ChipSoft om dus de gewenste data te extraheren uit de operationele databases van de ziekenhuizen. Het model van deze nieuwe aanpak is te vinden in paragraaf 6.4.

## **Het doel van de fase**

<span id="page-29-1"></span>Het doel van deze fase is voor mij het in kaart brengen van de problemen en knelpunten in het proces, maar vooral in de registratiewijze. Dit geeft mij een goed overzicht waar de problemen zich bevinden zodat ik een aantal aanpassingen of veranderingen kan doorvoeren op die zaken die problemen ondervinden. Dit heb ik gedaan a.d.h.v. een veranderingsanalyse waar de huidige situatie is beschreven evenals de toekomstige situatie na de veranderingen die ik aandraag en toepas. Deze veranderingen hebben vooral veel te maken met het structureren van de registratie in de BWC's. Ik heb ervoor gekozen geen methode, Van der pols, vanuit school te gebruiken, maar een template die ik online heb opgezocht. De reden hiervoor is dat Van der Pols m.i. geen logische doorloop heeft in zijn stappen of fases. Veel technieken staan door elkaar in zijn boek waardoor het niet makkelijk leest. Daarnaast is de veranderingsanalyse die Van der Pols voorschrijft vooral gericht op veranderingsmanagement i.c.m. pakketselectie(ERP, ec.) wat niet binnen deze afstudeeropdracht past. Dit heeft mij er toe doen besluiten een duidelijke techniek of methode te zoeken die tevens aansluit bij de opdracht en het project.

Uiteindelijk heb ik aan het eind van deze fase een duidelijke beeld gekregen op de omvang van de problemen en waar deze zich bevinden. Maar kan ik ook een aantal veranderingen en aanpassingen weergeven die d.m.v. een veranderingsanalyse zijn opgesteld. Deze heb ik immers nodig om een inrichting te maken die ik bij alle drie de BWC's zal her implementeren. Alleen dan is het mogelijk voor mij dezelfde data bij de BWC's te extraheren m.b.v. van één data-extractie format.

De aanpak lijkt voor een groot gedeelte op het onderstaande figuur, maar is vooral een ad hoc en pragmatische aanpak die binnen ChipSoft geldt. Ik ben eigenlijk vrij om te bepalen welke facetten ik

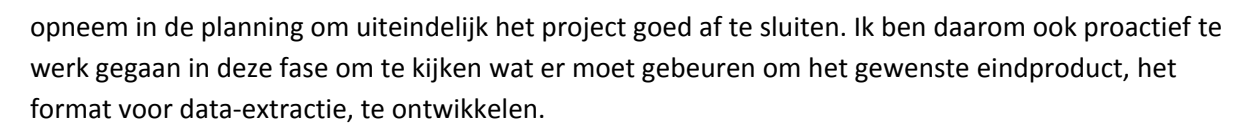

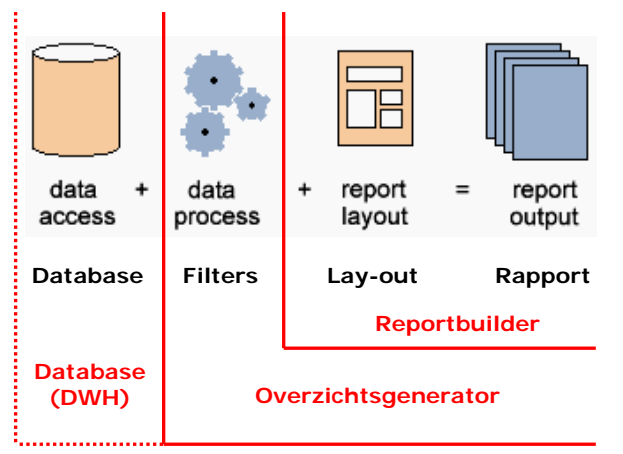

**Figuur 12: proces van data-extractie binnen ChipSoft, de veranderde aanpak**

Als eerst ben ik gaan kijken hoe en waar de artsen en verpleegkundigen de data registreren en heb ik dit vervolgens in een document, Excel-mapping voor data-extractie, weergegeven.

De VSBN wil de data niet in overzichten of dashboards hebben binnen het EZIS.Net. Hierdoor heb ik het onderdeel reportbuilder niet opgenomen in mijn planning en aanpak. Het grootste verschil tussen de twee verschillende aanpakken is het feit dat ik geen aparte database vul met data, maar de data extraheer en weergeef in dezelfde operationele database. Dit doe ik met de module: Overzichtsgenerator in het EZIS.Net.

## <span id="page-30-0"></span>**6.1. Data flowchart model huidige en toekomstige situatie**

Om het voor mijzelf en eventuele opvolgers duidelijk te maken waar de gebruikers(artsen en verpleegkundigen) het e.e.a. registreren, heb ik besloten een data flow chart te maken. Deze geeft weer hoe de wijze van registratie verloopt van het huidige proces in het EZIS.Net, maar ook waar men de data registreert. In andere woorden: in welke datatabellen en datavelden komt de geregistreerde data terecht? Ik heb ervoor gekozen om een globaal procesmodel te ontwerpen, het proces heb ik tevens al in hoofdstuk twee beschreven. Deze geeft aan wie en wat er in het huidige proces zitten en bovendien hoe het proces verloopt. Zodoende kan ik bepalen waar de veranderingen in de huidige inrichtingen moeten gaan plaatsvinden.

Het is niet mogelijk binnen de resterende afstudeerperiode van elke ziekenhuis de inrichting te beschrijven en hiermee aan te geven waar men de data op het specifieke BWC registreert. Daarom heb ik gekozen één BWC, op het Martini Ziekenhuis, als testziekenhuis te kwalificeren en heb ik dus vanaf deze fase alle activiteiten en stappen die zijn ontplooid, in samenwerking met artsen en verpleegkundigen uit dit BWC uitgevoerd. Dus de producten die gemaakt zijn en stappen die genomen zijn, hebben hun invloed te danken aan het BWC. De reden dat ik het Martini Ziekenhuis heb gekozen is dat de inrichting veelal op de 'Best-practise' inrichting van ChipSoft lijkt. Daarnaast is de registratiewijze van data door verpleegkundigen en artsen het meest compleet.

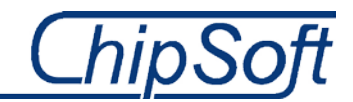

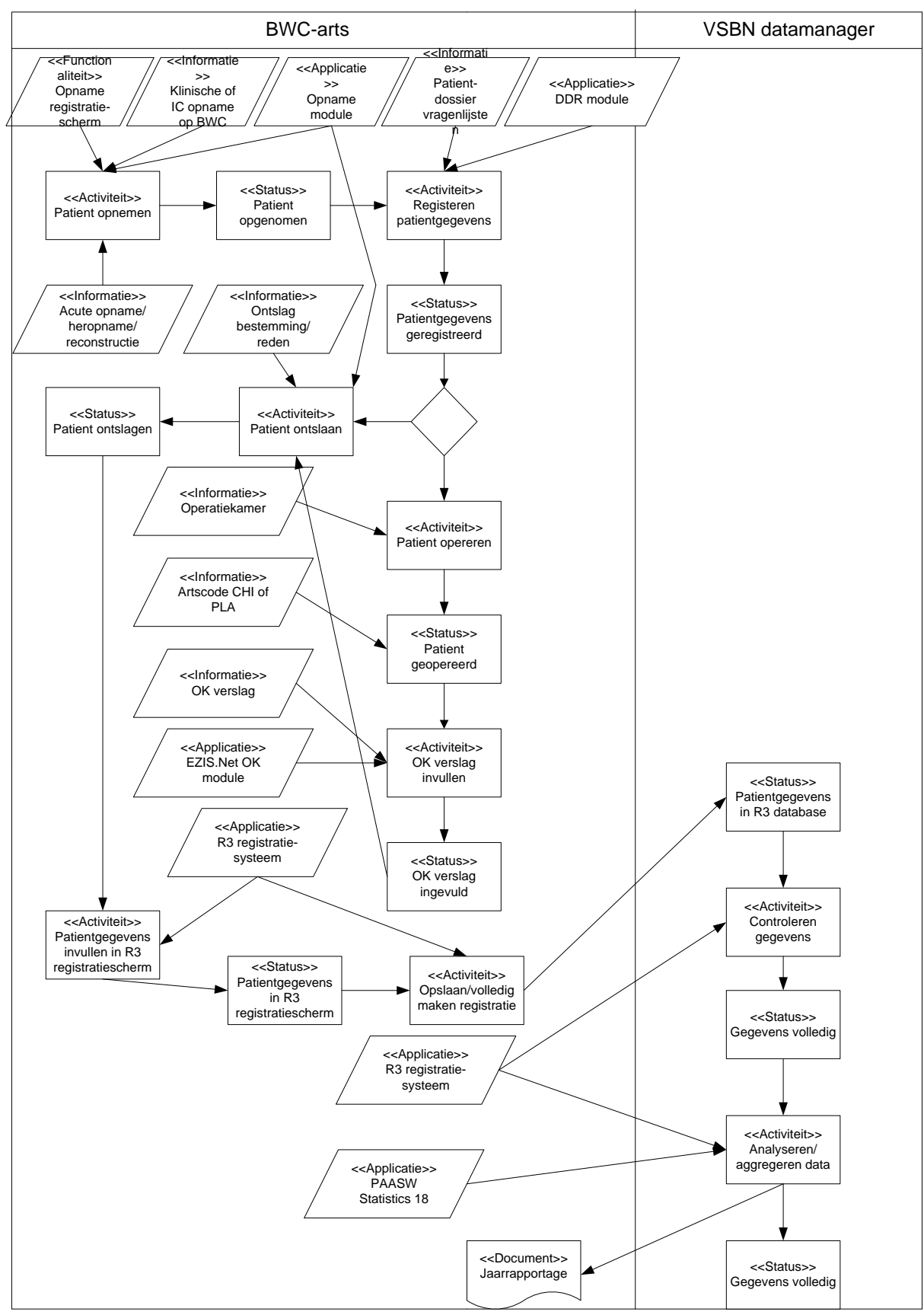

**Figuur 13: Registratieproces van BWC tot VSBN in het algemeen**

Bijgaande aan het bovenstaande procesmodel heb ik een iets gedetailleerder data model gemaakt. In dit model heb ik opgenomen waar de arts of verpleegkundige het e.e.a. registreert(in het EZIS.Net), maar vooral in welke velden de registratiedata terecht komt. Dit geeft mij een goed overzicht en basis voor het uiteindelijk te bouwen format en laat tevens waar het misgaat in de registratiewijze.

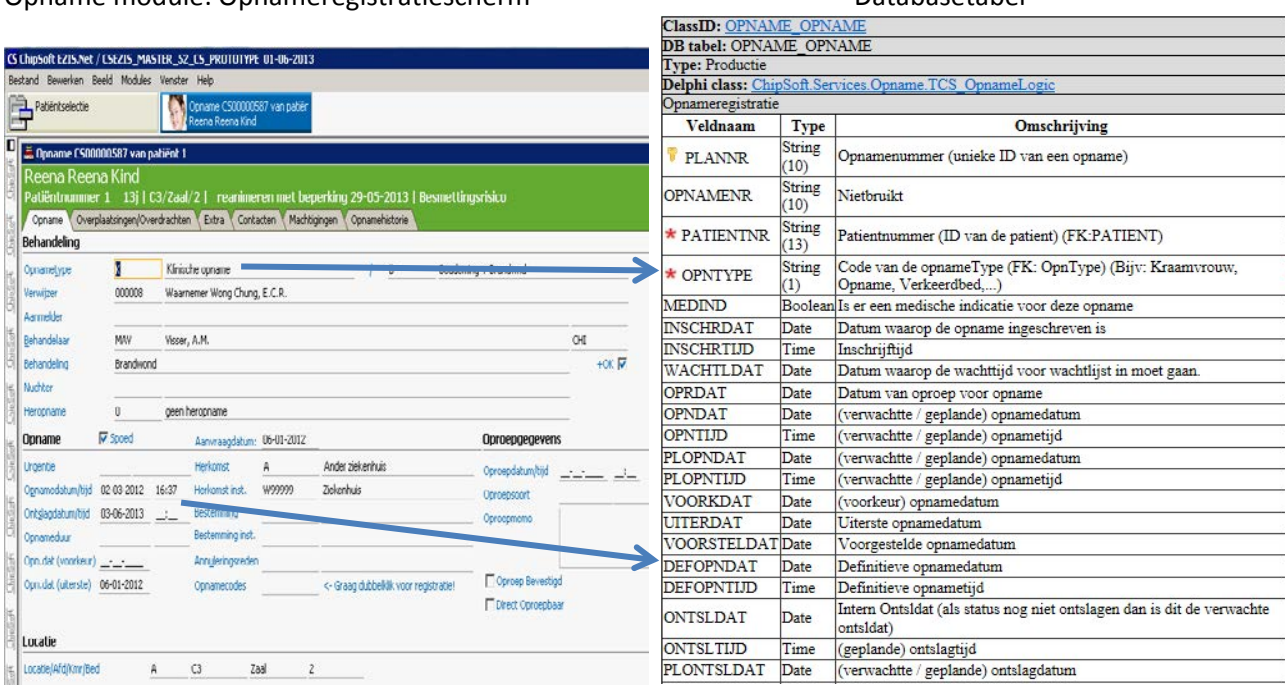

Opname module: Opnameregistratiescherm Databasetabel

**Figuur 14: Data registratie model, clientregistratie tegenover databaseopslag**

Het uitzoeken van de plaats waar artsen en verpleegkundigen de patiëntdata registreren is een vrij complex proces. De medische termen die voor komen in het registratieproces zijn mij niet altijd even duidelijk waardoor ik heb besloten tijdens dit proces nauw samen te werken met een verpleegkundige, Leo Bolhuis, uit het Martini ziekenhuis waar hij op het BWC werkt. Met name door veel emailcontact, en natuurlijk de observaties, ben ik achter de plaats gekomen waar men het e.e.a. registreert. Links in het bovenstaande figuur is het opnameregistratiescherm getoond, waarna ik rechts de tabel en het veld weergeef waar de data is opgeslagen. Dit proces heb ik voor elke plaats in het EZIS.Net waar de artsen of verpleegkundigen patiëntdata registreren die de VSBN van de BWC nodig heeft, herhaalt. Ik wil immers alleen uitzoeken waar de data staat die ook in de data-dictionary staat.

#### DDR Module: Anamnese vragenlijst analytisk batabasetabel

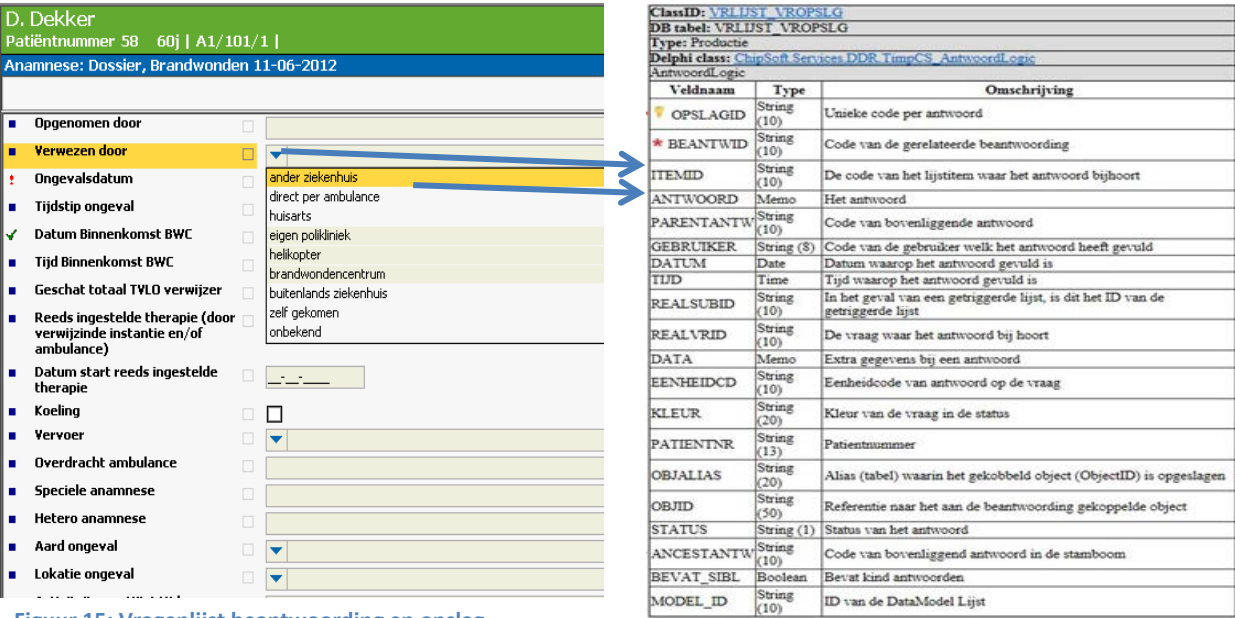

**Figuur 15: Vragenlijst beantwoording en opslag**

Ook hier heb ik het proces herhaalt wat eerder is beschreven. Het verschil tussen het eerder beschreven model en deze, is dat men de vragenlijsten in het EZIS.Net kan aanpassen naar eigen zeggen. Artsen en verpleegkundigen kunnen de vragen bijvoegen, verwijderen of alleen aanpassen. Dit resulteert er wel in dat deze vragen en vragenlijsten hun CS-ID kwijtraken, wat indiceert dat het een lokale aanpassingen is. De CS-ID's worden alleen aangemaakt bij ChipSoft in de Master inrichting waar de 'Best-Practise' staat. De velden in figuur 10 kan men niet zomaar aanpassen en hebben vaste waarden met vaste CS- ID's in de database. Dit is belangrijk voor in een later stadium bij het extraheren van de data, hierdoor heb ik goed gedocumenteerd(Excel-mapping) welke items standaard CS-ID's hebben en welke door het ziekenhuis zijn aangepast en dus geen CS-ID's hebben.

Ondersteunend aan bovenstaand 'model', heb ik een ER-diagram(Entity Relationship) of brongegevensmodel opgesteld. Deze geeft weer welke datatabellen en/of velden ik nodig heb bij het extraheren van data. Tevens heb ik relaties tussen de verschillende tabellen vastgesteld. Op die manier kan ik kijken welk feit(databasetabel) er leidend is in het proces, dus vanuit welke tabel ik de overige tabellen kan bereiken. Ook dit is de basis voor het uiteindelijk te bouwen format en geeft de scope van het te bouwen format goed weer. Dit helpt mij bij het uitzoeken waar de data in de tabellen staat zodat ik niet in de verkeerde tabellen zoek naar de benodigde data. Het brongegevensmodel heb ik samengesteld m.b.v. de ezisstructure.com interne site. Dit is een site waar de databasetabellen terug te vinden zijn per module.

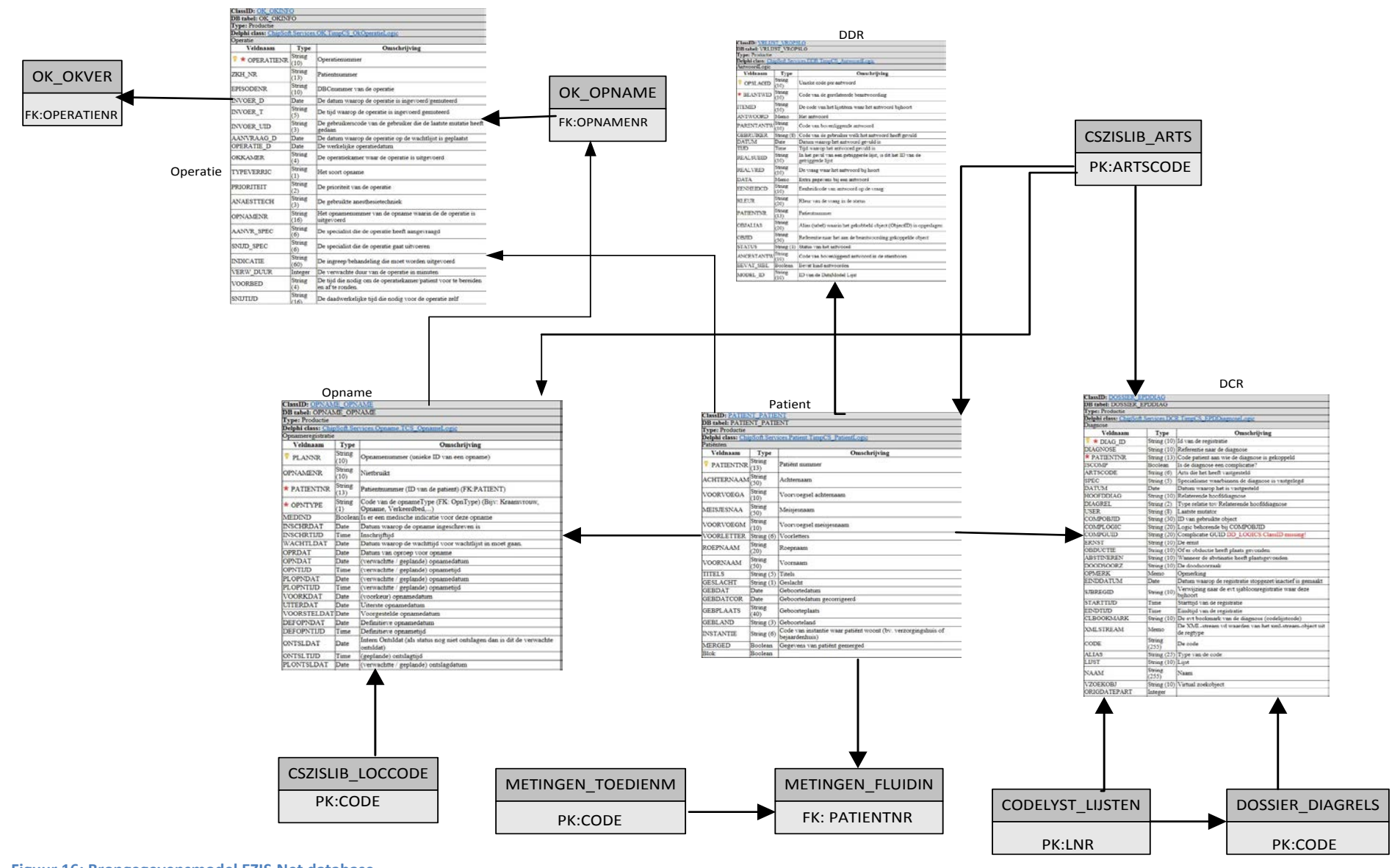

**Figuur 16: Brongegevensmodel EZIS.Net database**

Afstudeerverslag

35 | Pagina

## <span id="page-35-0"></span>**6.2 Veranderingsanalyse**

Mede door de problemen gedurende het project heb ik ervoor gekozen om een veranderingsanalyse op te stellen. In dit document beschrijf ik de huidige situatie, maar vooral hoe de gewenste situatie eruit gaat zien. Uiteindelijk is het de bedoeling dat ik aan het einde van dit document een aantal aanpassingen en veranderingen geformuleerd, maar ook voor wie of wat deze veranderingen opgaan.

Als eerst heb ik stappenplan gemaakt met activiteiten die ik ontplooi bij de veranderingsanalyse. De bedoeling van de activiteiten bij de stappen is het in kaart brengen waar bepaalde problemen zich afspelen en voor welke groep mensen deze gelden.

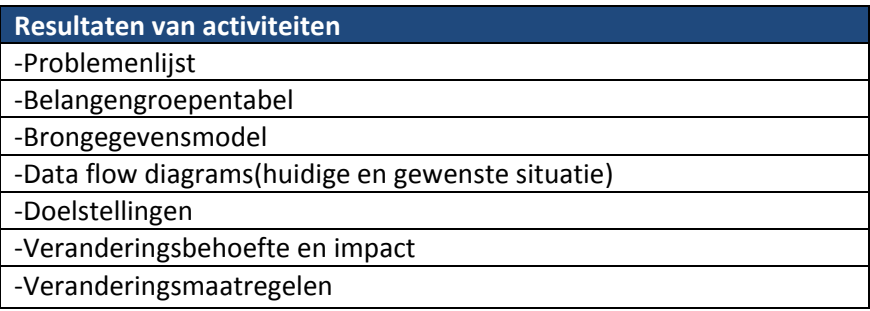

**Tabel 4: Activiteitenlijst veranderingsanalyse**

Ik ben begonnen met het identificeren van de problemen en knelpunten die tijdens het verzamelen van de Business Requirements naar voren zijn gekomen. Vervolgens ben ik gaan kijken welke groepen of personen die in het registratieproces voor komen, op welke manier dan ook met een bepaald probleem hebben te maken. Op deze manier kan ik identificeren welke groep het meest last zal gaan krijgen van eventuele veranderingen of aanpassingen. Maar ook welke veranderingen of aanpassingen dit zijn, zodat ik hen tijdig kan informeren. Aan de hand van de interviews en de data flowchart van het huidige proces heb ik een probleem- en belangengroep analyse gemaakt. Hierin geef ik aan welk probleem voor komt bij welke groep. Ik heb geprobeerd alleen de meest urgente problemen op te sommen die voor komen in het registratieproces bij de verschillende BWC's. Deze dien ik namelijk als eerst op te lossen wil ik de data-extractie mogelijk maken en het proces dus belemmeren.

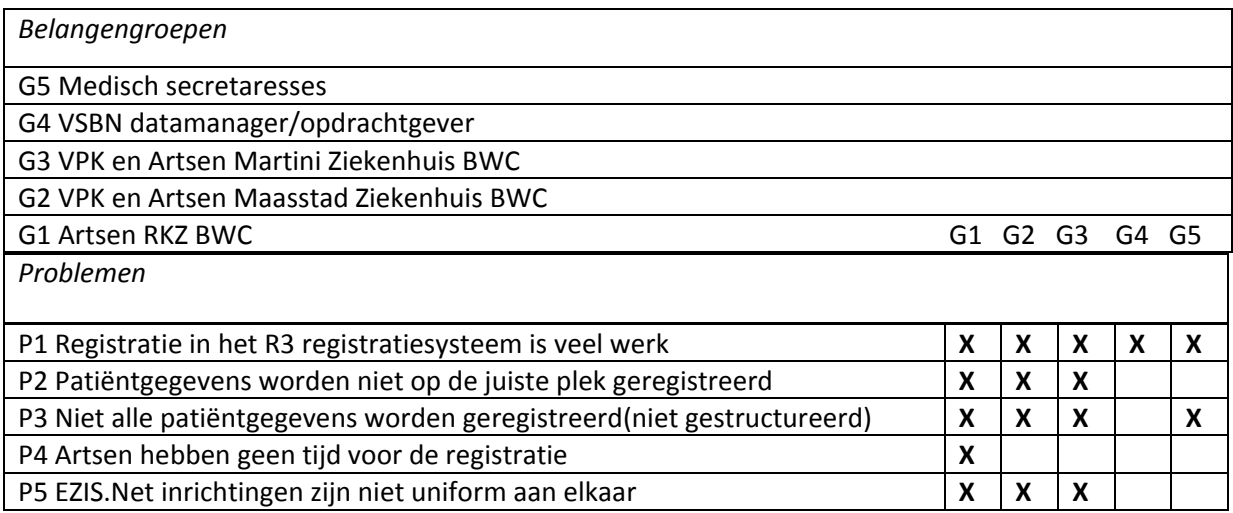
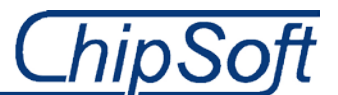

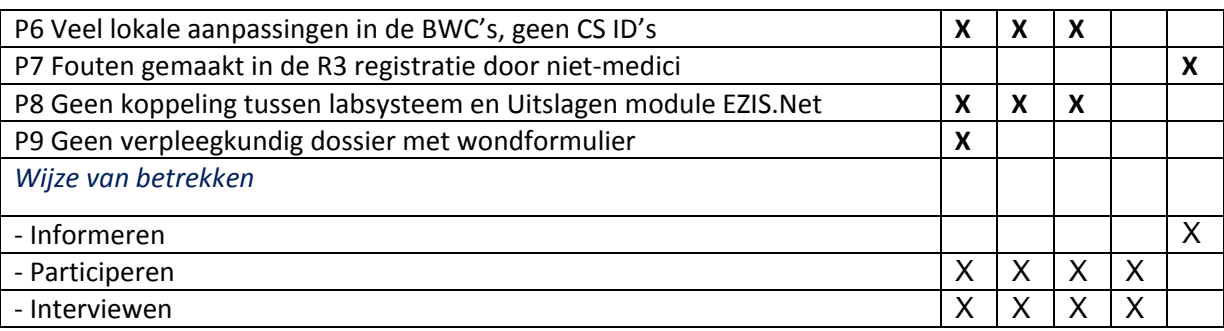

**Tabel 5: Probleem-belangengroep analyse**

Uiteindelijk heb ik na het doorlopen van de vorige stappen een gewenste of nieuwe situatie geschetst hoe en waar het huidige proces gaat veranderen, in de vorm van een flowchart. Hierop aansluitend heb ik een aantal change requests(Modi's) opgesteld. Deze modi's heb ik goed laten keuren door mijn bedrijfsmentor zodat ik deze kan toepassen in de huidige inrichting. Deze inrichting maak ik zodat ik één en dezelfde inrichting kan neerzetten bij de drie BWC's.

Ook heb ik gekeken wat de impact is van de veranderingen op bepaalde groepen. Deze heb ik onderverdeeld in de BWC's, VSBN en ChipSoft. Deze drie partijen zijn immers gebaat bij een aantal veranderingen. Dit is dan ook de reden dat ik heb gekeken hoe groot de impact is en daartegenover hoe groot de veranderingsbehoefte is voor een bepaalde groep. Ik kan het dan voortijdig communiceren indien de veranderingen en impact dermate groot zijn. Ik kan er dan voor kiezen bepaalde personen van de groep mee te laten participeren in het project. Dit kan voor mij resulteren in feedback bij bepaalde veranderingen en kan ik bepalen deze wel of niet op te nemen en door te voeren.

Uiteraard heb ik ook naar alternatieven voor het format gekeken. Ook bij het bekijken van alternatieven kom ik uit op het bouwen van een datawarehouse. Dit is tevens de enige oplossing die ik aandraag als vervangende oplossing, mits bepaalde veranderingen eerst zijn doorgevoerd. Overige oplossingen zijn ook bereikbaar binnen het EZIS.Net, maar ook hier zal de performance van het systeem er onder leiden. Dit is niet wat ik wil, want het format zal van honderden brandwondenpatiënten per jaar gegevens ophalen binnen het EZIS.Net.

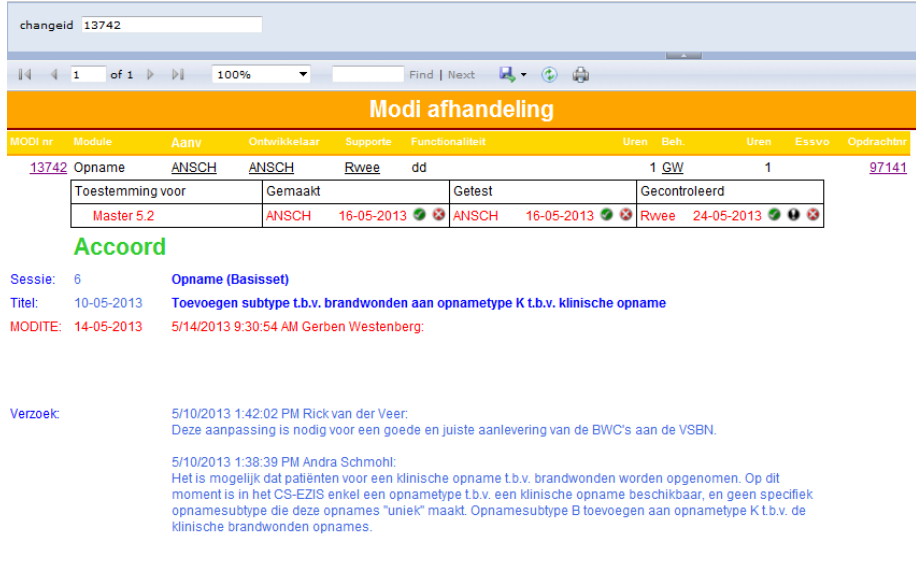

**Figuur 17: Change Request(modi) voor inrichtingsaanpassingen in EZIS.Net Master**

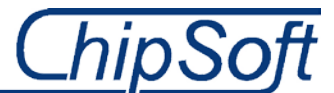

In het bovenstaande figuur heb ik een modi of change request aanvraag weergegeven die geldt voor een aanpassing in het EZIS.net. Zo heb ik nog meer van dit soort modi's aangevraagd zodat ik het EZIS.Net kan inrichten naar de wensen en eisen en de data-extractie dus uiteindelijk mogelijk kan maken.

De gehele veranderingsanalyse inclusief een flowchart van de nieuwe situatie en een lijst met change requests is terug te vinden in BIJLAGE F.

## **6.3 Excel-mapping document voor data-extractie**

Eén van de belangrijkste taken in het project is het maken van een Excel-mapping voor dataextractie. Met dit model of template geeft ik aan welke data de VSBN van de BWC's wilt zien en vervolgens waar ik deze data terug kan vinden in de database. Ook heb ik aangegeven of de data al terug te vinden is in de huidige inrichting binnen ChipSoft. Dit maakt het zoeken naar patiëntregistratie schermen wat makkelijker.

Voor het maken van de Excel-mapping heb ik gebruik gemaakt van de data-dictionary die door de VSBN is aangeleverd en het ER-diagram of brongegevensmodel dat eerder in deze fase is ontworpen. Deze is terug te vinden in paragraaf 6.1.

Naast het feit dat dit een van de belangrijkste taken is, is het bovendien een langdurige taak. Ik heb voor deze fase of activiteit een groot aantal weken uitgetrokken. Het maken van het Excel-mapping document, is een techniek die men veelal toepast binnen ChipSoft. Dit is één van de redenen deze te gebruiken, maar vooral omdat het in één-oog-opslag weergeeft waar bepaalde data in de database is terug te vinden. Zo hoef ik niet eindeloos te zoeken in de 1000'en velden en tabellen die het EZIS.Net herbergt.

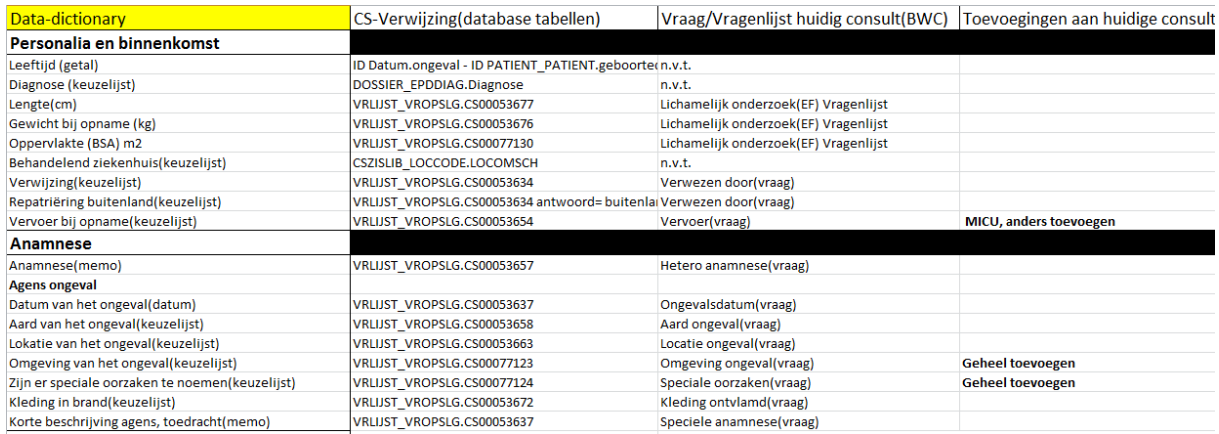

**Figuur 18: Deel van de Excel-mapping voor data-extractie**

Naast de meer logische velden in de database, de vragenlijsten, moet ik ook uitzoeken waar men de ietwat cryptische data registreert. Om dit zoekproces niet te lang te laten duren heb ik of de hulp ingeschakeld van een collega van de desbetreffende module(opname, OK, etc.) of met SQL server management. Het laatste heb ik vaak gebruikt wanneer ik wel wist in welke tabel iets is opgeslagen, maar niet in welk veld. Ik vulde het betreffende veld in het EZIS.Net is en met SQL query's en bekijk ik vervolgens welk veld het EZIS.Net, bij de desbetreffende patiënt, vult. Dit bespaart mij niet alleen veel tijd, het is ook nog eens betrouwbaarder en duidelijker dan het vragen aan collega's.

Het complete Excel-mapping document voor data-extractie is te vinden in BIJLAGE C.

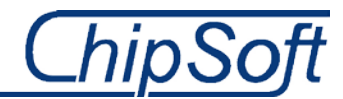

# **6.4 Technical Architecture Design**

Nu een database-extractie via de Kimball methode niet meer opgaat, heb ik een eigen ontwerp gemaakt hoe het proces van data-extractie en aanlevering gaat verlopen. Het moet immers wel duidelijk blijven waar de data vandaan komt, met wat ik de data extraheer en hoe men de data uiteindelijk aanlevert.

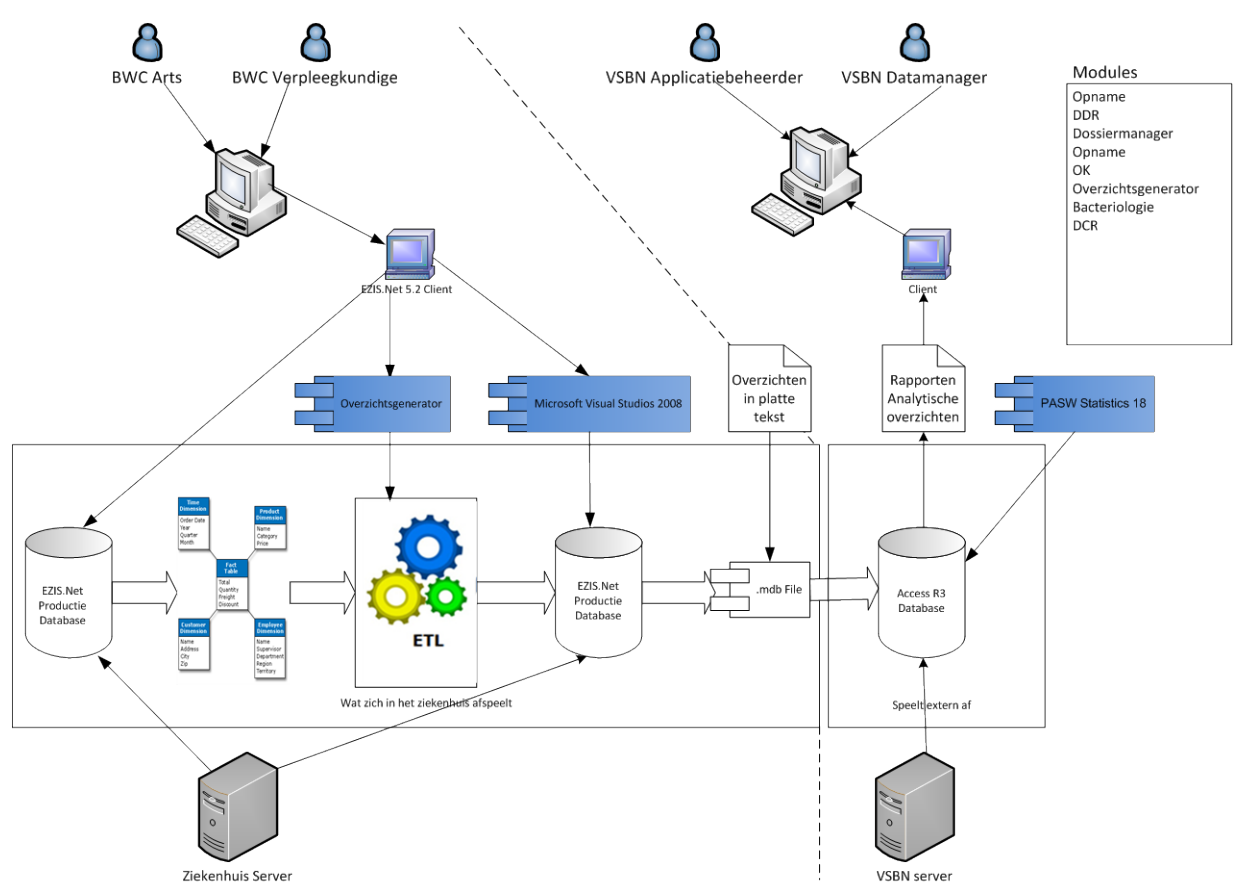

**Figuur 19: Architecture Design nieuwe aanpak**

In het bovenstaande figuur heb ik aangegeven hoe de nieuwe situatie m.b.t. de gewijzigde aanpak eruit gaat zien. De aanpak lijkt grotendeels op de aanpak die ik initieel in het project zou gaan uitvoeren. Tevens heb ik beschreven welke applicaties, systemen, hardware, databases, betrokkenen en processen er bij het proces van data-extractie komen kijken. Daarnaast heb ik de modules beschreven die van registratie van patiëntgegevens tot extraheren van de data voor komen in het proces. Op deze manier is het voor mijzelf duidelijk welke modules en inrichtingen binnen ik bijvoorbeeld moet her implementeren. Ik heb ervoor gekozen deze vrij globaal te formuleren zodat het in één-oog-opslag duidelijk is wat de intentie is van de nieuwe aanpak en wat hiervoor nodig is. De essentie is dan ook om te laten zien dat wat er gebeurt op de BWC's in één en dezelfde database gaat plaatsvinden.

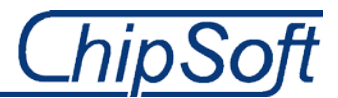

# **6.5 DWH ontwerp voor vervolgproject**

Vanwege de onvoorziene verandering in aanpak gedurende dit project, heb ik besloten van één singuliere feit een aantal dimensies en een sterschema te ontwerpen. Deze modellen zullen gelden voor een vervolgproject, waar een ontwerp van het te bouwen DWH centraal zal staan. De basis heb ik inmiddels gelegd om een eventueel DWH te vullen, namelijk het gestructureerd kunnen registreren van de benodigde informatie.

Ik heb gekozen om één van de belangrijkste feiten uit te werken, namelijk 'Patiënt wordt opgenomen (op BWC)'. De opname is het belangrijkste kenmerk bij een patiënt op het BWC. Daarnaast kan ik via de OPNAME\_OPNAME tabel, direct of indirect, bij elke andere benodigde tabel. Nu zijn hiervoor wel joins nodig omdat niet alle data in dezelfde databasetabellen staat of de datatabellen een directe relatie hebben met elkaar. Het ontwerpen van dit feit zorgt er uiteindelijk voor dat ik of een eventuele opvolger een database kan vullen met de benodigde informatie. Dit is dan ook tevens de reden dat ik dit alsnog heb gedaan.

Voor het bepalen welke tabellen en velden ik nodig heb, heb ik ook hier gebruik gemaakt van het brongegevensmodel dat ik eerder heb samengesteld in deze fase. In dit model staan immers de tabellen waar alle benodigde data is opgeslagen. Ik heb dus geen apart brongegevensmodel voor een nieuw DWH hoeven maken. De reden dat ik een feit heb gemodelleerd is dat ik wil aantonen dat ik alsnog een stukje van het DWH kan ontwerpen en dus deels aan de initiële aanpak uit het afstudeerplan kan voldoen.

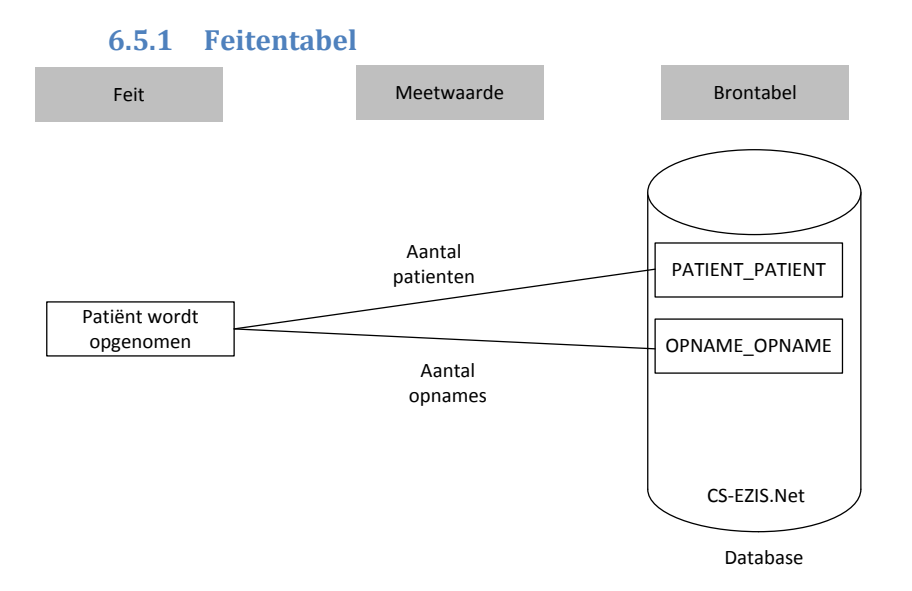

Er zijn bij bovenstaand feit niet veel meetwaarde te herkennen. De data die tijdens de opname is geregistreerd is dan ook vaak niet te aggregeren, want zijn vaak in string of datum vorm weggeschreven.

## **6.5.2 Dimensiemodellen, feitentabel en sterschema**

De dimensiemodellen zijn gemaakt via het principe ' drill-down' van de Kimball methodiek.

DCR, Opname, Referentie tijd en datum, Referentie patiënt, Referentie arts zijn de dimensiemodellen die ik heb gemaakt m.b.v. de databasemodellen uit het brongegevensmodel. Deze geven mij precies de info die de VSBN bij een opname van een patiënt zou willen zien.

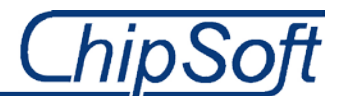

De opname zelf is het feit, een gebeurtenis, hier maak ik dus geen dimensiemodel van, maar een feitentabel die ik vul met FK's(Foreign Key's) uit de dimensiemodellen, die in de dimensiemodellen zelf wel PK's zijn. Zo geef ik aan dat er een relatie is tussen het feit en de dimensies. Het feitentabel heeft als PK(Primary Key) het opnamenummer welke uniek is bij een opname.

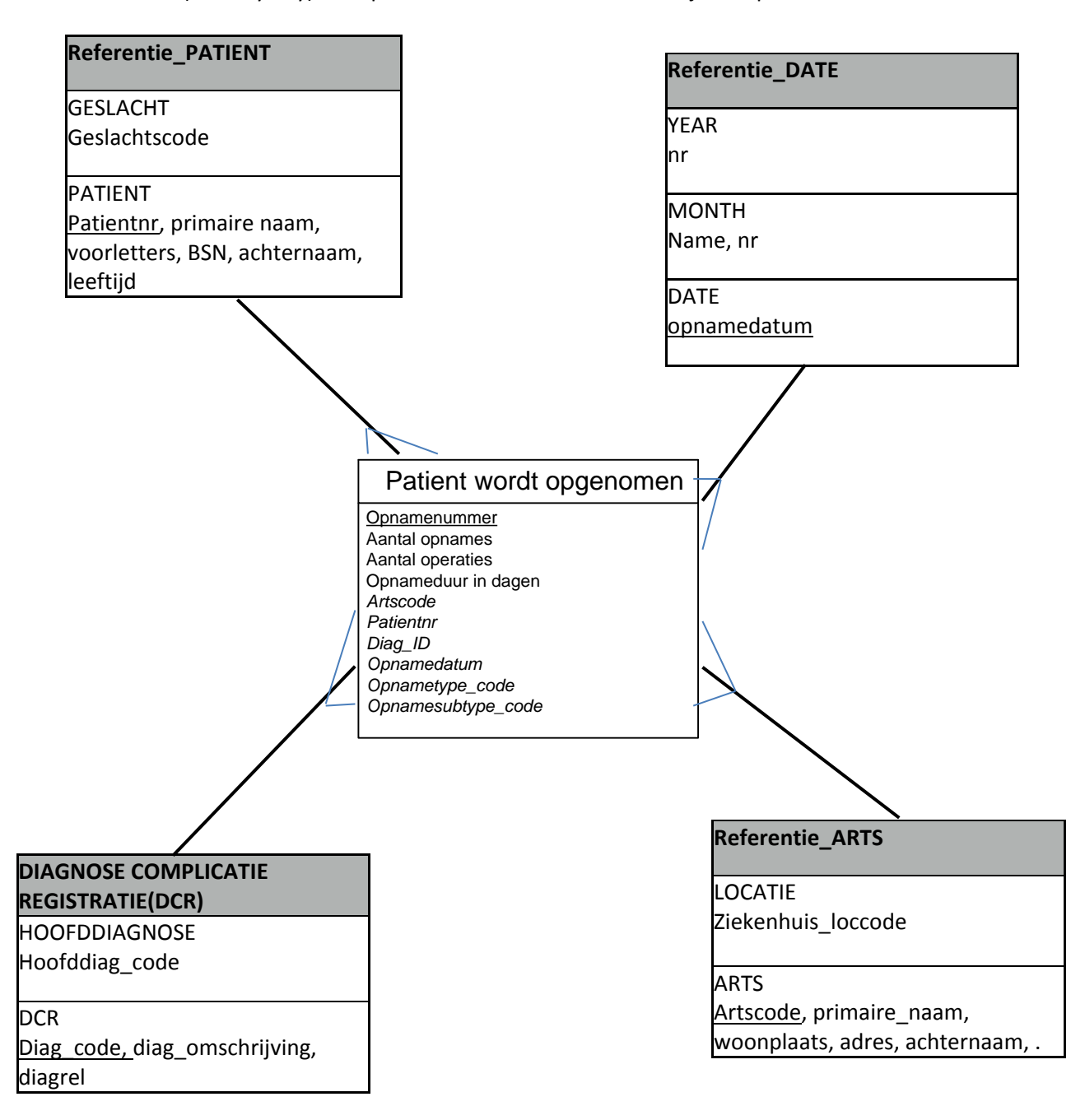

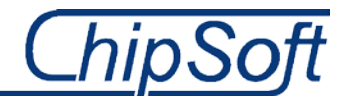

# **7 Bouwen van het format voor data-extractie in het CS-EZIS.Net**

Het bouwen van het format voor de uiteindelijke data-extractie is de laatste stap die ik heb gedaan van het ontwikkelproces in het project.

## **Het doel van de fase**

Het doel van deze fase is het doorvoeren van de aanpassingen(modi's) in een testomgeving/prototype omgeving van het EZIS.Net binnen ChipSoft. Deze omgeving is een kopie van de Master omgeving van ChipSoft en kan ik naar eigen wens inrichting zonder dat ik de 'Best-Practise' verander en dus verkeerde informatie aanpas. Dat zou dan voor iedereen gevolgen hebben die data nodig heeft uit de Master omgeving en kan foute data overgezet worden naar andere ziekenhuizen. Dit betekent ook dat de juiste CS-ID's in deze omgeving staan die ik nodig heb bij het extraheren van de data.

Nadat de verschillende veranderingen en aanpassingen zijn doorgevoerd in de inrichting kan ik beginnen met het daadwerkelijk extraheren van de data. Dit is dan ook mijn einddoel in deze fase. Ik ga met een module, CS-Overzichtsgenerator, de overzichten maken die de data ophalen die ik in eerdere fases heb gespecificeerd en ik vervolgens heb uitgezocht waar deze in de database staat.

De activiteiten en taken die ik tijdens deze fase heb ontplooid, zijn vooral praktisch van aard en zijn derhalve alleen goed te beschrijven met tekstuele uitleg. Vandaar dat ik veel figuren en afbeeldingen gebruik om de gedachtegang en complexiteit van de verschillende taken uit te leggen.

# **7.1 Inrichten van het informatiesysteem, het CS-EZIS.Net**

Als eerst heb ik in deze fase de aanpassingen, die ik heb aangedragen in mijn veranderingsanalyse, ingericht in het EZIS.Net. Deze aanpassingen en veranderingen dienen ervoor dat ik intern de registratie kan structureren zodat de data in de juiste velden in de database komt te staan.

## **7.1.1 Inrichtingsomgeving**

Het EZIS.Net is binnen ChipSoft toegankelijk op vele omgevingen. Ik heb gekozen voor een omgeving waar ik zelf het e.e.a. kan inrichten en de inrichting overeenkomt met de 'Best-Practise'. Ik heb de aanpassingen en veranderingen, die ik heb opgesteld gedurende de veranderingsanalyse, doorgevoerd in de EZIS.Net inrichtingsomgeving . Dit heb ik gedaan zodat de patiëntgegevens gestructureerd geregistreerd kunnen worden en ik een data-extractie van deze data dus mogelijk heb gemaakt.

Uiteindelijk ben ik de eindverantwoordelijke voor het te bouwen format voor data-extractie. Ik heb dan ook mijn eigen invullingen gebruikt bij het inrichten van het EZIS.Net naar de wensen en eisen vanuit de VSBN. Ook ChipSoft vindt het niet de bedoeling dat ik de inrichting helemaal 'op de schop gooi'. Ik kan dus niet rekening houden met elk BWC afzonderlijk. Dit houdt in dat ik aanpassingen doorvoer die betekenen dat de inrichting in bepaalde BWC's verandert. Ook de registratiewijze voor artsen zal veranderen door deze aanpassingen, zoals ik heb uitgelegd tijdens de veranderingsanalyse. Dit zal ik goed communiceren naar de verschillende (eind)gebruikers van het EZIS.Net tijdens een presentatie/demo.

## **7.1.2 Masteromgeving**

De aanpassingen en veranderingen die ik heb doorgevoerd in de inrichtingsomgeving heb ik handmatig door moeten voeren in de EZIS.Net Masteromgeving. Hier hebben deze een eigen CS-ID

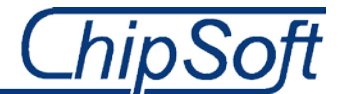

gekregen die ik weer nodig heb bij het ophalen van de data. Dit heb ik gedaan nadat een domeinverantwoordelijke(DV'er) de modi's die ik indiende, goedkeurde.

De inrichting die in de EZIS.Net Master staat is dan ook de inrichting die ik uiteindelijk bij de BWC's neerzet. Bij alle drie de BWC's zal dus dezelfde inrichting staan met dezelfde CS-ID's, zodat ik met één format, het format voor data-extractie, de gewenste data kan ophalen.

## **7.2 Bouwen van het data-extractie format met overzichtsgenerator**

Het uiteindelijk bouwen van het format voor data-extractie doe ik met de module, CS-Overzichtsgenerator. Deze module laat mij een ETL-proces uitvoeren binnen het EZIS.Net en dus binnen dezelfde database

Bij het gehele proces houd ik de Excel-mapping die aangeeft welke data nodig is en in welke velden van de databasetabellen staat, goed in de gaten. Dit is namelijk het ontwerp geweest voor de dataextractie.

Ik, maar ook de VSBN wil alleen de data van patiënten zien die ook daadwerkelijk met een brandwond zijn opgenomen. Ik heb dus een algemene filter aangemaakt waar ik definieer dat ik alleen gegevens van patiënten wil zien die op het BWC zijn opgenomen met een bepaald opnametype dat met brandwonden te maken heeft. Daarnaast wil ik alleen de gegevens ophalen van patiënten die ontslagen zijn(StatusID), want daar zijn de gegevens, mits goed ingevuld, volledig. Vanuit deze filter heb ik elk ander filter gevuld bij het totaal ontworpen overzicht. Omdat de VSBN per jaar een jaarrapportage oplevert voor BWC's en derden, heb ik gekozen een datum filter te gebruiken waar men zelf kan kiezen over welke periode het format de data toont van brandwondenpatiënten, die natuurlijk ontslagen zijn.

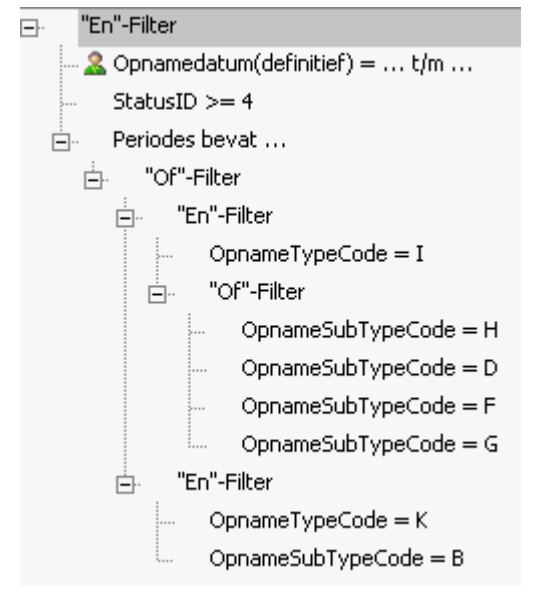

#### **Figuur 20: Filtering van te tonen data**

Wat voor mij belangrijk is om te weten is op welke manier de uiteindelijke data in de overzichten terechtkomt. Een patiënt met brandwonden kan namelijk meerdere opnames hebben en bij deze opnames kunnen meerdere operaties geregistreerd zij. Bij deze operaties kunnen vervolgens weer meerdere verrichtingen of ingrepen uitgevoerd zijn. Dit is dan ook de reden dat ik de data toon met de patiënt als eerst, vervolgens de opnames van die patiënt, indien het een brandwond betreft,

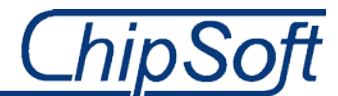

daarna de operaties bij de opnames en als laatst pas de verrichtingen die in deze operaties zijn uitgevoerd.

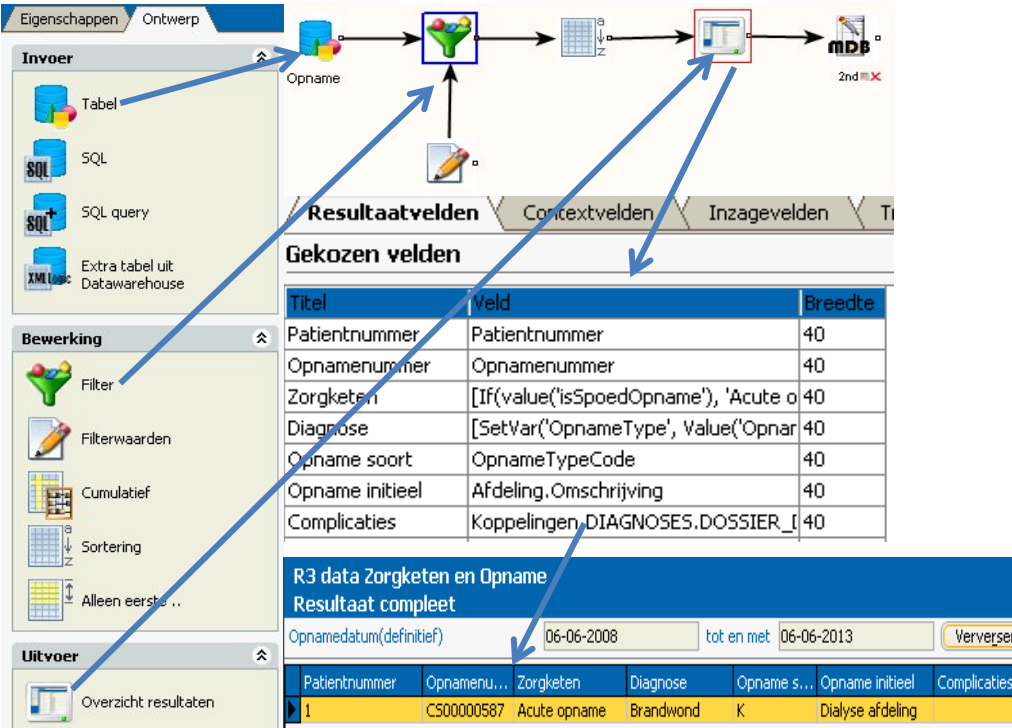

Een korte impressie van het proces voor het ophalen van de data:

**Figuur 21: Proces van één overzicht met CS-Overzichtsgenerator**

Voor het bovenstaande proces heb ik eerst de databasetabel gekozen waar ik bepaalde data uit wil ophalen of extraheren. Vervolgens heb ik filters ingesteld zodat ik alleen de data krijg die nodig is. De volgende stap is het bepalen welke velden ik in het overzicht wil hebben, dus welke data ik straks bij de uitvoer toon.

Uiteindelijk bepaal ik in de MDB(Microsoft Access Database) uitvoer welke velden uit de EZIS.Net database in de R3 Access databasetabellen komen te staan. Dit is immers een voorwaarde uit de wensen en eisen van de VSBN.

Zo heb ik voor alle data het bovenstaande proces uitgevoerd. De verschillende overzichten heb ik vervolgens samengebracht in één overzicht. Dit heb ik gedaan zodat bij het genereren elk overzicht uiteindelijk gedabd de gewenste data toont. Dit gaat wel ten kosten van de performance van het EZIS.Net, want het systeem kijkt in meerdere databasetabellen en velden om de data uit de records op te halen. Ik heb dan ook aangegeven aan zowel ChipSoft als VSBN dat dit niet de meest ideale oplossing is, maar wel de meest praktische oplossing binnen de gegeven tijd voor de afstudeeropdracht.

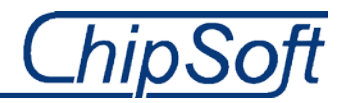

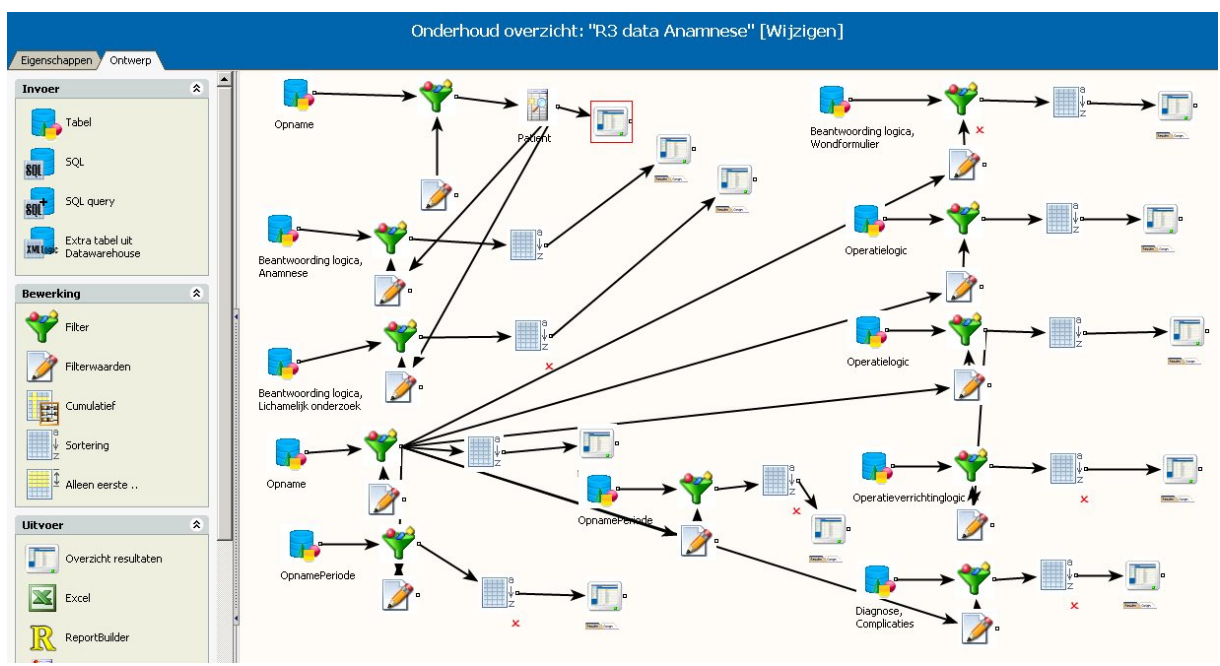

**Figuur 22: Totaal overzicht van ontworpen overzichten voor ophalen van data**

Het bovenstaande overzicht is het resultaat van het bijeen voegen van de verschillende overzichten die ik heb gemaakt.

Wanneer ik de overzichten uit het bovenstaande figuur genereer, dan krijg ik het volgende scherm met opgehaalde data te zien:

| R3 data Anamnese<br><b>Resultaat compleet</b><br>00:00 |                  |                             |                                        |                       |                    |                   |                |          |                          |                   |            |
|--------------------------------------------------------|------------------|-----------------------------|----------------------------------------|-----------------------|--------------------|-------------------|----------------|----------|--------------------------|-------------------|------------|
| Opnamedatum(definitief)                                |                  | 06-06-2008                  | tot en met 06-06-2013                  |                       | Verversen          |                   |                |          |                          |                   |            |
| Patientgegevens                                        | Anamnese         | Lichamelijk onderzoek       | Zorgketen en opname $\vee$ IC periodes |                       | Beademingsperiodes | Complicaties      | Bacteriologie  | Operatie | Plastische chirurgie     | PLA Verrichtingen |            |
| Patientnummer                                          | <b>IDNummer</b>  | Primaire Naam               | Primaire Voorvoe Voorletters           |                       | Geslacht           | <b>Woonplaats</b> | Adres          |          | Postcode                 | Geboortedatum     | <b>BSI</b> |
|                                                        | 123              | Reena Kind                  |                                        |                       | <b>Vrouw</b>       | <b>Amsterdam</b>  | Tt. Melissaweg |          | 1033 SP                  | $01 - 01 - 2000$  | 111        |
| Figuur 23: Complete data-extractie van één patiënt     |                  |                             |                                        |                       |                    |                   |                |          |                          |                   |            |
| Blad1                                                  | Persoonsgegevens | 2 personalia en binnenkomst | 3 Anamnese                             | 4 Achtergrond ongeval | 5 lokalisatie      | 6 Overleden       | 7 Zorgketen    |          | 7.1 IC data niet IC data | 7.2 Complicaties  |            |

**Figuur 24: Tabbladen in de data-dictionary**

Ik heb ervoor gezorgd dat de data die ik toon in de tabs overeenkomt met deze in de data-dictionary. Dit houdt het voor mij maar ook uiteindelijk voor de BWC's en VSBN overzichtelijk omdat men niet hoeft te zoeken waar bepaalde opgehaalde data staat. Dit geeft ook meteen inzicht in de volledigheid van de patiëntgegevens aan de artsen en verpleegkundigen in de BWC's . Zodoende kan men de registratie aanpassen wanneer deze niet volledig is.

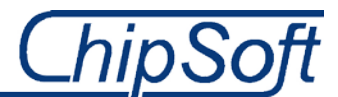

# **7.3 Testen van het format**

Het testen van het format heb ik tijdens, maar vooral na het bouwen gedaan. Ik heb per overzicht gekeken of deze de juiste data ophaalt. Dit heb ik gedaan door een aantal patiëntgegevens van een patiënt in te vullen in het EZIS.Net. Na het opslaan kijk ik of de data bij die desbetreffende patiënt ook in de overzichten terecht komt. Is dit niet het geval dan heb ik bij het uitvoercomponent van de CS-Overzichtsgeneratormodule in het overzicht een fout gemaakt. Dit kan zijn het opvragen van een verkeerd veld die niet voor komt in de registratie, een formule(expressie) op een veld die niet werkt of het gebruiken van een verkeerde filter om de data te filteren. Bij fouten ga ik dus vooral via het principe trial-and-error te werk, dit zou niet veel voor moeten komen omdat ik van te voren heb gespecificeerd waar de betreffende registratie van een vraag plaatsvind en dus waar de data in de database terechtkomt. Ik kan daarom altijd de goede databasetabel gebruiken.

Zo heb ik van elk overzicht getest of deze de juiste data ophaalt alvorens ik het format in zijn geheel test. Dit heb ik gedaan zodat ik fouten makkelijker kan opsporen en ik dus precies weet waar de fout vandaan komt.

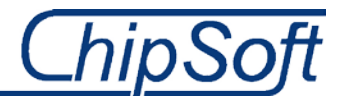

# **8 Format deployment**

In de deployment fase zal ik het ontwikkelde format voor data-extractie, dat intern bij ChipSoft is getest, bij een BWC, te weten het BWC in het Martini Ziekenhuis, implementeren. Zo kan ik kijken of hetgene wat ik intern heb ontwikkelt ook daadwerkelijk tot zijn recht komt in de ziekenhuizen.

Dit zal gaan gebeuren in de twee weken nadat dit afstudeerverslag als is ingeleverd. Ik kan dus geen resultaten van deze fase in dit document weergeven. Wel kan ik aangeven wat mijn plannen zijn m.b.t. de activiteiten die ik in deze twee weken ga uitvoeren.

## **8.1 Dataoverdracht naar Martini Ziekenhuis**

De dataoverdracht houdt in dat ik met behulp van een module, de dataoverdracht module, in het EZIS.Net de inrichting in de Master-omgeving, waar de 'Best-Practise' is gesitueerd, overzet naar een inrichting binnen het Martini Ziekenhuis. Ik zal dus niet alleen het format , maar ook de overige aanpassingen en veranderingen in de opname, DDR(vragenlijst) en DCR module via deze module overzetten naar een test- of inrichtingsomgeving binnen dit ziekenhuis.

Dit zal gaan gebeuren in de twee weken nadat dit afstudeerverslag als is ingeleverd. Ik kan dus geen resultaten van deze fase in dit document weergeven. Wel heb ik kunnen beschrijven hoe het proces en de planning er in deze twee weken uit gaat zien.

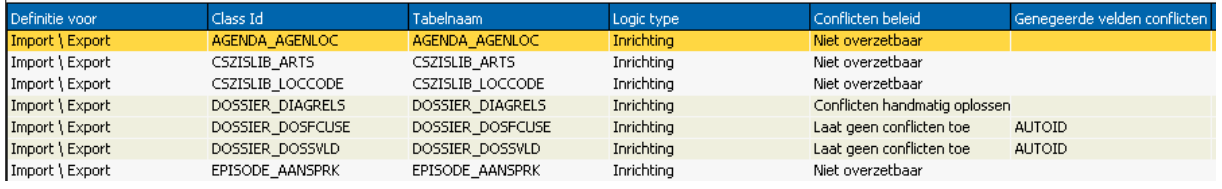

**Figuur 25: Dataoverdracht-module in het EZIS.Net**

Als eerst kies ik de databasetabel die ik wil overzetten, d.m.v. een her implementatie, naar de EZIS.Net omgeving binnen het Martini Ziekenhuis. Vervolgens bepaal ik welke velden of logics ik over wil zetten naar de desbetreffende database van de omgeving.

Ik wil het project namelijk goed afsluiten en heb daarom besloten het project verder door te zetten en het format alsnog te implementeren.

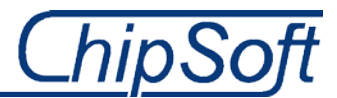

# **9 Afsluiting van het project**

De vorige fases zorgen nogal voor de nodige veranderingen en aanpassingen in bepaalde processen en registratiewerkwijzen. Om deze reden heb ik ervoor gekozen voor de belanghebbende partijen, te weten de BWC'S, de VSBN en in mindere mate ChipSoft, te informeren over deze veranderingen. In dit hoofdstuk zal ik dan ook vertellen in welke mate ik de desbetreffende partijen informeer.

# **9.1 Instructie demo voor BWC en VSBN betrokkenen**

De veranderingen die zijn doorgevoerd en besproken in hoofdstuk zeven, brengen natuurlijk ook veranderingen mee voor de gebruikers van het systeem in de BWC's. Zo dienen zij het e.e.a. anders te registreren en ook nog eens op een andere plaats in het systeem. Dit zijn veranderingen waar men zonder duidelijke handleiding of uitleg niet zo eenvoudig achter komt. Dit heeft mij er toe doen besluiten de gebruikers te instrueren m.b.t. de nieuwe aanpassingen en veranderingen. Als eerst mondeling(presentatie) en d.m.v. een clickable demo, maar ook d.m.v. een tekstuele handleiding waar screenshots en tekst aangeven waar men bepaalde informatie over de patiënt dient te registreren. Indien ik dit niet doe kan het voor komen dat men alsnog in de oude gewoontes terugvalt en op eigen wijze patiëntgegevens registreert. Dit wil ik uiteraard niet aangezien de aanpassingen en veranderingen dan voor niks zijn geweest, maar vooral omdat men de juiste data, met het data-extractie format, dan niet ophaalt. Dit wil ik, vanzelfsprekend, ten alle tijden voorkomen.

De demo zal ik dinsdag 25 juni, te Beverwijk aan VSBN-werkgroep leden en BWC betrokkenen laten zien. Ik laat zien hoe het proces is veranderd en waarom het belangrijk is de data gestructureerd te registreren. Ik zal tevens de data-extractie in zijn werking laten zien. Op deze manier zullen de aanwezigen een goed idee krijgen hoe ik de data uiteindelijk ophaal.

# **9.2 Adviesrapport aan ChipSoft en VSBN**

Naast de handleiding ben ik ook bezig geweest met het opstellen van een adviesrapport voor de VSBN en ChipSoft. De activiteiten en taken die ik niet kon ontplooien gedurende mijn afstudeerperiode vanwege de vele problemen, eerder in dit verslag beschreven, neem ik in dit adviesrapport op. Ik heb tevens de punten beschreven die zowel intern als extern gaan veranderen met de nieuwe inrichting en dus ook het te implementeren format voor data-extractie. Dit doe ik om de VSBN duidelijk te maken dat er het e.e.a. is veranderd aan de registratiewijze in de BWC's. Dit resulteert in een procesverandering en kan het voor komen dat de benodigde data net wat anders, dan gewenst, in de R3 Access database komt te staan.

De huidige oplossing heb ik opgeleverd naar wensen en eisen van de VSBN, maar is niet zoals ik het eigenlijk zou willen zien. Daarnaast is het voor de BWC's ook niet de meest ideale oplossing, want wanneer het format operationeel is zal het veel vergen van de performance van het EZIS.Net en dus de servers binnen de ziekenhuizen. Ik heb dus ook besloten aan te geven hoe een dergelijk BIvervolgproject, met DWH, eruit gaat zien. De basis voor een DWH heb ik immers al gelegd, want de artsen en verpleegkundigen kunnen de data nu gestructureerd registreren. Daarnaast zal de nieuwe inrichting ervoor zorgen dat men bij alle drie de BWC's ook hetzelfde registreert en via het format dus ook hetzelfde extraheert. Het voordeel hiervan is dat de VSBN dezelfde data van de BWC's krijgt opgestuurd, hierdoor is het analyseren van de data makkelijker voor de datamanager, Margriet van Baar, van de VSBN.

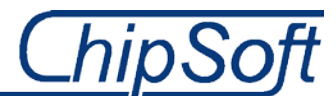

Ook heb ik in het adviesrapport beschreven dat men bij een vervolgtraject moet letten op de standaardisatie en benchmarking van het format en dus ook de internationale kant bekijken. Dit is gedurende het bouwen van het format niet aan bod gekomen, maar is een belangrijk punt naar kwaliteitsverbetering in de brandwondenzorg. Een dergelijk vervolgproject zal zeker deze punten moeten meenemen in het onderzoek en moeten bevragen aan de VSBN.

De komende weken ga ik dus verder met het project en zal de focus vooral gericht zijn op het implementeren van het format en de veranderingen en aanpassingen in en uit het EZIS.Net. Dit vervolg is met bedrijfsmentor, Maurits Visser en opdrachtgever, Reena Ramdhani namens ChipSoft, besproken en goedgekeurd.

# **Conclusie**

Met het in gebruik nemen van het format voor data-extractie kan de VSBN de kwaliteit brandwondenzorg beter meten. Tot deze conclusie ben ik gekomen omdat vanaf heden elke BWC dezelfde soort data kan aanleveren aan de VSBN. Daarnaast heb ik het proces van data-extractie bijna volledig geautomatiseerd waardoor menselijke fouten, zoals in de oude situatie met het R3 registratiesysteem, niet meer van toepassing is.

Ik denk dat de veranderingen en aanpassingen die ik heb doorgevoerd niet te ingrijpend zijn voor de VSBN en BWC's. Ik heb tevens een instructiedocument gemaakt, nog niet geheel volledig, waar precies staat welke veranderingen ik doorvoer en waarom.

Ik kan de volledige mening van de VSBN en BWC's nog niet meenemen in deze conclusie aangezien ik 25 juni pas mijn eindpresentatie of demo voor deze partijen ga houden. Hier zal zeker veel feedback uit voort komen die ik of ChipSoft vervolgens weer kunnen gebruiken bij het verder ontwikkelen van het format.

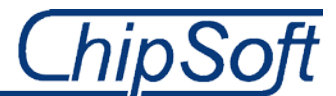

# **10Evaluatie**

Ik heb bij de evaluatie onderscheid gemaakt tussen de procesevaluatie, methodes en gang van zaken tijdens de afstudeerperiode, en de productevaluatie waar ik tussenproducten en het eindproduct evalueer.

## **10.1 Procesevaluatie**

In de procesevaluatie geef ik aan wat ik wel en niet vond gaan tijdens het uitvoeren van het project. Ik heb namelijk verschillende activiteiten ontplooid en methoden gevolgd tijdens het project die niet altijd even succesvol of toepasselijk bleken te zijn.

## **PRINCE2**

Hoewel ik niet geheel tevreden ben over het PID ben ik op zich best tevreden over de manier waarop ik het project gemanaged heb. Op tweewekelijkse basis heb ik met mijn bedrijfsmentor om de tafel gezeten om de voortgang te bespreken. Daarnaast heb ik meerdere malen met Maurits, naast deze ingeplande afspraken, vaak tussendoor gesproken en heb ik hem laten zien met welke documenten activiteiten ik bezig was en hoe het er uit ging zien. Hier zijn m.i. geen formele documenten als een Stage Plan(Managing Stage Boundaries), een Exception Plan of een end of Project Report voor nodig geweest. Projectmanagement was niet de competentie waarin ik mij wilde excelleren. Ook de tijd die ik voor de afstudeeropdracht kreeg, 17 weken, heeft mij er toe doen beslissen geen formele documenten op te leveren. Dit was dan ook eveneens de insteek van mijn bedrijfsmentor, die hier content mee was. Ik heb met de gebruikte componenten en technieken het project en de opdracht kunnen verantwoorden aan mijzelf, maar ook ChipSoft

In een volgend project zou ik de detailplanning wel wat uitgebreider maken en zou ik alle taken die nodig zijn om het onderdeel af te ronden beschrijven. Ik zag de planningen die voor schoolprojecten gemaakt worden meer als formaliteit, iets wat even gemaakt moest worden. De noodzaak van een goede planning drong niet eerder goed tot me door. Om het project te sturen en te managen is nu eenmaal een goede planning nodig om het project beheersbaar te houden. Daarnaast is het een fundering voor het project, voor zowel mij als student, maar ook zeker voor de opdrachtgever en in dit geval vooral de bedrijfsmentor.

## **Kimball Lifecycle**

Gedurende het verzamelen en opstellen van de Business Requirements kwam ik erachter dat de in acht genomen methodiek van Kimball, niet tot zijn recht kwam in dit project. Hierdoor moest ik grote delen van de planning en aanpak aanpassen en mij richten op een pragmatische aanpak binnen het project. Dit hield in dat er samen met Maurits Visser is gekeken naar de knelpunten, wensen en eisen en vervolgens daarvan uit te kijken naar een geschikte oplossing om toch een gewenste format voor data-extractie te ontwikkelen. Zo had ik besloten een ETL(extract, transform, load) aanpak binnen het EZIS.Net te gebruiken, i.p.v. het vullen van een DWH en dus een nieuwe database. Voor deze nieuwe aanpak was geen ondersteunende methode vanuit school aanwezig, waardoor ik genoodzaakt was om de aanpak te hanteren die binnen ChipSoft geldt. Dit besprak ik natuurlijk ook eerst goed met Maurits en Reena, de interne opdrachtgever, waarna ik een nieuwe planning opstelde met daarbij een aantal nieuwe activiteiten. Deed ik dit niet dan was het project waarschijnlijk gefaald. Ik had ook veranderingen en aanpassingen kunnen aanbrengen in het EZIS.Net waarna ik alsnog een ontwerp voor een DWH zou kunnen maken. Echter was dit niet hetgene wat de externe opdrachtgever en ChipSoft van mij verwachtte. Ik had tevens ook geen tijd om ook dat nog

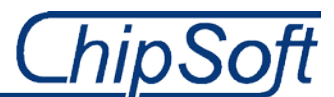

eens te doen. Ik heb de veranderingen in het project goed gemanaged, vind ik zelf. De veranderingen in aanpak had ik goed gedocumenteerd waardoor het voor alle partijen duidelijk was hoe het project verder zou verlopen.

Door een combinatie van oorzaken had ik besloten af te zien van een databaseproject volgens de Kimball methode. De oorzaken waren dat de wensen en eisen niet aansloten op de methodiek, de data in het EZIS.Net niet gestructureerd werd geregistreerd en omdat ik middenin het project besloot een andere aanpak te kiezen. Om deze redenen was er geen tijd meer om op een andere manier tot een test- en tastbaar eindproduct te komen. Dit was namelijk een voorwaarde die was gesteld vanuit ChipSoft kant, maar ook van de VSBN.

Ik ben content met het veranderen van de aanpak gedurende het project. Deed ik dit niet dan was het project m.i. uitgelopen op een fiasco waar geen van de betrokken partijen iets aan had. Het eindproduct zoals deze er nu is, is het levende bewijs dat . De bedrijfsmentor en opdrachtgever zijn zeker ook zeer tevreden, ik mag het project namelijk afmaken bij ChipSoft. Ook dit geeft aan dat ik alsnog een goede aanpak heb geformuleerd en deze correct heb uitgevoerd. Als ik weer in zo een situatie terecht zou komen, zou ik precies hetzelfde doen. Ik vond namelijk dat ik de wensen en eisen van de opdrachtgever, zowel intern als extern, moest honoreren. Anders kan ik net goed mijn eigen weg volgen. Op deze manier kan het project eigenlijk ook niet mislukken want ik heb het format gemaakt volgens de wensen en eisen.

Wat ik wel heb gemerkt is dat de Kimball methodiek niets beschrijft over eventuele knelpunten die zich voordoen tijdens het verzamelen van de Business Requirements. Ik had namelijk zeker in het begin van deze fase de nodige knelpunten ontdekt , dit uitte zich in een verandering van aanpak die ik uiteindelijk zelf teweeg had gebracht.

## **Tijdnood**

Het was in het begin vrij lastig om met de juiste personen bij zowel de VSBN als de BWC's in contact te komen voor een aantal interviews en vragen. Hierdoor heb ik in het begin vooral veel 'stilgestaan' en zat er weinig progressie in het verloop van het project. Dit had ik opgelost door proactief te werk te gaan en via collega's contactinformatie van verschillende artsen, verpleegkundigen en VSBN werkgroep leden te verkrijgen. Maar dit leverde wel enige vertraging op die ik later hard nodig zou hebben. Ik koos er dan ook voor om alvast onderwerpen te bedenken die ik tijdens de interviews en gesprekken kon doornemen. Dit is een goede keus geweest, want zo haalde ik de verloren tijd weer een beetje in.

Ik had drie van de risico's beschreven in het PID(vertraging, methodiek niet toepasbaar en bijkomend de mate van zelfstandigheid) ook daadwerkelijk ondervonden, wat voor de nodige problemen heeft geleid. Wat mij hierin opviel was de samenhang van de risico's, iets waar ik voorheen geen rekening mee heb gehouden. Ik hield er namelijk geen rekening mee dat de afhankelijkheid van de medewerking van de BWC's en de VSBN ook voor tijdnood zou zorgen m.b.t. gestelde deadlines. Daarnaast had ik de gehele fundering, de planning en het plan van aanpak, midden in het project drastisch veranderd. Ik had gelukkig maar 14 weken voor het project ingepland staan en 3 extra weken voor als het project uit zou lopen en het schrijven van het afstudeerverslag. Dit heeft er toe geleid dat ik alsnog het project op tijd heb af kunnen ronden. In het vervolg zou ik zeker in het begin een meer proactieve houding aannemen.

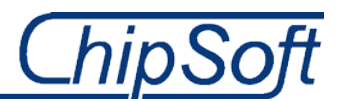

#### **Zelfstandigheid**

Een ander aandachtspunt, waar ik eigenlijk vooraf niet eens bij stil had gestaan, was de zelfstandigheid. Waar alle voorgaande projecten op school in teamverband werden uitgevoerd was ik nu op mezelf aangewezen. Zelf de planning maken en bijwerken, zelf alle producten maken en opleveren, zelf het contact met zowel de bedrijfsmentor als de opdrachtgever, en de BWC's onderhouden etc. Dit viel mij, vooral in de weken dat er geen schot in de zaak zat, erg tegen. Waar ik normaal een team had om mee te overleggen en te sparren moest ik dat nu zelf doen. Omdat de opdracht niet primair gericht was op de werkzaamheden binnen ChipSoft had ik in het begin ook weinig met mijn directe collega's te maken. Ik kon slechts terecht bij mijn bedrijfsmentor en opdrachtgever. Daarnaast was het af en toe lastig in contact te komen met de externe opdrachtgever, Margriet van Baar(VSBN), en de artsen en verpleegkundigen in de ziekenhuizen. Dit heb ik overigens opgelost door collega's te benaderen en hen naar contactinformatie te vragen zodat ik op korte termijn toch het e.e.a. kon afspreken. Doordat ik dit deed heb ik uiteindelijk toch de interviews etc. af kunnen nemen en de observaties kunnen doen.

Het uitvoeren van de opdracht voor zowel ChipSoft als de VSBN was af en toe lastig, ik moest rekening houden met de gedachte, wensen en eisen vanuit ChipSoft richting de oplossing, maar zeker ook met de wensen en eisen van de VSBN. Daarnaast moest ik ook rekening houden met de BWC's, waar daar de grootste veranderingen plaatsvinden. Ik denk dat ik er goed aan heb gedaan de artsen en verpleegkundigen op de BWC's in het proces te betrekken, zij wisten waar de knelpunten qua registratiewijze in het EZIS.Net lagen. Ik had hen bij elke keuze geïnformeerd over die keuze en om feedback gevraagd, zo kon het niet voor komen dat bepaalde veranderingen en aanpassingen niet bekend waren.

# **10.2 Productevaluatie**

Er zijn gedurende het project meerdere producten opgeleverd. Deze producten hebben uiteindelijk geleid tot het eindproduct dat ik heb opgeleverd voor ChipSoft en in minder mate de VSBN. In deze sub paragraaf evalueer ik de verschillende producten die ik tijdens mijn afstudeerperiode teweeg heb gebracht.

## **PID**

Ik heb drie van de risico's beschreven in het PID ook daadwerkelijk ondervonden, wat voor de nodige problemen heeft geleid. Wat mij hierin opviel was de samenhang van de risico's, iets waar ik voorheen geen rekening mee heb gehouden. Ik hield er namelijk geen rekening mee dat de afhankelijkheid van de medewerking van de BWC's en de VSBN ook voor tijdnood zou zorgen m.b.t. gestelde deadlines. Daarnaast is de gehele fundering, de planning en het plan van aanpak, midden in het project drastisch veranderd. Ik denk dat ik dit goed heb verantwoord in het PID door de verschillende zaken goed up-to-date te houden.

Niet aan alle acceptatiecriteria, die ik in het PID heb beschreven, is voldaan. Gedurende het project was de aanpak drastisch veranderd, waardoor ik een nieuwe planning en aanpak diende te maken, één waarmee ik het restant van het project kon verantwoorden. Ik denk dat ik er goed aan heb gedaan het PID ook te veranderen. Uiteindelijk ben ik lichtelijk tevreden met het PID in zijn geheel, ik had het PID een aantal keer aangepast waarna ik op het laatst de detailplanning niet echt meer bijhield omdat ik voor mijzelf wist wat er nog moest gebeuren. Ook de tijdsnood had hier mee te maken.

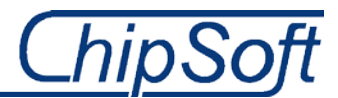

## **Business Requirements**

De tweede fase van het project, het verzamelen van de Business Requirements, is m.i. goed gelukt. Tijdens de interviews, gesprekken, observaties en het emailcontact heb ik goed geïnventariseerd wat de opdrachtgever, de VSBN, uiteindelijk wil zien. Ik heb verschillende artsen, verpleegkundigen en VSBN betrokkenen geïnterviewd om een goed beeld te krijgen wat de wensen en eisen waren en waar knelpunten ervoor zorgde dat het huidige proces van data registratie niet goed verliep.

Ik ben niet geheel tevreden met de documenten die ik in het tweede deel, het opstellen van de Businees Requirements, van deze fase heb opgeleverd, namelijk de wensen en eisen en het knelpunten document. Ik had deze misschien iets uitgebreider kunnen formuleren en moeten opsommen, misschien wel door de wensen, eisen en knelpunten in tabellen weer te geven zodat deze duidelijk waren voor iedereen. Ik wist zelf wel welke wensen, eisen en knelpunten er waren, maar maakte dit niet geheel duidelijk aan eventueel andere geïnteresseerden. Dit heb ik later wel goed gemaakt door deze duidelijk te formuleren in de veranderingsanalyse.

## **Excel-Mapping voor data-extractie**

De uiteindelijke basis voor het te ontwikkelen format voor data-extractie legde ik vast de Excelmapping die ik had gemaakt. De wensen en eisen vanuit de VSBN naar de BWC's, m.b.t. de data(data-dictionary) heb ik weergegeven waarna ik heb uitgezocht waar de betreffende data was geregistreerd en dus in welke velden van de databasetabellen deze data kwam. Het maken van dit document, of de mapping, gaf mij constant overzichtelijk weer waar bepaalde was opgeslagen. Zodoende moest ik niet de honderden databasetabellen en nog meer velden bekijken. Dit heeft mij zeker tijdwinst opgeleverd m.b.t. het format voor data-extractie, waar ik door de tijdsnood minder tijd dan gewenst voor had. Dit pakte dus goed uit.

Ik had voorafgaand aan dit proces van uitzoeken eerst een brongegevensmodel gemaakt met de databasetabellen en velden die ik nodig zou hebben. Ook doordat ik deze had gemaakt kon ik uiteindelijk bepalen . Ik benaderede collega's en BWC artsen of verpleegkundigen, indien ik niet exact wist waar bepaalde data wordt geregistreerd en dus was opgeslagen. Dit proactieve werk heeft er uiteindelijk tot geleid dat ik voor alle benodigde data kon uitzoeken en documenteren waar deze in de operationele database was terug te vinden.

## **Veranderingsanalyse**

Ik was niet helemaal zeker of een veranderingsanalyse binnen de opdracht zou passen, vaak maakt men zo een analyse bij een nieuw te ontwikkelen informatiesysteem, of bij een geheel nieuw proces. Daarom had ik de stappen in de veranderingsanalyse deels ingevuld naar eigen wens. Het pakte uiteindelijk goed uit, want het was nodig gebleken om bepaalde onderdelen van de veranderingsanalyse toe te passen. Zo vond ik het belangrijk de meest urgente problemen en knelpunten in kaart te brengen en voor wie deze gelden. Dit kon mij helpen in later stadium bij het bepalen voor wie de grootste impact van veranderingen of aanpassingen zouden gelden. Daarnaast heb ik er goed aan gedaan de veranderingsbehoefte te formuleren. Bepaalde aanpassingen waren immers nodig het project goed af te ronden en het eindproduct te ontwikkelen.

Ik ben tevreden dat ik deze fase mee heb genomen in mijn gewijzigde planning en aanpak omdat het niet alleen voor mij, maar zeker voor ChipSoft, VSBN en BWC's duidelijk zou zijn waar de impact van de veranderde inrichting en het format voor data-extractie, het grootst zou zijn.

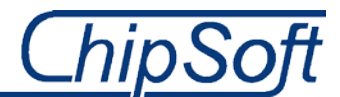

# **Het ontwikkelde format**

Hoewel ik het jammer vind dat ik het ontwikkelde format niet bij het Martini Ziekenhuis heb kunnen testen, ben ik wel zeer tevreden met het eindproduct en eindresultaat. Dat het deployen of implementeren van het format niet is gelukt kwam doordat ik in tijdsnood kwam vanwege de verandering in aanpak, eerder beschreven bij de procesevaluatie. Al met al ben ik tevreden over dat wat ik heb opgeleverd. De overzichten halen in het EZIS.net de gewenste data op. De praktische aanpak van het project vond ik zeer aangenaam om te doen. Ik had echt het gevoel dat hetgene wat ik aan het maken was ook daadwerkelijk live gaat bij de BWC's. Ik had denk ik niet hetzelfde gevoel gehad wanneer ik alleen een DWH had ontworpen zonder dat ik het in de praktijk zou kunnen zien. Dat de VSBN en ChipSoft blij zijn met hetgene wat ik tot nu toe heb gedaan geeft nog eens extra voldoening. Dit merkte ik overigens ook bij de BWC-artsen en verpleegkundigen gedurende het interviewen. Zij waren lyrisch toen ik vertelde dat ik d.m.v. een format het registratieproces zou gaan ontwikkelen, dit deed mij deugd.

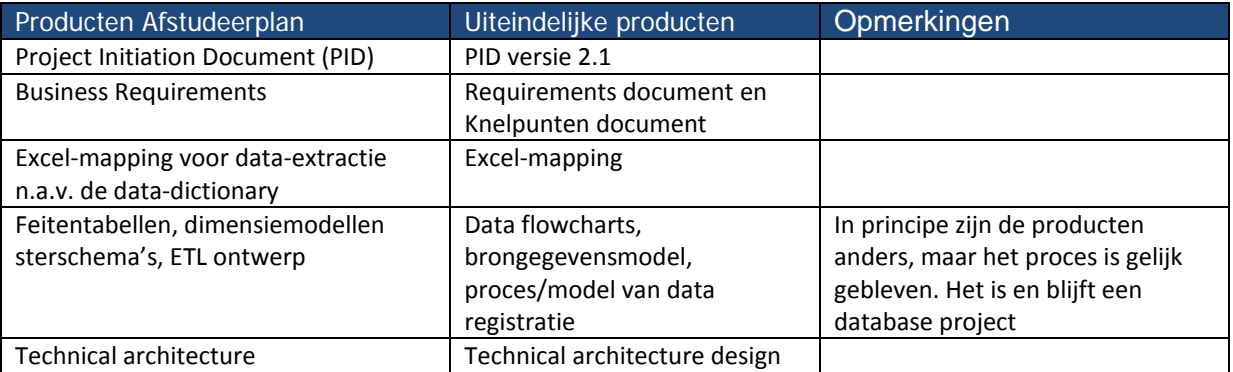

**Tabel 5 Opgeleverde producten t.o.v. voorgestelde producten uit afstudeerplan**

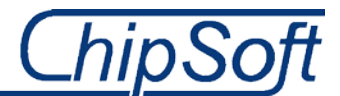

# **11. Beroepstaken**

Ik heb gedurende mijn afstudeerproject behoorlijk wat beroepstaken uitgevoerd. In onderstaande sub paragrafen zijn de verschillende competenties (Business intelligence, informatieanalyse, veranderingsanalyse en projectmanagement) onder elkaar gezet. Onder elke competentie behandel ik de beroepstaken die ik heb uitgevoerd tijdens mijn afstudeeropdracht. Het wel of niet voldoen aan een competentie heb ik beschreven met behulp van de STARR methode.

# **11.1 Business Intelligence**

Ontwerpen van een business intelligence systeem dat de behoefte aan managementinformatie ondersteunt.

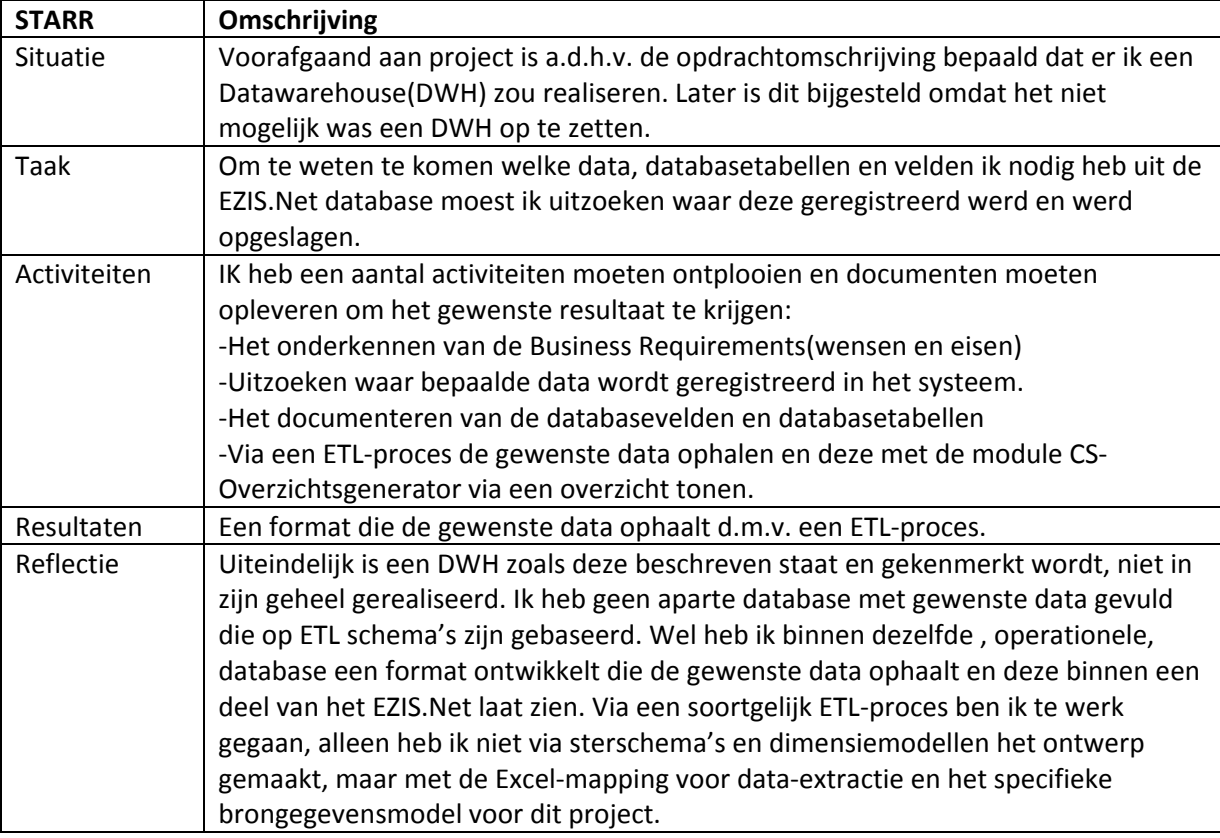

## **Realiseren datawarehouse**

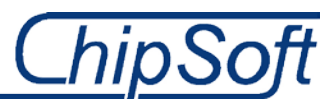

## **Opstellen managementrapportage**

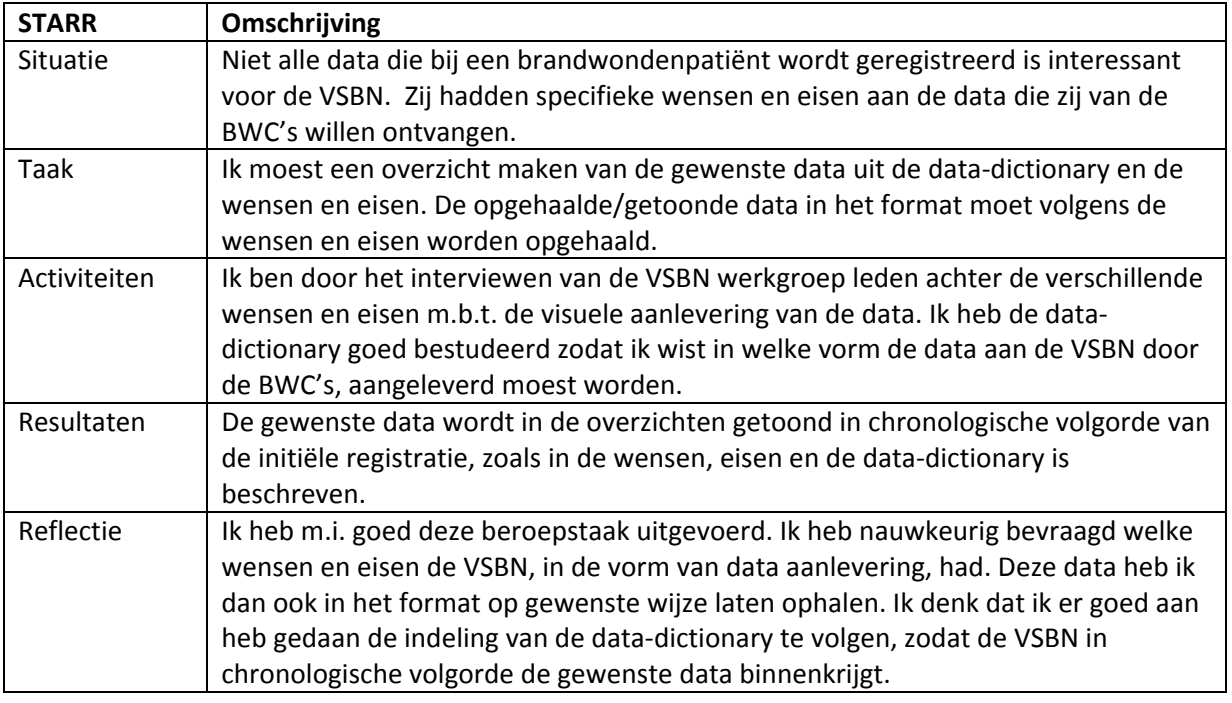

# **11.2 Informatieanalyse**

Analyseren en modelleren van informatiecomponenten van input en output van bedrijfsprocessen met als doel om eigenschappen en structuur te beschrijven. Daarmee ook de interactie beschrijven van de gebruikers met het systeem.

#### **Modelleren toestandenmodel**

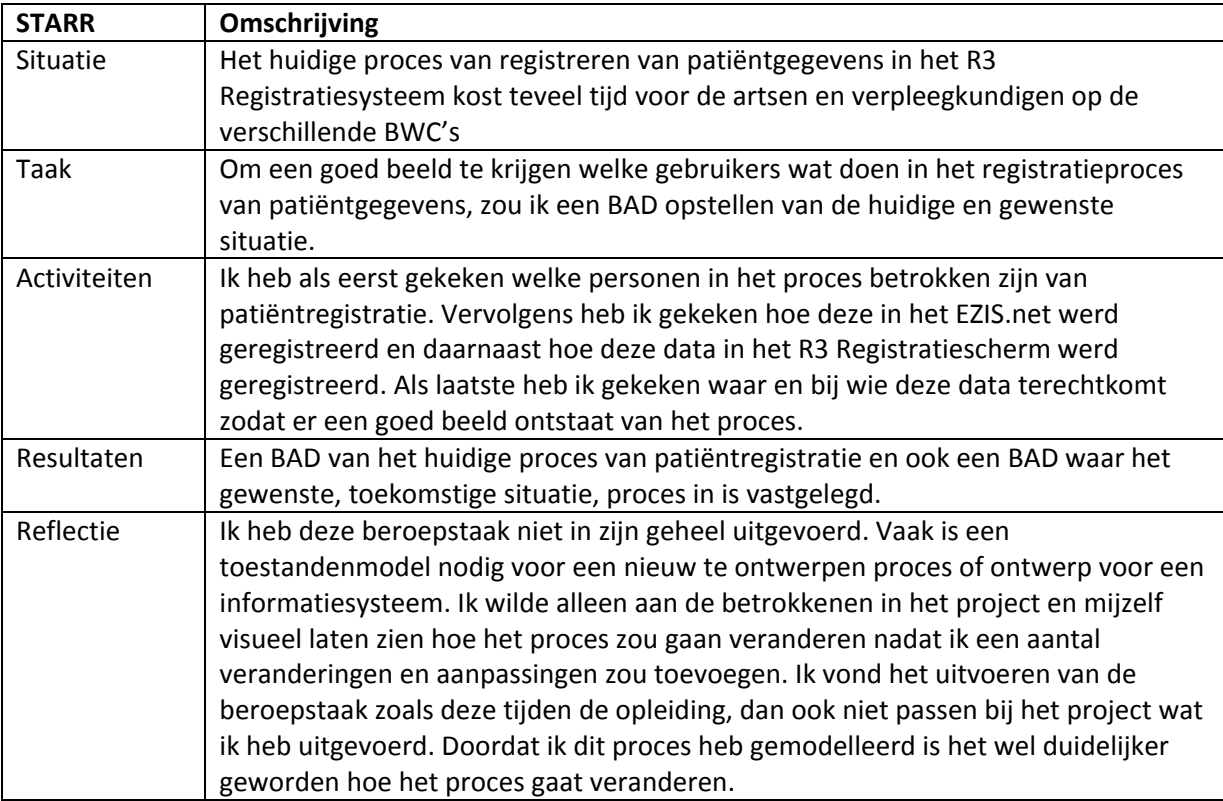

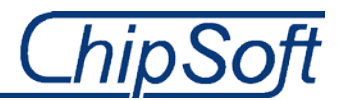

# **11.3 Veranderingsanalyse**

Het onderzoeken van de veranderingsbehoefte en een daarop gebaseerd veranderingsvoorstel maken dat inzicht geeft in onder andere impact, kosten en baten.

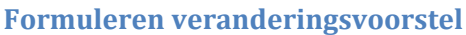

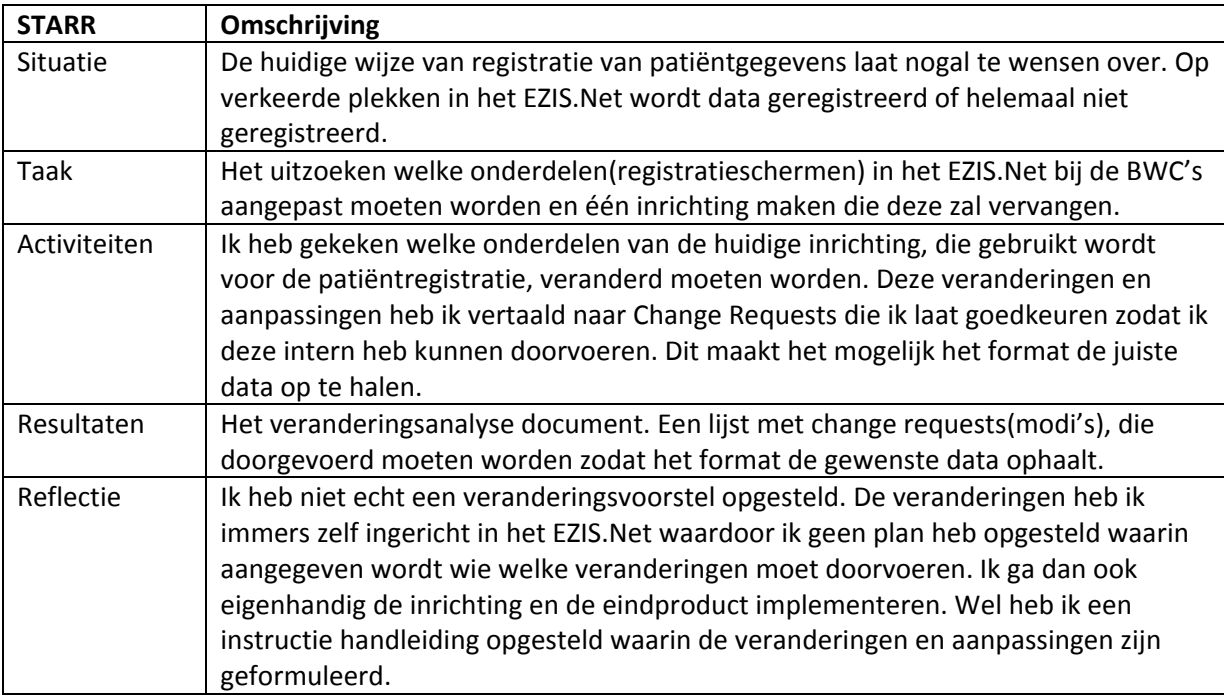

## **Opstellen impact analyse**

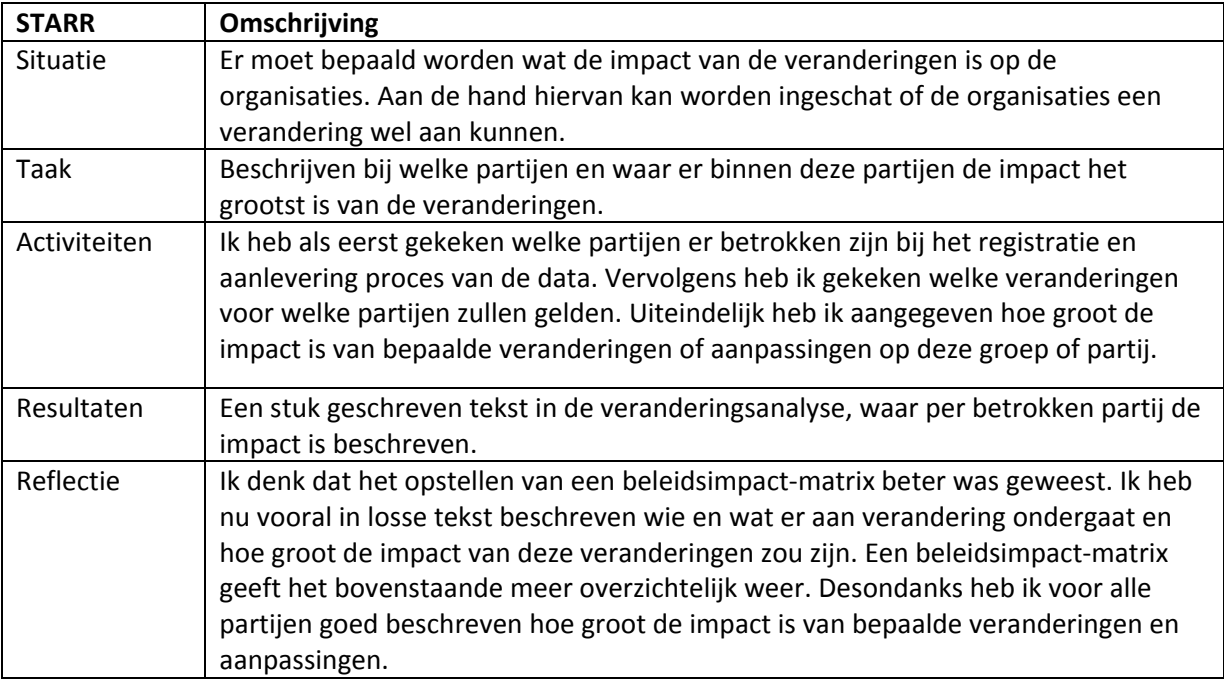

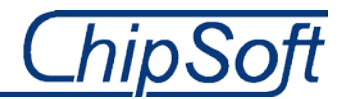

# **11.4 Projectmanagement**

Het vaststellen van projectdoelen en gedurende het project plannen van inhoudelijke en projectmatige activiteiten.

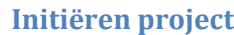

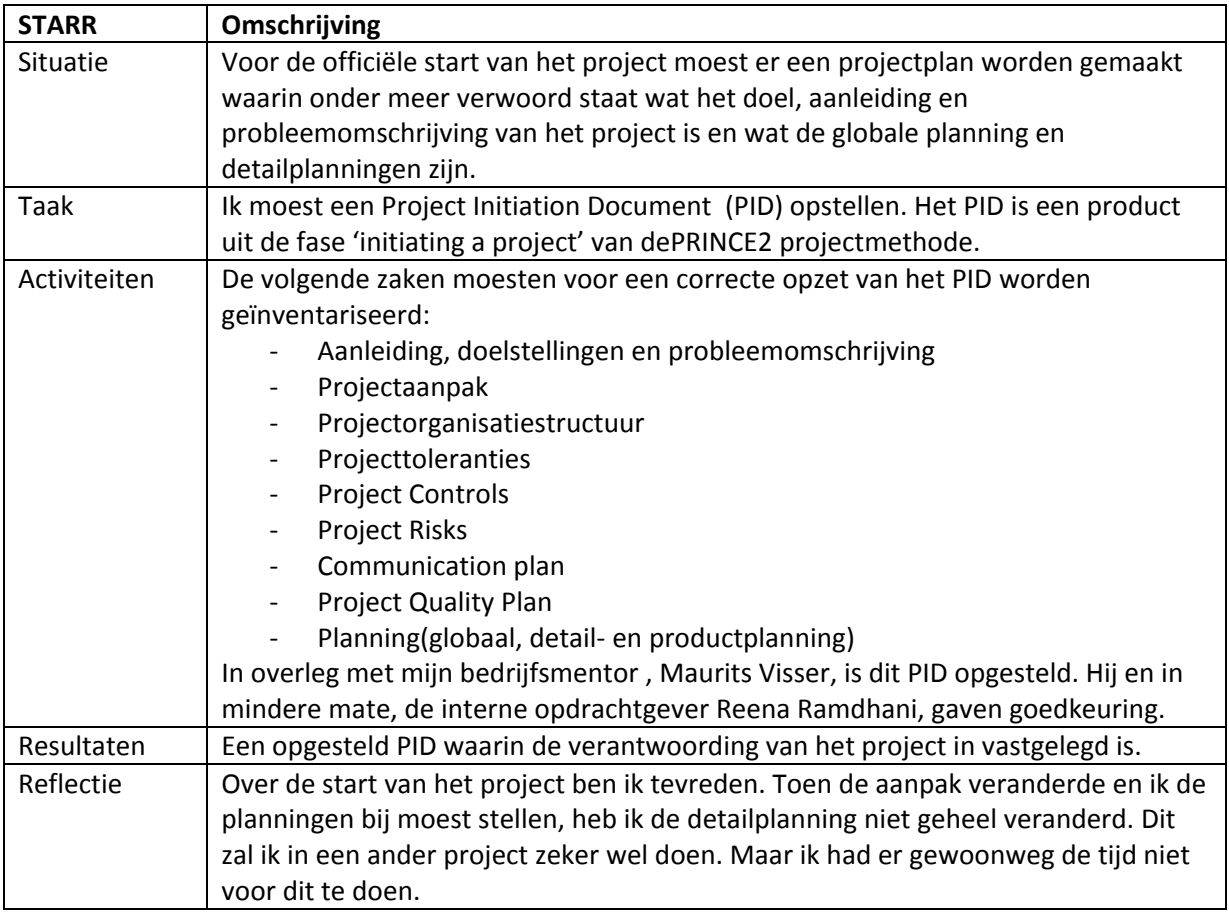

# **ChipSoft**

## **Monitoren en sturen project**

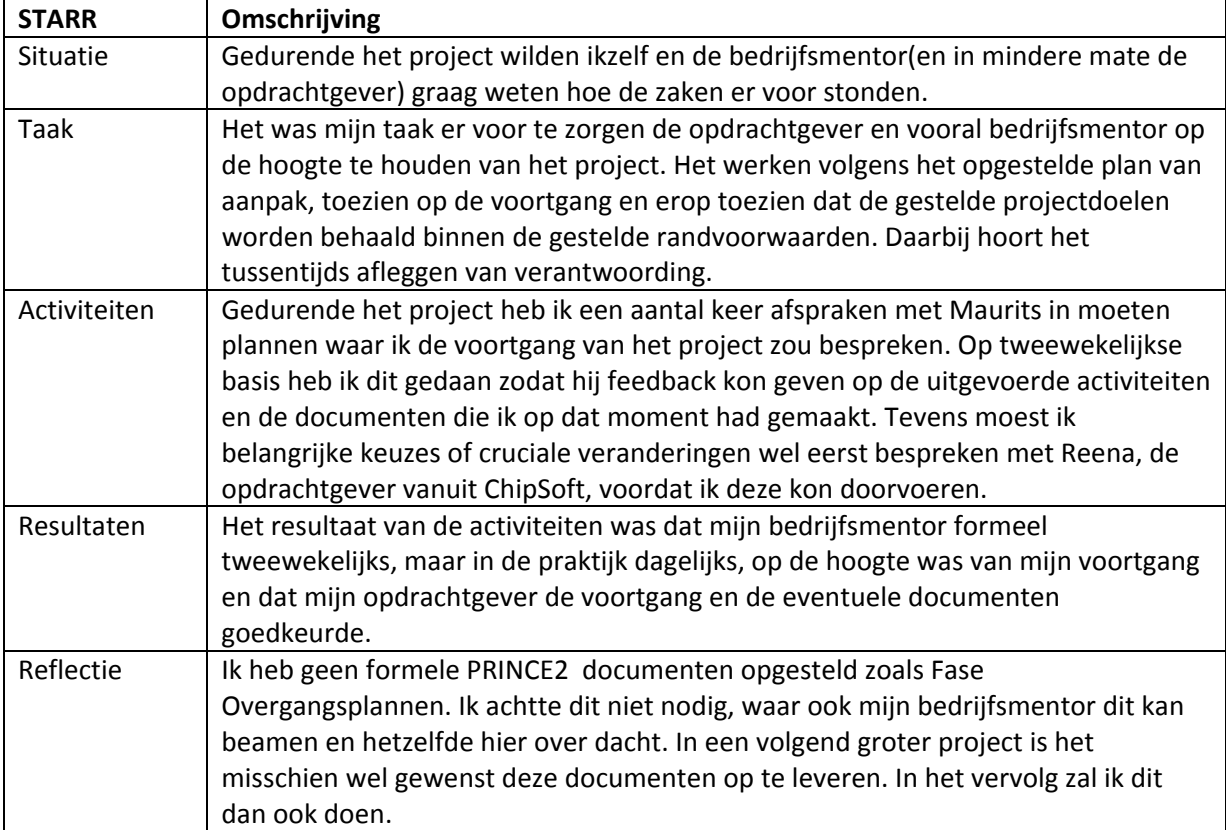

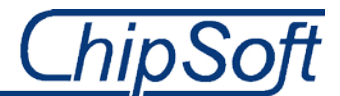

# **Literatuurlijst**

- Onna, M. van, Koning, A. (2007)5<sup>e</sup> editie. *De kleine PRINCE2: Gids voor projectmanagement*. Den Haag, Nederland: Sdu Uitgevers bv.
- Kimball, R. (1998)2e druk. The datawarehouse lifecycle toolkit: *Expert methods for designing, developing and deploying datawarehouses*. New York: Wiley
- Verhoeven, N. (2011) 4<sup>e</sup> druk. Wat is onderzoek?: *Praktijkboek methoden en technieken voor het hoger onderwijs*. Den Haag: Boom onderwijs
- Cuppen, B RI, Cuppen, H RI. (2010) . IT in bedrijf. *Veranderingsanalyse.* Sdu Uitgevers/Academic Service
- Jeroen Vuurens (2009) Business Intelligence reader, BI-5. Den Haag: De Haagse Hogeschool

Naast de literatuur heb ik ook een aantal websites gebruikt gedurende mijn afstudeerperiode.

- [http://www.adbc.nl/.](http://www.adbc.nl/) De site van de VSBN waar ik heb gekeken naar de missie, visie en doelstellingen om tijdens het verzamelen van de Business Requirements een goed idee te krijgen van de bestaanswijze.
- De interne site van ChipSoft, waar veel documenten zijn opgeslagen over bepaalde modules. Deze had ik nodig om modules te begrijpen waar ik in eerste instantie niet veel van af wist.

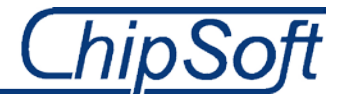

**BIJLAGE A: Project Initiation Documents**

# -Project Initiation Document-

# *Meetbaar maken van de brandwondenzorg*

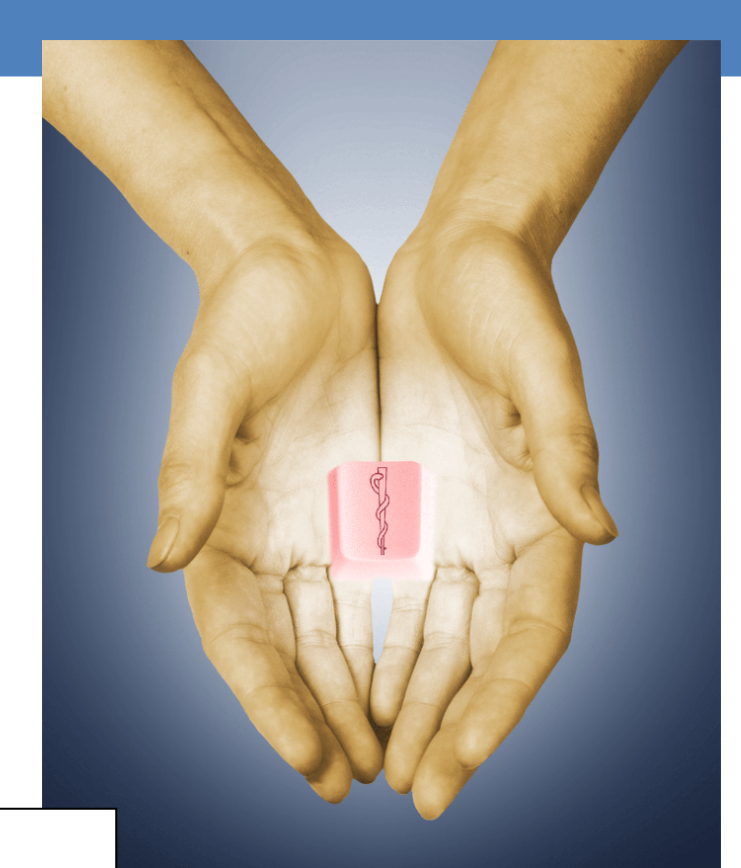

Dhr. Rick van der Veer

Opdrachtgever: Reena Ramdhani Bedrijfsmentor: Maurits Visser Versie: 1.0 Datum: 01/03/2013

# **ChipSoft**

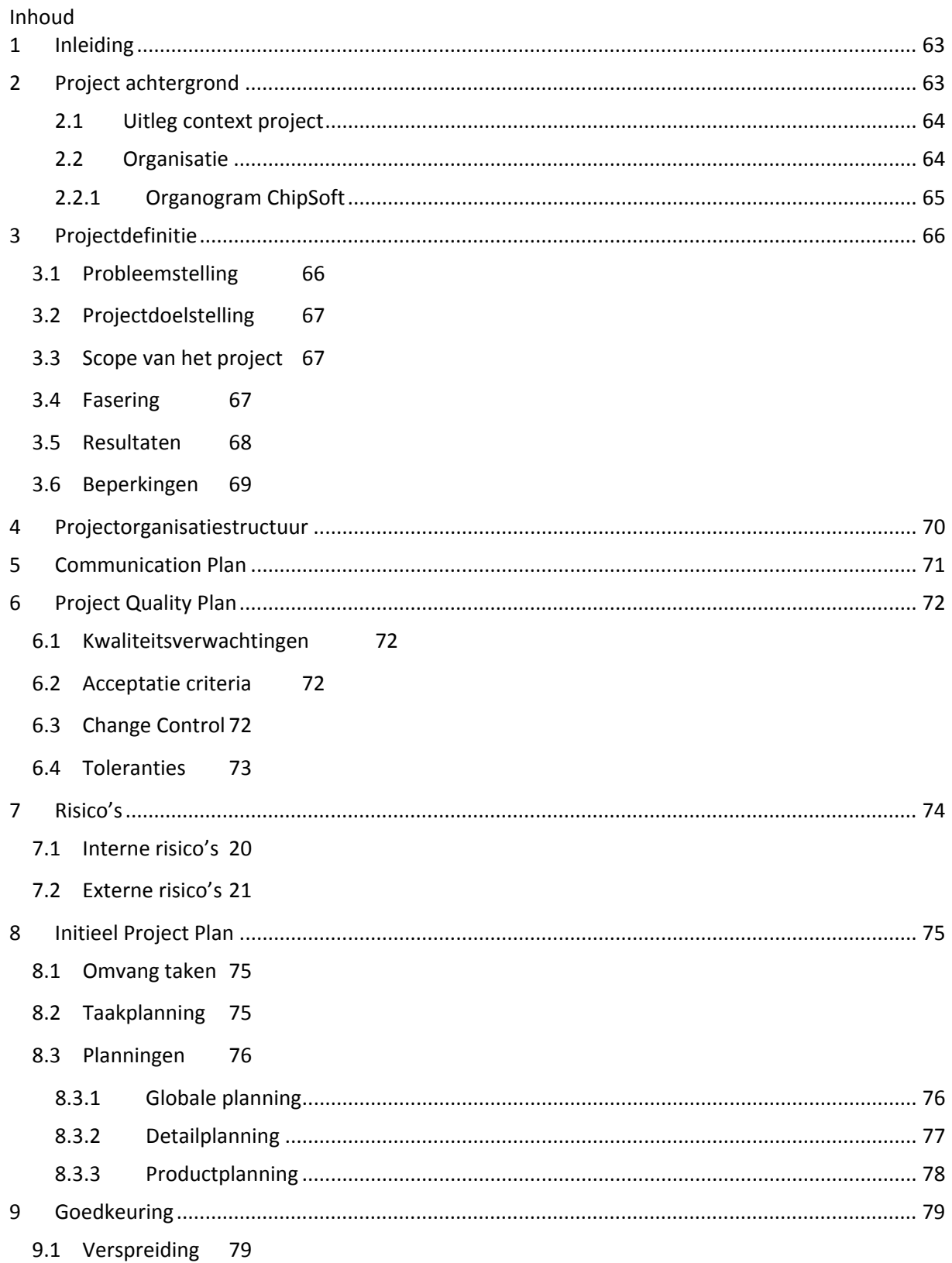

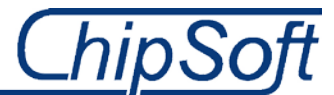

# <span id="page-62-0"></span>**1 Inleiding**

Dit document omvat de initiatie van het project waaraan ik de komende 17 weken ga werken. In dit document geef ik tekst en uitleg over de afstudeeropdracht, opdrachtgever, de functie die ik als afstudeerder bekleedt, de projectdefinitie, het projectplan en op welke manier ik de kwaliteit van het project borg. De afstudeeropdracht voer ik in het kader van de zorgverbetering voor ChipSoft en de Vereniging Samenwerkende Brandwondencentra Nederland uit.

De afstudeeropdracht is tot stand gekomen na een vraag vanuit de Vereniging Samenwerkende Brandwondencentra Nederland, vanaf nu de VSBN, waar ik in het volgende hoofdstuk verder op in zal gaan. Samen met de interne opdrachtgever, Reena Ramdhani, en mijn bedrijfsmentor, Maurits Visser, heb ik deze opdracht verder vorm gegeven en uitgewerkt zodat er een toetsbaar eindproduct, voor zowel de Haagse Hogeschool als voor ChipSoft, uit zal komen.

#### Deze opdracht, luidt als volgt:

*'Ontwikkel een format zodat de uitwisseling van data tussen de brandwondencentra en de Vereniging Samenwerkende Brandwondencentra Nederland(VSBN), geautomatiseerd verloopt'*. Een voorgestelde oplossing is het bouwen van een Datawarehouse. De informatie dient uit de databases van de brandwondencentra geëxtraheerd te worden en vervolgens verstuurd te worden naar de VSBN.

# <span id="page-62-1"></span>**2 Project achtergrond**

Het project vindt zijn oorsprong een half jaar geleden. Destijds klopte de VSBN aan bij ChipSoft, in dit geval de directeur, met de vraag of ChipSoft kon kijken naar een probleem dat zij ondervonden. Voordat ik verder in ga op dit probleem, vertel ik eerst wat de VSBN is en wat deze organisatie doet.

De VSBN is een onderzoeksgroep die pleit voor een betere samenwerking tussen de drie brandwondencentra, te weten het Rode Kruis ziekenhuis te Beverwijk, het Maasstad ziekenhuis te Rotterdam en het Martini ziekenhuis te Groningen, in Nederland. Zodoende is er met de komst van de VSBN een landelijk platform ontstaan waar deze samenwerking verder ontwikkeld kan worden. Hierbij moet men denken aan het onderzoeken van de efficiëntie van behandelingen, educatie en het trainen van medisch specialisten. De brandwondencentra in de verschillende ziekenhuizen werken allen met het systeem van ChipSoft, het EZIS.Net.

Het probleem wat zich voordoet is dat deze drie brandwondencentra niet genoeg informatie of data aanleveren om daadwerkelijk onderzoek over te doen en men dus niet kan kijken naar efficiëntie van de behandelingen. Het is bekend dat het aanleveren van de benodigde data, dit wordt door de VSBN vastgesteld, veel tijd in beslag neemt voor de brandwondencentra. Het is dus van belang uit te zoeken waar dit aan ligt. Daarnaast moet er gekeken worden wat de beste oplossing is om dit probleem te verhelpen.

De brandwondencentra zijn enigszins verplicht om de benodigde data in het R3 registratiesysteem van de VSBN in te vullen en deze data op te sturen. Het afdragen van deze gegevens is vastgelegd in een convenant die ondertekend is door directies van beide partijen.

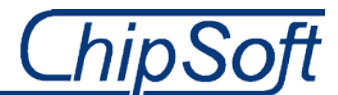

#### **2.1 Uitleg context project**

<span id="page-63-0"></span>Zoals hierboven al enigszins is uitgelegd, is er de noodzaak om een passende oplossing te vinden voor zowel de brandwondencentra als de VSBN om de samenwerking en dus het uitwisselen en extraheren van data te verbeteren. De brandwondencentra zijn immers grotendeels verplicht deze gegevens af te dragen aan de VSBN. De VSBN heeft deze gegevens op haar beurt weer nodig voor onderzoek en om tot beslissingen over de brandwondenzorg te komen. Het is dus van belang dat de informatie volledig aan te leveren bij de VSBN.

De uiteindelijke oplossing zal ik aanbieden aan zowel de interne opdrachtgever, Reena Ramdhani, als de overkoepelende opdrachtgever, te weten: de Vereniging Samenwerkende Brandwondencentra Nederland(VSBN), met Margriet van Baar als contactpersoon. Indien het gewenst is zal er ook een eventueel alternatief advies aangeboden worden indien de opdracht gevende partij, in dit geval de VSBN, niet akkoord gaat met de gegeven oplossing.

#### **2.2 Organisatie**

<span id="page-63-1"></span>In deze sub paragraaf zal ik de organisatie, ChipSoft, kort beschrijven, waarna ik tevens een organogram zal weergeven. Tevens geef ik aan wat de afdeling doet en waar ik mij dus ook op zal gaan richten.

ChipSoft is een ICT-bedrijf dat op basis van commerciële doeleinden te werk gaat. Het bedrijf is marktleider in de zorgsector wanneer het gaat om EPD's(Elektronische patiënten dossiers). Het product dat ChipSoft heeft ontwikkeld, het EZIS.Net, is leverbaar voor elk ziekenhuis of elke zorginstelling binnen Nederland en België. Het EZIS.Net is modulair opgebouwd waardoor de modules en functionaliteiten onafhankelijk van elkaar geïmplementeerd kunnen worden. Tevens kan ChipSoft zorgen voor ICT-oplossingen voor uitwisseling van data tussen deze ziekenhuizen of zorginstellingen en landelijke verenigingen die de data verzamelen, zoals in dit geval ook bij deze afstudeeropdracht.

Het bedrijf heeft naast de hoofdvestiging in Amsterdam nog 3 andere, kleinere, vestigingen in Nederland en België, te weten in Hoogeveen, Drachten en Niel(België). Het personeelsbestand bedraagt momenteel rond de 275 werknemers, die onder te verdelen zijn in accountmanagers, softwareconsultant, ontwikkelaars, programmeurs, ondersteunende diensten en systeembeheerders. Omdat ChipSoft pas sinds 1986 bestaat, en het product pas sinds 1994, wil ChipSoft nog altijd doorgroeien. Er kan gezegd worden dat het inmiddels een volwassen bedrijf is dat op innoverende wijze voorop wilt blijven lopen met oplossingen voor de zorg.

Binnen ChipSoft hangt een informele sfeer. Wel zijn er een aantal protocollen m.b.t. het gebruiken van de verschillende informatiesystemen voor aanvragen, softwareaanpassingen etc., waar iedereen zich aan houdt. Deze sfeer zorgt ervoor dat er altijd bij collega's aangeklopt kan worden voor eventuele vragen, zonder eerst een afspraak gemaakt te hebben.

Het domein waar mijn stage-opdracht zal plaatsvinden, het Polikinische domein, heeft niet direct een link met de opdracht zelf, maar omdat binnen dit domein de brandwondencentra(BWC's) vallen is het de meest logische keuze hier de opdracht te voltooien. Het domein bestaat ongeveer uit 30 man personeel, verschillend van junior software consultants, senior consultants en domeinverantwoordelijken. Dit domein valt onder de overkoepelende afdeling Implementatie en Support. Het domein heeft als doel de wensen en eisen van de klanten en gebruikers te vertalen naar de technische mogelijkheden die het systeem te bieden heeft. Het domein houdt zich vooral bezig met die zaken binnen het ziekenhuis die voorafgaand aan een klinische opname gebeuren. De manager/domein verantwoordelijke is Reena Ramdhani, tevens mijn interne opdrachtgever. Maurits Visser is een software consultant binnen dit domein en zal mij begeleiden tijdens de afstudeerperiode. Het eindproduct zal beoordeeld worden door hen en ik zal dus ook keuzes etc. aan hen moeten verantwoorden..

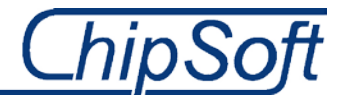

## **2.2.1 Organogram ChipSoft**

<span id="page-64-0"></span>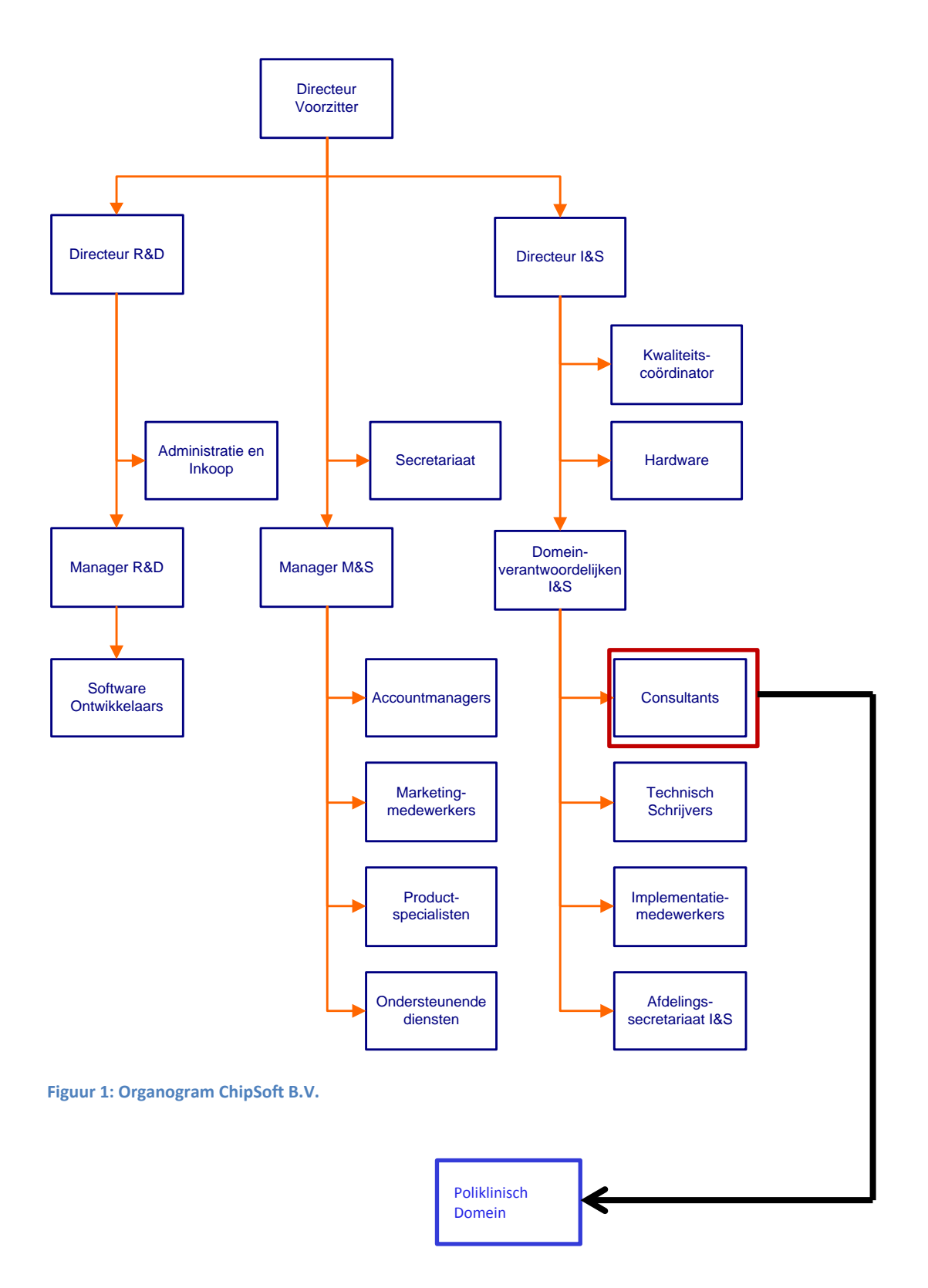

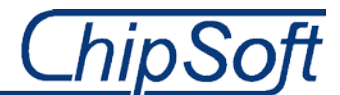

# <span id="page-65-0"></span>**3 Projectdefinitie**

In dit hoofdstuk licht ik de project definitie toe. Dit doe ik met behulp van een aantal sub paragrafen waarin ik de probleemstelling, de doelstelling van het project, het bereik of de scope van het project, fasering en resultaten weergeef. De sub paragrafen met de fasering en resultaten zullen voornamelijk gelden en interessant zijn voor de beoordelaars/examinatoren vanuit de Haagse Hogeschool.

# **3.1 Probleemstelling**

<span id="page-65-1"></span>De huidige situatie beschrijft de knelpunten of problemen die zich voordoen bij klanten van ChipSoft, de drie brandwondencentra, te weten het Rode Kruis ziekenhuis in Beverwijk, het Maasstadziekenhuis in Rotterdam en het Martini ziekenhuis te Groningen. Maar ook een eventuele toekomstige klant en het R3 registratiesysteem van de Vereniging Samenwerkende Brandwondencentra Nederland(VSBN).

Om de kwaliteit van de zorg die deze brandwondencentra bieden te borgen, wordt er verwacht dat de brandwondencentra anonieme gegevens/data van verschillende patiënten doorspelen aan de R3. Momenteel moeten de artsen en arts-assistenten naast de benodigde informatie voor het EPD van de patiënt en de brandwondencentra, tevens deze bekende data opnieuw in een database invoeren. Het consult(vragenlijsten met informatie) wordt in het EZIS(Elektronisch Ziekenhuis Informatiesysteem) opgeslagen. De data wordt vervolgens in het R3-registratiesysteem ingevuld en anoniem opgestuurd naar de Landelijke database van de VSBN, waar de verstuurde data anoniem weergegeven wordt in een Excel file. De benodigde informatie die de VSBN nodig heeft, wordt lang niet altijd aangeleverd door de verschillende brandwondencentra. Daarnaast moet deze data uit de Excel file handmatig overgetypt worden in een database. Dit werkt natuurlijk allemaal erg tijdrovend en tijd is geld. Maar het grootste probleem is dat de zorg hieronder leidt.

Daarnaast is het ook niet duidelijk wat de brandwondencentra precies terugkrijgen van de VSBN. Hierbij moet men denken aan gestructureerde data of gegevens. Wanneer de brandwondencentra geen feedback o.i.d. krijgen zal het opsturen van de benodigde data aan het R3 registratiesysteem van de VSBN, niet hun eerste prioriteit zijn. Dit resulteert natuurlijk in het niet goed meetbaar krijgen van de brandwondenzorg en dus het borgen van de kwaliteit van deze brandwondenzorg.

Vervolgens is het ook niet duidelijk of de VSBN deze geanonimiseerde data bewerkt, dan wel deelt/uitwisselt met andere verenigingen, ziekenhuizen of brandwondencentra internationaal. Dit is tevens belangrijk om te weten omdat het format dat ik dien te ontwerpen/bouwen, dan aan een aantal protocollen of standaarden moet voldoen. Ook hier is het dus niet duidelijk hoe de kwaliteit is van de behandelingen binnen de BWC's, en dus brandwondenzorg. Het is tevens niet bekend hoe de VSBN dit momenteel meet.

Ik dien dus, op het bovengenoemde vlak, het één en ander te onderzoeken, maar ook te modelleren. Daarnaast moet ik de 3 databases uit de brandwondencentra uitvoerig analyseren om uit te zoeken waar de brandwondencentra bepaalde nuttige informatie opslaan. Dit is een opdracht die nog geen historie heeft en waar dus ook geen onderzoek naar is gedaan. De overkoepelende opdrachtgever is de VSBN en heeft ChipSoft gevraagd een oplossing te zoeken voor het bovenstaande probleem. Ik ga dus op zoek in opdracht van ChipSoft voor de VSBN.

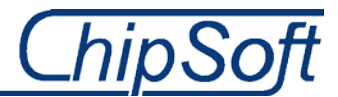

# **3.2 Projectdoelstelling**

<span id="page-66-0"></span>De uiteindelijke doelstelling is het meetbaar maken van de brandwondenzorg en het wegnemen van extra handelingen, bij zowel de BWC's(artsen, assistenten) als de VSBN, om deze brandwondenzorg (behandeling, opname, IC duur, kosten etc.)meetbaar te maken. Op deze manier kan de VSBN kwalitatief meten welke behandeling, bij welke BWC, het meest effectief is en zodoende ook welke niet. Dit houdt dus in dat ik de data vanuit de operationele databases in de brandwondencentra d.m.v. extractie uit wissel met de VSBN en dus het R3 registratiesysteem.

Om deze doelstelling te bereiken dient er een technische oplossing te komen, in de vorm van een format of standaard. Dit format zal een geautomatiseerd werkproces bewerkstelligen die zal dienen voor de VSBN, inclusief het R3 registratiesysteem, en de drie Brandwondencentra(BWC). Deze zal gelden als een pilot voor de brandwondenzorg maar mogelijk ook voor andere specialisaties in de zorg. De prioriteit blijft zoals boven aangegeven, het vereenvoudigen van het huidige werkproces dat teveel tijd in beslag neemt. Uiteindelijk zal de zorgverlening erop vooruitgaan doordat de brandwondencentra meer data en gegevens zullen versturen aan de VSBN.

## **3.3 Scope van het project**

<span id="page-66-1"></span>In principe zal het project gelden voor alle drie de brandwondencentra en de VSBN. Het is van belang om de requirements van de VSBN in kaart te brengen en te analyseren. Het is namelijk deze organisatie die de informatie dient te ontvangen van de drie brandwondencentra. Ik geef de prioriteit aan het testen, implementeren en deployen van de uiteindelijke oplossing bij één van de brandwondencentra. Er is namelijk nogal een verschil qua inrichting tussen de verschillende brandwondencentra, waar de één bepaalde modules wel allemaal heeft en de ander nauwelijks. Ik zal dus op zoek moeten gaan naar de geschikte kandidaat waarvan de inrichting het best aansluit op de ChipSoft Best-Practise. Voor de overige brandwondencentra zal een kort advies geschreven worden wat zij moeten doen om met de uiteindelijke oplossing 'live' te gaan.

Het desbetreffende ziekenhuis dient dan eerst akkoord te gaan met het bovenstaande. Indien het testen op locatie, bij één van de brandwondencentra, niet lukt, zal ik intern, binnen ChipSoft, het e.e.a. testen.

# **3.4 Fasering**

<span id="page-66-2"></span>Om het project in goede banen te leiden is het project opgesplitst in een aantal fases of stappen. Deze managementfases hebben op hun beurt weer een aantal taken en werkzaamheden die ik heb bepaald met behulp van de Kimball Lifecycle methodiek. Meer over de exacte werkzaamheden en taken kan men terugvinden in hoofdstuk 8: Het initieel project plan.

- Fase 0: Project planning. Het Project Initiation Document is het product in deze fase, opgezet volgens de PRINCE2 methode.
- Fase 1: Requirements vaststellen. In deze fase ga ik onderzoeken waar de knelpunten zitten en welke dit zijn. Dit ga ik doen door de verschillende partijen te interviewen en zodoende de requirements en de huidige situatie van de belanghebbenden in kaart te brengen en te analyseren. Het ondervinden wat de sleutel factoren zijn voor de organisatie is de hoofdtaak.
- Fase 2: Analytic Application Specification. Onderzoek naar de wens en vraag van de eindgebruikers, in dit geval de VSBN. Wat is de essentiële informatie die zij van de brandwondencentra willen hebben? .Onderdeel is ook het specificeren van de uiteindelijke interface: Waar wil men heen?
- Fase 3: Dimensional Modelling. In deze fase richt ik mij op het ontwerpen van dimensiemodellen, sterschema's en feitentabellen.
- Fase 4: Technical Architecture design. In deze fase kijken of de informatievoorziening(bij de brandwondencentra en/of VSBN) aanpassingen nodig heeft. Ook kijk ik welke hardware en software er nodig zijn om het DWH te kunnen implementeren.

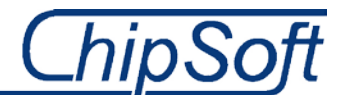

- Fase 5: Product Selection & installation. Het uiteindelijk kiezen van de software en hardware, waarbij het testen van deze een belangrijke rol speelt.
- Fase 6: Data Staging & Development. Onder deze fase valt het maken van de ETL schema's.
- Fase 7: Analytic Application Development. Het ontwikkelen van de rapporten en wellicht dashboards met de benodigde managementinformatie.
- Fase 8: Deployment. Tijdens deze fase zal ik het DWH intern en vervolgens bij een brandwondencentra testen. Ook werkzaamheden als het neerzetten en overhandigen van het DWH zullen in deze fase plaatsvinden.

Zo zijn er negen managementfases of stappen te onderkennen. Deze zullen mij helpen bij het onder controle houden van het project en zorgen ervoor dat ik het project binnen de gegeven tijd kan afronden. Ik heb ervoor gekozen de fase of stap, Physical Design, niet uit te voeren en dus op te nemen in de fasering. Deze stap is niet op school behandeld en binnen ChipSoft voert men deze stap ook niet uit.

Daarnaast is er na overleg afgesproken om bepaalde fases van de Kimball methodiek eerder of later te laten plaatsvinden. Dit heeft alles te maken met de manier waarop men een DWH-project binnen ChipSoft aangaat. Zo vindt de fase Analytic Application Specification, tegelijk met het opstellen van de requirements plaats. Nadat deze zijn gespecificeerd kan ik pas modelleren en kijken welke software en/of hardware er nodig is.

## **3.5 Resultaten**

<span id="page-67-0"></span>Het project dat ik voor ChipSoft uitvoer zal voor zojuist genoemde ook een aantal resultaten opleveren. De resultaten komen tot stand met behulp van een aantal methodieken vanuit school, in dit geval de Kimball Lifecycle, PRINCE2 en het boek 'Wat is onderzoek' van Nel Verhoeven. Een aantal van deze resultaten overhandig ik tussentijds aan de stuurgroep om de voortgang te bespreken. Daarnaast overhandig ik de uiteindelijke oplossing met eventueel adviesrapport, als laatst.

De resultaten in chronologische volgorde zijn;

- Het Project Initiation Document.
- Een vragenlijst voor de af te nemen interviews.
- Een lijst met knelpunten en requirements vanuit de brandwondencentra en VSBN.
- Een Excel-mapping met benodigde informatie(data-dictionary) vanuit de VSBN en de locatie waar deze informatie in de EZIS.Net database datatabellen te vinden is.
- Balanced scorecard met KSF's en KPI's
- Een aantal dimensie modellen zoals feitentabellen, sterschema's en dimensies.
- Een ontwerp en vervolgens lijst met (software)applicaties en hardware die nodig zijn zodat ik een DWH kan realiseren voor dit project.
- De ETL schema's die het ontwerp van het DWH verantwoorden.
- Ontwerp van de eindgebruikersspecificaties.

De bovenstaande resultaten vloeien voort uit de, vanuit school meegekregen, methodische aanpak. Deze resultaten zijn overigens wel aan verandering onderhevig omdat ik er ook voor kan kiezen een aanpak volgens ChipSoft te gebruiken. De producten neem ik tevens op in een afstudeerdossier. Dit dossier dien ik aan te maken voor de examinatoren op school zodat zij mijn voortgang kunnen volgen, en waar nodig aansturen.

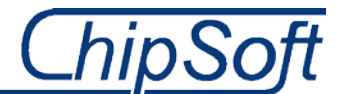

# **3.6 Beperkingen**

<span id="page-68-0"></span>Tijdens het project zijn er door de opdrachtgever geen beperkingen m.b.t. tijd, geld en andere recources gegeven. Natuurlijk moet de ontwikkeling van het eindproduct alleen gelden voor de drie brandwondencentra met het systeem van ChipSoft, maar dit zijn dan ook de enige drie brandwondencentra in Nederland. Zodoende is er geen grens gesteld waarbinnen ik dien te werken. De opdracht vanuit ChipSoft is dat ik een oplossing vind voor het besproken probleem en dat deze oplossing natuurlijk binnen de afstudeerperiode tot stand komt.

Wel is het idee gewekt dat er een eindproduct in de vorm van een BI oplossing dient te komen. Dit was overigens ook de insteek vanuit mijn kant, maar ook vanuit de Haagse Hogeschool. Het project ga ik zodoende uitvoeren met behulp van een aantal methodieken, de Kimball Lifecycle en projectmanagement m.b.v. PRINCE2.

# <span id="page-69-0"></span>**4 Projectorganisatiestructuur**

Binnen dit hoofdstuk zal er worden ingegaan wie welke taken binnen dit project zal gaan vervullen. Zo zal ik ingaan op welke functie ik binnen het project bekleed. Daarnaast zal ik kort bespreken welke globale projectwerkzaamheden ik ga uitvoeren. Uitgaande dat ik deze opdracht alleen uitvoer, zijn de functies en werkzaamheden ook volgens deze aanname beschreven.

De stuurgroep vanuit ChipSoft in dit project bestaat uit de volgende personen:

- Bedrijfsmentor, Dhr. M. Visser
- Opdrachtgever, Mvr. R. Ramdhani

Aan de, zojuist, benoemde personen dien ik verantwoording afleggen over de keuzes die ik maak gedurende de afstudeerperiode. Zij zijn dan ook de contactpersonen bij lastige vraagstukken en het project aansturen daar waar dat nodig is. Doormiddel van (wekelijkse) gesprekken leg ik verantwoording af, om zo eventuele problemen/fouten/miscommunicaties of ander problematiek te kunnen voorkomen of te corrigeren.

Naast de interne stuurgroep dien ik ook verantwoording af te leggen aan de examinatoren vanuit school, te weten:

- $1<sup>e</sup>$  examinator, Dhr. V.H.F. Hermans
- 2<sup>e</sup> examinator, Dhr. T.W. Goes

Bovengenoemde zullen mij gedurende de afstudeerperiode beoordelen op de voortgang en (tussen)producten die uit de verschillende werkzaamheden zullen voorvloeien.

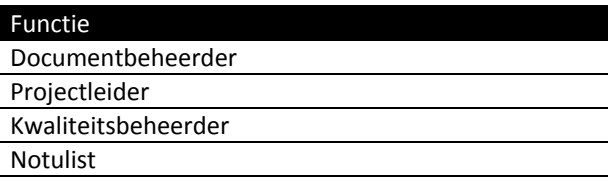

**Tabel 1: Projectmanagement functies** 

#### Projectleider:

Als projectleider draag ik zorg voor het voltooien van de taken en werkzaamheden die . Daarnaast zorg ik voor de kwaliteits-waarborging tijdens het project. De verdere taken die ik vervul als zijnde projectleider, is het verantwoorden van keuzes, problemen etc. aan de stuurgroep.

#### Documentbeheerder:

De documentbeheerder draagt zorg voor het up-to-date houden van de aanwezig en opgeleverde documentatie. Daarnaast ben ik verantwoordelijk voor het archiveren en te allen tijde beschikbaar stellen van de opgeleverde documentatie.

#### Kwaliteitsbeheerder:

Als kwaliteitsbeheerder houd ik mij bezig met het analyseren en beheer van de documentatie die ik binnen dit project oplever. Onder deze documentatie valt onder meer: risico analyses, kennis management en continuïteitsbeheersing.

#### Notulist:

Als notulist richt ik mij op de verslaglegging van verschillende vergadering, overleggen en interviews die tijdens het project ter sprake komen. De notulist zal de gang van zaken nauwkeurig beschrijven en vervolgens met de betrokkenen delen, zodat deze de informatie kunnen reviewen.

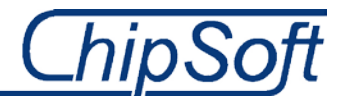

# <span id="page-70-0"></span>**5 Communication Plan**

Voor de algemene communicatie binnen dit project, zal er gebruik worden gemaakt van de volgende verschillende communicatie middelen. Ik zal binnen dit hoofdstuk verder gaan op zowel het interne als het externe gebruik van deze middelen.

#### **Intern**

Voor interne communicatie binnen de organisatie, ChipSoft, maak ik gebruik van de volgende media en/of applicaties:

#### Telefoon

Indien ik niet bij ChipSoft te Amsterdam ben, maar toch een afspraak wil maken of wijzigen met de interne opdrachtgever of bedrijfsmentor, zal ik via de telefoon contact opnemen met de desbetreffende personen.

#### Instant Messaging

Met behulp van Microsoft Lync kan ik verschillende collega's snel en makkelijk bereiken wanneer ik een vraag heb of een idee wil delen. Dit is een applicatie die vergeleken kan worden met het oude MSN, maar alleen werkt op het interne netwerk.

#### Bijeenkomsten/overleg/gesprek

Naast het e-mailcontact zal ik met grote regelmaat persoonlijk contact leggen met zowel de opdrachtgever als de projectbegeleider. Indien nodig vraag ik ook informatie of kennis aan collega's, terwijl ik bij de projectbegeleider en/of opdrachtgever om feedback en eventuele bijsturingen zal vragen. Indien nodig notuleer ik deze gesprekken. Het inplannen van een overleg o.i.d., zal geschieden via Microsoft Outlook.

#### **Extern**

Naast interne communicatie zal er ook communicatie plaatsvinden met partijen of stakeholders buiten ChipSoft. Deze externe partijen zijn aan de ene kant de overkoepelende opdrachtgever, de VSBN, en de brandwondencentra en aan de andere kant de examinatoren vanuit de Haagse Hogeschool.

#### E-mail

Voor het communiceren met zowel de externe opdrachtgever als met de contactpersonen bij de verschillende brandwondencentra, maak ik gebruik van van e-mailcontact. Afspraken kan ik op deze manier maken en vastleggen en informatie kan ik met de betrokkenen delen. Tevens zal ik d.m.v. e-mail, contact houden met de examinatoren vanuit de Haagse Hogeschool.

#### Bijeenkomsten/overleg/interviews

Om de knelpunten binnen het project te herkennen, houd ik een aantal interviews met de externe stakeholders, te weten de brandwondencentra en VSBN. Daarnaast, zal ik waar nodig, een extra gesprek aangaan om de requirements van de organisaties goed in beeld te krijgen.

#### Afstudeerdossier

Om de voortgang omtrent de afstudeeropdracht te laten zien en verantwoording af te leggen aan de examinatoren, leg ik een afstudeerdossier aan. In dit dossier plaats ik verschillende documenten om de voortgang te rapporteren. Deze documenten zijn o.a.: Voortgangsdocumenten, tussenproducten en eindproducten. Deze producten en overige documentatie neem ik op in het afstudeerdossier op BlackBoard.

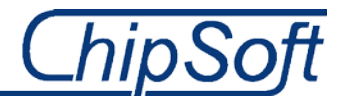

# <span id="page-71-0"></span>**6 Project Quality Plan**

Binnen dit hoofdstuk leg ik een aantal maatregelen en criteria vast die bijdragen aan het borgen van de kwaliteit van zowel het (eind)product als de documentatie gedurende het project.

# **6.1 Kwaliteitsverwachtingen**

<span id="page-71-1"></span>De verwachtingen tijdens dit project omtrent de kwaliteit, zal van verschillende partijen komen, of te wel de stakeholders. Hierbij is de opdrachtgever, ChipSoft, een van de belangrijkste stakeholders. Daarnaast zal ik een aantal punten opsommen met de verwachting vanuit de Haagse Hogeschool en dus de examinatoren. Om dit alles in goede banen te leiden heb ik de kwaliteitsverwachtingen opgesteld per stakeholder. De BWC's en de VSBN heb ik niet opgenomen omdat ik niet direct aan hen verantwoording of documentatie afleg. Zij zijn externe partijen die natuurlijk wel baat hebben bij het eindproduct, maar geen beslissingen kunnen nemen.

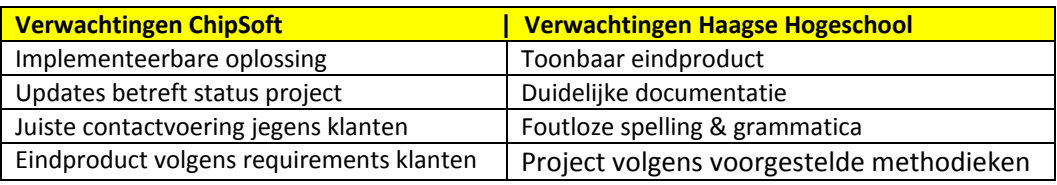

**Tabel 2: Verwachtingen stakeholders**

# **6.2 Acceptatie criteria**

<span id="page-71-2"></span>In deze sub paragraaf ga ik in op de verschillende acceptatie criteria waaraan het gehele project zal moeten voldoen, wil ik deze goed en juist afronden. Hieronder geef ik de parameters waaraan het project aan het einde moet voldoen.

- Het project verloopt volgens de Kimball Lifecycle methode.
- Projectmanagement verloopt volgens de PRINCE2 methode.
- Het project levert tenminste een bruikbaar resultaat op voor de opdrachtgever.
- De gevonden oplossingen dient aan ChipSoft aangeboden te worden.
- Het project dient in correct Nederlands geschreven te zijn.
- De opdrachtgever dient te allen tijde op de hoogte gehouden te worden over de status van het project.
- Het project moet binnen de afgesproken 14 weken worden afgerond.

# **6.3 Change Control**

<span id="page-71-3"></span>Tijdens het project zullen er onverwachts problemen of wijzigingen op treden. Ik moet immers informatie afleiden uit de databases van de brandwondencentra, die wellicht niet daarin staan. Dit kan dus betekenen dat de gebruikers op de korte termijn meer zullen moeten registreren om dit mogelijk te maken. In zo een geval dien ik een Change Request in bij ChipSoft om een aanpassing in de software plaats te laten vinden.

Ook geef ik weer wat de impact van deze veranderingen of wijzigingen zijn voor de desbetreffende organisatie. Deze wijzigingen of veranderingen kunnen immers impact hebben op de procesgang of zelfs het beleid wat men voert. Het is om deze reden dus goed om te kijken hoe groot de impact en de noodzaak is voor een bepaalde Change Request.
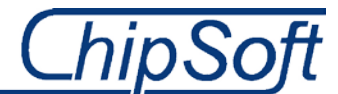

## **6.4 Toleranties**

<span id="page-72-0"></span>Niet elk project loopt volgens plan. Gedurende het project zal het voor komen dat ik eerder of later klaar ben met een geplande taak dan wel een fase. Het bijstellen van de planning en melden van wijzigingen aan mijn bedrijfsmentor en/of opdrachtgever, kan hierdoor teveel tijd in beslag nemen. Om deze reden ben ik er bij gebaat een aantal grenzen en toegestane afwijkingen. In deze sub paragraaf geef ik de toleranties weer die gelden als toegestane afwijking van het initiële projectplan. Ook hier maak ik onderscheid tussen een aantal stakeholders die gebaat zijn bij wijzigingen in het projectplan.

#### Projecttolerantie

In principe heb ik van ChipSoft de beschikking gekregen van en tot alle middelen om een DWH op te zetten en het project succesvol af te ronden. Geld speelt geen rol en is tevens niet aan de orde waardoor er voor deze factor geen tolerantie geldt.

Daarnaast is tijd ook een belangrijke factor. Ook hier is er door ChipSoft geen grens gesteld wanneer ik het eindproduct moet opleveren. De producten uit de verschillende fases dien ik wel aan het einde van elke fase op te leveren, en zolang ik de producten oplever is er geen groot probleem.

Vanuit de Haagse Hogeschool zijn de toleranties strenger en duidelijker. Zo is er wel een bepaalde tijd gegeven waarbinnen ik het project moet afronden. Er is geen tolerantie voor het overschrijden van deze periode gedurende het afstuderen.

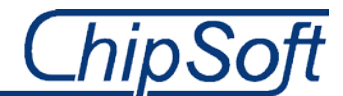

## <span id="page-73-0"></span>**7 Risico's**

Ook binnen dit project dien ik rekening te houden met risico's en invloeden van zowel buitenaf als binnenuit die het project in potentie kunnen belemmeren. Ik deel deze risico's en invloeden in en maak vervolgens onderscheid tussen de interne factoren van de externe factoren.

**Interne risico's:** Dit zijn interne risico's die het project kunnen belemmeren. Deze interne risico's kunnen ervoor zorgen dat ik het project niet met een succes beëindig. De interne risico's zijn wel door mij beïnvloedbaar en beheersbaar.

**Externe risico's:** Dit zijn externe risico's die het project kunnen belemmeren. Deze externe risico's kunnen er eveneens voor zorgen dat ik het project niet met een succes beëindig. De externe risico's zijn niet direct door mij beïnvloedbaar en beheersbaar en komen vaak van buitenaf.

In de tabellen hieronder geef ik per risico aan of het een interne of een extern risico is, wat de tegenmaatregelen zijn, wat de kansen zijn dat het plaatsvind en hoe groot de impact is voor mij en dus het project.

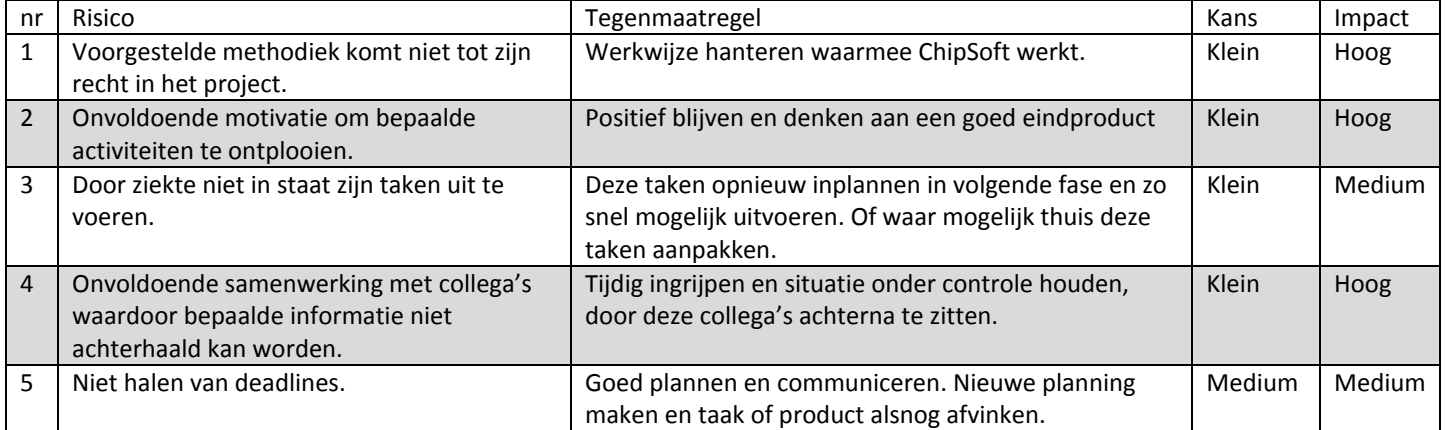

## **7.1 Interne risico's**

## **7.2 Externe risico's**

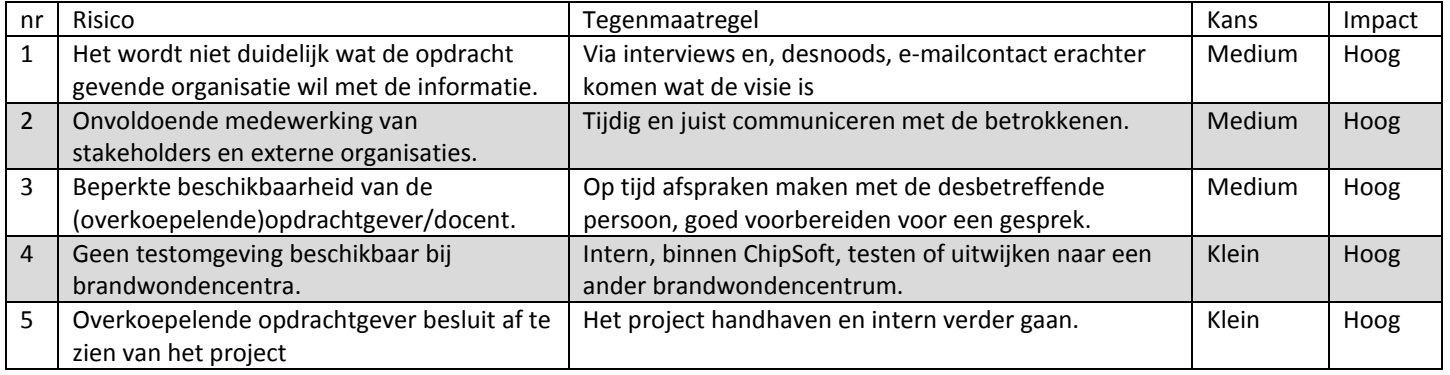

**Tabel 3 en 4: Interne en externe projectrisico's**

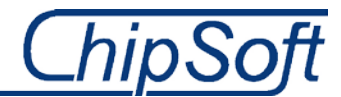

## <span id="page-74-0"></span>**8 Initieel Project Plan**

Binnen dit hoofdstuk zal de planning(en) betreft dit project terug te vinden zijn. Er zal ondermeer dieper worden ingegaan op verdeling van de taken, de omvang hiervan, welke beperkingen er gelden en welke planningen er worden aangehouden binnen het team.

## **8.1 Omvang taken**

<span id="page-74-1"></span>Dit project bestaat uit verschillende fases of stappen volgens de Kimball lifecycle methodiek. Door middel van het hanteren van fases is het mogelijk om het project voor zowel mij als de verschillende stakeholders duidelijk en overzichtelijk te houden. Deze fases of stappen bestaan uit verschillende taken of werkzaamheden die ik onderken gedurende het project. Deze taken en werkzaamheden geef ik in de detailplanning bij sub paragraaf 8.4.2 weer. Onderstaand tabel laat een schatting zien van het aantal benodigde weken die ik nodig heb voor een fase of stap.

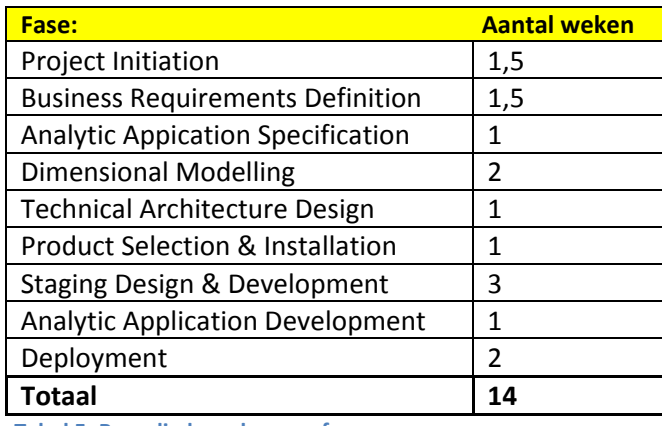

**Tabel 5: Benodigde weken per fase**

## **8.2 Taakplanning**

<span id="page-74-2"></span>Elke laatste dag van een fase maak ik voor de volgende fase een nieuwe detailplanning. Een aantal zaken staat vanaf het begin van het project al vast, maar het kan voor komen dat taken of werkzaamheden uit de vorige fase nog niet zijn uitgewerkt. Dit neem ik dan op in de detailplanning zodat deze taken of werkzaamheden onder mijn aandacht blijven.

De uitkomst(en) van deze detailplanning zullen direct na het eindigen van de bijeenkomsten direct via dropbox en via de aangepaste PID worden verspreid. Hierdoor ben ik, maar zijn ook de examinatoren en mijn bedrijfsmentor bij ChipSoft altijd op de hoogte van de status van mijn taken en werkzaamheden en zo de voortgang van het project .

## **8.3 Planningen**

Binnen deze sub paragraaf ken ik de fases, werkzaamheden, taken en producten toe aan een tijdschema. De planningen die hieruit voortkomen deel ik op mijn beurt met de verschillende stakeholders, te weten: De examinatoren vanuit de Haagse Hogeschool, mijn bedrijfsmentor en de opdrachtgever binnen ChipSoft. Via deze planningen verantwoord ik de voortgang en status van het project.

#### **8.3.1 Globale planning**

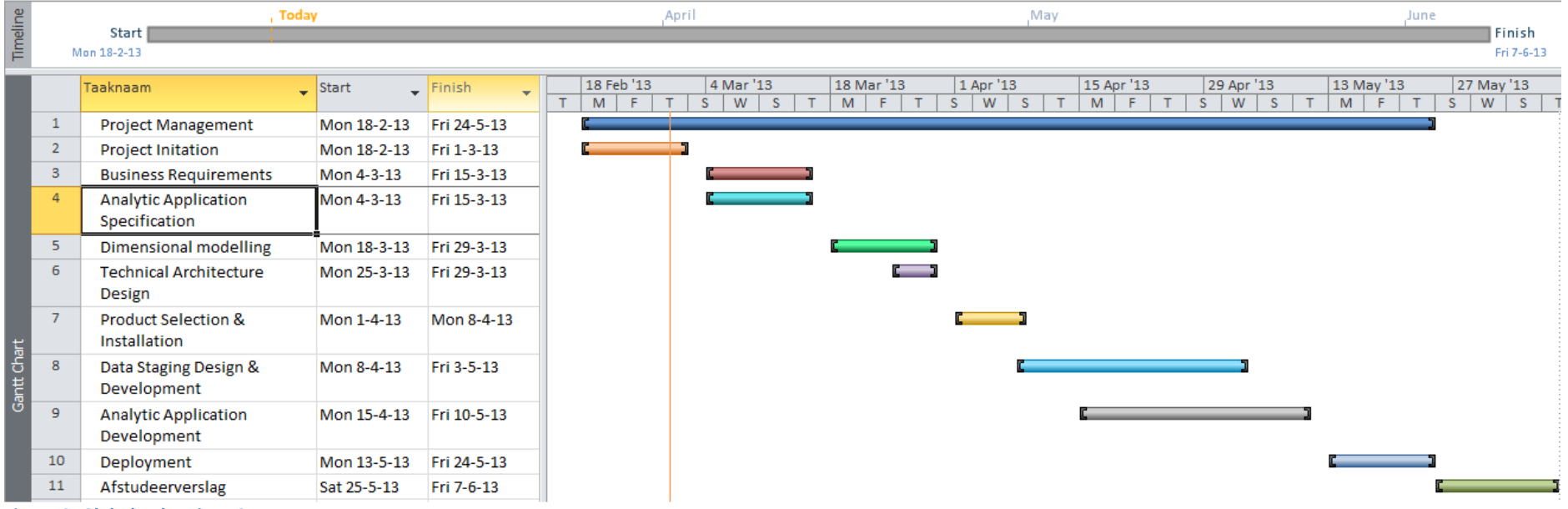

<span id="page-75-1"></span><span id="page-75-0"></span>**Figuur 2: Globale planning v0.1**

Bovenstaande planning geeft de benodigde tijd voor elke fase weer. Binnen deze fases of stappen leveren de werkzaamheden en taken een aantal (tussen)producten op, die in de detailplanning in sub paragraaf 8.4.2 is gegeven.

## **8.3.2 Detailplanning**

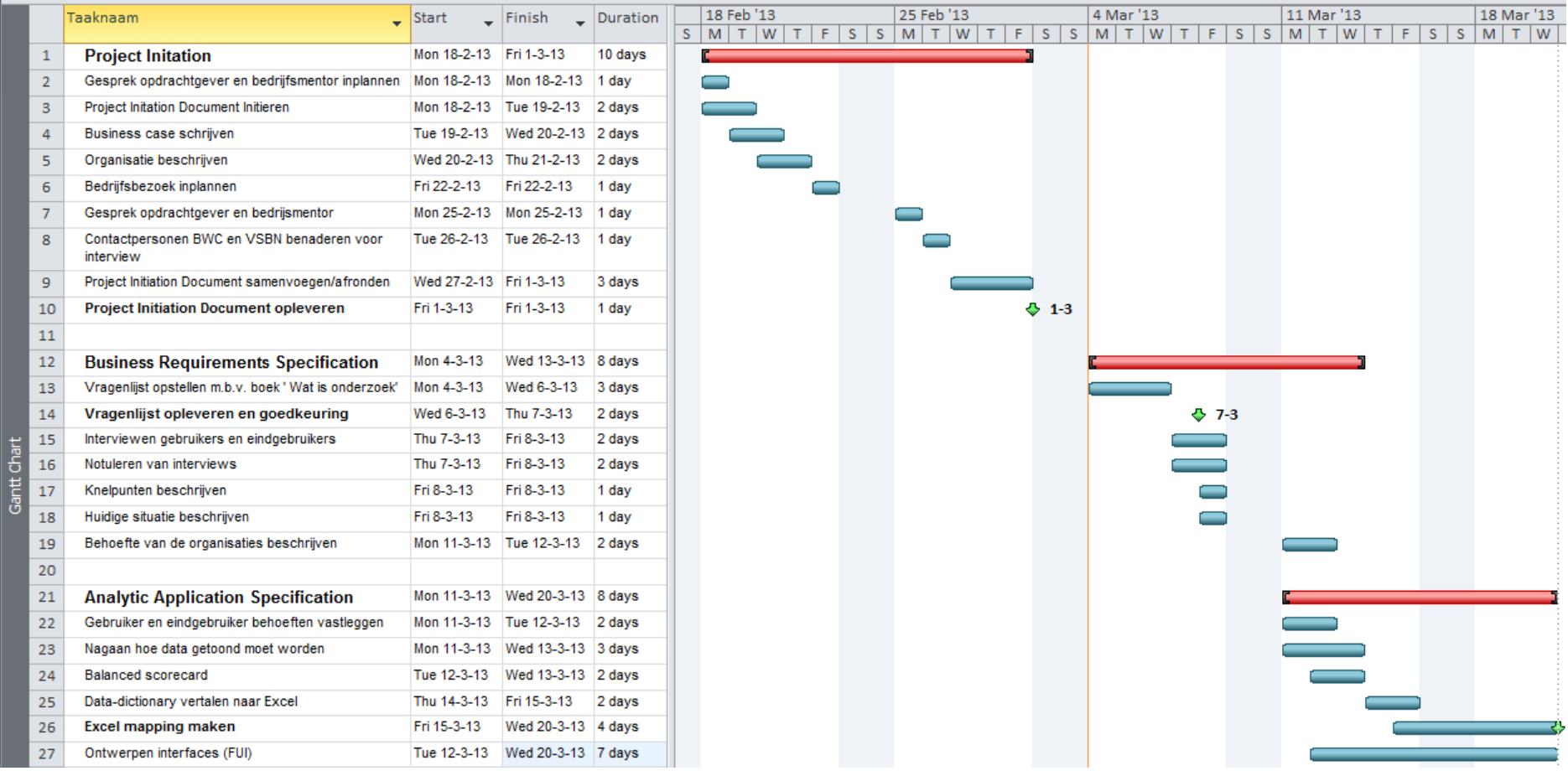

<span id="page-76-0"></span>**Figuur 3: Detailplanning eerste 3 fases**

## **8.3.3 Productplanning**

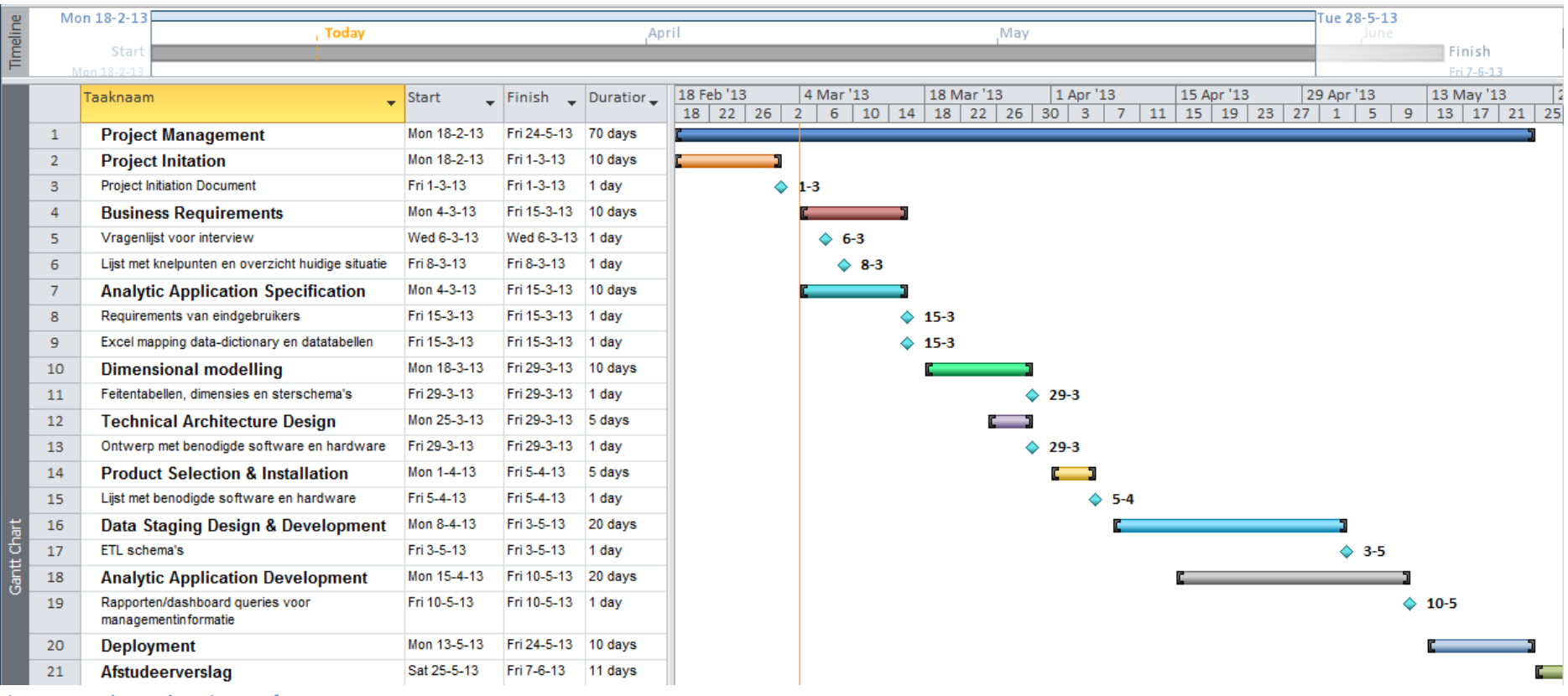

<span id="page-77-0"></span>**Figuur 4: Product oplevering per fase**

## <span id="page-78-0"></span>**9 Goedkeuring**

Voor het goed laten verlopen van het gehele project, is het van belang dat dit document aan diverse stakeholders wordt getoond en wordt gekeurd. Binnen dit kader zal er in dit onder deel de goedkeuringsformulieren worden opgenomen.

Handtekening: Datum:........../......./....... Plaats: Amsterdam

## **9.1 Verspreiding**

<span id="page-78-1"></span>Dit document is verspreid aan de volgende bronnen:

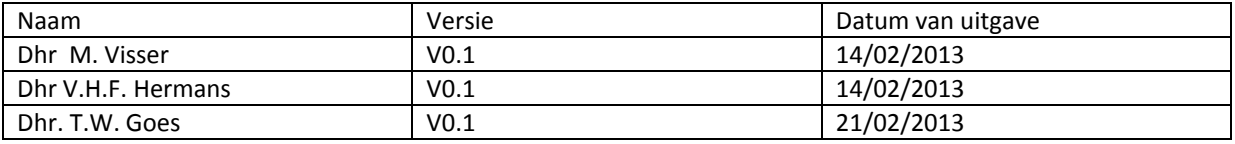

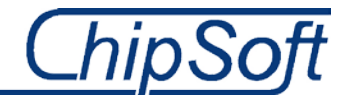

# -Aangepast Project Initiation Document-

# *Meetbaar maken van de brandwondenzorg*

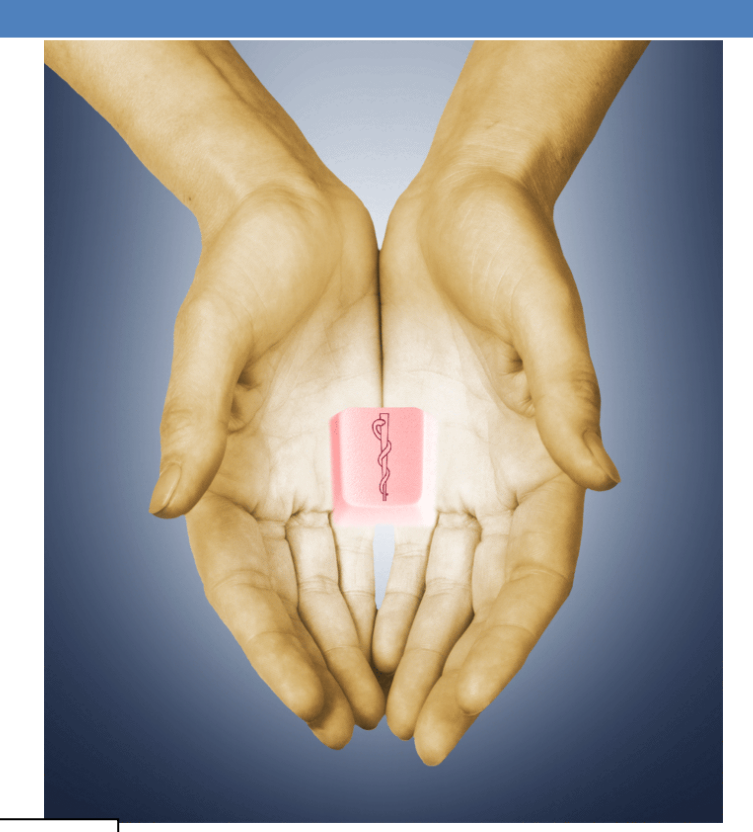

Dhr. Rick van der Veer

Opdrachtgever: Reena Ramdhani Bedrijfsmentor: Maurits Visser Versie: 2.1 Datum: 05/04/2013

# **ChipSoft**

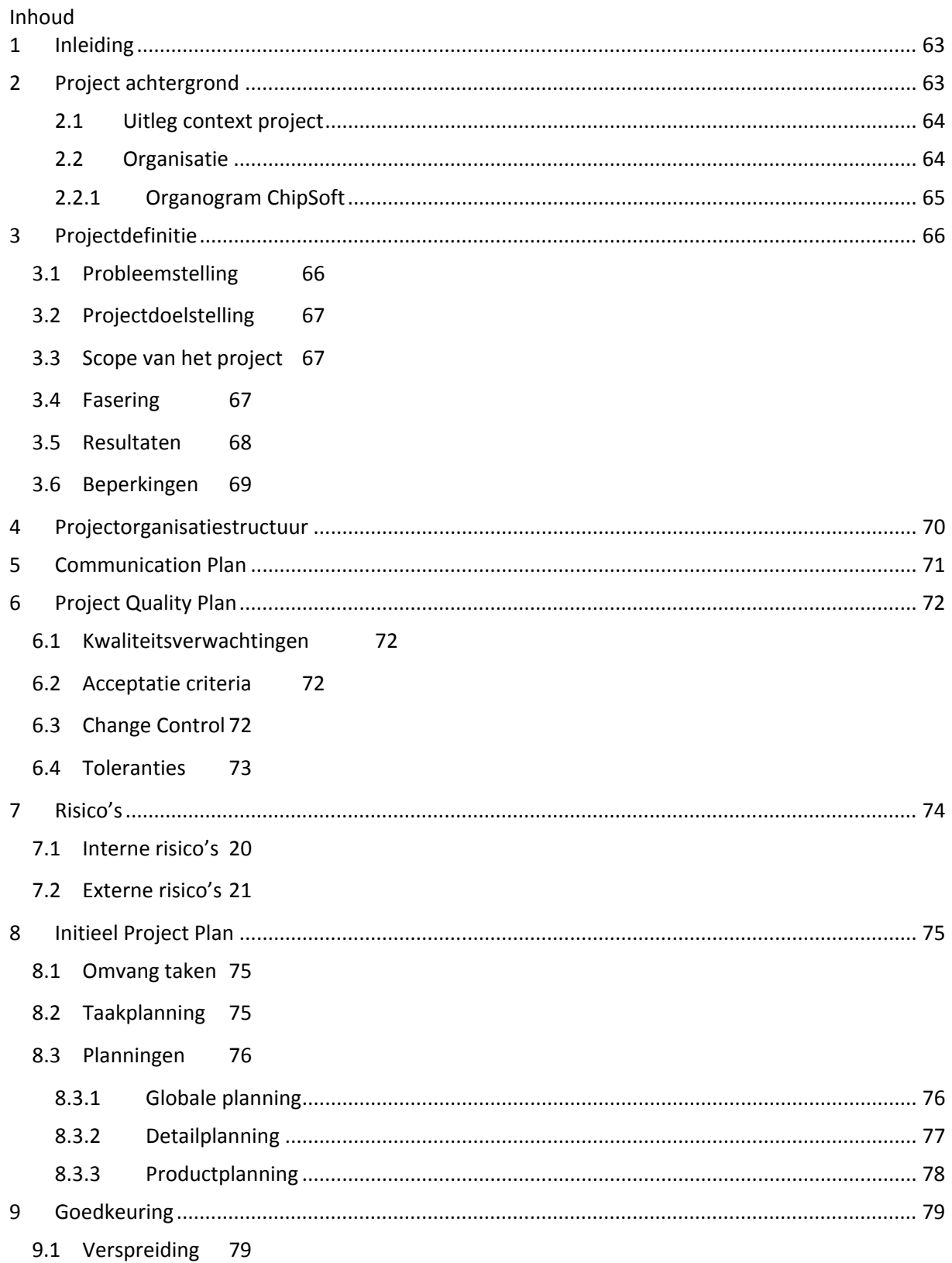

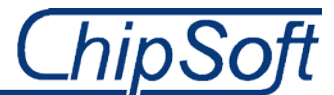

## **10Inleiding**

Dit document omvat de initiatie van het project waaraan ik de komende 17 weken ga werken. In dit document geef ik tekst en uitleg over de afstudeeropdracht, opdrachtgever, de functie die ik als afstudeerder bekleedt, de projectdefinitie, het projectplan en op welke manier ik de kwaliteit van het project borg. De afstudeeropdracht voer ik in het kader van de zorgverbetering voor ChipSoft en de Vereniging Samenwerkende Brandwondencentra Nederland uit.

De afstudeeropdracht is tot stand gekomen na een vraag vanuit de Vereniging Samenwerkende Brandwondencentra Nederland, vanaf nu de VSBN, waar ik in het volgende hoofdstuk verder op in zal gaan. Samen met de interne opdrachtgever, Reena Ramdhani, en mijn bedrijfsmentor, Maurits Visser, heb ik deze opdracht verder vorm gegeven en uitgewerkt zodat er een toetsbaar eindproduct, voor zowel de Haagse Hogeschool als voor ChipSoft, uit zal komen.

#### Deze opdracht, luidt als volgt:

*'Ontwikkel een format zodat de uitwisseling van data tussen de brandwondencentra en de Vereniging Samenwerkende Brandwondencentra Nederland(VSBN), geautomatiseerd verloopt'*. Een voorgestelde oplossing is het bouwen van een Datawarehouse. De informatie dient uit de databases van de brandwondencentra geëxtraheerd te worden en vervolgens verstuurd te worden naar de VSBN.

## **11Project achtergrond**

Het project vindt zijn oorsprong een half jaar geleden. Destijds klopte de VSBN aan bij ChipSoft, in dit geval de directeur, met de vraag of ChipSoft kon kijken naar een probleem dat zij ondervonden. Voordat ik verder in ga op dit probleem, vertel ik eerst wat de VSBN is en wat deze organisatie doet.

De VSBN is een onderzoeksgroep die pleit voor een betere samenwerking tussen de drie brandwondencentra, te weten het Rode Kruis ziekenhuis te Beverwijk, het Maasstad ziekenhuis te Rotterdam en het Martini ziekenhuis te Groningen, in Nederland. Zodoende is er met de komst van de VSBN een landelijk platform ontstaan waar deze samenwerking verder ontwikkeld kan worden. Hierbij moet men denken aan het onderzoeken van de efficiëntie van behandelingen, educatie en het trainen van medisch specialisten. De brandwondencentra in de verschillende ziekenhuizen werken allen met het systeem van ChipSoft, het EZIS.Net.

Het probleem wat zich voordoet is dat deze drie brandwondencentra niet genoeg informatie of data aanleveren om daadwerkelijk onderzoek over te doen en men dus niet kan kijken naar efficiëntie van de behandelingen. Het is bekend dat het aanleveren van de benodigde data, dit wordt door de VSBN vastgesteld, veel tijd in beslag neemt voor de brandwondencentra. Het is dus van belang uit te zoeken waar dit aan ligt. Daarnaast moet er gekeken worden wat de beste oplossing is om dit probleem te verhelpen.

De brandwondencentra zijn enigszins verplicht om de benodigde data in het R3 registratiesysteem van de VSBN in te vullen en deze data op te sturen. Het afdragen van deze gegevens is vastgelegd in een convenant die ondertekend is door directies van beide partijen.

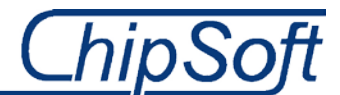

#### **11.1 Uitleg context project**

Zoals hierboven al enigszins is uitgelegd, is er de noodzaak om een passende oplossing te vinden voor zowel de brandwondencentra als de VSBN om de samenwerking en dus het uitwisselen en extraheren van data te verbeteren. De brandwondencentra zijn immers grotendeels verplicht deze gegevens af te dragen aan de VSBN. De VSBN heeft deze gegevens op haar beurt weer nodig voor onderzoek en om tot beslissingen over de brandwondenzorg te komen. Het is dus van belang dat de informatie volledig aan te leveren bij de VSBN.

De uiteindelijke oplossing zal ik aanbieden aan zowel de interne opdrachtgever, Reena Ramdhani, als de overkoepelende opdrachtgever, te weten: de Vereniging Samenwerkende Brandwondencentra Nederland(VSBN), met Margriet van Baar als contactpersoon. Indien het gewenst is zal er ook een eventueel alternatief advies aangeboden worden indien de opdracht gevende partij, in dit geval de VSBN, niet akkoord gaat met de gegeven oplossing.

#### **11.2 Organisatie**

In deze sub paragraaf zal ik de organisatie, ChipSoft, kort beschrijven, waarna ik tevens een organogram zal weergeven. Tevens geef ik aan wat de afdeling doet en waar ik mij dus ook op zal gaan richten.

ChipSoft is een ICT-bedrijf dat op basis van commerciële doeleinden te werk gaat. Het bedrijf is marktleider in de zorgsector wanneer het gaat om EPD's(Elektronische patiënten dossiers). Het product dat ChipSoft heeft ontwikkeld, het EZIS.Net, is leverbaar voor elk ziekenhuis of elke zorginstelling binnen Nederland en België. Het EZIS.Net is modulair opgebouwd waardoor de modules en functionaliteiten onafhankelijk van elkaar geïmplementeerd kunnen worden. Tevens kan ChipSoft zorgen voor ICT-oplossingen voor uitwisseling van data tussen deze ziekenhuizen of zorginstellingen en landelijke verenigingen die de data verzamelen, zoals in dit geval ook bij deze afstudeeropdracht.

Het bedrijf heeft naast de hoofdvestiging in Amsterdam nog 3 andere, kleinere, vestigingen in Nederland en België, te weten in Hoogeveen, Drachten en Niel(België). Het personeelsbestand bedraagt momenteel rond de 275 werknemers, die onder te verdelen zijn in accountmanagers, softwareconsultant, ontwikkelaars, programmeurs, ondersteunende diensten en systeembeheerders. Omdat ChipSoft pas sinds 1986 bestaat, en het product pas sinds 1994, wil ChipSoft nog altijd doorgroeien. Er kan gezegd worden dat het inmiddels een volwassen bedrijf is dat op innoverende wijze voorop wilt blijven lopen met oplossingen voor de zorg.

Binnen ChipSoft hangt een informele sfeer. Wel zijn er een aantal protocollen m.b.t. het gebruiken van de verschillende informatiesystemen voor aanvragen, softwareaanpassingen etc., waar iedereen zich aan houdt. Deze sfeer zorgt ervoor dat er altijd bij collega's aangeklopt kan worden voor eventuele vragen, zonder eerst een afspraak gemaakt te hebben.

Het domein waar mijn stage-opdracht zal plaatsvinden, het Polikinische domein, heeft niet direct een link met de opdracht zelf, maar omdat binnen dit domein de brandwondencentra(BWC's) vallen is het de meest logische keuze hier de opdracht te voltooien. Het domein bestaat ongeveer uit 30 man personeel, verschillend van junior software consultants, senior consultants en domeinverantwoordelijken. Dit domein valt onder de overkoepelende afdeling Implementatie en Support. Het domein heeft als doel de wensen en eisen van de klanten en gebruikers te vertalen naar de technische mogelijkheden die het systeem te bieden heeft. Het domein houdt zich vooral bezig met die zaken binnen het ziekenhuis die voorafgaand aan een klinische opname gebeuren. De manager/domein verantwoordelijke is Reena Ramdhani, tevens mijn interne opdrachtgever. Maurits Visser is een software consultant binnen dit domein en zal mij begeleiden tijdens de afstudeerperiode. Het eindproduct zal beoordeeld worden door hen en ik zal dus ook keuzes etc. aan hen moeten verantwoorden..

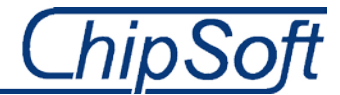

## **11.2.1 Organogram ChipSoft**

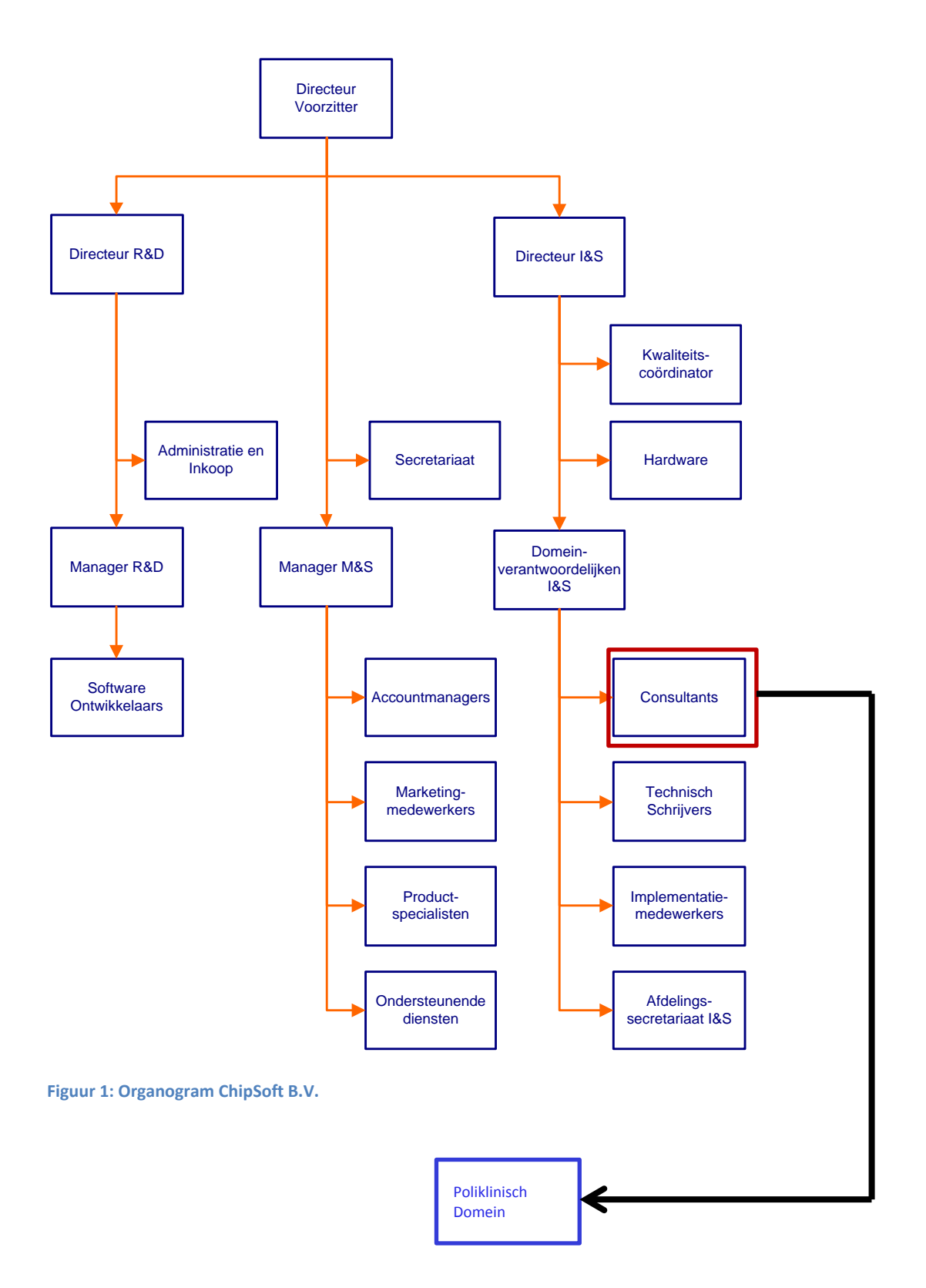

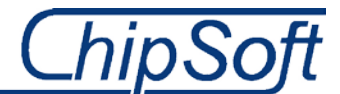

## **12Projectdefinitie**

In dit hoofdstuk licht ik de project definitie toe. Dit doe ik met behulp van een aantal sub paragrafen waarin ik de probleemstelling, de doelstelling van het project, het bereik of de scope van het project, fasering en resultaten weergeef. De sub paragrafen met de fasering en resultaten zullen voornamelijk gelden en interessant zijn voor de beoordelaars/examinatoren vanuit de Haagse Hogeschool.

## **12.1 Probleemstelling**

De huidige situatie beschrijft de knelpunten of problemen die zich voordoen bij klanten van ChipSoft, de drie brandwondencentra, te weten het Rode Kruis ziekenhuis in Beverwijk, het Maasstadziekenhuis in Rotterdam en het Martini ziekenhuis te Groningen. Maar ook een eventuele toekomstige klant en het R3 registratiesysteem van de Vereniging Samenwerkende Brandwondencentra Nederland(VSBN).

Om de kwaliteit van de zorg die deze brandwondencentra bieden te borgen, wordt er verwacht dat de brandwondencentra anonieme gegevens/data van verschillende patiënten doorspelen aan de R3. Momenteel moeten de artsen en arts-assistenten naast de benodigde informatie voor het EPD van de patiënt en de brandwondencentra, tevens deze bekende data opnieuw in een database invoeren. Het consult(vragenlijsten met informatie) wordt in het EZIS(Elektronisch Ziekenhuis Informatiesysteem) opgeslagen. De data wordt vervolgens in het R3-registratiesysteem ingevuld en anoniem opgestuurd naar de Landelijke database van de VSBN, waar de verstuurde data anoniem weergegeven wordt in een Excel file. De benodigde informatie die de VSBN nodig heeft, wordt lang niet altijd aangeleverd door de verschillende brandwondencentra. Daarnaast moet deze data uit de Excel file handmatig overgetypt worden in een database. Dit werkt natuurlijk allemaal erg tijdrovend en tijd is geld. Maar het grootste probleem is dat de zorg hieronder leidt.

Daarnaast is het ook niet duidelijk wat de brandwondencentra precies terugkrijgen van de VSBN. Hierbij moet men denken aan gestructureerde data of gegevens. Wanneer de brandwondencentra geen feedback o.i.d. krijgen zal het opsturen van de benodigde data aan het R3 registratiesysteem van de VSBN, niet hun eerste prioriteit zijn. Dit resulteert natuurlijk in het niet goed meetbaar krijgen van de brandwondenzorg en dus het borgen van de kwaliteit van deze brandwondenzorg.

Vervolgens is het ook niet duidelijk of de VSBN deze geanonimiseerde data bewerkt, dan wel deelt/uitwisselt met andere verenigingen, ziekenhuizen of brandwondencentra internationaal. Dit is tevens belangrijk om te weten omdat het format dat ik dien te ontwerpen/bouwen, dan aan een aantal protocollen of standaarden moet voldoen. Ook hier is het dus niet duidelijk hoe de kwaliteit is van de behandelingen binnen de BWC's, en dus brandwondenzorg. Het is tevens niet bekend hoe de VSBN dit momenteel meet.

Ik dien dus, op het bovengenoemde vlak, het één en ander te onderzoeken, maar ook te modelleren. Daarnaast moet ik de 3 databases uit de brandwondencentra uitvoerig analyseren om uit te zoeken waar de brandwondencentra bepaalde nuttige informatie opslaan. Dit is een opdracht die nog geen historie heeft en waar dus ook geen onderzoek naar is gedaan. De overkoepelende opdrachtgever is de VSBN en heeft ChipSoft gevraagd een oplossing te zoeken voor het bovenstaande probleem. Ik ga dus op zoek in opdracht van ChipSoft voor de VSBN.

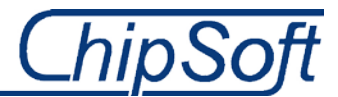

## **12.2 Projectdoelstelling**

De uiteindelijke doelstelling is het meetbaar maken van de brandwondenzorg en het wegnemen van extra handelingen, bij zowel de BWC's(artsen, assistenten) als de VSBN, om deze brandwondenzorg (behandeling, opname, IC duur, kosten etc.)meetbaar te maken. Op deze manier kan de VSBN kwalitatief meten welke behandeling, bij welke BWC, het meest effectief is en zodoende ook welke niet. Dit houdt dus in dat ik de data vanuit de operationele databases in de brandwondencentra d.m.v. extractie uit wissel met de VSBN en dus het R3 registratiesysteem.

Om deze doelstelling te bereiken dient er een technische oplossing te komen, in de vorm van een format of standaard. Dit format zal een geautomatiseerd werkproces bewerkstelligen die zal dienen voor de VSBN, inclusief het R3 registratiesysteem, en de drie Brandwondencentra(BWC). Deze zal gelden als een pilot voor de brandwondenzorg maar mogelijk ook voor andere specialisaties in de zorg. De prioriteit blijft zoals boven aangegeven, het vereenvoudigen van het huidige werkproces dat teveel tijd in beslag neemt. Uiteindelijk zal de zorgverlening erop vooruitgaan doordat de brandwondencentra meer data en gegevens zullen versturen aan de VSBN.

## **12.3 Scope van het project**

In principe zal het project gelden voor alle drie de brandwondencentra en de VSBN. Het is van belang om de requirements van de VSBN in kaart te brengen en te analyseren. Het is namelijk deze organisatie die de informatie dient te ontvangen van de drie brandwondencentra. Ik geef de prioriteit aan het testen, implementeren en deployen van de uiteindelijke oplossing bij één van de brandwondencentra. Er is namelijk nogal een verschil qua inrichting tussen de verschillende brandwondencentra, waar de één bepaalde modules wel allemaal heeft en de ander nauwelijks. Ik zal dus op zoek moeten gaan naar de geschikte kandidaat waarvan de inrichting het best aansluit op de ChipSoft Best-Practise. Voor de overige brandwondencentra zal een kort advies geschreven worden wat zij moeten doen om met de uiteindelijke oplossing 'live' te gaan.

Het desbetreffende ziekenhuis dient dan eerst akkoord te gaan met het bovenstaande. Indien het testen op locatie, bij één van de brandwondencentra, niet lukt, zal ik intern, binnen ChipSoft, het e.e.a. testen.

### **12.4 Fasering**

Om het project in goede banen te leiden is het project opgesplitst in een aantal fases of stappen. Deze managementfases hebben op hun beurt weer een aantal taken en werkzaamheden die ik, aanvankelijk, heb bepaald met behulp van de Kimball Lifecycle methodiek. Dit is later bijgesteld omdat deze methodiek het veranderde project niet geheel ondersteund. De methodiek is zodoende bijgesteld naar een RUP(Rational Unified Proces) gerichte aanpak. Meer over de exacte werkzaamheden en taken kan men terugvinden in hoofdstuk 8: Het initieel project plan.

- Fase 0: Project planning. Het Project Initiation Document is het product in deze fase, opgezet volgens de PRINCE2 methode.
- Fase 1: Requirements vaststellen. In deze fase ga ik onderzoeken waar de knelpunten zitten en welke dit zijn. Dit ga ik doen door de verschillende partijen te interviewen en zodoende de requirements en de huidige situatie van de belanghebbenden in kaart te brengen en te analyseren. Het ondervinden wat de sleutel factoren zijn voor de organisatie is de hoofdtaak.
- Fase 2: Analytic Application Specification. Onderzoek naar de wens en vraag van de eindgebruikers, in dit geval de VSBN. Wat is de essentiële informatie die zij van de brandwondencentra willen hebben? Onderdeel is ook het specificeren van de uiteindelijke interface: Waar wil men heen?
- Fase 3: Modelleren. In deze fase richt ik mij op het ontwerpen van flow charts en de Excel-mapping, gemaakt m.b.v. het EZIS.Net brongegevensmodel.

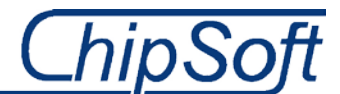

- Fase 4: Technical Architecture design. In deze fase kijken of de informatievoorziening(bij de brandwondencentra en/of VSBN) aanpassingen nodig heeft. Ook kijk ik welke hardware en software er nodig zijn om het format te kunnen implementeren.
- Fase 5: Veranderingsanalyse.
- Fase 6: Bouwen. Herontwerpen van de huidige inrichting zodat de registratie op de juiste manier plaatsvind en dus volledig is. Het ontwikkelen van de overzichten met de benodigde managementinformatie.
- Fase 7: Deployment. Testen, (her)implementeren en 'deployen' van het format.
- Fase 8: Adviseren. Een adviesrapport met daarin mogelijke vervolgprojecten en aanvullingen bij het huidige format.

Zo zijn er acht managementfases of stappen te onderkennen. Deze zullen mij helpen bij het onder controle houden van het project en zorgen ervoor dat ik het project binnen de gegeven tijd kan afronden.

## **12.5 Resultaten**

Het project dat ik voor ChipSoft uitvoer zal voor zojuist genoemde ook een aantal resultaten opleveren. De resultaten komen tot stand met behulp van een aantal methodieken vanuit school, in dit geval de Kimball Lifecycle, PRINCE2 en het boek 'Wat is onderzoek' van Nel Verhoeven. Een aantal van deze resultaten overhandig ik tussentijds aan de stuurgroep om de voortgang te bespreken. Daarnaast overhandig ik de uiteindelijke oplossing met eventueel adviesrapport, als laatst.

De resultaten in chronologische volgorde zijn;

- Het Project Initiation Document.
- Een vragenlijst voor de af te nemen interviews.
- Een lijst met knelpunten en requirements vanuit de brandwondencentra en VSBN.
- Een Excel-mapping met benodigde informatie(data-dictionary) vanuit de VSBN en de locatie waar deze informatie in de EZIS.Net database datatabellen te vinden is.
- Balanced scorecard met KSF's en KPI's.
- Een aantal informatiemodellen, zoals Flow Charts om de registratie, en dus de 'flow' van data in beeld te krijgen.
- Een veranderingsanalyse. Deze herbergt de veranderingen voor gebruikers en de impact van de veranderingen. Software-aanpassingen en inrichtingsaanpassingen zullen intern aangedragen worden.
- Ontwerp van de eindgebruikersspecificaties. Het maken/bouwen van het overzicht m.b.v. de datadictionary en Excel-mapping.
- Adviesrapport aan ChipSoft en de VSBN over mogelijke vervolgtrajecten, aansluitend op het huidige project.

De bovenstaande resultaten vloeien voort uit de, vanuit school meegekregen, methodische aanpak. Deze resultaten zijn overigens wel aan verandering onderhevig omdat ik er ook voor kan kiezen een aanpak volgens ChipSoft te gebruiken. De producten neem ik tevens op in een afstudeerdossier. Dit dossier dien ik aan te maken voor de examinatoren op school zodat zij mijn voortgang kunnen volgen, en waar nodig aansturen.

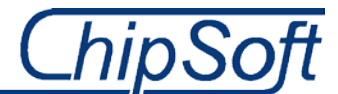

## **12.6 Beperkingen**

Tijdens het project zijn er door de opdrachtgever geen beperkingen m.b.t. tijd, geld en andere recources gegeven. Natuurlijk moet de ontwikkeling van het eindproduct alleen gelden voor de drie brandwondencentra met het systeem van ChipSoft, maar dit zijn dan ook de enige drie brandwondencentra in Nederland. Zodoende is er geen grens gesteld waarbinnen ik dien te werken. De opdracht vanuit ChipSoft is dat ik een oplossing vind voor het besproken probleem en dat deze oplossing natuurlijk binnen de afstudeerperiode tot stand komt.

Wel is het idee gewekt dat er een eindproduct in de vorm van een BI oplossing dient te komen. Dit was overigens ook de insteek vanuit mijn kant, maar ook vanuit de Haagse Hogeschool. Het project ga ik zodoende uitvoeren met behulp van een aantal methodieken, de Kimball Lifecycle en projectmanagement m.b.v. PRINCE2.

## **13Projectorganisatiestructuur**

Binnen dit hoofdstuk zal er worden ingegaan wie welke taken binnen dit project zal gaan vervullen. Zo zal ik ingaan op welke functie ik binnen het project bekleed. Daarnaast zal ik kort bespreken welke globale projectwerkzaamheden ik ga uitvoeren. Uitgaande dat ik deze opdracht alleen uitvoer, zijn de functies en werkzaamheden ook volgens deze aanname beschreven.

De stuurgroep vanuit ChipSoft in dit project bestaat uit de volgende personen:

- Bedrijfsmentor, Dhr. M. Visser
- Opdrachtgever, Mvr. R. Ramdhani

Aan de, zojuist, benoemde personen dien ik verantwoording afleggen over de keuzes die ik maak gedurende de afstudeerperiode. Zij zijn dan ook de contactpersonen bij lastige vraagstukken en het project aansturen daar waar dat nodig is. Doormiddel van (wekelijkse) gesprekken leg ik verantwoording af, om zo eventuele problemen/fouten/miscommunicaties of ander problematiek te kunnen voorkomen of te corrigeren.

Naast de interne stuurgroep dien ik ook verantwoording af te leggen aan de examinatoren vanuit school, te weten:

- $1<sup>e</sup>$  examinator, Dhr. V.H.F. Hermans
- 2<sup>e</sup> examinator, Dhr. T.W. Goes

Bovengenoemde zullen mij gedurende de afstudeerperiode beoordelen op de voortgang en (tussen)producten die uit de verschillende werkzaamheden zullen voorvloeien.

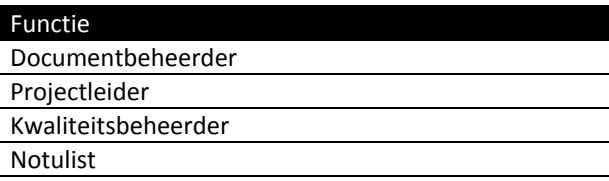

**Tabel 1: Projectmanagement functies** 

#### Projectleider:

Als projectleider draag ik zorg voor het voltooien van de taken en werkzaamheden die . Daarnaast zorg ik voor de kwaliteits-waarborging tijdens het project. De verdere taken die ik vervul als zijnde projectleider, is het verantwoorden van keuzes, problemen etc. aan de stuurgroep.

#### Documentbeheerder:

De documentbeheerder draagt zorg voor het up-to-date houden van de aanwezig en opgeleverde documentatie. Daarnaast ben ik verantwoordelijk voor het archiveren en te allen tijde beschikbaar stellen van de opgeleverde documentatie.

#### Kwaliteitsbeheerder:

Als kwaliteitsbeheerder houd ik mij bezig met het analyseren en beheer van de documentatie die ik binnen dit project oplever. Onder deze documentatie valt onder meer: risico analyses, kennis management en continuïteitsbeheersing.

#### Notulist:

Als notulist richt ik mij op de verslaglegging van verschillende vergadering, overleggen en interviews die tijdens het project ter sprake komen. De notulist zal de gang van zaken nauwkeurig beschrijven en vervolgens met de betrokkenen delen, zodat deze de informatie kunnen reviewen.

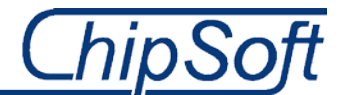

## **14Communication Plan**

Voor de algemene communicatie binnen dit project, zal er gebruik worden gemaakt van de volgende verschillende communicatie middelen. Ik zal binnen dit hoofdstuk verder gaan op zowel het interne als het externe gebruik van deze middelen.

#### **Intern**

Voor interne communicatie binnen de organisatie, ChipSoft, maak ik gebruik van de volgende media en/of applicaties:

#### Telefoon

Indien ik niet bij ChipSoft te Amsterdam ben, maar toch een afspraak wil maken of wijzigen met de interne opdrachtgever of bedrijfsmentor, zal ik via de telefoon contact opnemen met de desbetreffende personen.

#### Instant Messaging

Met behulp van Microsoft Lync kan ik verschillende collega's snel en makkelijk bereiken wanneer ik een vraag heb of een idee wil delen. Dit is een applicatie die vergeleken kan worden met het oude MSN, maar alleen werkt op het interne netwerk.

#### Bijeenkomsten/overleg/gesprek

Naast het e-mailcontact zal ik met grote regelmaat persoonlijk contact leggen met zowel de opdrachtgever als de projectbegeleider. Indien nodig vraag ik ook informatie of kennis aan collega's, terwijl ik bij de projectbegeleider en/of opdrachtgever om feedback en eventuele bijsturingen zal vragen. Indien nodig notuleer ik deze gesprekken. Het inplannen van een overleg o.i.d., zal geschieden via Microsoft Outlook.

#### **Extern**

Naast interne communicatie zal er ook communicatie plaatsvinden met partijen of stakeholders buiten ChipSoft. Deze externe partijen zijn aan de ene kant de overkoepelende opdrachtgever, de VSBN, en de brandwondencentra en aan de andere kant de examinatoren vanuit de Haagse Hogeschool.

#### E-mail

Voor het communiceren met zowel de externe opdrachtgever als met de contactpersonen bij de verschillende brandwondencentra, maak ik gebruik van van e-mailcontact. Afspraken kan ik op deze manier maken en vastleggen en informatie kan ik met de betrokkenen delen. Tevens zal ik d.m.v. e-mail, contact houden met de examinatoren vanuit de Haagse Hogeschool.

#### Bijeenkomsten/overleg/interviews

Om de knelpunten binnen het project te herkennen, houd ik een aantal interviews met de externe stakeholders, te weten de brandwondencentra en VSBN. Daarnaast, zal ik waar nodig, een extra gesprek aangaan om de requirements van de organisaties goed in beeld te krijgen.

#### Afstudeerdossier

Om de voortgang omtrent de afstudeeropdracht te laten zien en verantwoording af te leggen aan de examinatoren, leg ik een afstudeerdossier aan. In dit dossier plaats ik verschillende documenten om de voortgang te rapporteren. Deze documenten zijn o.a.: Voortgangsdocumenten, tussenproducten en eindproducten. Deze producten en overige documentatie neem ik op in het afstudeerdossier op BlackBoard.

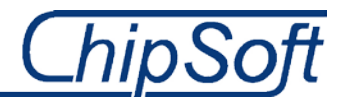

## **15Project Quality Plan**

Binnen dit hoofdstuk leg ik een aantal maatregelen en criteria vast die bijdragen aan het borgen van de kwaliteit van zowel het (eind)product als de documentatie gedurende het project.

## **15.1 Kwaliteitsverwachtingen**

De verwachtingen tijdens dit project omtrent de kwaliteit, zal van verschillende partijen komen, of te wel de stakeholders. Hierbij is de opdrachtgever, ChipSoft, een van de belangrijkste stakeholders. Daarnaast zal ik een aantal punten opsommen met de verwachting vanuit de Haagse Hogeschool en dus de examinatoren. Om dit alles in goede banen te leiden heb ik de kwaliteitsverwachtingen opgesteld per stakeholder. De BWC's en de VSBN heb ik niet opgenomen omdat ik niet direct aan hen verantwoording of documentatie afleg. Zij zijn externe partijen die natuurlijk wel baat hebben bij het eindproduct, maar geen beslissingen kunnen nemen.

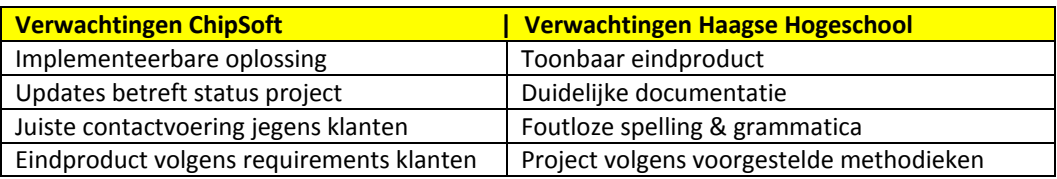

**Tabel 2: Verwachtingen stakeholders**

## **15.2 Acceptatie criteria**

In deze sub paragraaf ga ik in op de verschillende acceptatie criteria waaraan het gehele project zal moeten voldoen, wil ik deze goed en juist afronden. Hieronder geef ik de parameters waaraan het project aan het einde moet voldoen.

- Het project verloopt volgens de Kimball Lifecycle methode.
- Projectmanagement verloopt volgens de PRINCE2 methode.
- Het project levert tenminste een bruikbaar resultaat op voor de opdrachtgever.
- De gevonden oplossingen dient aan ChipSoft aangeboden te worden.
- Het project dient in correct Nederlands geschreven te zijn.
- De opdrachtgever dient te allen tijde op de hoogte gehouden te worden over de status van het project.
- Het project moet binnen de afgesproken 17 weken worden afgerond.

## **15.3 Change Control**

Tijdens het project zullen er onverwachts problemen of wijzigingen op treden. Ik moet immers informatie afleiden uit de databases van de brandwondencentra, die wellicht niet daarin staan. Dit kan dus betekenen dat de gebruikers op de korte termijn meer zullen moeten registreren om dit mogelijk te maken. In zo een geval dien ik een Change Request in bij ChipSoft om een aanpassing in de software plaats te laten vinden.

Ook geef ik weer wat de impact van deze veranderingen of wijzigingen zijn voor de desbetreffende organisatie. Deze wijzigingen of veranderingen kunnen immers impact hebben op de procesgang of zelfs het beleid wat men voert. Het is om deze reden dus goed om te kijken hoe groot de impact en de noodzaak is voor een bepaalde Change Request.

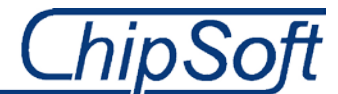

## **15.4 Toleranties**

Niet elk project loopt volgens plan. Gedurende het project zal het voor komen dat ik eerder of later klaar ben met een geplande taak dan wel een fase. Het bijstellen van de planning en melden van wijzigingen aan mijn bedrijfsmentor en/of opdrachtgever, kan hierdoor teveel tijd in beslag nemen. Om deze reden ben ik er bij gebaat een aantal grenzen en toegestane afwijkingen. In deze sub paragraaf geef ik de toleranties weer die gelden als toegestane afwijking van het initiële projectplan. Ook hier maak ik onderscheid tussen een aantal stakeholders die gebaat zijn bij wijzigingen in het projectplan.

#### Projecttolerantie

In principe heb ik van ChipSoft de beschikking gekregen van en tot alle middelen om een DWH op te zetten en het project succesvol af te ronden. Geld speelt geen rol en is tevens niet aan de orde waardoor er voor deze factor geen tolerantie geldt.

Daarnaast is tijd ook een belangrijke factor. Ook hier is er door ChipSoft geen grens gesteld wanneer ik het eindproduct moet opleveren. De producten uit de verschillende fases dien ik wel aan het einde van elke fase op te leveren, en zolang ik de producten oplever is er geen groot probleem.

Vanuit de Haagse Hogeschool zijn de toleranties strenger en duidelijker. Zo is er wel een bepaalde tijd gegeven waarbinnen ik het project moet afronden. Er is geen tolerantie voor het overschrijden van deze periode gedurende het afstuderen.

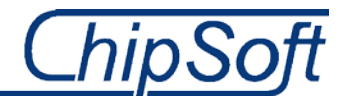

## **16Risico's**

Ook binnen dit project dien ik rekening te houden met risico's en invloeden van zowel buitenaf als binnenuit die het project in potentie kunnen belemmeren. Ik deel deze risico's en invloeden in en maak vervolgens onderscheid tussen de interne factoren van de externe factoren.

**Interne risico's:** Dit zijn interne risico's die het project kunnen belemmeren. Deze interne risico's kunnen ervoor zorgen dat ik het project niet met een succes beëindig. De interne risico's zijn wel door mij beïnvloedbaar en beheersbaar.

**Externe risico's:** Dit zijn externe risico's die het project kunnen belemmeren. Deze externe risico's kunnen er eveneens voor zorgen dat ik het project niet met een succes beëindig. De externe risico's zijn niet direct door mij beïnvloedbaar en beheersbaar en komen vaak van buitenaf.

In de tabellen hieronder geef ik per risico aan of het een interne of een extern risico is, wat de tegenmaatregelen zijn, wat de kansen zijn dat het plaatsvind en hoe groot de impact is voor mij en dus het project.

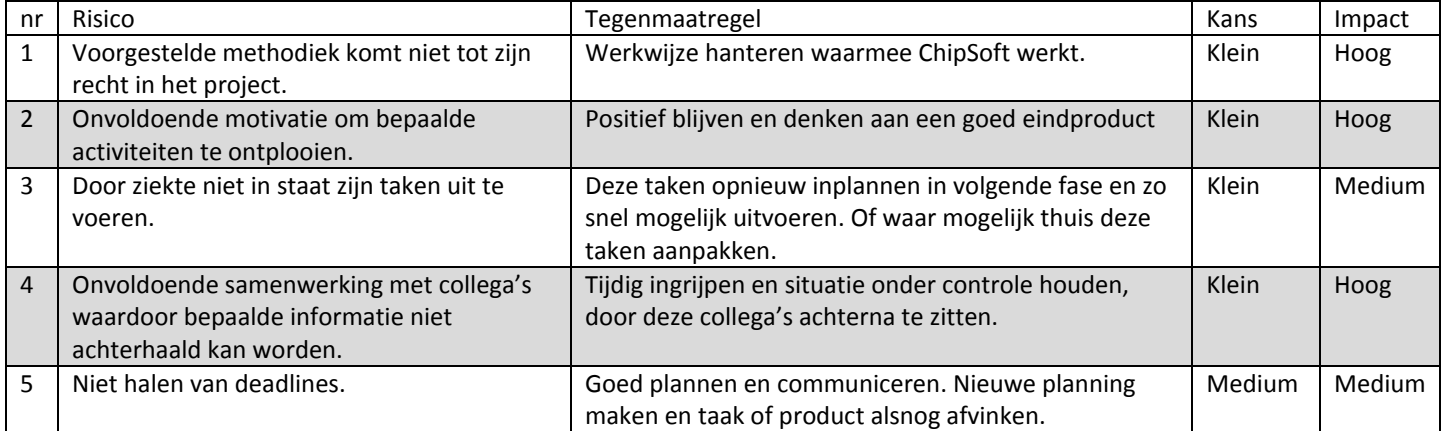

## **16.1 Interne risico's**

## **16.2 Externe risico's**

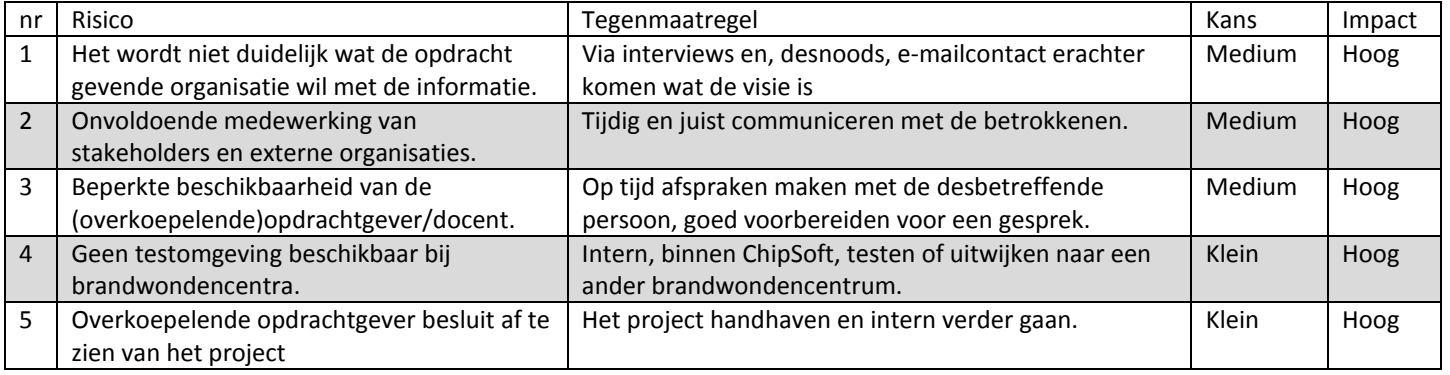

**Tabel 3 en 4: Interne en externe projectrisico's**

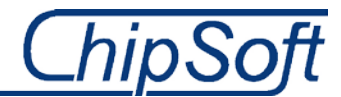

## **17Initieel Project Plan**

Binnen dit hoofdstuk zal de planning(en) betreft dit project terug te vinden zijn. Er zal ondermeer dieper worden ingegaan op verdeling van de taken, de omvang hiervan, welke beperkingen er gelden en welke planningen er worden aangehouden binnen het team.

## **17.1 Omvang taken**

Dit project bestaat uit verschillende fases of stappen volgens de Kimball lifecycle methodiek. Door middel van het hanteren van fases is het mogelijk om het project voor zowel mij als de verschillende stakeholders duidelijk en overzichtelijk te houden. Deze fases of stappen bestaan uit verschillende taken of werkzaamheden die ik onderken gedurende het project. Deze taken en werkzaamheden geef ik in de detailplanning bij sub paragraaf 8.4.2 weer. Onderstaand tabel laat een schatting zien van het aantal benodigde weken die ik nodig heb voor een fase of stap.

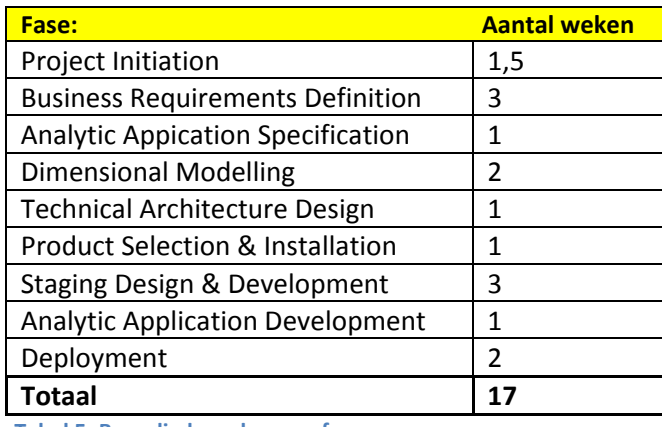

**Tabel 5: Benodigde weken per fase**

## **17.2 Taakplanning**

Elke laatste dag van een fase maak ik voor de volgende fase een nieuwe detailplanning. Een aantal zaken staat vanaf het begin van het project al vast, maar het kan voor komen dat taken of werkzaamheden uit de vorige fase nog niet zijn uitgewerkt. Dit neem ik dan op in de detailplanning zodat deze taken of werkzaamheden onder mijn aandacht blijven.

De uitkomst(en) van deze detailplanning zullen direct na het eindigen van de bijeenkomsten direct via dropbox en via de aangepaste PID worden verspreid. Hierdoor ben ik, maar zijn ook de examinatoren en mijn bedrijfsmentor bij ChipSoft altijd op de hoogte van de status van mijn taken en werkzaamheden en zo de voortgang van het project .

## **17.3 Planningen**

Binnen deze sub paragraaf ken ik de fases, werkzaamheden, taken en producten toe aan een tijdschema. De planningen die hieruit voortkomen deel ik op mijn beurt met de verschillende stakeholders, te weten: De examinatoren vanuit de Haagse Hogeschool, mijn bedrijfsmentor en de opdrachtgever binnen ChipSoft. Via deze planningen verantwoord ik de voortgang en status van het project.

#### **17.3.1 Globale planning**

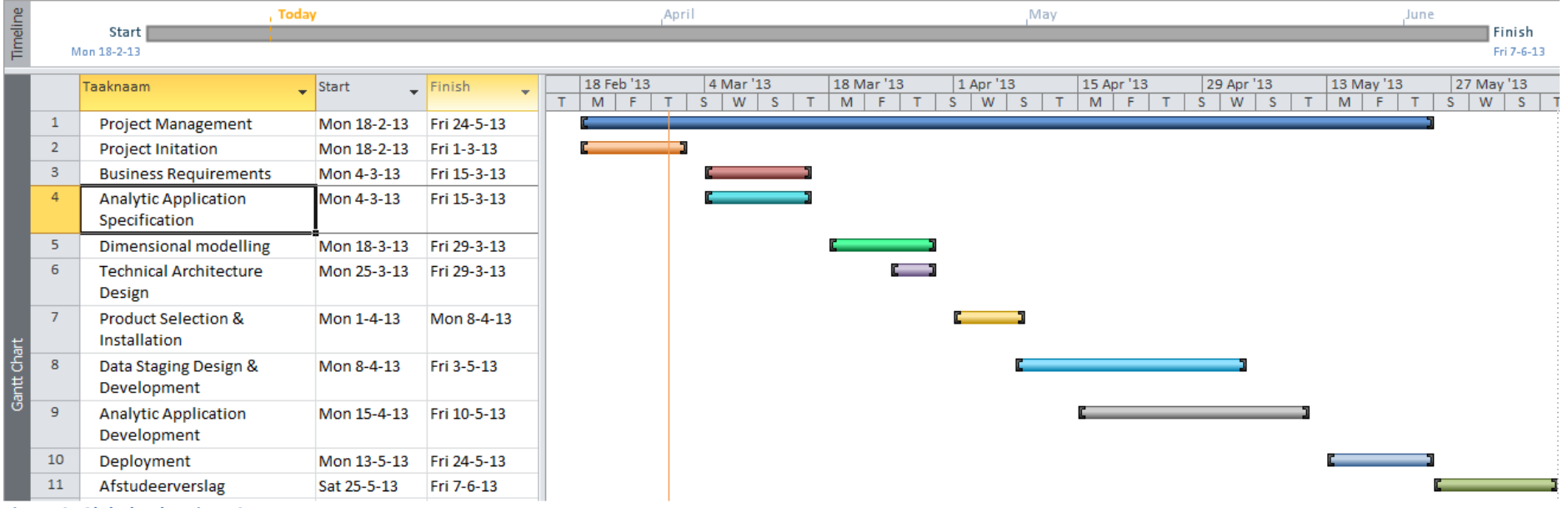

**Figuur 2: Globale planning v0.1**

Bovenstaande planning geeft de benodigde tijd voor elke fase weer. Binnen deze fases of stappen leveren de werkzaamheden en taken een aantal (tussen)producten op, die in de detailplanning in sub paragraaf 8.4.2 is gegeven.

## **18Goedkeuring**

Voor het goed laten verlopen van het gehele project, is het van belang dat dit document aan diverse stakeholders wordt getoond en wordt gekeurd. Binnen dit kader zal er in dit onder deel de goedkeuringsformulieren worden opgenomen.

Handtekening: Datum:........../......./....... Plaats: Amsterdam

## **18.1 Verspreiding**

Dit document is verspreid aan de volgende bronnen:

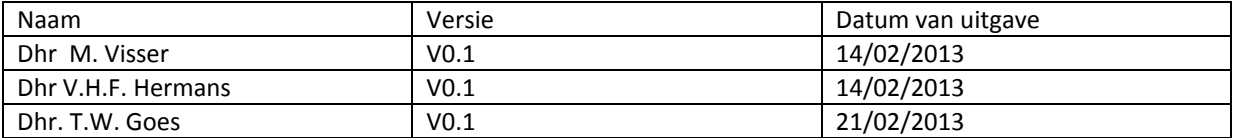

## **BIJLAGE B: Interview templates VSBN en BWC betrokkenen**

### **INTERVIEW TEMPLATE**

Open interview

Interpretatief van aard, maar subjectiviteit weglaten

Kleine vragenlijst met onderwerpen -------> Rode draad in het diepte-interview/halfgestructureerd interview

Ervan uitgaan dat ik de business nog helemaal niet ken. Ervan uitgaan dat ik wél weet wat er speelt limiteert het aantal vragen en bakent het interview af, resultaat: niet de juiste vragen.

Interview om erachter te komen wat de business(VSBN) doet en naartoe wil.

Deels observeren hoe registratie verloopt in het BWC (werkproces).

Chronologische order van gesprek plaats vinding:

Maasstad Ziekenhuis

Martini Ziekenhuis

Rode Kruis Ziekenhuis

#### **Introductie:**

Uitleggen waarom ik een gesprek wil aangaan. Duidelijk maken dat de beleving en ideeën van de geïnterviewde centraal staan.

Open gesprek dat een half uur tot een uur duurt.

Kort schetsen wat ik van plan ben de komende 14 weken.

#### **BWC betrokkene(n)**

Onderwerpen:

- Huidige proceswerking, hoe wordt dit ervaren door de BWC verpleegkundigen en artsen. o Waar ligt het grootste knelpunt.
- Wat zouden zij graag veranderd willen zien/hebben.
- Wat wordt er verwacht van de VSBN.
- Welke informatie/feedback krijgt men momenteel van de VSBN.
- Waar/hoe wordt het e.e.a. geregistreerd? (Gebeurtenissen uit de Data-dictionary)
	- o Laser-Doppler-Imaging voor het meten van brandwondendiepte.
	- o Locale behandeling (wondbedekkers, zalf, etc.)
	- o Techniek bij ingreep.
- Ziet men er tegen op extra gegevens te registreren indien het aanleveren aan de VSBN automatisch gaat verlopen.
- Ziet men er tegenop om de werkwijze dermate te veranderen.

#### **VSBN stakeholder**

Onderwerpen:

- Wat doet de VSBN precies voor de BWC's?
	- o Wat is de doelstelling, strategie.
- Wat loopt er momenteel spaak in het huidige proces van data versturen. o Hoe ontvangt men nu de data.
- Wat verwacht men van de informatie die door de BWC wordt gestuurd?
- Wat doet de VSBN met de aangeleverde data.
	- o Feedback naar BWC's.
	- o Delen van informatie internationaal.
- In welke vorm willen zij de informatie ontvangen.
	- o Compleet voor gedefinieerd (management)informatie/ ruwe data
- Moet de informatie ook beschikbaar zijn voor andere instellingen
	- o Toegankelijkheid van de data.

Waar willen zij zelf heen in de toekomst.

- o Visie
- Hoe meet de VSBN of een behandeling goed/efficiënt is of niet.
	- o Prestatie indicatoren

## **BIJLAGE C: Excel-mapping voor data-extractie**

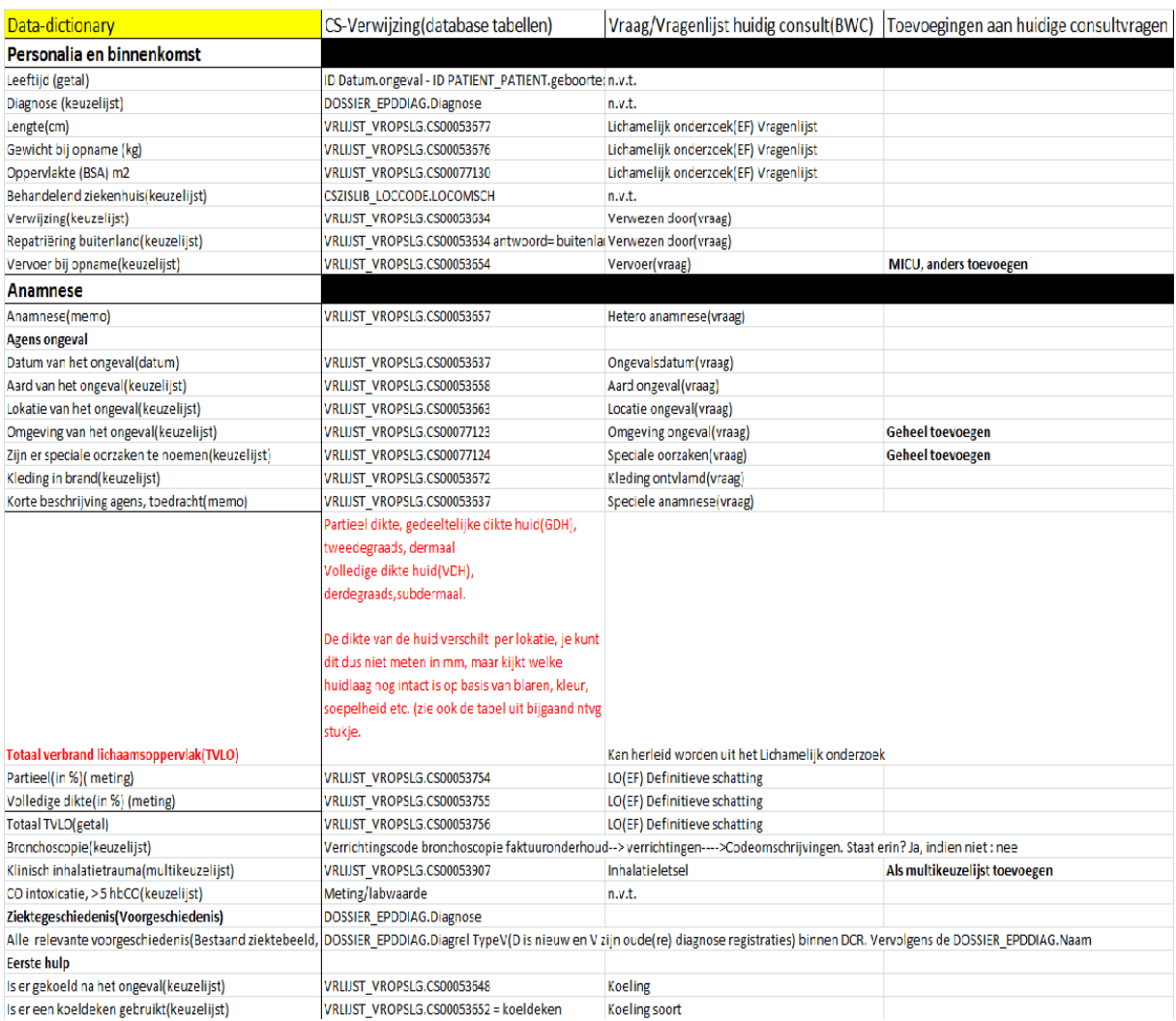

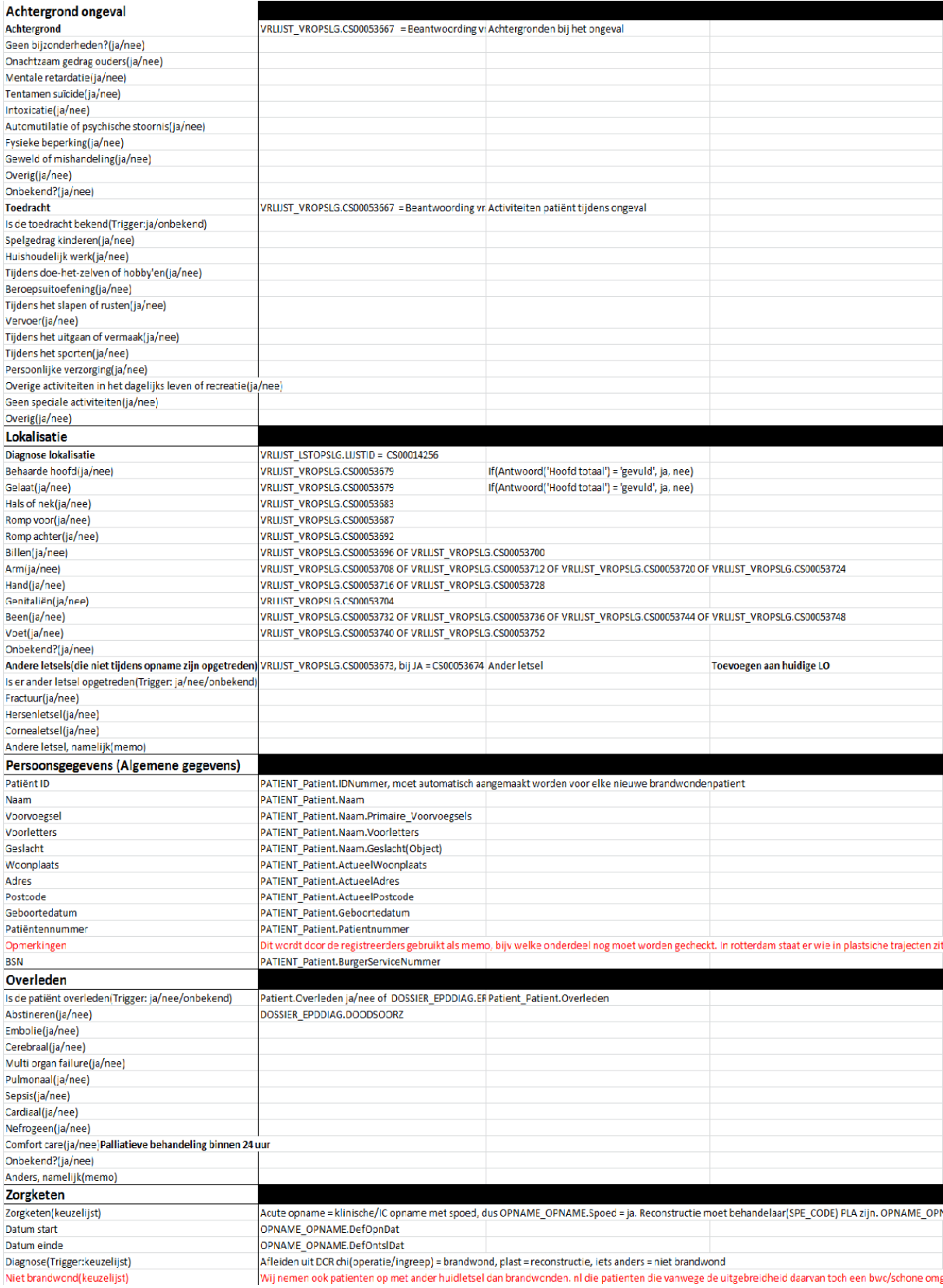

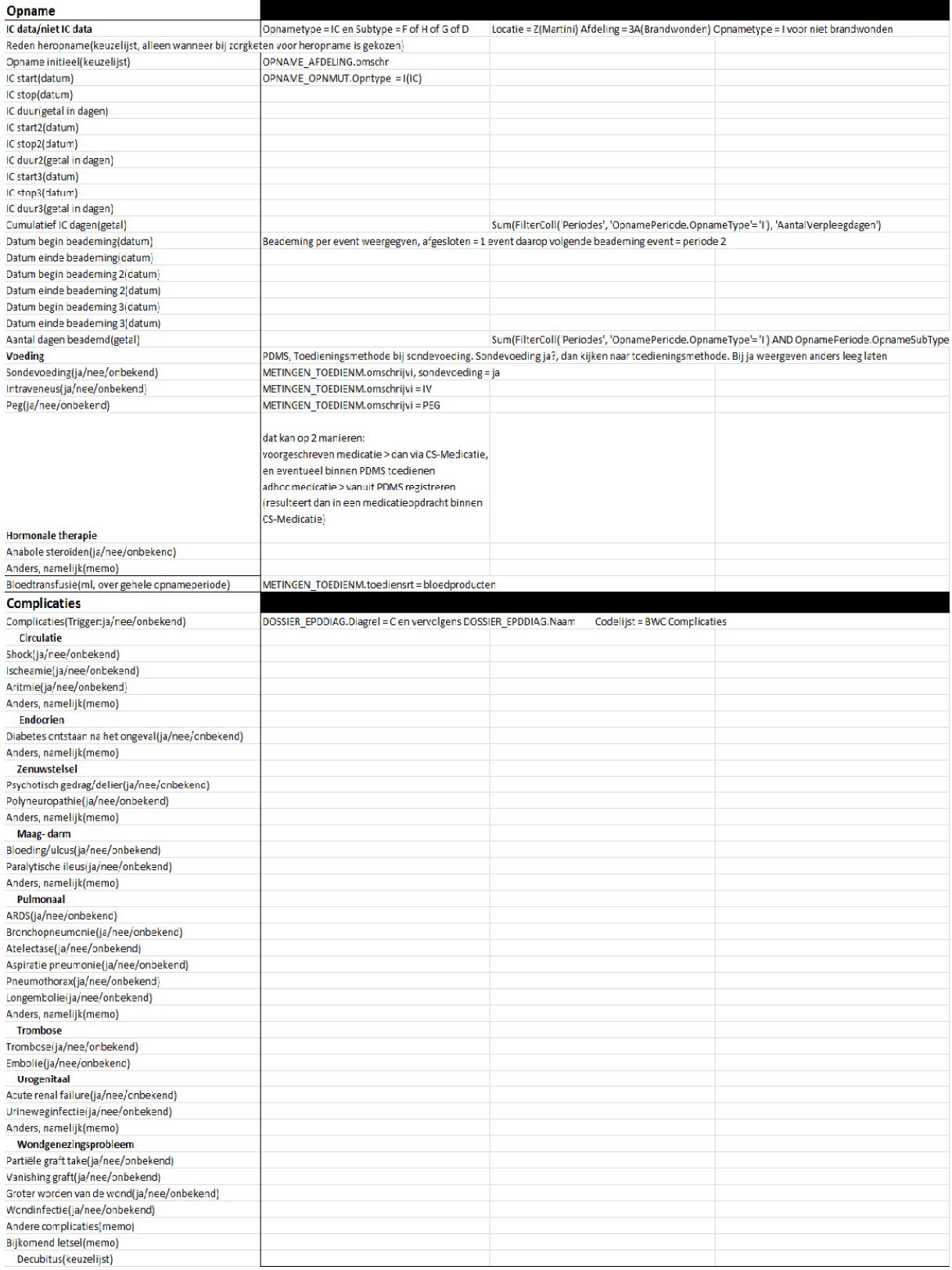

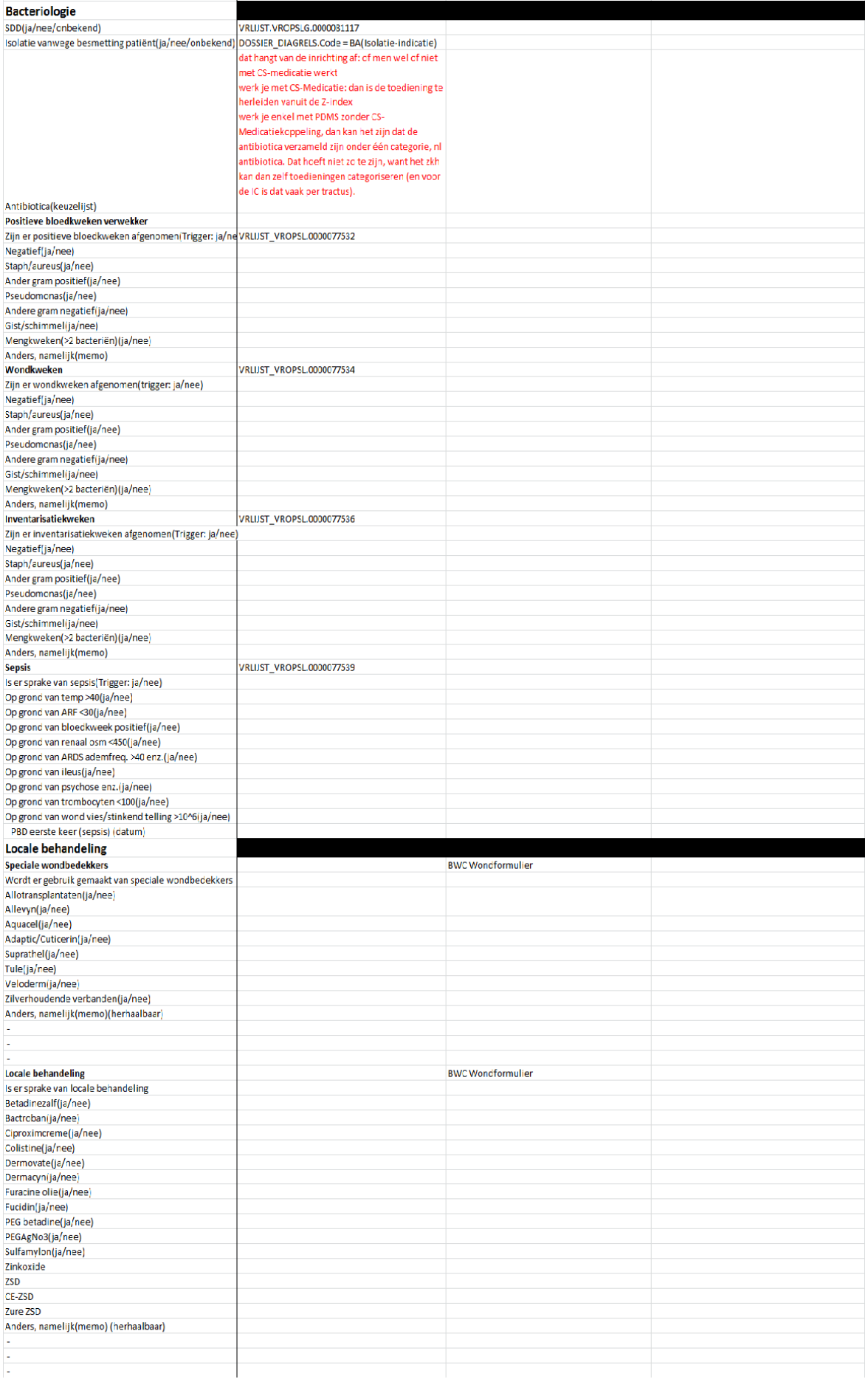

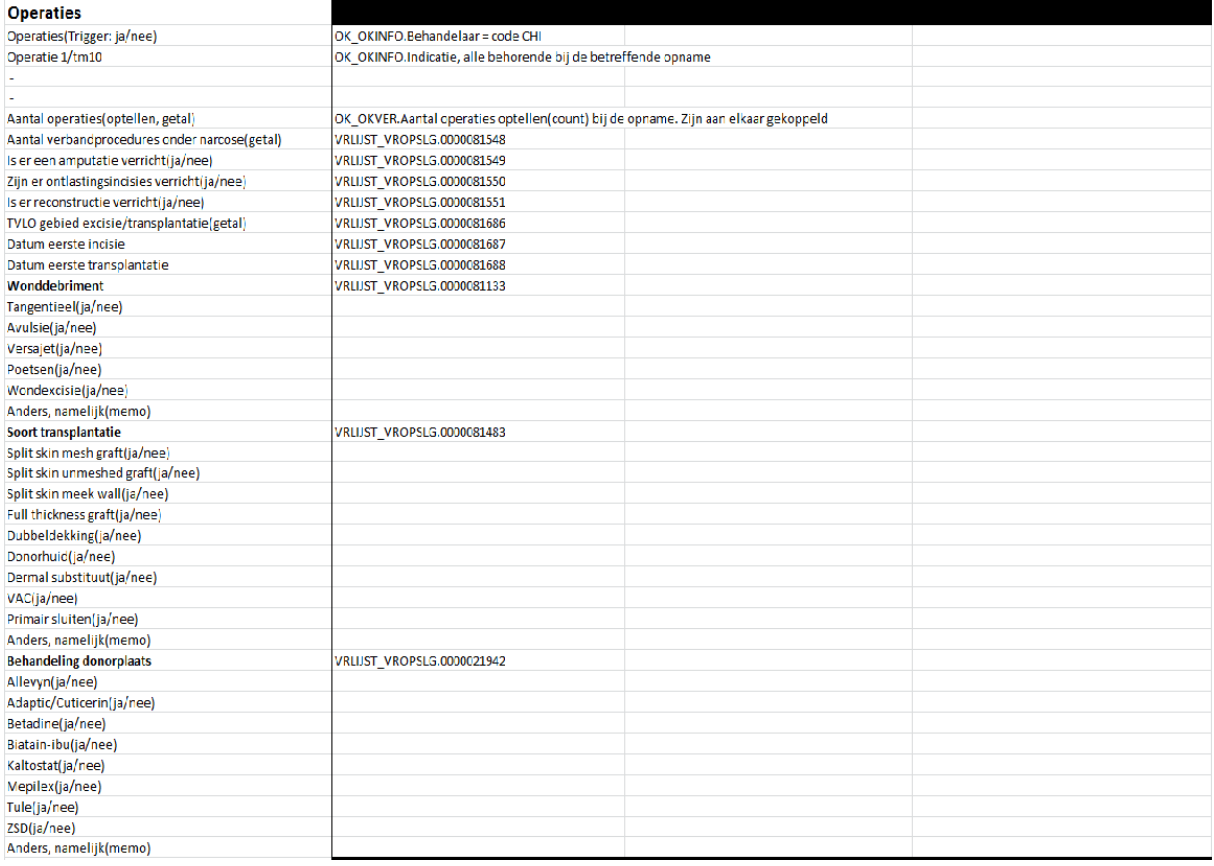

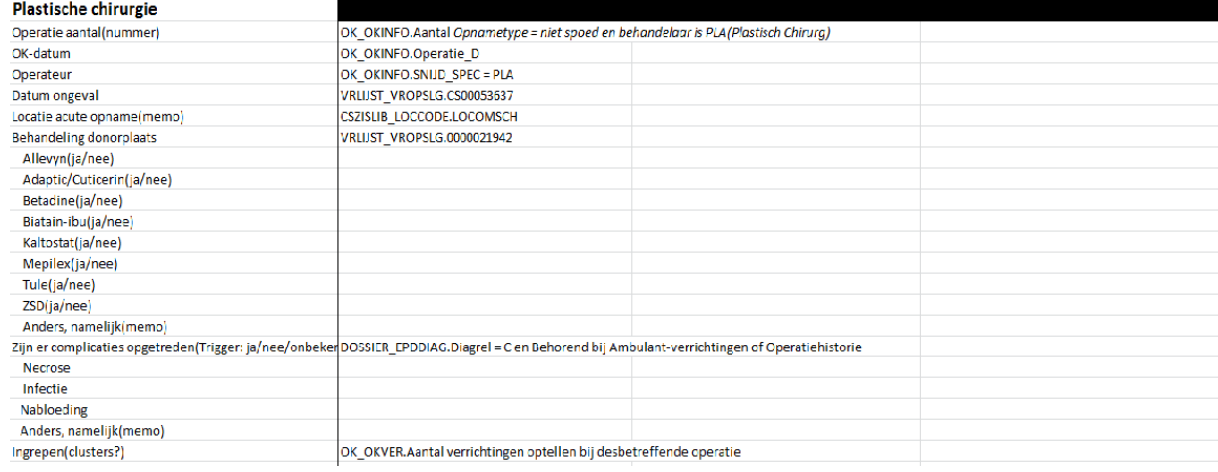

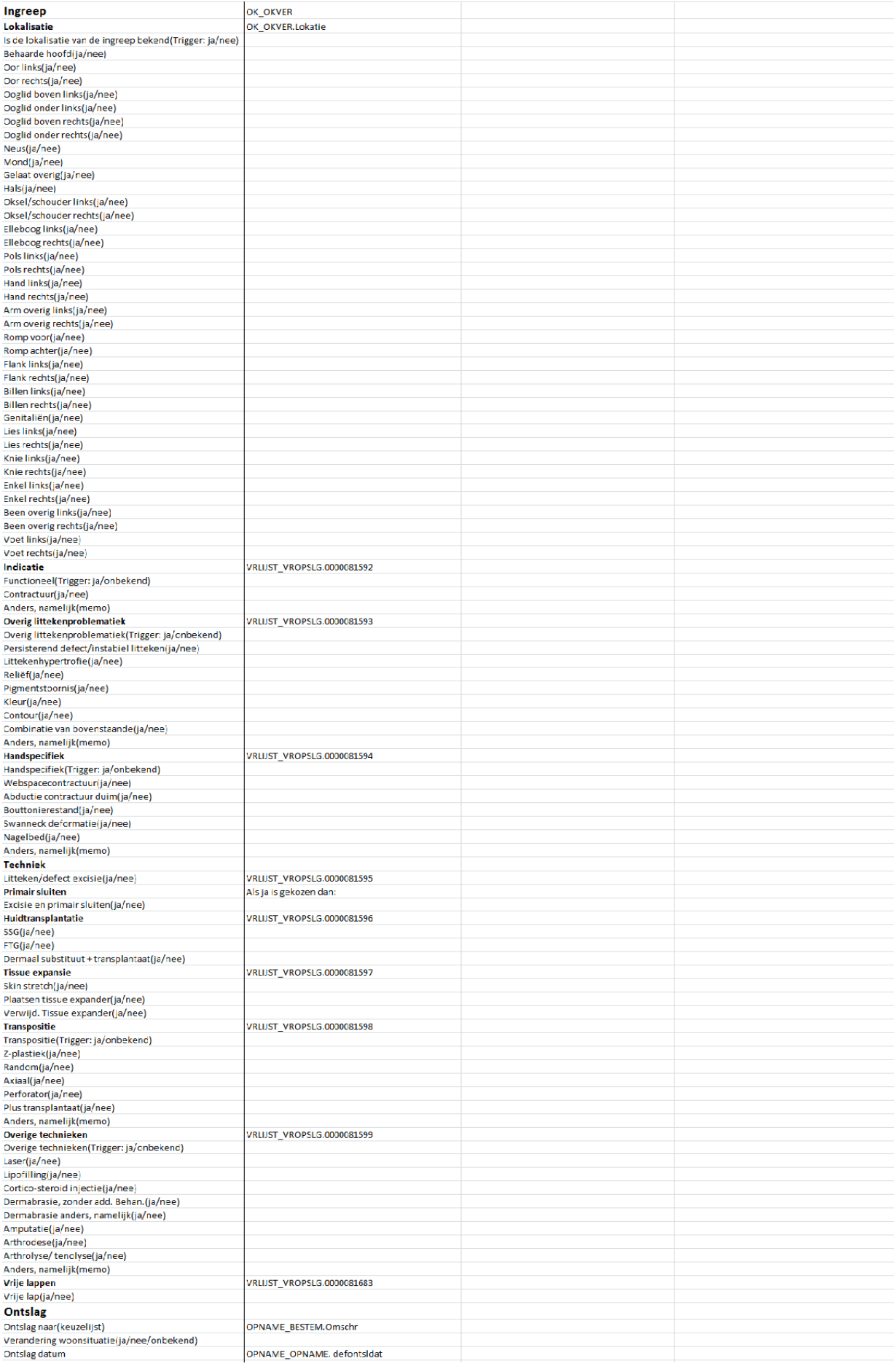

# -Business Requirements Document-

# *Meetbaar maken van de brandwondenzorg*

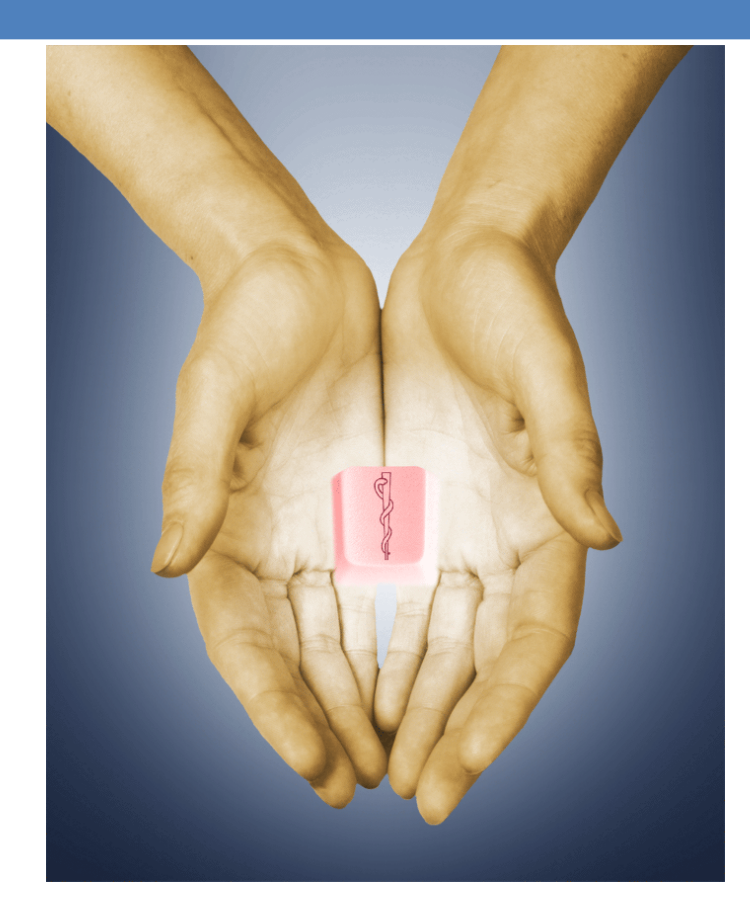

Dhr. Rick van der Veer

**Afstudeerverslag** Opdrachtgever: Reena Ramdhani

Bedrijfsmentor: Maurits Visser

## **Inhoud**

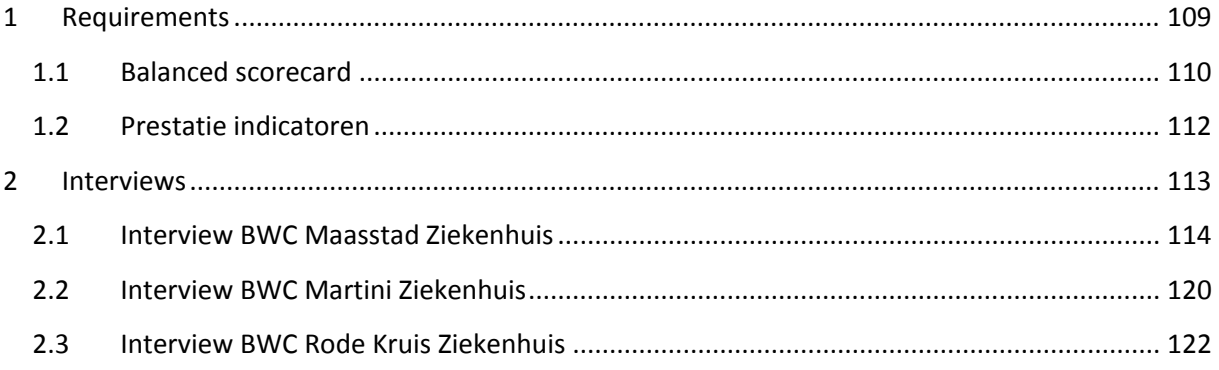
## **Requirements**

De requirements, wensen en eisen zijn opgesteld d.m.v. interviews en gesprekken met betrokkenen en stakeholders van zowel de BWC's als de VSBN. In deze gesprekken kwamen aan het BWC kant vooral de knelpunten naar voren. Deze helpen bij het in kaart brengen van de huidige situatie en de daarbij horende knelpunten. Dit gedeelte zal in een ander document beschreven, en opgenomen worden. In de interviews met de VSBN betrokkenen, Margriet van Baar en Esther Middelkoop, is gevraagd waarom de VSBN een oplossing wil zien.

Naast gesprekken en interviews met de VSBN en BWC's, is er ook een lijst aangeleverd waarin staat waaraan de registratie van data, in de BWC's, minimaal aan moet voldoen. In de zorg ook wel de Data-dictionary genoemd. Deze lijst, opgenomen in een Excel-sheet, bevat een overzicht aan requirements waar de BWC's antwoord op dienen te geven. Een aantal Dit wordt, in de ideale situatie, in het EZIS.Net geregistreerd. Deze Excel-file zal tevens gebruikt worden voor het bepalen wat de requirements zijn vanuit de VSBN m.b.t. dit project en hetgene wat ik ga automatiseren.

Ook is er emailcontact geweest met de VSBN stakeholder, Margriet van Baar, over aanvullende vragen en informatie. Hierbij is ook een jaarrapportage aangevraagd. In deze jaarrapportage staan prestatie indicatoren met de daarbij horende meetwaarden. Deze aggregeert de VSBN zelf en wil dit, voor nu, ook blijven doen. Het belangrijkste is dat de benodigde data uit de BWC's ook daadwerkelijk, juist en volledig, aan komt.

In principe wil de VSBN, net als voorheen, de informatie als 'ruwe data' ontvangen. Dit houdt in dat wij als ChipSoft zijnde nog niet totale aantallen, procenten, etc. in overzichten aanleveren, oftewel aggregaties. Wel wordt de benodigde informatie, beschreven in de Excel-sheet, geëxtraheerd uit de database en in overzichten worden weergegeven. Via .csv bestanden zullen de overzichten per categorie(opname, patiënt, etc.) vanuit het EZIS.net aan de VSBN verstuurd worden. Deze overzichten worden als Acces type uit het EZIS.net gehaald. Dit doe ik zodat deze zonder al teveel problemen in de R3 Acces database ingevoerd kunnen worden.

Na de gesprekken is er een Balanced Scorecard opgesteld. Deze is niet volgens de standaard opzet, BI reader februari 2009, gemaakt. De VSBN is namelijk een non-profit organisatie die niet vergeleken kan worden met een financiële instantie waarvoor meestal een BSC wordt opgezet. Het is om deze reden lastiger KSF's te onderkennen. Daarnaast is het nog lastiger KPI's aan deze KSF's toe te schrijven. De VSBN heeft namelijk als requirement de data per patiënt, niet geaggregeerd aan te leveren. Dit houdt in dat de BWC's ruwe data opsturen, waarna zij zelf met analytische software de data kunnen aggregeren. Zodoende is het niet vereist KPI's te formuleren. Wel is er de mogelijkheid om dit binnen het EZIS.Net met de module overzichtsgenerator te doen. Indien de planning het toelaat, kan dit geschieden binnen het tijdsbestek. Met het oog en de visie, van zowel ChipSoft als de VSBN, op de toekomst, zullen de KPI's wel geformuleerd worden. Dit wordt gedaan zodat er rekening gehouden kan worden met een nieuw project, uitgevoerd door ChipSoft of de VSBN. De KPI's met verschillende meetwaarden zullen worden geformuleerd d.m.v. een aangeleverde jaarrapportage van de VSBN. In deze jaarrapportage staan geaggregeerde gegevens van de BWC's apart, maar ook totaal.

Het BI-project loopt, i.v.m. deze opdracht, dus eigenlijk tot het samenstellen van de benodigde data in een verkapt DWH, middels overzichten en het vervolgens opsturen van deze data. Wat er daarna met de data, dan wel informatie gebeurt, is aan de datamanager van de VSBN. De VSBN heeft aangegeven hun eigen R3 Access database te willen behouden. Dit houdt dus in dat het niet gewenst is de data in een nieuwe, door ons gehoste, (DWH) database te plaatsen. Later kan er uiteraard voor gekozen worden dit wel te doen en deze database te koppelen met de Acces database van de VSBN. Hier komt echter veel werk bij kijken, wat niet binnen het tijdsbestek van mijn afstudeerperiode past.

## **Balanced scorecard**

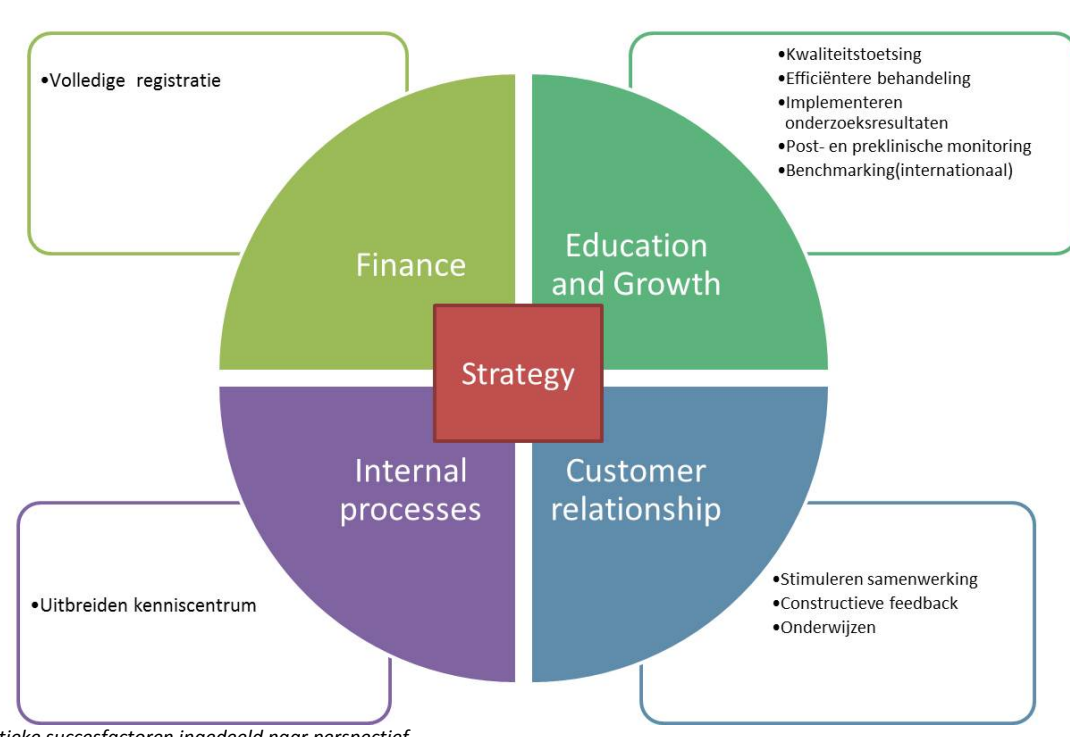

# **Balanced Scorecard**

*Figuur 1: Kritieke succesfactoren ingedeeld naar perspectief.*

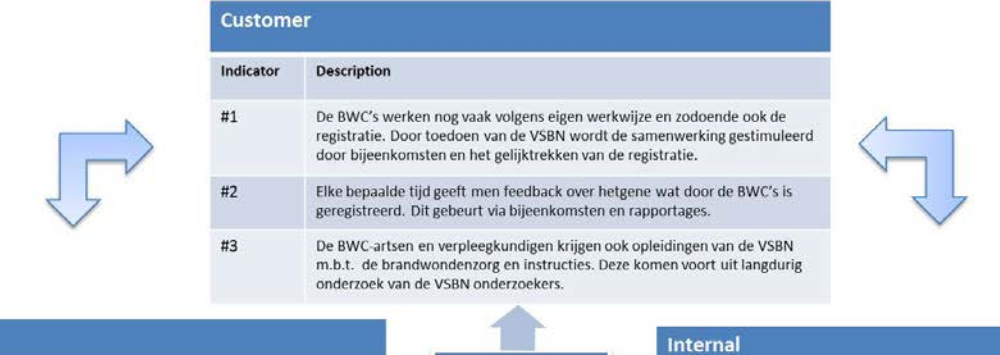

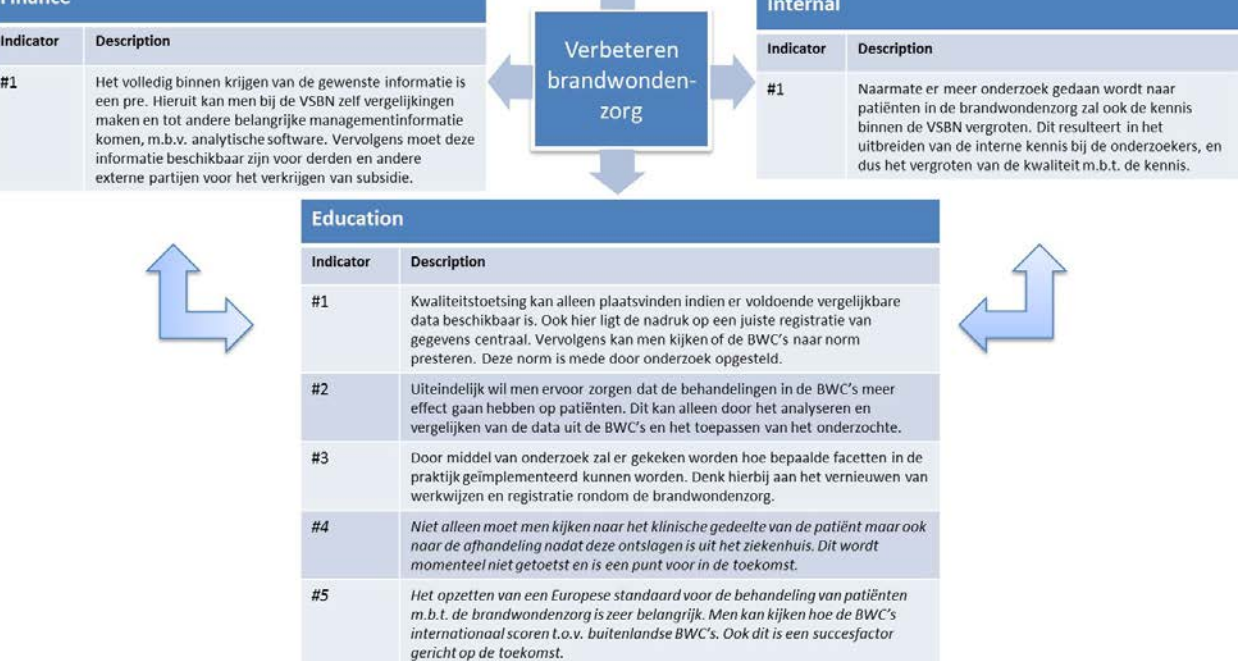

*Figuur 2: Kritieke succesfactoren met omschrijving.*

De zojuist opgesomde KSF's vallen uiteindelijk onder één grote KSF, namelijk; het verbeteren van de brandwondenzorg. Daarnaast is er voor het behalen van deze KSF's een grote afhankelijkheid. Deze afhankelijkheid heeft te maken met de BWC's en de hoeveelheid data en gegevens die zij registreren. Indien er door de BWC's niet genoeg wordt geregistreerd, kan er immers geen goede vergelijking tussen de BWC's worden gemaakt door de VSBN. Tevens kan elke KSF afgeleid worden aan hetgene wat door de BWC's wordt geregistreerd en bij de VSBN als informatie terecht komt. Hierdoor zal er dus ook gekeken moeten worden of bij die BWC's alles wel goed is ingericht om het e.e.a. te kunnen registreren. Er dienen dus een aantal dingen nagekeken en gecheckt te moeten worden. In andere worden, een inventarisatie document waarin staat welke inrichting zodanig aangepast moet worden, zodat het mogelijk is gegevens geautomatiseerd te extraheren.

Tijdens de interviews en gesprekken met de verschillende betrokkenen op de BWC's is al het e.e.a. besproken m.b.t. de inrichting. Tevens zal er via 'Remote Desktop' ingelogd worden op de servers van de drie ziekenhuizen. Vervolgens zal gekeken worden welke registratiemogelijkheid de BWC's missen, maar ook welke zij wel hebben en bij ChipSoft intern niet. Uiteindelijk zal dit alles bij elkaar gevoegd worden zodat er een 'Best-Practise' ontstaat die geldt voor alle BWC's. Dit zal zich uiten in een ideale situatie waarin artsen, arts-assistenten en verpleegkundigen registreren wat nodig is qua gegevens voor de VSBN.

Dit gaat natuurlijk niet alleen voor ChipSoft gevolgen hebben, de huidige inrichting wordt namelijk zodanig aangepast, maar zeker ook voor de BWC's. Zij zullen anders moeten gaan registreren. Waar nu nog veel vrije tekst en memo velden worden gebruikt voor het registreren van gegevens, zal de inrichting straks vooral uit voor gedefinieerde antwoordmogelijkheden bestaan en ja/nee vragen. Dit zal in het begin wennen zijn voor de betrokkenen, hierdoor dient het e.e.a. goed te worden uitgelegd. Het kan voor komen dat sommige betrokkenen iets meer tijd kwijt zijn aan de registratie van patiëntgegevens. Maar uiteindelijk betekent het wel dat er geen dubbele registratie plaats hoeven te vinden, c.q. het R3 registratiesysteem.

Omdat de inrichtingen en werkwijze van registreren zo verschillend zijn in de BWC's, zal er besloten worden één Best-Practise inrichting te maken die zal gelden voor alle BWC's. Het is momenteel teveel werk voor elk BWC een aparte inrichting met aparte koppelingen etc. te maken. Dit zal tevens zo gecommuniceerd worden naar de BWC's. Wij, als ChipSoft zijnde, bieden de inrichting vervolgens aan, aan de BWC's waarna zij kunnen beslissen of deze geïmplementeerd moet worden. In wat directere taal: Dit is hoe het is opgelost, indien de BWC's akkoord gaan hoeven zij het R3 registratiesysteem niet meer te gebruiken. Het niet akkoord gaan zal overigens geen gevolgen hebben voor mijn afstudeeropdracht vanuit ChipSoft.

In een vervolgproject kan altijd gekeken worden naar de verbeteren van de gebruiksvriendelijkheid en tevens de klanttevredenheid. Dit kan gedaan worden door het maken van koppelingen tussen andere systemen in het ziekenhuis en het EZIS.Net, zodat ook deze informatie geautomatiseerd verzonden kan worden aan de VSBN. Dit is van latere zorg en zal niet voor dit project gelden.

## **Prestatie indicatoren**

Zoals er al eerder aangegeven is, zullen er voor dit project geen directe prestatie indicatoren gelden.

## **Interviews**

Om de requirements en gebruiker specificaties in kaart te brengen, zijn verschillende BWC betrokkenen en VSBN stakeholder geïnterviewd. Ik heb gekozen om een half-gestructureerd interview te houden. Dit houdt in dat het gesprek met deze betrokkenen vooral open was met her en der wat onderwerpen die aangekaart dienden te worden.

Onderstaand is het interview template weergeven waaruit ik ben gestart met het interviewen van BWC betrokkenen en een VSBN betrokkene in het Maasstad ziekenhuis. Vooraf heb ik een aantal zaken onder elkaar gezet waaraan ik mij moest houden tijdens het interviewen:

-Open interview

-Interpretatief van aard, maar subjectiviteit weglaten

-Kleine vragenlijst met onderwerpen -------> Rode draad in het diepte interview/halfgestructureerd interview

-Ervan uitgaan dat ik de business nog helemaal niet ken. Ervan uitgaan dat ik wél weet wat er speelt limiteert het aantal vragen en bakent het interview af, resultaat: niet de juiste vragen.

-Interview om erachter te komen wat de business(VSBN) doet en naartoe wil.

-Deels observeren hoe registratie verloopt in het BWC (werkwijze).

Naarmate de tijd vorderde heb ik de vragenlijst met onderwerpen aangepast om zodoende informatie te weten te komen over zaken die mijn nog onduidelijk waren. Na het eerste interview was de algemene informatie wel bekend waardoor veel onderwerpen geen tweede keer zijn aangesneden en genotuleerd. De informatie die tevens al bekend was, werd zodoende ook niet genotuleerd.

### **Interview BWC Maasstad Ziekenhuis**

#### **Introductie:**

Uitleggen waarom ik een gesprek wil aangaan. Duidelijk maken dat de beleving en ideeën van de geïnterviewde centraal staan.

Open gesprek dat een half uur tot een uur duurt.

Kort schetsen wat ik van plan ben de komende 14 weken.

#### **BWC betrokkene (André van Es)**

Onderwerpen:

- Huidige proceswerking, hoe wordt dit ervaren door de BWC verpleegkundigen en artsen. o Waar ligt het grootste knelpunt.

*Momenteel is er een proces binnen het Maasstad ziekenhuis waar iedereen zich in kan vinden. Er is een BWC verpleegkundige, André van Es, die het registreren van de patiëntinformatie in het R3 voor handen neemt. Hij gaat elke dag na of er een patiënt met brandwonden is binnen gekomen. Dit vraagt hij aan artsen die het registreren, maar moet ook in het systeem zelf uitpluizen of er een opname/operatie heeft plaatsgevonden. Dit houdt hij vervolgens allemaal handmatig bij door dit in het systeem te registreren. Dit is veel dubbelwerk en zeer tijdrovend, maar het is momenteel een geaccepteerd proces omdat er simpelweg geen andere optie is.* 

- Wat zouden zij graag veranderd willen zien/hebben. *Het overtypen en navragen/nagaan van geregistreerde informatie blijft een menselijk karwei. Dit betekent dat het registratieproces open staat voor errors of fouten, denk aan het verkeerd invoeren van data in het R3 registratiesysteem of het vergeten van invullen van informatie. Daarnaast is niet alle informatie meteen beschikbaar.*

Wat wordt er verwacht van de VSBN. *Er wordt eigenlijk niks verwacht qua informatie over verbetering van de zorg of behandelingen. Men registreert de data in het R3 omdat het zo geschreven staat. Wel is het bekend dat er elk jaar een jaarrapportage wordt aangereikt door de VSBN. Hier staat niets in over kwaliteit o.i.d. maar levert wel feedback.*

- Welke informatie/feedback krijgt men momenteel van de VSBN.

*Er is om de zoveel tijd, 5/6 maanden, een bijeenkomst waar informatie besproken wordt. Hier krijgt men harde cijfers over de afgelopen periode over het BWC, maar ook t.o.v. de andere BWC's. Ook krijgt men een jaarrapportage die met alle betrokkenen besproken wordt. Hieruit geeft men feedback.* 

*Een voorbeeld uit de praktijk: Het BWC kreeg steeds meer patiënten met brandwonden veroorzaakt door Bio ethanol. Dit werd ook door de VSBN opgemerkt waardoor deze feedback konden geven over preventie of behandeling. Zodoende werd de werkwijze op het BWC aangepast.*

#### Deze feedback is bijvoorbeeld

- Waar/hoe wordt het e.e.a. geregistreerd? (Gebeurtenissen uit de Data-dictionary)
	- o Laser-Doppler-Imaging voor het meten van brandwondendiepte. *Dit wordt momenteel alleen gedaan wanneer er twijfeling is bij de ernst of diepte van een bepaalde brandwond en geldt dus niet voor elke patiënt. Het is misschien een idee om hier een extra vraag in een vragenlijst op te nemen zodat dit geregistreerd kan worden.*
	- o Locale behandeling (wondbedekkers, zalf, etc.) *Dit wordt geregistreerd in zowel het OK-verslag als in de BWC-Wond vragenlijst.*
	- o Techniek bij ingreep. *Wordt bij de verrichting en dus het OK-verslag geregistreerd.*
- Ziet men er tegen op extra gegevens te registreren indien het aanleveren aan de VSBN automatisch gaat verlopen.

*Dit is niet direct met de artsen besproken, zij zullen wel consistenter moeten gaan registreren.*

- Ziet men er tegenop om de werkwijze dermate te veranderen.

*Er dient een afweging gemaakt te worden bij het ontwerpen van het DWH. Zowel de BWC als de VSBN zullen een aantal concessies moeten doen om de gewenste informatie naar boven te krijgen. Dit betekent ook dat zij ervoor openstaan om het e.e.a. aan te passen, voornamelijk het consistenter registreren(Artsen en verpleegkundigen/R3 betrokkenen). Dit gebeurt nog lang niet overal hetzelfde namelijk.*

90% van alle registraties bij brandwonden patiënten gebeurd in het EZIS. De andere 10% in MetaVision PDMS. Deze applicatie registreert de toedieningen en gebeurtenissen op de IC. In het advies moet dus ook opgenomen worden of er sprake dient te zijn van een herimplementatie(extra modules, aangepaste vragenlijsten) van het BWC dossier, dan wel facetten van het dossier.

Opmerkingen/feedback:

*In het Maasstad ziekenhuis worden wondbedekkers etc. gebruikt die niet in het MZH of RKZ worden gebruikt. Dit leidt ook tot een verschil met de informatie die de VSBN wilt. Dus vaak wordt een memo/vrije tekst veld gebruikt om die te registreren. Het aanpassen van de dataset van de VSBN of het aanpassen van de vragenlijst moet dit oplossen. Ook hier afwegen waar en of verandering noodzakelijk is.*

*Een optie om aan te geven hoeveel % van het TVLO uiteindelijk geopereerd/behandeld is. Nu is er een schatting aan het begin van het proces, maar verder niets.*

*Blijft een menselijk proces om uit te zoeken wat wel en niet geregistreerd is. Comorbiditeit(ziektebeeld, voorgeschiedenis) is een voorbeeld hiervan, dit is erg tijdrovend om uit te zoeken. Het aanvullen en nakijken van ingevulde data over een patiënt in het R3 registratiesysteem blijft een … aangelegenheid.*

*Momenteel wordt er niet over het poliklinische proces geregistreerd in het R3. Dit wordt ook niet door de VSBN opgedragen, maar kan wel helpen bij de verbetering van de kwaliteit van de zorg. In de toekomst moet ook hier een dataset voor komen. Dit heeft natuurlijk ook weer betrekking op het EZIS.Net, aangezien er dan het e.e.a. aangepast dient te worden. Ook hier moet rekening mee gehouden worden.*

*Bacteriologie uitslagen op vragen en uitzoeken of deze relevant zijn voor de VSBN duurt ook te lang. Wij moeten uitzoeken of dit makkelijker en sneller kan, dus kijken of de informatie gecodeerd is.*

#### **VSBN stakeholder(Margriet van Baar)**

Onderwerpen:

- Wat doet de VSBN precies voor de BWC's?
	- o Wat is de doelstelling, strategie.

*Het hoofddoel is het stimuleren van de van de samenwerking tussen de drie brandwondencentra in Nederland. Dit doet men doormiddel van onderzoek en monitoring, waardoor de volgende doelen mogelijk gemaakt worden:*

*Het verbeteren van de behandeling van de patiënt met brandwonden op diverse terreinen, van eerste hulp tot nazorg.*

*Het uitbreiden van kennis betreffende specifieke problemen van de brandwondenzorg en patiënten.*

*Het verhogen van de standaard van wetenschappelijk onderzoek op het gebied van de brandwondenzorg/patiënten en* 

*Het optimaal implementeren van de resultaten van onderzoek in de kliniek.*

*Hiermee is de VSBN hét kenniscentrum op gebied van de brandwondenzorg en onderzoek. De geïnterviewde, Margriet van Baar, is het centrale aanspreekpunt tussen de BWC's en de VSBN. Zij fungeert zodoende als schakel tussen de belanghebbenden en voorziet hen van feedback en managementinformatie.*

Wat loopt er momenteel spaak in het huidige proces van data versturen.

o Hoe ontvangt men nu de data.

*Momenteel wordt alleen het klinische proces geregistreerd. Dit betekent dat er vrijwel alleen*  informatie beschikbaar, en nodig, is die betrekking heeft op de opname van een patiënt. Het is niet *duidelijk hoelang het bijvoorbeeld duurt bij een patiënt van opname t/m het moment dat deze weer in staat is om te werken. Dit is belangrijk voor zowel de preventieve kant van het verhaal als de klinische kant, en dus de kwaliteitsindicatie.*

- Wat verwacht men van de informatie die door de BWC wordt gestuurd? *Dat deze voldoet aan de eisen die zij stellen. Dus er is een dataset opgesteld waarin bepaalde informatie staat die nodig is voor de VSBN om een oordeel te vellen. De betrokkenen bij de VSBN dienen informatie te registreren zodat deze overeenkomt met hetgene wat beschreven staat. Dit is dermate niet in zoverre in het convenant opgenomen, maar is een wederzijds begrip tussen de betrokken uit het BWC en de VSBN.*

- Wat doet de VSBN met de aangeleverde data.
	- o Feedback naar BWC's.
	- o Delen van informatie internationaal.

*Jaarlijks komen belanghebbenden van beide partijen bij elkaar. Bij deze bijeenkomst presenteert men een jaarrapport met informatie die de verschillende BWC's hebben aangeleverd. Zo laat men bij de VSBN zien hoe de BWC´s individueel informatie hebben gedeeld en worden de cijfers vervolgens met elkaar vergeleken. Zo krijgen de betrokkenen feedback op wat wel goed gaat en wat niet.*

*Concrete data of informatie wordt niet internationaal gedeeld. Elke land of regio opereert op zichzelf. Zo zijn er ook verschillende opvattingen en werkwijzen of protocollen onder de landen. Er bestaat geen uniformiteit waardoor de informatie delen en vergelijken in dit geval (nog) geen zin heeft. Op Europees gebied is men momenteel wel bezig met het praten over een standaard om data te registreren en te vergelijken. Deze moet dus wel uniform en consistent aangeleverd worden. Hiervoor is men momenteel bezig met het opzetten van een dataset of data-dictionary.*

In welke vorm willen zij de informatie ontvangen.

o Compleet voor gedefinieerd (management)informatie/ ruwe data

*Dit is nog niet helemaal duidelijk, het liefst willen ze niet af van de huidige database omdat daar voor 4 jaar gegevens instaan. Het is dus misschien beter om een soort scriptfile in te lezen in die database, waarmee men dan vervolgens zelf aan de slag kan(analyses etc.). De andere optie is om de data al in rapporten of dashboards aan te leveren. Het idee van het DWH staat wel vast en is geaccepteerd. Te zijner tijd wordt dit duidelijker.*

- Moet de informatie ook beschikbaar zijn voor andere instellingen

o Toegankelijkheid van de data.

*Er is een overkoepelende organisatie die toekijkt(bewaakt) op de registratie en werkwijze van de BWC's, de Nederlandse Zorgautoriteit(NZa). Zo kijken zij naar het financiële en wetgevende cijfers die komen kijken bij de behandeling van een patiënt op een BWC. Zij subsidiëren ook deels de VSBN waardoor de VSBN wel juiste en volledige data dient aan te leveren.*

- Waar willen zij zelf heen in de toekomst.
	- o Visie

*Uiteindelijk naar een benchmark voor de brandwondenzorg. Internationaal geldende standaarden/protocollen om kwaliteit te borgen, maar dit is nog niet aan de orde. Daarnaast is er het idee om ook van de patiënten, na of voor de klinische opname, het poliklinische deel via registratie meetbaar te maken.* 

*Kwaliteitstoetsing, monitoring , onderzoek en interessante management informatie zijn de begrippen waar men uiteindelijk naar toe wil. En uiteindelijk naar een keurmerk die zal gelden voor BWC's en organisaties als de VSBN. Een standaard of protocol dat internationaal geaccepteerd is en uniform is.*

- Hoe meet de VSBN of een behandeling goed/efficiënt is of niet.
	- o Prestatie indicatoren

*In principe wordt er nog niet concreet gemeten of een behandeling of techniek goed werkt of niet. De informatie die verzonden wordt uit de BWC's, is inconsistent waardoor meten geen zin heeft, want appels kunnen niet met peren vergeleken worden. De data die men opstuurt ondervind wel feedback. Er zijn wel een aantal gegevens die men moet opsturen, maar door onderbezetting kan dit niet altijd gedaan worden. Deze gegevens zijn wel in het EZIS.Net beschikbaar, waardoor er uiteindelijk wel gekeken kan worden naar welke informatie bij welke prestatie indicatoren horen.*

### **Interview BWC Martini Ziekenhuis**

#### **Introductie:**

Uitleggen waarom ik een gesprek wil aangaan. Duidelijk maken dat de beleving en ideeën van de geïnterviewde centraal staan.

Open gesprek dat een half uur tot een uur duurt.

Kort schetsen wat ik van plan ben de komende 14 weken.

#### **BWC betrokkene(n) Leo Bolhuis, Hans Eshuis, Marianne Nieuwenhuis.**

Onderwerpen:

- Huidige proceswerking, hoe wordt dit ervaren door de BWC verpleegkundigen en artsen. o Waar ligt het grootste knelpunt.

*Ook in het Martini ziekenhuis is de tijdsduur van de registratie een terugkomende factor. Daarnaast is er wat miscommunicatie tussen het FAB(functioneel applicatie beheer)en de verpleegkundigen die de R3 registratie regelen. Zo was er het idee om geregistreerde gegevens direct met vragen te koppelen zodat deze niet allemaal extra ingetypt hoefden te worden. Maar zoals ik het begreep loopt dat momenteel spaak en wordt er niets mee gedaan. Er werd ook verteld dat zij het raar vonden dat er in het Maasstad ziekenhuis meer en andere technieken bij een behandeling gebruikt worden, maar dat niet hoeven te registreren, want dat wordt niet gevraagd door de VSBN. Dit is niet direct een probleem voor de BWC's maar vooral voor de VSBN. Er is zoveel meer nuttige informatie beschikbaar, maar daar wordt NU nog niks mee gedaan.*

Wat zouden zij graag veranderd willen zien/hebben.

*TVLO(totaal verbrand lichaamsoppervlak) wordt op verschillende plaatsen in het EZIS.Net geregistreerd en door artsen anders ingeschat. Dit moet gelijk getrokken worden zodat er 1 consistent getal bij elke patiënt te zien zal zijn. Daarnaast waren zij razend enthousiast over het feit dat ik bezig was met het automatiseren van de registratie en daarmee het onttrekken van het extra overbodige werk van de betrokkenen.*

Wat wordt er verwacht van de VSBN.

*Ook dit was een grijs gebied bij de geïnterviewde. Elk jaar in het voor jaar komt men bijeen en krijgt men een jaarrapportage voorgeschoteld. Dit is een standaard proces, maar zelf gaat men er niet heen met de verwachting dat er iets 'teruggegeven' wordt.* 

- Welke informatie/feedback krijgt men momenteel van de VSBN.

*Ik gebruik dezelfde anekdote(Bio ethanol) als bij het Maasstad ziekenhuis is gebruikt. Daarnaast is er natuurlijk de jaarlijkse bijeenkomst van de VSBN en BWC's waar het jaarrapport uitvoerig wordt besproken. Zo krijgt men cijfers per BWC te zien, maar worden de BWC's ook met elkaar vergeleken. Alleen de informatie die geregistreerd is in het R3 registratiesysteem kan vergeleken worden.* 

- Waar/hoe wordt het e.e.a. in het, EZIS.Net, geregistreerd? (Gebeurtenissen uit de Datadictionary)
	- o Hormonale therapie. Steroïde etc. *Dit wordt momenteel niet in het EZIS geregistreerd. Dit wordt niet eens toegepast bij de behandeling van een patiënt. T.o.v. het Maasstad ziekenhuis is dit dus een groot verschil.*
	- o Complicaties bij opname. Wordt deze gekoppeld met diagnose?
	- o Wat wordt er allemaal in het operatieverslag, van de verrichting geregistreerd? *Vaak allemaal met vrije tekst geregistreerd. De arts bepaald dus wat er in het operatieverslag komt. Dit is volgens zijn eigen visie en werkwijze. Hier liggen dus uitdagingen voor mij, namelijk het gelijkt trekken van de registratie door artsen.*
	- o Wondbedekkers/lokale behandeling tijdens IC. *Dit wordt ook hier in de BWC –wond vragenlijst geregistreerd. Deze is door de BWC verpleegkundige aangemaakt zodat de informatie die nodig is voor de VSBN ook daadwerkelijk geregistreerd kan worden. Maar ook worden wondbedekker in de tab Medische decursus geregistreerd.*
- Ziet men er tegen op extra gegevens te registreren indien het aanleveren aan de VSBN automatisch gaat verlopen*.*

*Zien er niet tegenop. Er werd met veel enthousiasme gereageerd door alle drie de betrokkenen. Het werk ligt nu op zijn 'gat' doordat de registratie nog steeds handmatig verloopt en daardoor veel tijd kost. Dit zien zij natuurlijk graag anders en zijn ook bereid extra informatie te registreren om zodoende het handmatig invoeren in het R3 registratiesysteem te laten vallen. Ze zien de uiteindelijke oplossing dus graag tegemoet en hopen dat het registreren minder tijd gaat kosten en dus soepeler gaat verlopen. Het registreren van het operatieverslag(inclusief verrichtingen) in het R3 registratiesysteem neemt nu veel tijd in beslag. Een oplossing is dus wenselijk.*

- Ziet men er tegenop om de werkwijze dermate te veranderen.

*Er is uitgelegd dat de wijze van registreren constanter dient te verlopen. Hoe men bij de VSBN informatie wil ontvangen, zo moet er ook geregistreerd gaan worden. Anders is de juiste informatie die nodig is niet te extraheren uit de database, omdat deze niet op de juiste plek of volgens de gewenste methode geregistreerd is. Zij begrepen dit en deelden deze visie ook. Het is nu aan hen en de artsen om dit daadwerkelijk te doen, m.b.v. instructies vanuit ChipSoft. Een idee is om vooral bij de BWC verpleegkundigen awareness te kweken van deze optie. Op die manier kunnen zij de artsen helpen bij de registratie en feedback geven als iets niet volgens de goede werkwijze is geregistreerd.* 

Wat doet men anders dan de BWC's in Rotterdam en Beverwijk.

#### o Qua registratie en/of werkwijze.

*Een BWC verpleegkundige, die tevens bezig is met de R3 registratie, heeft een voorzet gemaakt m.b.t. de registratie. Hij is bezig met het overbouwen van het R3 registratie template in het EZIS. Op deze manier kunnen gegevens gekoppeld worden en automatisch ingelezen worden. Maar zoals eerder gezegd bij de knelpunten, is dit spaak gelopen op miscommunicatie en doordat er daardoor eigenlijk niets ondernomen wordt.*

*Naast hetgene wat men wel registreert, zijn er ook een aantal zaken die men niet registreert. Zoals of er hormonale therapie wordt toegepast. Dit dient zorgvuldig afgestemd te worden met de VSBN en het BWC hoe dit aangepakt dient te worden.*

#### **Feedback/opmerkingen:**

Men gaf aan dat wanneer een patiënt van een ander BWC of ziekenhuis wordt over genomen, deze gemerged dient te worden, zodat alle gegevens bij elkaar blijven.

De formele druk van het (goed) registreren van de informatie neemt toe. Dit houdt in dat men probeert steeds meer en consistenter te registreren, maar dat de tijdsdruk toeneemt hierdoor. Dit komt omdat verantwoording afgelegd dient te worden aan het NZa en andere autoriteiten. Er komen steeds meer belanghebbenden kijken naar de data die de VSBN verzameld. Dit betekent dat er, met het oog op de R3 registratie, steeds meer geregistreerd gaat/moet worden. Zo is er ook de NICE(National Inistute for Health and Clinical Excellence) registratie voor BWC's. Ook hier kan naar gekeken worden indien er informatie nodig is voor de VSBN.

## **Interview BWC Rode Kruis Ziekenhuis**

#### **Introductie:**

Uitleggen waarom ik een gesprek wil aangaan. Duidelijk maken dat de beleving en ideeën van de geïnterviewde centraal staan.

Open gesprek dat een half uur tot een uur duurt.

Kort schetsen wat ik van plan ben de komende 14 weken.

**BWC betrokkene, Fenike Tempelman**

Onderwerpen:

- Huidige proceswerking, hoe wordt dit ervaren door de BWC verpleegkundigen en artsen. o Waar ligt het grootste knelpunt.

*Tot niet zo lang geleden moesten de artsen, dan wel een verpleegkundige, zelf de R3 registratie voor handen nemen. Naast de primaire registratie en zorgverlening moest er ook nog eens tijd gevonden worden voor het nogmaals registreren van dezelfde informatie, maar dan in het R3 registratiesysteem. Dit is natuurlijk dubbel zoveel werk. Antwoorden van vragen in vragenlijsten(Anamnese, lichamelijk onderzoek) kunnen nog enigszins opgehaald worden. Maar wanneer bepaalde IC data opgehaald moet worden weet men niet waar te zoeken. Dit duurt vaak te lang. Vandaag de dag is er wel iemand aangesteld om de R3 registratie te doen, maar wat blijkt, deze persoon is een niet-medicus en moet dus vaak geholpen worden wat betreft medische begrippen. Fouten bij de registratie in het R3 komen dus vaak voor.*

- Wat zouden zij graag veranderd willen zien/hebben. *Dat de gehele dubbelregistratie vervalt. Daarnaast willen zij het, mogelijk, extra registreren van data zo makkelijk mogelijk houden. Geen ingewikkelde constructies, want dat leidt uiteindelijk tot meer en meer fouten.*

Wat wordt er verwacht van de VSBN.

*Ook hier wordt er geregistreerd om het registreren. Oftewel men probeert alle te registreren omdat het zo is vastgelegd. Een echte beeld bij eventuele feedback is er niet echt. Men weet wel dat er jaarlijks een rapport wordt opgesteld waar men de resultaten van de registratie kan bekijken en aanhoren. Fenike is zelf onderdeel van de VSBN(onderzoeksgroep).*

- Welke informatie/feedback krijgt men momenteel van de VSBN. *In principe krijgt ook het RKZ BWC dezelfde informatie als de andere twee BWC's. Een per jaar krijgt men feedback over hetgene wat geregistreerd is doorgevoerd aan de VSBN. Dit is vaak niet specifieke feedback of een behandeling efficiënt is, t.o.v. andere BWC's.* 

- Waar/hoe wordt het e.e.a. geregistreerd? (Gebeurtenissen uit de Data-dictionary)
	- o Voeding en hormonale therapie. *Dit wordt via PDMS geregistreerd*. *Bij het extraheren moet hier dus goed naar gekeken worden of alles in het PDMS is weggeschreven.*
	- o Chi operaties en Plas. Operaties. Is er nog een verschil tussen de registratie. *De operaties worden door verschillende artsen ingevuld. Men weet dus ook niet van elkaar welk soort operaties/verrichtingen er zijn uitgevoerd. Dit kan alleen na navraag bij de desbetreffende arts in het R3 geregistreerd worden.*
	- o Wondkweken, het gehele bacteriologie proces/infectieproces. *Dit is niet besproken omdat ik een clickable demo krijg van Fenike. In deze demo legt zij precies uit wat en*

*waar informatie van een patiënt wordt geregistreerd, van begin(opname) tot einde(ontslag).*

- Ziet men er tegen op extra gegevens te registreren indien het aanleveren aan de VSBN automatisch gaat verlopen.

*Er is uitgelegd dat met de komst van de voorgestelde oplossing, een aantal dingen gaan veranderen. Zo ook de registratie van informatie in het EZIS.Net, zodat er uniform geregistreerd gaat worden. Dit werd niet als knelpunt gezien zolang de registratie makkelijk gehouden wordt. Dus d.m.v. afvinkhokjes de registratie mogelijk maken, waar nu vooral memo's en overige gebruikt wordt.*

Ziet men er tegenop om de werkwijze dermate te veranderen.

*Men juicht het juist toe dat het e.e.a. gaat veranderen. De dubbele registratie zorgt namelijk voor extra registratiedruk op de artsen. Daarmee gezegd zijn de artsen er niet om tegen om consistenter in het EZIS.Net te gaan registreren. Hiermee wordt immers de uniformiteit van de data vergroot. Dit is zowel voor de VSBN als voor het BWC een vooruitgang, voornamelijk omdat men de juiste gegevens aanlevert en hiervoor betere feedback terugkrijgt.*

- Wat doet men anders dan de BWC's in Rotterdam en Groningen.

#### o Qua registratie en/of werkwijze.

*Op sommige punten wordt bepaalde informatie 3 maal geregistreerd. Dit valt niet direct onder de noemer project gerelateerd, maar is wel iets om te beschrijven en te verleggen naar Maurits. Verder is de R3 registratie ook anders geregeld. Waar eerst 2 BWC-artsen dit deden, wordt dit nu door een niet-medicus gedaan. Men moet constant inspringen wanneer hulp nodig is, en dat komt nogal vaak voor. Qua registratie in het EZIS.Net, is dit vrijwel overeenkomend met de andere twee BWC's.* 

*De inrichting en werkwijze op het BWC in het RKZ sluit het meeste aan bij die van het BWC in het Maasstad ziekenhuis. Ik ben vervolgens tot de conclusie gekomen bij een van deze twee BWC's het format te testen.* 

Na dit goede gesprek is er met Fenike, BWC-arts, een vervolgafspraak ingepland. Zij gaat mij laten zien waar R3 specifieke data geregistreerd wordt in het EZIS.Net. Dus waar komt de benodigde informatie vandaan zodat deze in het R3 registratiesysteem gezet kan worden. Van binnenkomst tot ontslag gaat zij mij laten zien welke werkwijze zij hanteren bij een BWC-patiënt. Hierbij moet wel opgemerkt worden dat de registratie alleen voor het RKZ geldt. Op de andere BWC's wordt de informatie soms op andere plekken geregistreerd.

#### **VSBN stakeholder, Esther Middelkoop**

Onderwerpen:

- Wat doet de VSBN precies voor de BWC's?
	- o Wat is de doelstelling, strategie.

*Dit is kort besproken. Het werd duidelijk dat zij hetzelfde voor ogen heeft als de datamanager(Margriet van Baar). Het was dus niet zinnig hier verder op in te gaan.*

- Wat doet de VSBN met de aangeleverde data.
	- o Feedback naar BWC's.
	- o Delen van informatie internationaal.

*Af en toe vergeten de BWC´s informatie te registreren die verplicht is. De VSBN kijkt in het R3 registratiesysteem welke informatie mist en laat dit als feedback weten aan de desbetreffende persoon die de registratie voor handen neemt.*

*Momenteel wordt de aangeleverde data omgezet in managementinformatie. Hieruit stelt men een jaarrapportage op waar de resultaten van de BWC´s apart, maar ook samengenomen instaan. Dit jaarrapport wordt tijdens bijeenkomsten met stakeholders vanuit de BWC´s en VSBN besproken. Men krijgt te horen wat goed gaat en fout, maar ook de laatste nieuwtjes op brandwondenzorg gebied. Nu is het vaak nog wat gebrekkig omdat niet elke BWC dezelfde informatie aanlevert als de andere waardoor niet elk onderwerp vergeleken kan worden.*

*Internationaal deelt men momenteel nog niets.*

- In welke vorm willen zij de informatie ontvangen.

o Compleet voor gedefinieerd (management)informatie/ ruwe data *Zij willen de data ontvangen zoals deze ook nu ontvangen wordt. Dit betekent dat tabbladen met data via overzichten toegezonden gaan worden. Zelf willen zij op deze data analytische programma's loslaten.* 

- Moet de informatie ook beschikbaar zijn voor andere instellingen o Toegankelijkheid van de data.

*De uiteindelijke data in de vorm van managementinformatie en rapporten dienen voor verschillende externe partijen en derden beschikbaar gemaakt te worden. De VSBN wordt immers door partijen als deze gefinancierd. Een tweetal van deze partijen zijn de NZa, Nederlandse Zorgautoriteit en de Nederlandse brandwonden stichting. Binnen dit project dien ik overigens geen rekening te houden met extra wensen of eisen van deze partijen. Deze zijn al deels in de data-dictionary opgenomen en zijn dus al aanwezig binnen de BWC's en worden al geregistreerd.* 

- Waar willen zij zelf heen in de toekomst.
	- o Visie

*Als eerst wil men een format of standaard opzetten voor Europese samenwerking tussen de verschillende brandwondenverenigingen. Op deze manier kan men informatie delen over behandelingen. Dit staat nu nog in de kinderschoenen, met Margriet van Baar als onderdeel van de groep die een data-dictionary aan het ontwikkelen is voor Europese standaarden.*

*Men wil ook meer onderzoek doen naar de uiteindelijke uitkomst van patiënten. Dus wanneer deze ontslagen zijn, het post- of poliklinische proces. Men wil bijvoorbeeld onderzoeken waar de patiënten heengaan na ontslag en hoelang zij daar verblijven(revalidatie/ verzorgingstehuis). Maar ook hoelang het duurt tot een ernstig verbrande patiënt weer aan het werk is. Dit wordt momenteel nog niet* 

*geregistreerd of op die manier bekeken. Ook hier moet dus een data-dictionary voor komen. Deze dienen de BWC's vervolgens te implementeren zodat ook dit geregistreerd kan worden.* 

- Hoe meet de VSBN of een behandeling goed/efficiënt is of niet.
	- o Prestatie indicatoren

*Dit wordt niet of nauwelijks gedaan. Er zijn momenteel niet echt duidelijke meetgegevens om te vergelijken of te meten of iets wel of niet goed gaat. Verder onderzoek moet dit gaan uitwijzen. De eerste stap om dit meetbaar te maken is het vereenvoudigen van de registratie om dit te meten. Dit is een pre en dit dien ik als eerst te realiseren.*

#### Feedback:

Esther vertelde mij dat zij vooral willen blijven werken met de R3 database. Dit houdt in dat de data gestructureerd naar deze database verzonden dient te worden. Eigenlijk net als de huidige werkwijze, alleen dan zonder het R3 registratiesysteem in Access. Dit is voor haar de belangrijkste factor. Zij gaf dan ook aan dat de benodigde informatie in eerste instantie aan moet komen. Dus dat alles uit het EZIS.Net geëxtraheerd kan worden. De prioriteit ligt er nog niet om de data te aggregeren tot totalen en andere meetwaardes om zo aan bepaalde KPI's te voldoen. In de toekomst wil men waarschijnlijk wel, denk hierbij ook aan de totale kosten van het zorgtraject etc. Dit wordt nu nog niet onderzocht maar er zijn plannen dat ook dit nodig is voor in de toekomst. Hier dient dus enigszins rekening mee gehouden te worden. Denk aan het opnemen van deze informatie in een adviesrapport, welke de overige facetten belicht.

# **BIJLAGE E: Knelpunten document** -Knelpunten Document-

# *Meetbaar maken van de brandwondenzorg*

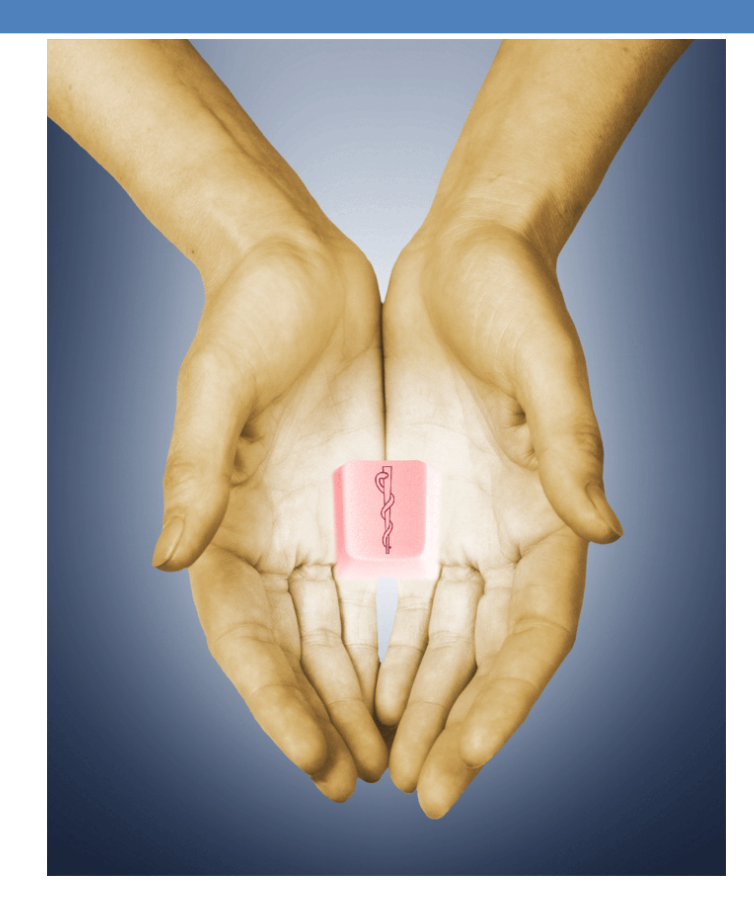

Dhr. Rick van der Veer

Opdrachtgever: Reena Ramdhani Bedrijfsmentor: Maurits Visser Versie: 1.0 Datum: 25/03/2013

# **Inhoud**

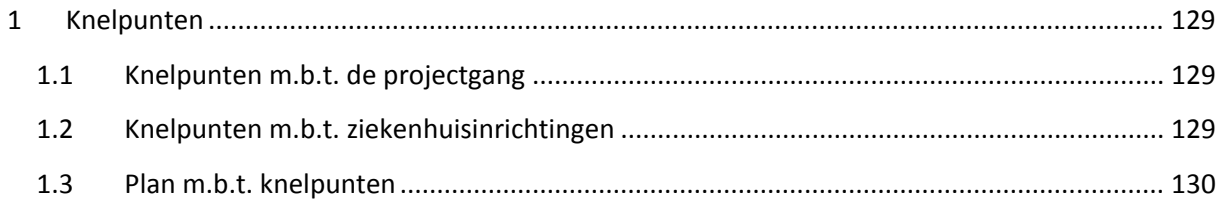

## <span id="page-128-0"></span>**Knelpunten**

Vooraf waren er al een aantal knelpunten bekend omtrent het werkproces. Zo was het grootste knelpunt dat het registreren van gegevens in het R3 registratiesysteem, teveel tijd in beslag nam. Daarbij werd lang niet altijd alles geregistreerd en bevatte hetgene wat geregistreerd werd af en toe ook foute gegevens. Hiervan uitgaande werd besloten het R3 registratiesysteem te onttrekken uit het proces. Dit betekende tevens dat er gekeken moest worden wat voor project het zou worden. Naast dit globale knelpunt, zijn er ook een aantal knelpunten en problemen te ondervinden bij de BWC's. Ook zijn er knelpunten m.b.t. de procesgang ondervonden, deze zullen in de volgende paragrafen verder toegelicht worden.

## <span id="page-128-1"></span>**Knelpunten m.b.t. de projectgang**

In eerste instantie dacht men bij ChipSoft aan een DWH-project, er moet namelijk specifieke data uit de metadata van een aantal databases geëxtraheerd worden. Gedurende de interviews en gesprekken m.b.t. het verzamelen van requirements, kwam ik erachter dat men bij de VSBN in eerste instantie geen nieuwe aparte database wilden. Daarnaast zou een DWH project in de huidige situatie teveel tijd in beslag nemen, de redenen hiervoor worden verder in dit hoofdstuk uitgelegd. Ik moest dus opzoek naar een soortgelijke BI aanpak, maar dan zonder een aparte DWH te bouwen en te implementeren. Samen met Maurits is er gekeken naar een ietwat eenvoudigere oplossing. Deze was te vinden in het EZIS.Net zelf, namelijk met de module 'Overzichtsgenerator'. Dit is een module die eigenlijk het ETL proces in het systeem uitvoert. Dimensies en feitentabellen zijn hierdoor niet direct nodig en dus niet in het proces verweven. Wel heeft dit ervoor gezorgd dat er een aantal wijzigingen in de planning en producten zijn opgenomen. In paragraaf 1.1 zal ik het gewijzigde plan ten gehore brengen.

## <span id="page-128-2"></span>**Knelpunten m.b.t. ziekenhuisinrichtingen**

Na de gesprekken, interviews en bezoeken aan de BWC's in de verschillende ziekenhuizen zijn er nog een aantal knelpunten ontdekt. Zo blijken de inrichtingen m.b.t. de registratie in het EZIS.Net totaal verschillend. Waar het ene ziekenhuis gebruik maakt van een verpleegkundig dossier in het EZIS.Net om bepaalde handelingen te registreren, wordt in het andere ziekenhuis nog met een papierenstatusvoering gewerkt. Dit was van te voren niet bekend en was ik dus ook niet op voorbereid.

Daarnaast kan bepaalde geregistreerde informatie niet of nauwelijks afgeleid worden uit de database. Zo maken de artsen en arts-assistenten tijdens een OK(operatie) in het OK-verslag gebruik van vrije tekst of memo velden. Hierin worden hele verhalen geschreven en ook over welke technieken/behandeling er gebruikt zijn. Dit is voor mij niet te extraheren uit de desbetreffende datatabellen. De reden hiervoor is dat men niet alleen het broodnodige registreert, wat tevens nodig is voor de R3 registratie, maar ook informatie die niet van belang is. Het is dus niet gewenst dit hele veld te extraheren uit de datatabel en deze vervolgens in een overzicht weer te geven. Dit levert immers op dat men alsnog naar de juiste informatie moet zoeken. Daarnaast is het inlezen van deze records/velden met meerdere regels in de R3 Access database van de VSBN, niet gewenst.

Op een gegeven moment ben ik gestopt met het inventariseren van problemen en knelpunten bij de BWC's. De inrichtingen en werkwijzen waren dermate verschillend van elkaar dat besloten is dat niet elk punt in overweging genomen kan worden. Vervolgens heb ik met Maurits besloten dat er niet voor elke BWC, en de EZIS.Net inrichting binnen een bepaald BWC, een aparte lokale oplossingen aangeboden kan worden. Er is besloten dat ChipSoft, intern, één inrichting bouwt welke vervolgens aangeboden wordt aan de BWC's. Deze wordt mede getest bij een, nader te bepalen, BWC dat met de artsen etc. zal dienen als 'proefpersoon'.

#### <span id="page-129-0"></span>**Plan m.b.t. knelpunten**

Nadat het duidelijk werd dat er geen aparte DWH database ontwikkelt en gebouwd diende te worden, is er wel besloten het project volgens de Kimball methodiek te blijven volgens. De data uit de database moet immers wel uit de database geëxtraheerd worden, waarna deze een transformatie ondergaan en in een overzicht gezet worden, het ETL'en(Extract, Transform, Load). Ook het specificeren van gebruikersbehoeften en applicaties zullen deel uitmaken van het project.

De huidige situatie is, vanwege de requirements(Requirements Document) en inrichting, dus niet geschikt om het project uit te voeren volgens een BI aanpak met DWH. De gekozen aanpak betreft het extraheren van de benodigde gegevens uit de stam- en datatabellen uit de productie database van de ziekenhuizen. Vervolgens wordt deze data bij elkaar gezet in overzichten, met behulp van de module overzichtsgenerator, en via script files(.csv) naar de VSBN verstuurd. Deze zullen als MS Access files geëxtraheerd worden, zodat deze aan VSBN kant ingelezen kunnen worden in de R3 Access database.

Het plan is dan ook eerst te inventariseren welke veranderingen er aan de huidige inrichting, binnen ChipSoft, te pas moeten komen. Deze zijn gebaseerd op de inrichtingen binnen de BWC's, werkwijzen van artsen, maar ook op eigen toevoegingen. Vervolgens wordt er gekeken hoe en waar dit aangepast gaat worden om zodoende een ideale situatie of inrichting te creëren waar alles wat geregistreerd moet worden, ook daadwerkelijk, gestructureerd, in het EZIS.Net geregistreerd kan worden. Deze 'Best-Practise' inrichting bieden wij dan vervolgens aan de ziekenhuizen, specifiek de BWC's, aan.

# -Veranderingsanalyse-

# *Meetbaar maken van de brandwondenzorg*

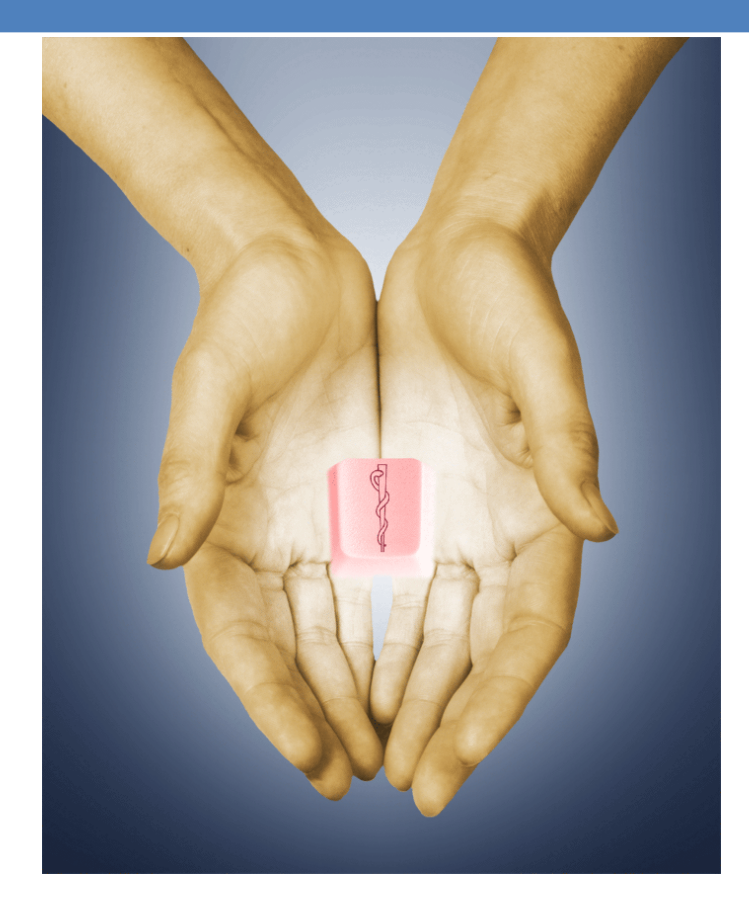

Dhr. Rick van der Veer

**Afstudeerverslag** Opdrachtgever: Reena Ramdhani

Bedrijfsmentor: Maurits Visser

## **Doel**

Het doel van dit document is het nagaan welke veranderingen er nodig zijn ter verbetering van een bepaalde bedrijfssituatie. Wat ik dus eerst ga doen is de bestaande problemen binnen een bedrijfsactiviteit opsommen en verduidelijken en vervolgens een voorstel doen aan de betreffende organisatie, de BWC's, met een aantal veranderingsmaatregelen.

Als laatste neem ik deze veranderingsmaatregelen in acht, zodat ik deze kan realiseren in het systeem, het EZIS.Net. Deze activiteiten geven mij, maar ook de overige betrokkenen een goed beeld waar het e.e.a. aangepast of verandert dient te worden. Tevens wordt het duidelijk waar het e.e.a. geregistreerd wordt en in de toekomstige situatie geregistreerd gaat worden.

De betreffende bedrijfssituatie is m.b.t. het project, de werkwijze van registreren in het registratiesysteem, het EZIS.Net. De voorgestelde veranderingen zullen nodig zijn om de database extractie mogelijk te maken. Waar nu veel data niet gestructureerd wordt geregistreerd door artsen en verpleegkundigen, zal dit in de toekomst wel gebeuren,

#### **Stappen**

Als eerst geef ik de problemen onder elkaar weer die ervoor zorgen dat een DWH aanpak, zoals voorgesteld, niet in de huidige praktijk gaat werken. Bij deze problemen geef ik tevens weer voor welke betrokken of groepen deze problemen gelden. Zo zijn er namelijk een aantal groepen en betrokkenen te onderscheiden.

Vervolgens maak ik een model van de huidige situatie. In dit model wordt duidelijk hoe het proces van registreren in de huidige situatie verloopt. Hierbij geef ik tevens een aantal delen van het brongegevensmodel(tabellen, modules) weer waar desbetreffende data wordt opgeslagen. Hierbij geef ik alleen tabellen weer die voor dit project toereikend zijn, en waar dus de benodigde data wordt opgeslagen. Op deze manier weet ik welke tabellen een relatie hebben met elkaar. Dit zorgt ervoor dat ik de belangrijkste datatabellen en logics er tussen uit kan vissen, en dus uitzoeken waar de registratiedata wordt opgeslagen. Dit zal geschieden d.m.v. de aangeleverde data-dictionary die uitvoerig is geanalyseerd.

Daarna zal ik de behoefte van verandering voor de verschillende organisaties beschrijven.

#### **Kosten**

Kosten zijn niet direct aan het project toe te schrijven. Het product wordt als dienst ontwikkelt voor de VSBN. De CEO, Gerrit Mulder, heeft aangegeven dat de VSBN het ontwikkelde format gratis zal

krijgen. Dit resulteert in het feit dat er geen kostentabel o.i.d. is opgenomen in dit document, dan wel in het gehele project.

Voor de ziekenhuizen en dus ook de BWC's geldt dit niet. Aanpassingen in het systeem of in de software, en dus de ChipSoft best-practise, zullen gepaard gaan met een her implementatie van deze aanpassingen in de ziekenhuizen. Voor deze her implementatie kan ik (nog) geen kosten weergeven.

## **Activiteiten**

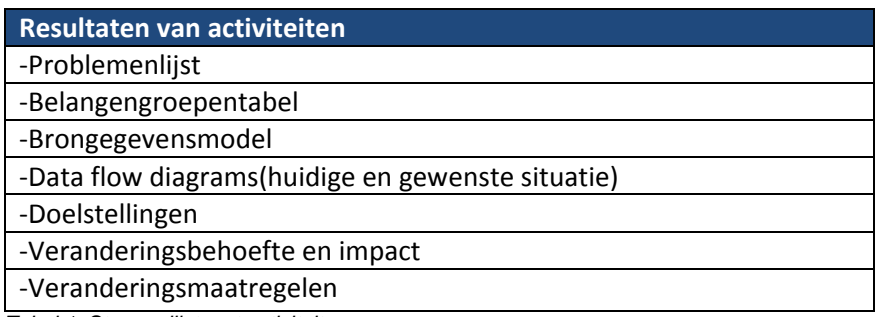

*Tabel 1: Stappenlijst met activiteiten*

Bovenstaande tabel geeft weer welke stappen ik onderneem om uiteindelijk een volledige veranderingsanalyse op te stellen. Uiteindelijk zullen een aantal van de items binnen dit document opgenomen worden in een adviesrapport. Hier zal per belangengroep worden ingegaan op de voorgestelde maatregelen en veranderingen.

## **Huidige situatie**

## **Problementabel**

In het kader van data extractie zijn er een aantal problemen in de huidige situatie die opgelost dienen te worden. Indien dit niet wordt gedaan is het niet mogelijk aan de wensen en eisen van de VSBN te voldoen en dus de gewenste data via de overzichten aan te leveren. Dit is natuurlijk niet gewenst. Zodoende som ik de problemen op die mij belemmeren bij het uitvoeren van de database extractie.

De onderstaande tabel geeft de meest belangrijke problemen weer in het huidige proces:

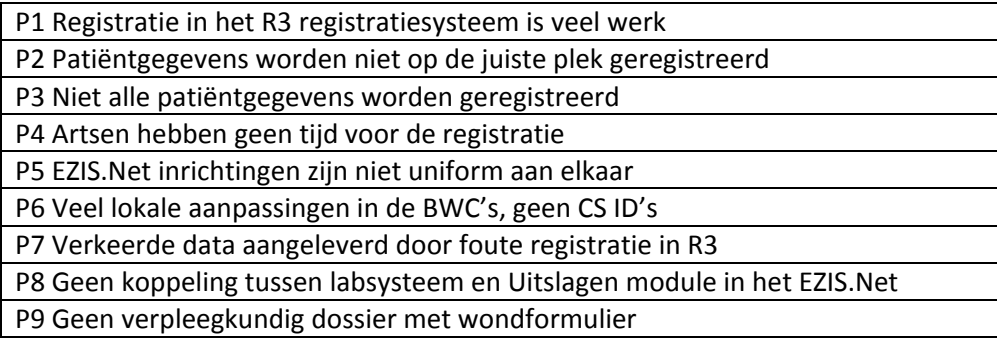

#### **Belangengroepentabel**

De zojuist beschreven problemen gelden niet voor elke organisatie of bepaalde groepen of personen binnen deze organisatie. Het is daarom belangrijk de problemen per groep te onderscheiden. In de onderstaande tabel geef ik dan ook aan voor welke groepen de betreffende problemen gelden.

In het huidige proces zijn er een aantal betrokkenen en groepen te onderscheiden, namelijk:

-De artsen en verpleegkundigen in de BWC's(onder te verdelen in het RKZ, Maasstad, Martini)

-De datamanager van de VSBN

-Secretaresses op de BWC's

Deze groepen zijn vervolgens in te delen per probleem dat zich voordoet.

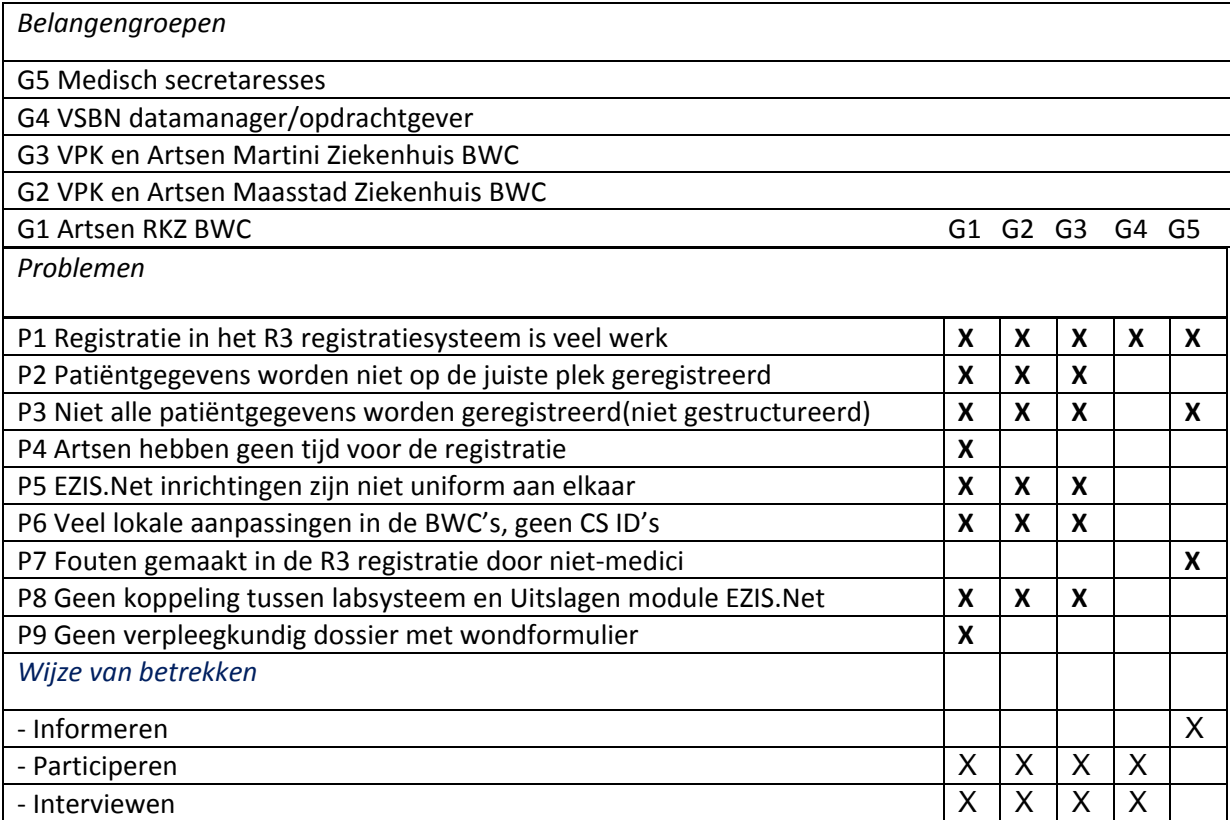

*Tabel 2: Probleem-belangengroep analyse*

#### **Brongegevensmodel**

Het brongegevensmodel is een globale weergave van de datatabellen waar de data wordt weggeschreven en de relatie onderling tussen de betreffende tabellen.

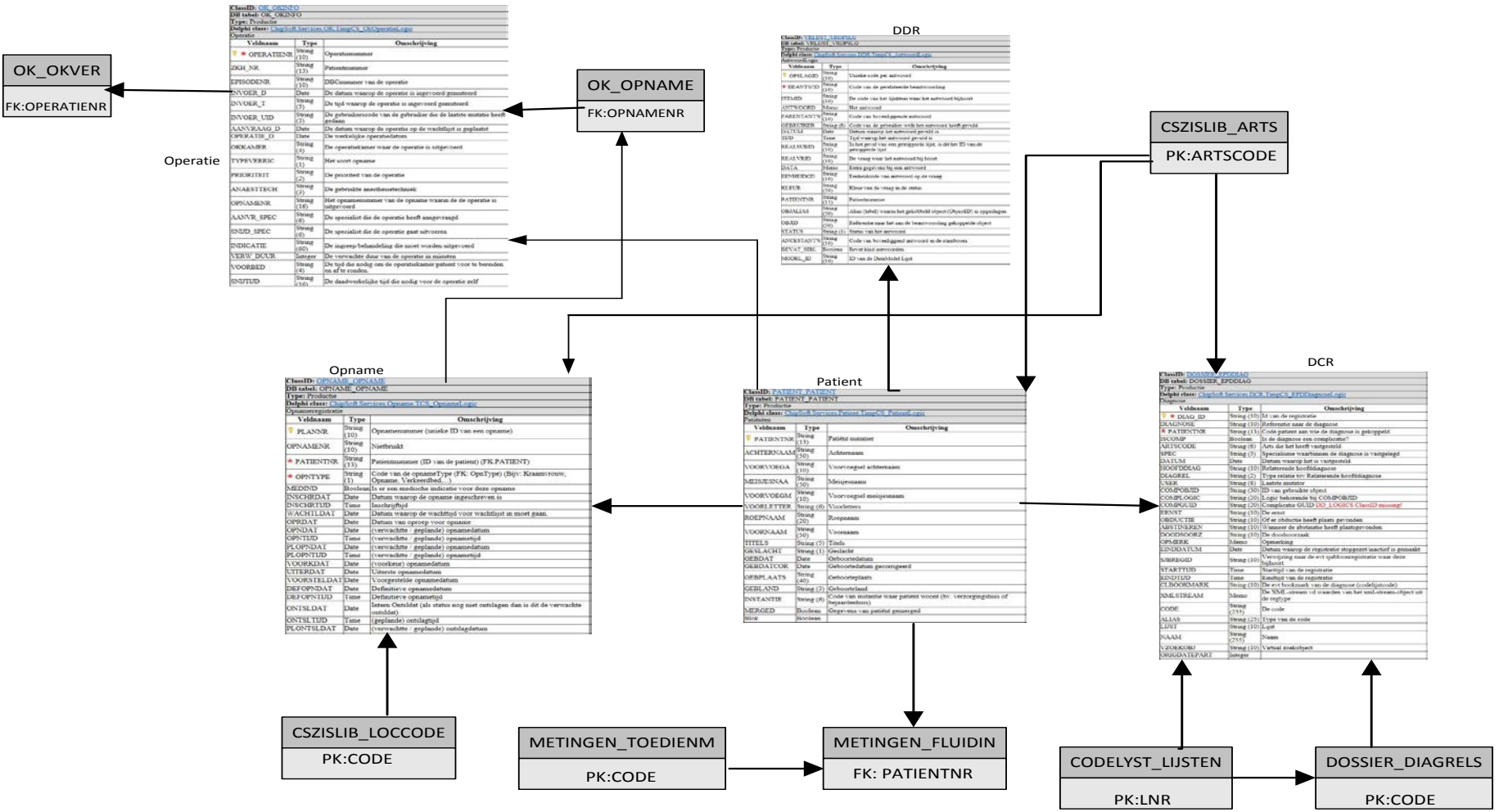

*Figuur 1: Brongegevensmodel CS-EZIS.Net*

Het bovenstaande figuur geeft dat deel van het brongegevensmodel weer wat ik nodig heb voor de uiteindelijke data extractie. Dit is maar een kleine weergave van het volledige brongegevensmodel wat hier niet weergegeven kan worden omdat deze simpelweg uit honderden tabellen bestaat. Ik heb ervoor gekozen de meest belangrijke tabellen en relaties op te nemen. Op deze manier hoef ik niet te zoeken in de immense hoeveelheid aan tabellen.

OPNAME\_OPNAME is in het bovenstaande brongegevensmodel de key table. Via deze tabel kan ik binnen het EZIS.Net bij alle andere relevante tabellen en dus de data komen. Het uitgangspunt is dan ook om bij het bouwen van de uiteindelijke overzichten deze datatabel als leidraad te gebruiken om bij bepaalde informatie of logics te komen. De datatabellen met de meeste datavelden heb ik uitgebreider opgenomen. Deze bevatten op het bovenstaande figuur overigens niet het volledig aantal velden, simpelweg omdat deze te groot zijn om in dit document op te nemen.

Aan de tabellen zullen geen aanpassingen gedaan worden. Onderliggend kan alle benodigde data herleid en dus geëxtraheerd worden, mits deze aan de voorkant, het EZIS.Net, geregistreerd wordt. Dit is in de huidige situatie niet het geval. Ik ga dus kijken waar men data niet gestructureerd de data registreert. Een lijst met veranderingen die hieruit voortkomt zullen m.b.v. change request of MODI's(modificaties) aangemaakt worden in een test/inrichtingsomgeving en uiteindelijk de master omgeving waar de Best-Practise van het EZIS.Net is ingericht.

Het is dus belangrijk om te weten waar het e.e.a in het EZIS.Net geregistreerd wordt door de gebruikers(artsen en verpleegkundigen) .

## **Data flow diagram**

Inzicht krijgen in het registratieproces en daarbij de werkwijze is een eerste stap naar de uiteindelijke veranderingen die doorgevoerd zullen worden. De problemen komen immers voor en voort uit het registratieproces wat in de huidige situatie aan verandering toe is omdat niet alles op de juiste wijze geregistreerd wordt, dan wel veel overbodig werk met zich meebrengt.

Als eerst heb ik gekeken hoe het proces verloopt dit is dus vanaf de opname van een patiënt op het BWC t/m het registreren van de data in het R3 registratiesysteem. Dit is het proces in zijn algemeenheid waar zowel VSBN werkgroep leden als BWC-artsen en verpleegkundigen bij betrokken zijn.

Het proces van data aanlevering op zich is niet van grote betekenis voor het verloop van het project. Zo is de enige grote verandering dat het R3 registratiesysteem verdwijnt aan BWC kant. De wijze van registratie is voor het project veel belangrijker. Zo heb ik gemerkt dat de artsen en verpleegkundigen in de BWC's verschillende werkwijzen van registratie hanteren. Wat vooral belangrijk is om te weten is waar men de registratie doet en dus de patiëntgegevens in het EZIS.Net registreert. Hier zal tevens in de gewenste situatie het e.e.a. veranderen. Ik heb daarom vooral de focus gelegd op het uitzoeken waar de artsen en verpleegkundigen de patiëntdata registreren.

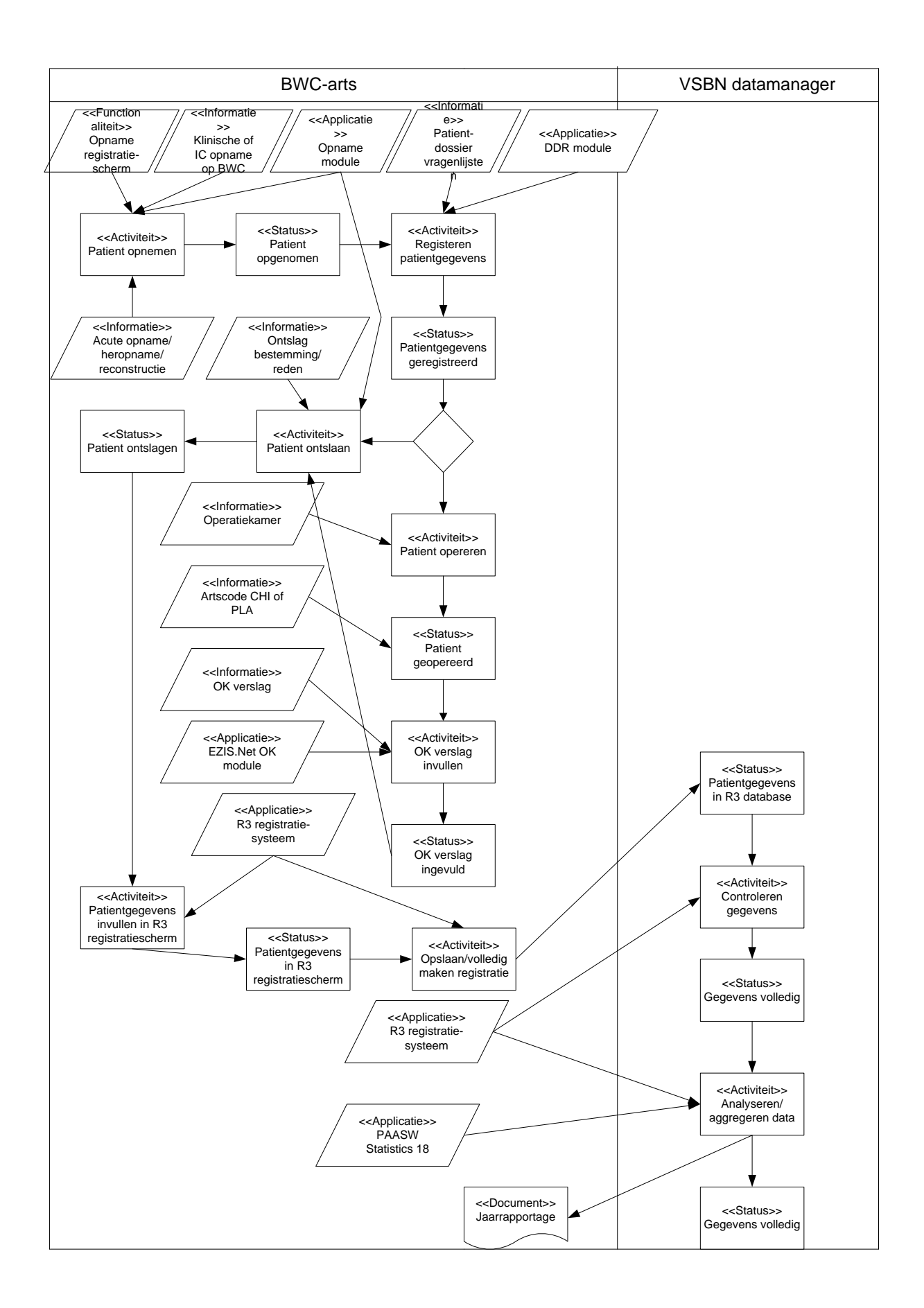

## **Gewenste situatie**

Uiteindelijk is het de bedoeling dat de problemen en knelpunten in het huidige proces met de gewenst aanpassingen verholpen worden. Alleen dan is het mogelijk om de exacte data uit de databases te extraheren en deze aan de VSBN aan te leveren, waarna deze data in de R3 Access Database kan worden gevuld. Hier is echter wel een schets voor nodig hoe de nieuwe, toekomstige situatie eruit gaat zien, dus nadat de veranderingen en aanpassingen het huidige proces en de huidige inrichting hebben vervangen.

## **Data flow diagram**

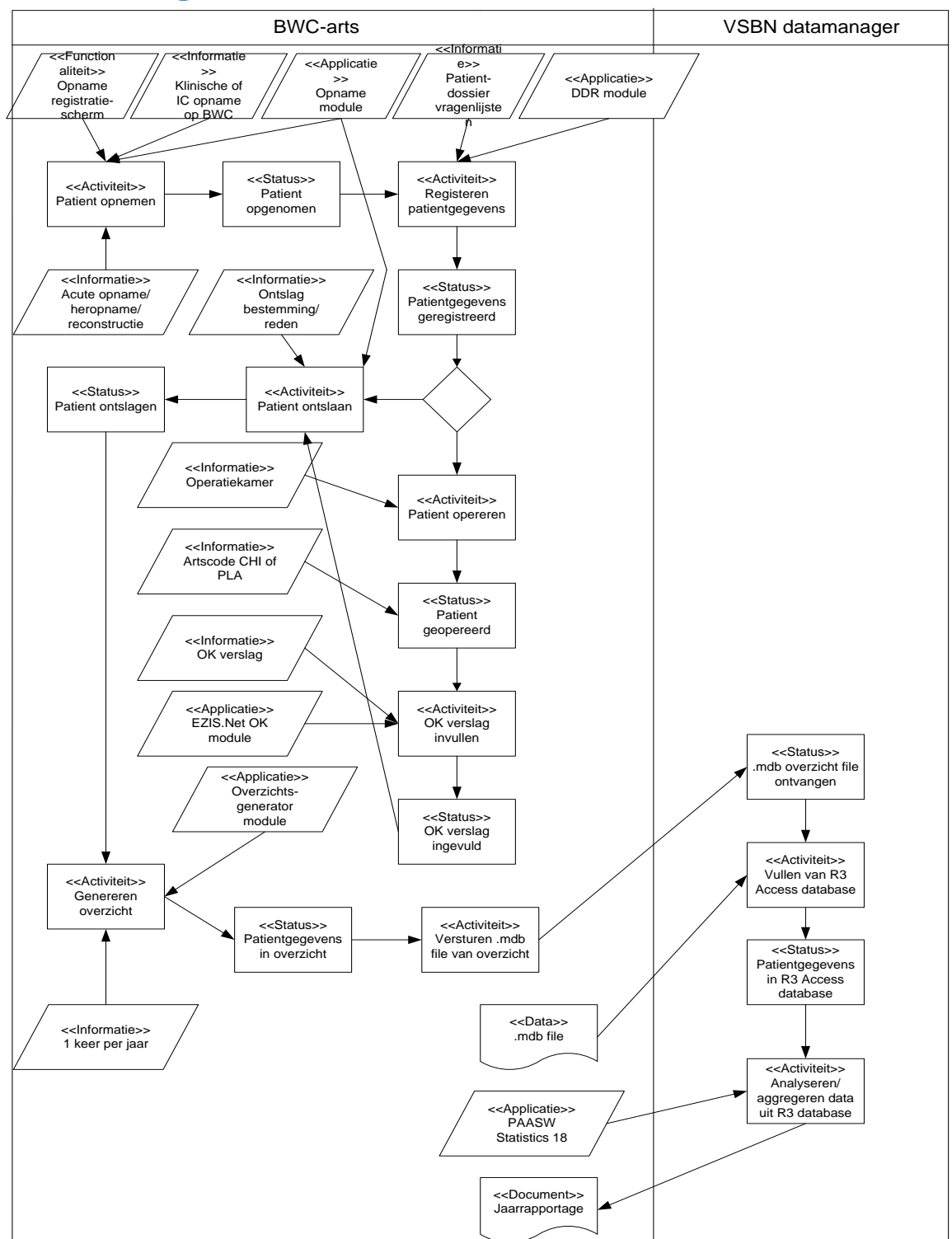

## **Change Requests**

Naast de wijzigingen die betrekking hebben op de inrichting in de BWC's en het proces van data aanlevering aan de VSBN, zijn er ook een aantal wijzigingen die opgaan voor ChipSoft. Deze wijzigingen hebben betrekking op het aanpassen of veranderen van de 'Best- Practise' inrichting van ChipSoft. Zodra onderstaande aanpassingen zijn doorgevoerd in de testomgeving kan begonnen worden met het bouwen van het format, welke zal zorgen voor de data-extractie m.b.v. overzichten in het EZIS.Net.

De doelstelling is dat de onderstaande lijst met modi's wordt goedgekeurd zodat deze in de EZIS.Net Master ingericht kunnen worden. Alleen op deze manier kunnen de verschillende aanpassingen een CS\_ID krijgen. De CS-ID's zullen bij alle drie de BWC's hetzelfde zijn zodat ik maar 1 format hoef te maken die bij elk ziekenhuis dezelfde soort data ophaalt en dus weergeeft.

Onderstaande aanpassingen dienen plaats te vinden zodat het ontwikkelde format daadwerkelijk intern getest kan worden.

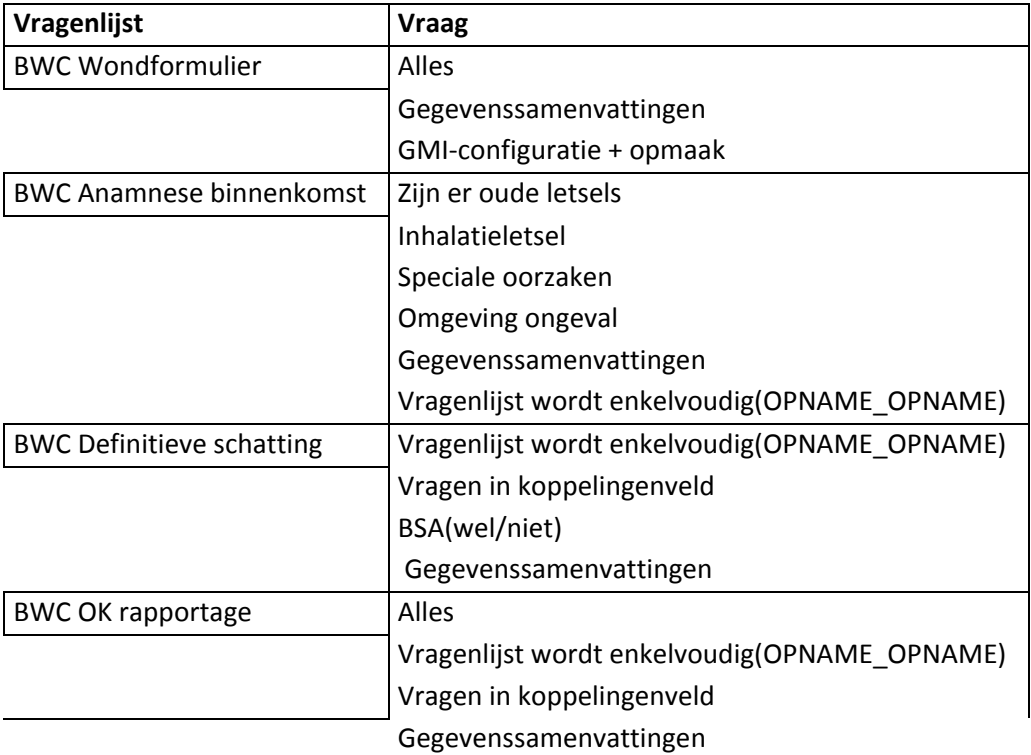

#### **Inrichting**

LMR-Heropname combobox in opname registratiescherm

#### **Codelijst**

BWC Complicatie codelijst! Nieuw aangemaakt *Tabel 3: Modi(CR) aanvraag lijst*

## **Veranderingsbehoefte**

## **Veranderingsmaatregelen**

Er zullen een aantal veranderingen intern, ChipSoft, maar vooral bij de BWC's . Er zullen een aantal Change Requests aangevraagd worden voor aanpassingen en veranderingen aan de inrichting die vervolgens ingericht zullen worden in het EZIS.Net. Wanneer deze intern ingericht zijn kan er begonnen worden met het ontwikkelen van het format voor data-extractie. De inrichting en het format zullen vervolgens aan de BWC's en de VSBN aangeboden worden en via een her implementatie zal de inrichting beschikbaar gesteld worden voor de BWC's.

#### **De impact**

De impact van de veranderingen en aanpassingen die ik aandraag zullen voor drie partijen gevolgen hebben. Zowel in de positieve zijn van het woord als de negatieve. De veranderingen zijn vooral in samenspraak met het BWC te Groningen gedaan. Op deze inrichting en werkwijze heb ik mij gefocust en dit zal voor de andere BWC's kunnen betekenen dat zij op een andere plaats data gaan registreren en op een andere manier. Dit zullen zij maar moeten 'slikken' omdat het niet mogelijk is aanpassingen aan te brengen op alle BWC's, dit zou betekenen dat de problemen wel opgelost worden, maar dat er alsnog drie verschillende inrichtingen zijn wat betekent dat er ook 3 verschillende data-extractie formats gemaakt moeten worden. Ik heb besloten maar één format te maken voor alle drie de BWC's, zij zullen dus een her implementatie ondergaan waar de inrichting in de Master omgeving overgezet wordt naar de drie BWC's.

De impact van de veranderingen en aanpassingen zal vooral groot zijn op de BWC's. Her implementaties, registratiewijze veranderingen en de manier van registreren zijn begrippen die voor zullen komen bij deze groep.

Voor de VSBNzullen er geen ingrijpende veranderingen plaatsvinden. Het kan voor komen dat de opgehaalde data niet exact in het format komt te staan zoals zij het willen zien, maar ik kan niet de gehele registratiewijze omgooien in de BWC's.

Intern, bij ChipSoft, zal er ook het e.e.a. veranderen. De "Best-Practice' in de Master- omgeving zal worden aangevuld met nieuwe vragenlijsten en veranderingen in de registratieschermen. Dit moet worden gedaan door een meer ervaren met bevoegdheden om de verschillende aanpassingen door te voeren. Dit gaat immer tijd en dus geld kosten.

## **Alternatief**

Hetgene wat ik binnen dit document aandraag als oplossing voor het probleem . Het kan namelijk voor komen dat men bij de VSBN of BWC's het format niet wil hebben omdat het niet voldoet aan de wensen en eisen van de VSBN. Dit zal niet snel gebeuren want er is nauwlettend gesproken met de externe opdrachtgever hoe de oplossing eruit gaat zien. Deze weet dus wat er verwacht kan worden van het eindeproduct, het format. Dee zal ook gedurende het project van het e.e.a. op de hoogte gehouden worden.

Het alternatief neem ik ook op in mijn adviesrapport die ik schrijf voor ChipSoft en de VSBN. Dit alternatief beslaat een DWH aanpak zoals deze initieel van start zou gaan in dit project. De basis is er om nu wel de data te extraheren en deze te vullen in een DWH, omdat de artsen en verpleegkundigen 'gedwongen' worden de benodigde gestructureerd data te registreren.

Dit levert op dat de performance drastisch wordt verbeterd. In plaats van het opvragen van grote hoeveelheden data uit een grote hoeveelheid dat in het EZIS.Net en uit de operationele databases, zal diezelfde in een aparte database weergegeven kunnen worden zonder dat de performance van het systeem er onder leidt.